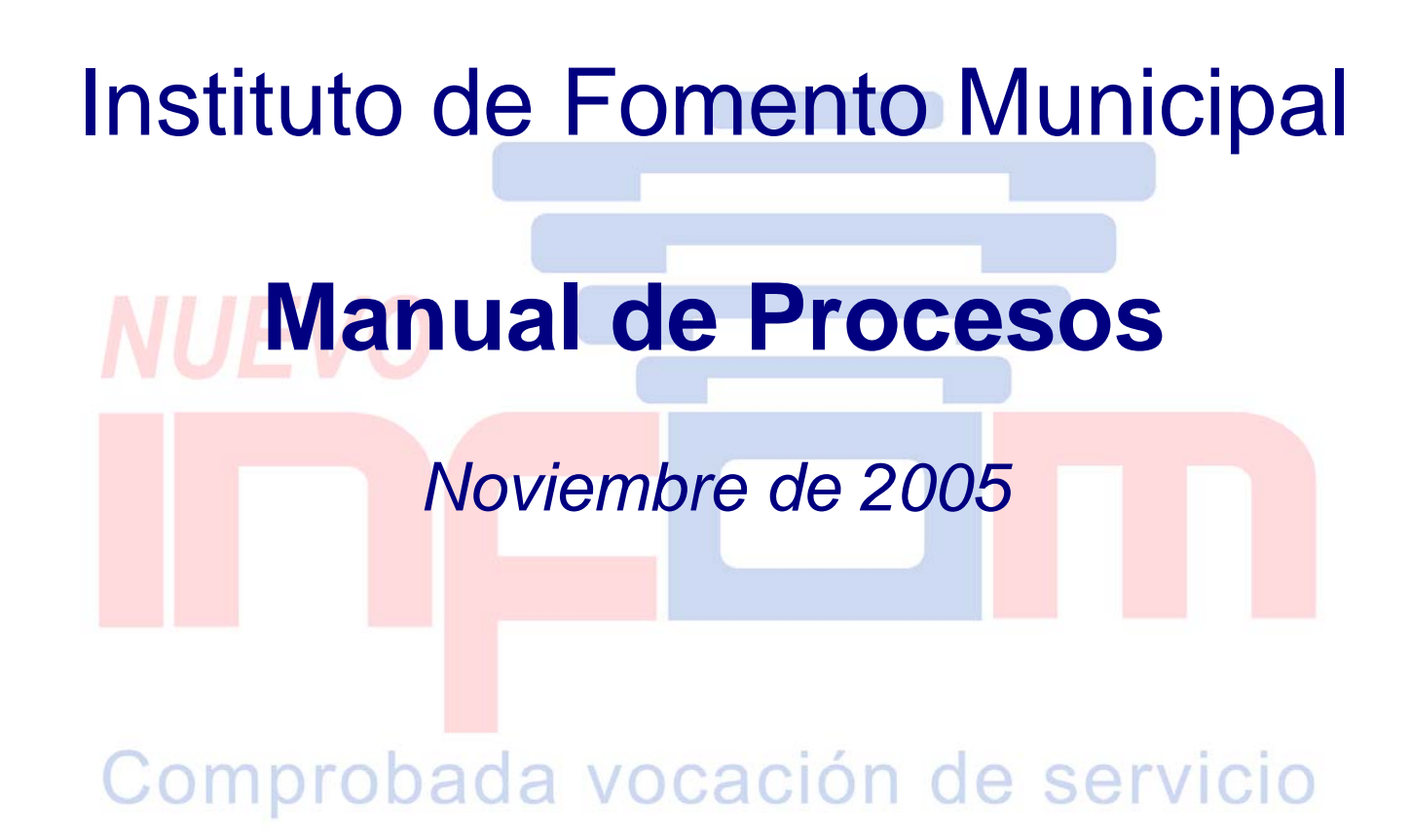

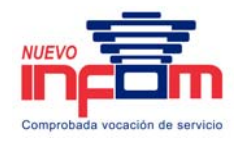

# **Contenido**

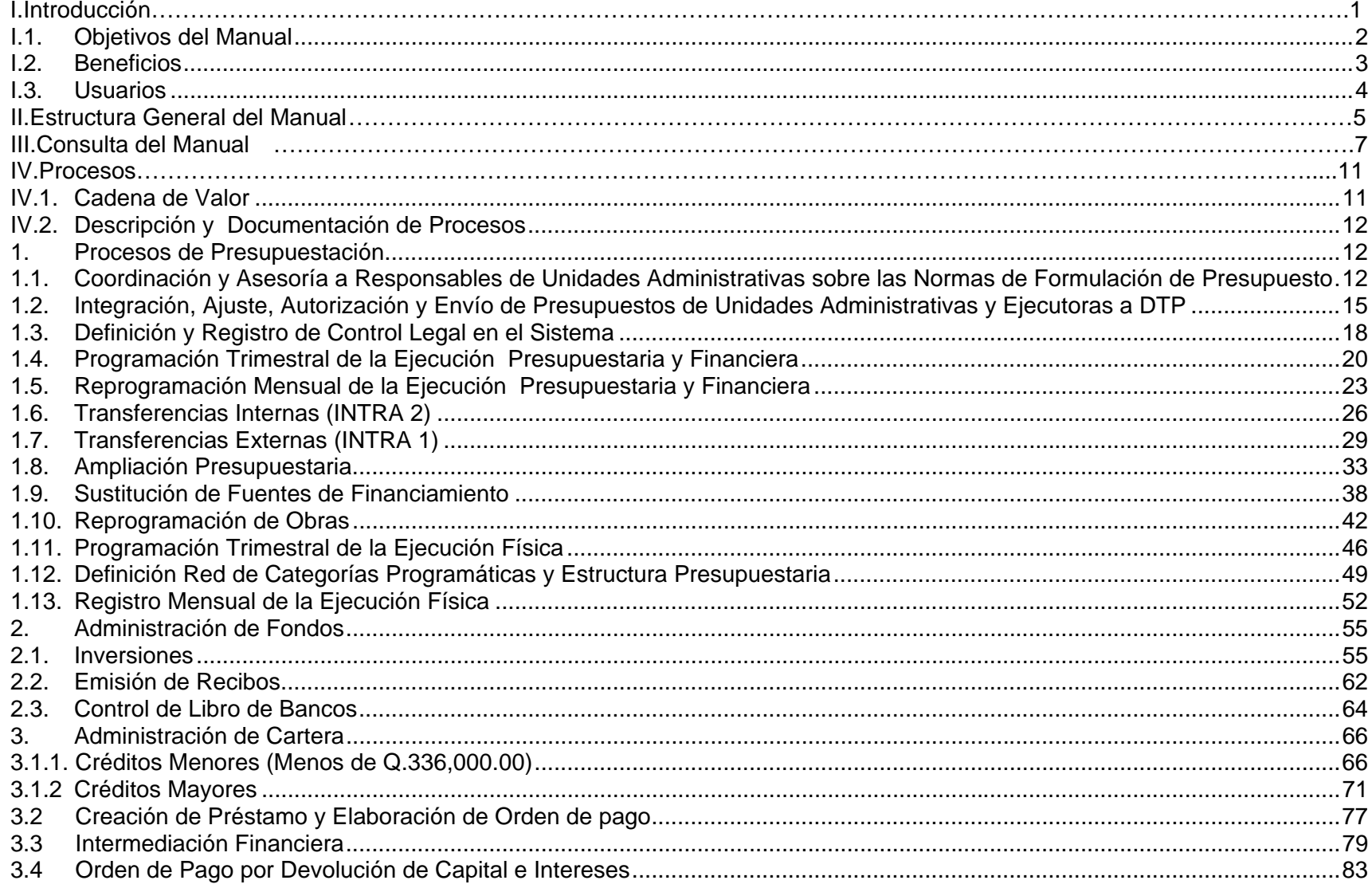

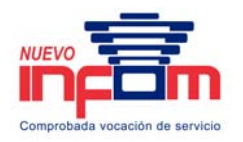

#### Manual de Procesos

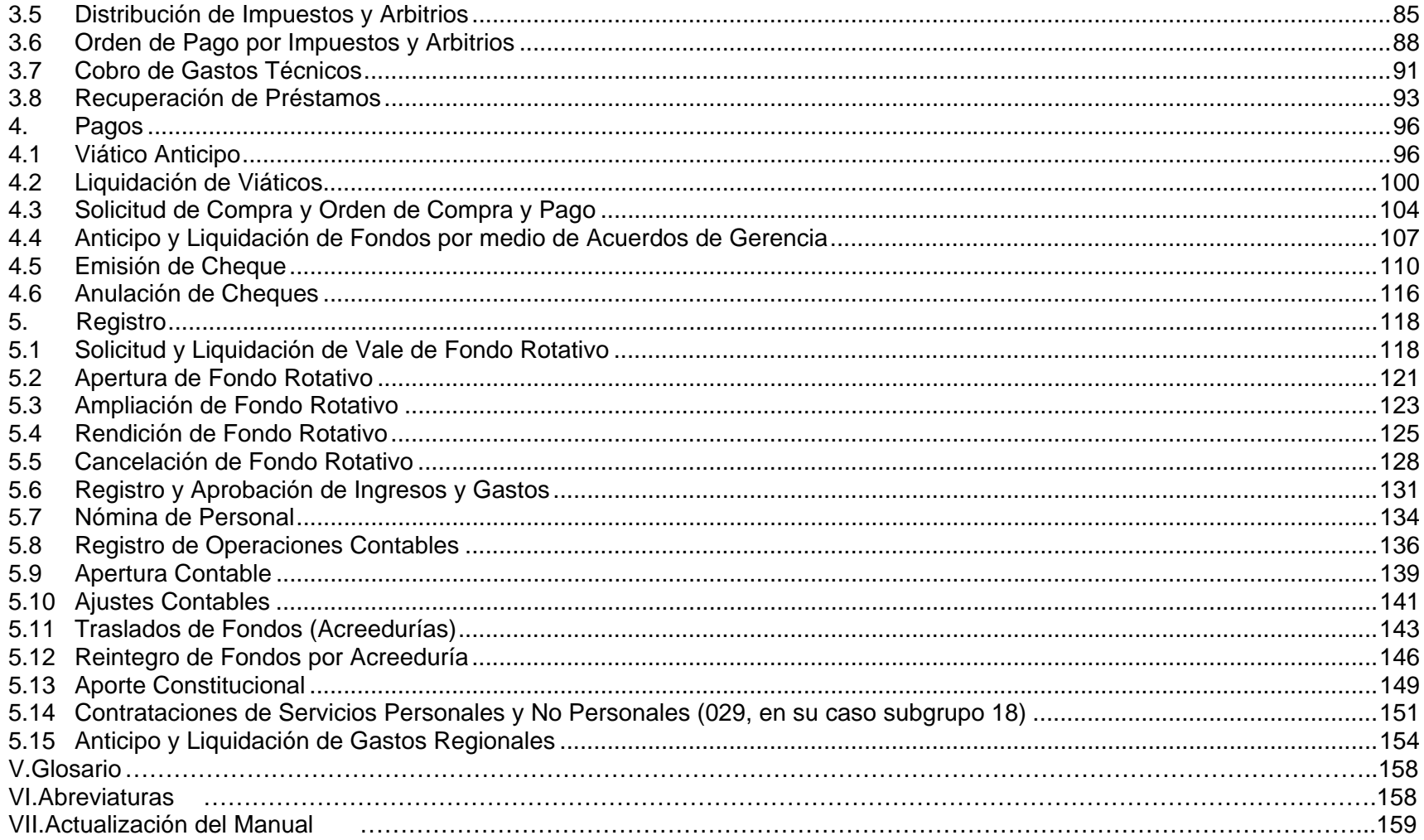

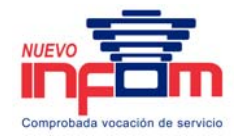

## **I. Introducción**

Los procesos documentados a continuación, son el fruto de la evaluación de los procesos y actividades administrativas del Instituto de Fomento Municipal. Como resultado del trabajo realizado, se han incorporado varias mejoras que permitan alcanzar mayor eficiencia y agilidad en dichos procesos. Asimismo, se han incorporado las políticas, formatos y formularios que servirán de guía a las personas responsables.

El presente Manual contiene los procesos de trabajo derivados de la Cadena de Valor del Instituto de Fomento Municipal, y los respectivos procesos de apoyo. Incluye las políticas, procedimientos y formatos a ser utilizados; elementos importantes para contribuir al logro de los objetivos institucionales, a través de procesos estandarizados, eficientes y conocidos por todos.

Este Manual de Procesos, pretende orientar las actividades de todas las áreas de la institución relacionadas con las actividades clave para contribuir al logro de objetivos.

Los conceptos documentados en las políticas y procesos diagramados, son las "*reglas de juego*" que deben guiar a todo el personal de la Institución. La principal clave del éxito para la utilización eficiente de este instrumento es la activa participación de los dueños de los procesos, los Directores y responsables de las diferentes áreas, así como su continuo ajuste a la realidad cambiante de la Institución.

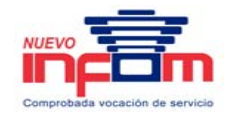

## **I.1. Objetivos del Manual**

El principal objetivo del Manual de Procesos es establecer las políticas y procedimientos, que guíen y orienten el trabajo diario de las diferentes áreas de la Unidad Administrativa Financiera (UDAF), relacionadas con el apoyo administrativo a las Unidades Administrativas y Ejecutoras que integran el Instituto de Fomento Municipal (INFOM).

Específicamente, el Manual de Procesos pretende:

- 1. Documentar el funcionamiento operativo de los procesos del área financiera.
- 2. Contar con un instrumento estándar de consulta que permita el manejo uniforme, eficiente y eficaz de las operaciones realizadas en las diferentes unidades que integran la institución.
- 3. Brindar una base estandarizada para que todos los procesos operativos realizados en las diferentes unidades, sean efectuados de manera consistente y constante y que se constituya en una herramienta de apoyo a la inducción y capacitación del personal.
- 4. Contar con una herramienta práctica de orientación y guía que a su vez puede ser fortalecida dentro de un proceso de mejora continua.

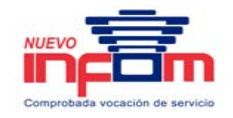

## **I.2. Beneficios**

El Manual de Procesos es un instrumento de carácter administrativo que persigue apoyar en forma ágil, eficiente y eficaz las operaciones realizadas en las diferentes áreas organizacionales, con la finalidad de que sean obtenidos los siguientes beneficios:

- 1. Contar con una guía de trabajo estándar, orientada al logro de los objetivos en forma eficiente y eficaz.
- 2. Conocer las políticas que deberán ser observadas durante la realización de los procesos, servir de guía durante la ejecución de las actividades y facilitar la toma de decisiones.
- 3. Permite visualizar de manera gráfica las actividades a ser realizadas en los procesos, identificando a los participantes o responsables de realizarlas, así como la documentación generada, para que los interesados puedan realizar consultas ágiles.
- 4. Compila los formularios a ser utilizados en las actividades contempladas en los diferentes procesos. Ello orienta a que el uso de los formatos sea en forma estandarizada.
- 5. Define el proceso que se debe seguir a efecto de mantener actualizada esta herramienta, conforme a las necesidades del Instituto Municipal de Fomento, dentro de su proceso de mejora continúa.
- 6. El Manual de Procesos es un instrumento dinámico que plantea ser una herramienta de trabajo eficiente. Por lo tanto, el Manual podrá estar sujeto a modificaciones posteriores, con base en experiencias concretas a efecto que se ajuste a las necesidades y requerimientos que surjan en el tiempo.

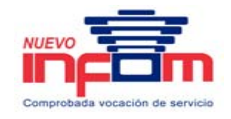

### **I.3. Usuarios**

Los usuarios de este Manual son todas las direcciones, jefaturas y unidades que integran el Instituto Municipal de Fomento, que requieren el apoyo de la función operativa para el desarrollo de sus actividades normales, así como las previstas en el plan estratégico. En consecuencia, las unidades que conforma la institución deben operar dentro de un marco estructurado y normalizado conforme a lo definido y establecido en los procesos operativos que conforman este instrumento administrativo.

El punto de partida en las definiciones de roles y procesos del INFOM es la Cadena de Valor de los procesos de la UDAF, la cual permite a los usuarios visualizar el enfoque estratégico y con ello, dimensionar la importancia y el papel que juega cada una de las unidades que conforman su organización, cuya gestión apoya la Cadena de Valor a través de los procesos operativos que se integran en ella.

En forma indirecta y parcial, son usuarios de este manual todos los entes externos que mantengan alguna relación operativa con el Instituto de Fomento Municipal, quienes se verán beneficiados por una gestión uniforme y ágil.

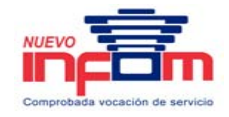

# **II. Estructura General del Manual**

Este Manual de Procesos está dividido en siete (7) capítulos, los que se explican brevemente a continuación:

### **I. Introducción**

Este capítulo describe los antecedentes, objetivos y beneficios del uso continuado del manual, a la vez que indica quienes son los principales usuarios.

### **II. Estructura**

Describe la forma en que está estructurado el manual.

### **III. Simbología**

Identifica los símbolos utilizados para diagramar los flujodiagramas.

### **IV. Procesos**

Este capítulo inicia con la descripción de la cadena de valor de la UDAF y a continuación presenta el detalle de los procesos.

Para cada proceso se ha preparado su descripción, las políticas, el flujodiagrama y formularios relacionados.

## **V. Glosario de Términos**

Este capítulo comprende la definición de los términos más utilizados dentro de las operaciones normales del Instituto de Fomento Municipal.

> PRICEWATERHOUSE COPERS Página 5 Este documento es propiedad del Instituto de Fomento Municipal Noviembre, 2005

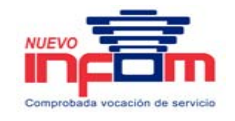

### **VI. Glosario de Abreviaturas**

En este capítulo se describen las abreviaturas comúnmente utilizadas en las actividades diarias de la institución.

## **VII. Actualización del Manual**

Debido a la dinámica constante que experimenta el entorno en el que opera el Instituto de Fomento Municipal, es probable que se generen cambios que ameriten modificar el contenido del Manual de Procesos. En este capítulo se describe el procedimiento y el formulario que se utilizará para hacer cambios en el contenido del manual.

Este documento constituye una guía de aplicación general, cuyo uso e implantación es responsabilidad del Instituto de Fomento Municipal.

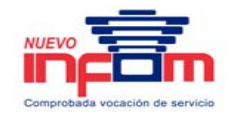

# **III. Consulta del Manual**

## **A Forma de Consultar el Manual**

El manual puede ser consultado:

- 1. En forma secuencial, lo que significa que los procedimientos, sus políticas y formularios, pueden consultarse en el orden que se encuentran colocados dentro del manual.
- 2. Se puede acceder directamente al proceso de interés, utilizando el índice del documento, basta posicionarse sobre el nombre del procedimiento de cualquiera de sus componentes; y
- 3. Utilizando los accesos a través de posicionarse sobre un procedimiento que sea llamado dentro de los diferentes flujodiagramas que el manual contiene.

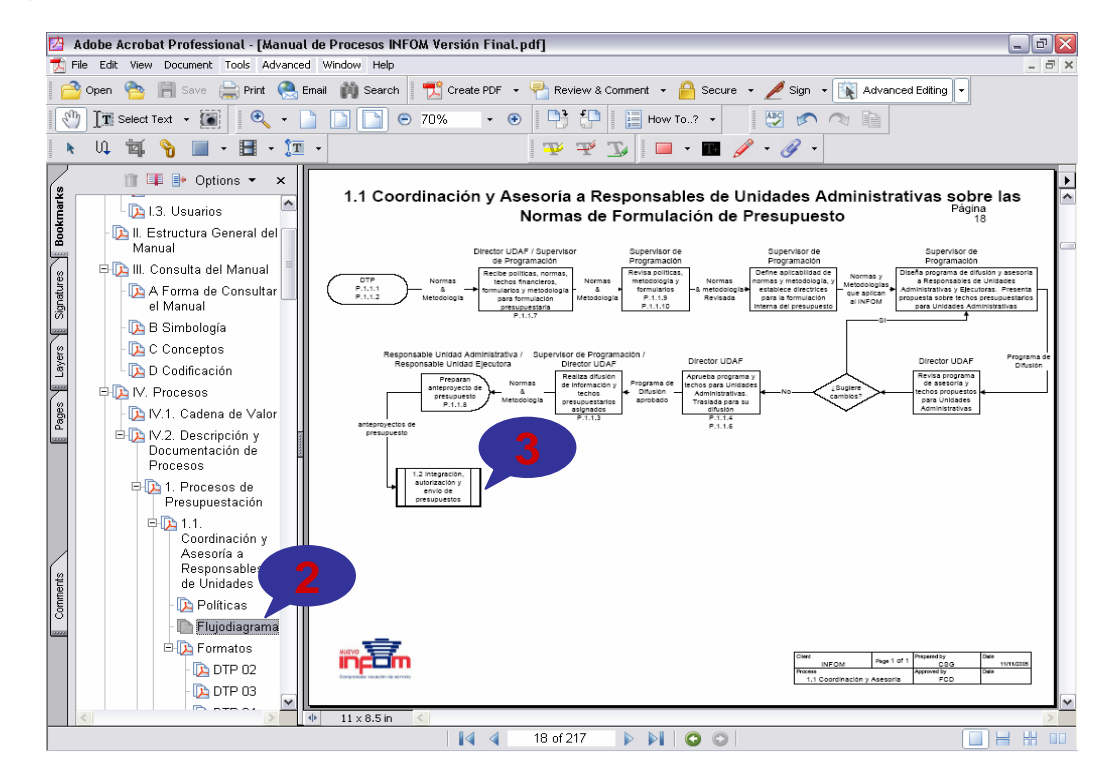

PRICEWATERHOUSE COPERS Página 7 Este documento es propiedad del Instituto de Fomento Municipal Noviembre, 2005

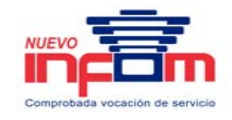

## **B Simbología**

A continuación se presenta un inventario de simbología utilizada en los flujodiagramas:

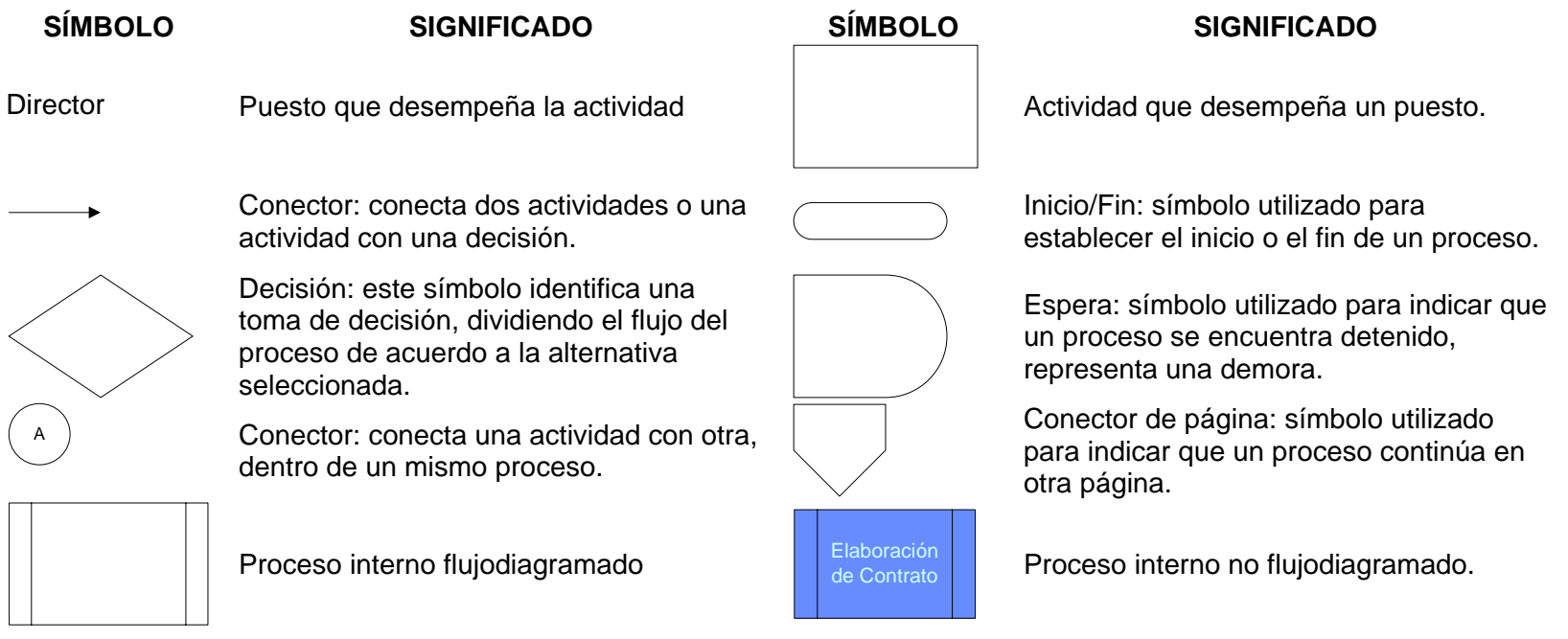

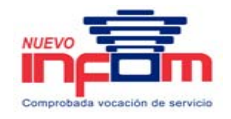

### **C Conceptos**

**Procedimientos:** representado en un mapa (flujodiagrama), muestra el flujo de actividades que se realizan, el responsable de realizar cada una de ellas, el inicio, el proceso, las decisiones y el final. Adicionalmente, dentro del procedimiento se encuentran referenciadas tanto las políticas que le aplican como los formularios que son generados dentro del mismo.

**Formularios Relacionados:** son documentos generados dentro del procedimiento.

**Política:** constituye una guía de acción para la toma de decisiones relacionadas con las actividades establecidas en los mapas y las consideraciones operativas de cada proceso.

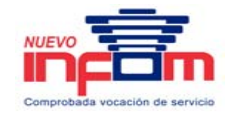

### **D Codificación**

#### **Procedimientos:**

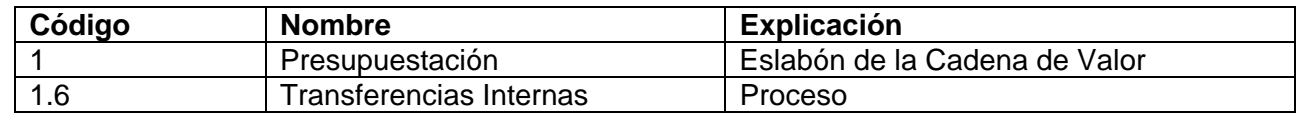

#### **Políticas:**

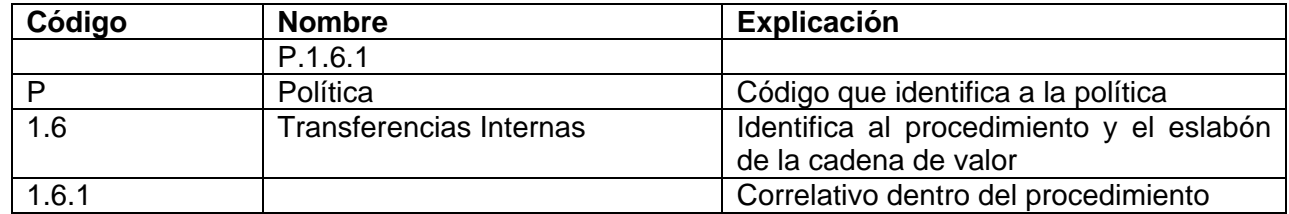

#### **Formatos:**

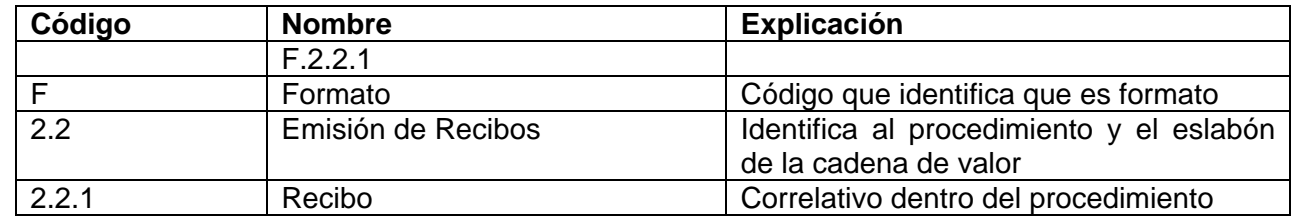

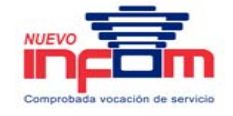

## **IV. Procesos**

### **IV.1. Cadena de Valor**

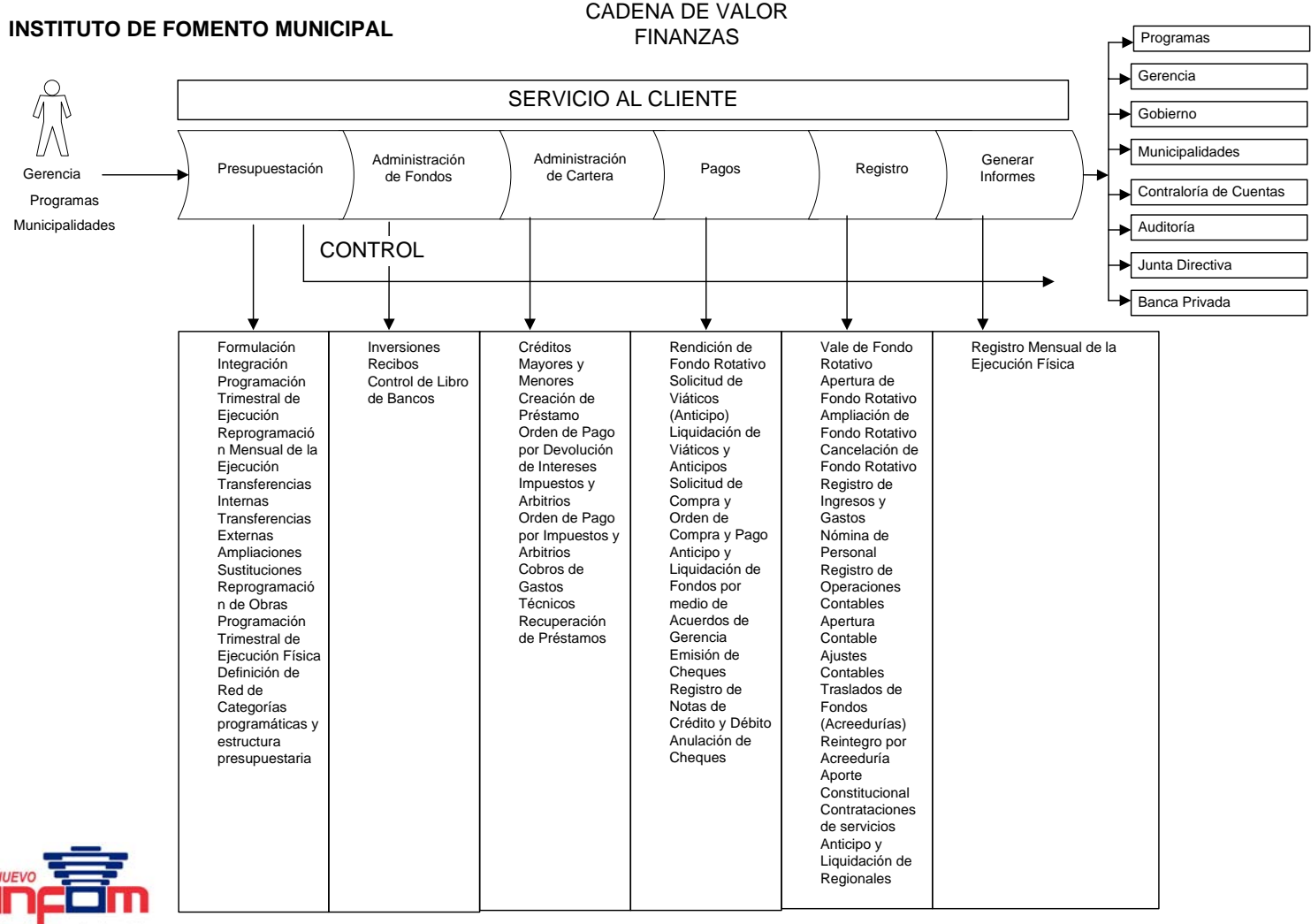

PRICEWATERHOUSE COPERS Página 11 Este documento es propiedad del Instituto de Fomento Municipal Noviembre, 2005

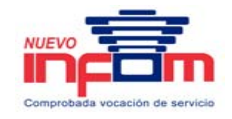

## **IV.2. Descripción y Documentación de Procesos**

## **1. Procesos de Presupuestación**

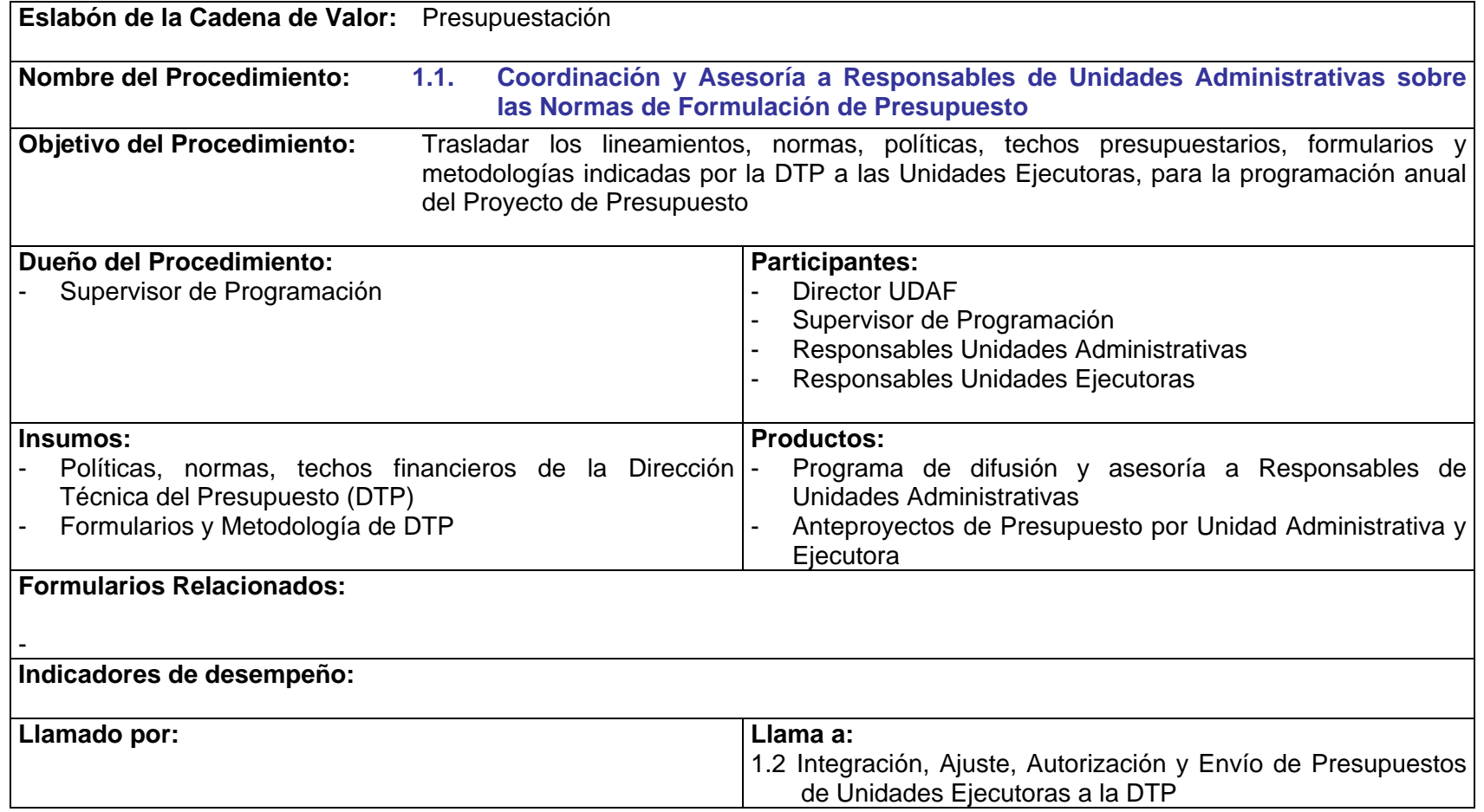

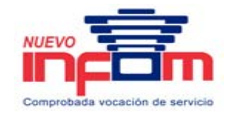

- P.1.1.1. De acuerdo a la Ley Orgánica del Presupuesto, la formulación se debe realizar una vez al año.
- P.1.1.2. La fecha límite establecida por la ley para entregar el presupuesto del año siguiente al Ministerio de Finanzas, es el 15 de junio del año en curso.
- P.1.1.3. La fecha límite para entrega del anteproyecto de presupuesto por parte de las Unidades Administrativas será establecida por el Supervisor de Programación de acuerdo a la fecha de entrega de los techos presupuestarios.
- P.1.1.4. La Dirección Financiera y el Área de Programación Presupuestaria, deben coordinar la formulación del presupuesto, en la cual se involucra a todas las dependencias y programas a cargo de la Institución.
- P.1.1.5. El Área de Programación Presupuestaria debe analizar las estimaciones de gastos requeridos por las unidades e integrar el presupuesto de la institución.
- P.1.1.6. El Programa de Difusión y Asesoría, dirigido a responsables de las unidades administrativas y ejecutoras, sobre el procedimiento de formulación presupuestaria, deberá contener:
	- a. Calendario de actividades con fechas límites de entrega
	- b. Políticas
	- c. Normas
	- d. Techos Financieros
	- e. Formularios a emplear
	- f. Metodología a utilizar
- P.1.1.7. Los formularios y metodología a utilizar en la programación presupuestaria deben actualizarse conforme a los lineamientos establecidos anualmente por la DTP.
- P.1.1.8. Los formularios establecidos por la DTP deben ser completados de acuerdo al instructivo que para el efecto, entrega la misma Dirección.
- P.1.1.9. Es responsabilidad del Supervisor de Programación Presupuestaria, la revisión de las normas y metodología establecida por la DTP, para el año que se formula. De igual manera, tiene a su cargo la difusión de dichas normas y metodología a las Unidades Administrativas y Ejecutoras del INFOM.
- P.1.1.10. En el caso de las Unidades Administrativas, el Supervisor de Programación deberá solicitar las proyecciones correspondientes, a fin de sugerir y proponer un techo presupuestario de los ingresos. El Director de UDAF deberá evaluar y autorizar los techos que se asignan a cada Unidad Administrativa.

PRICEWATERHOUSE COPERS Página 13 Este documento es propiedad del Instituto de Fomento Municipal Noviembre, 2005

# **1.1 Coordinación y Asesoría a Responsables de Unidades Administrativas sobre las Normas de Formulación de Presupuesto**

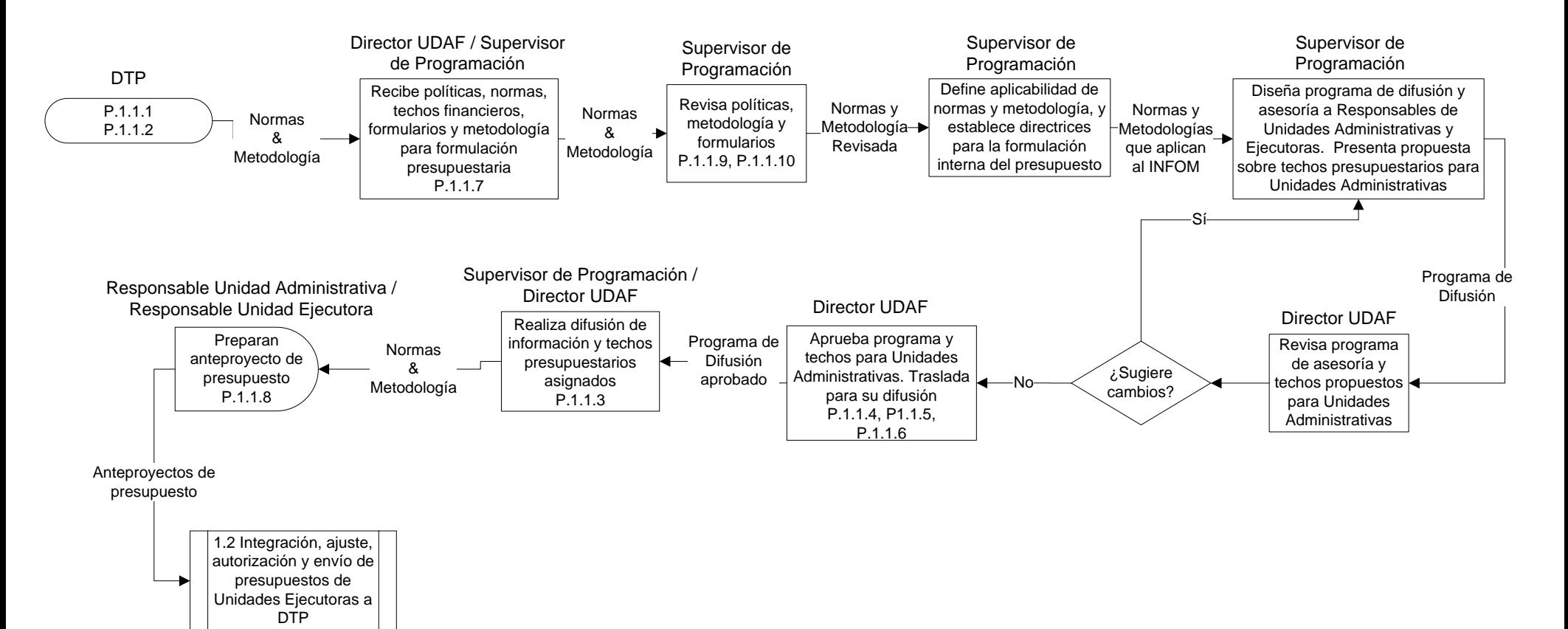

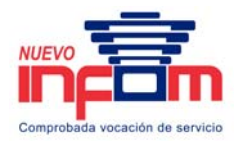

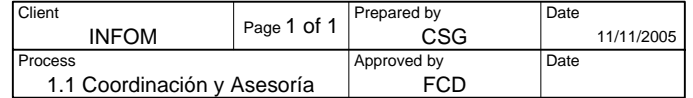

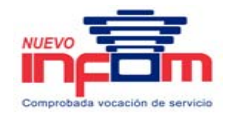

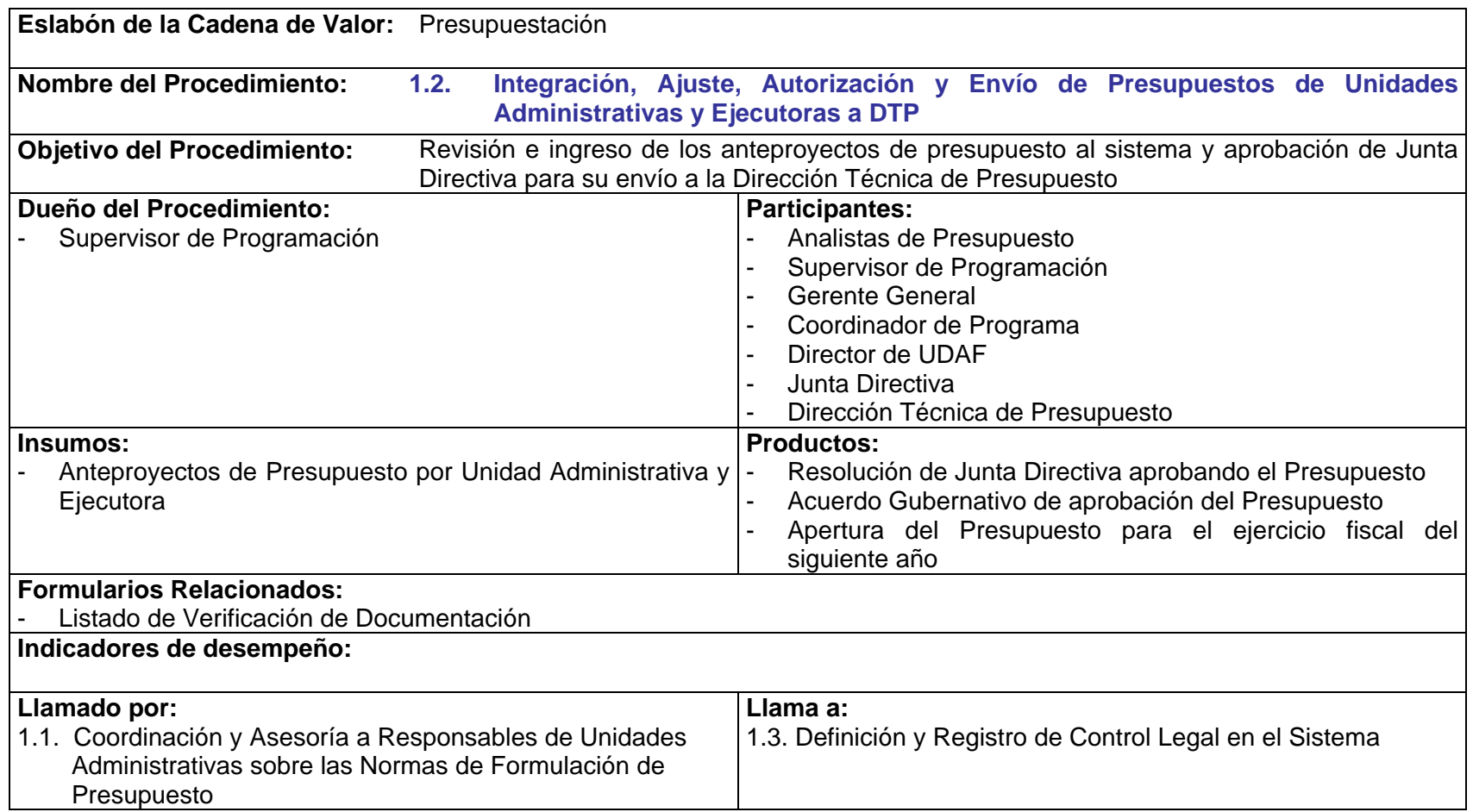

P.1.2.1. Los Analistas de Presupuesto, deben tener el conocimiento y entendimiento de las normas presupuestarias aplicables, con el fin revisar efectivamente los anteproyectos presentados por las Unidades Administrativas y Ejecutoras.

> PRICEWATERHOUSE COPERS Página 15 Este documento es propiedad del Instituto de Fomento Municipal Noviembre, 2005

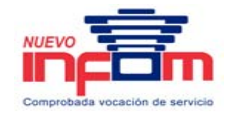

- P.1.2.2. El Supervisor de Programación es responsable por la entrega del Dictamen y Proyecto de Resolución a la Junta Directiva, con anticipación a la fecha límite de entrega establecida en la ley.
- P.1.2.3. El Dictamen y Proyecto de Resolución debe contener un informe ejecutivo sobre el anteproyecto de ingresos y egresos, solicitado por las Unidades Administrativas y Ejecutoras.

# **1.2 Integración, Ajuste, Autorización y Envío de Presupuestos de Unidades Administrativas y Ejecutoras a DTP**

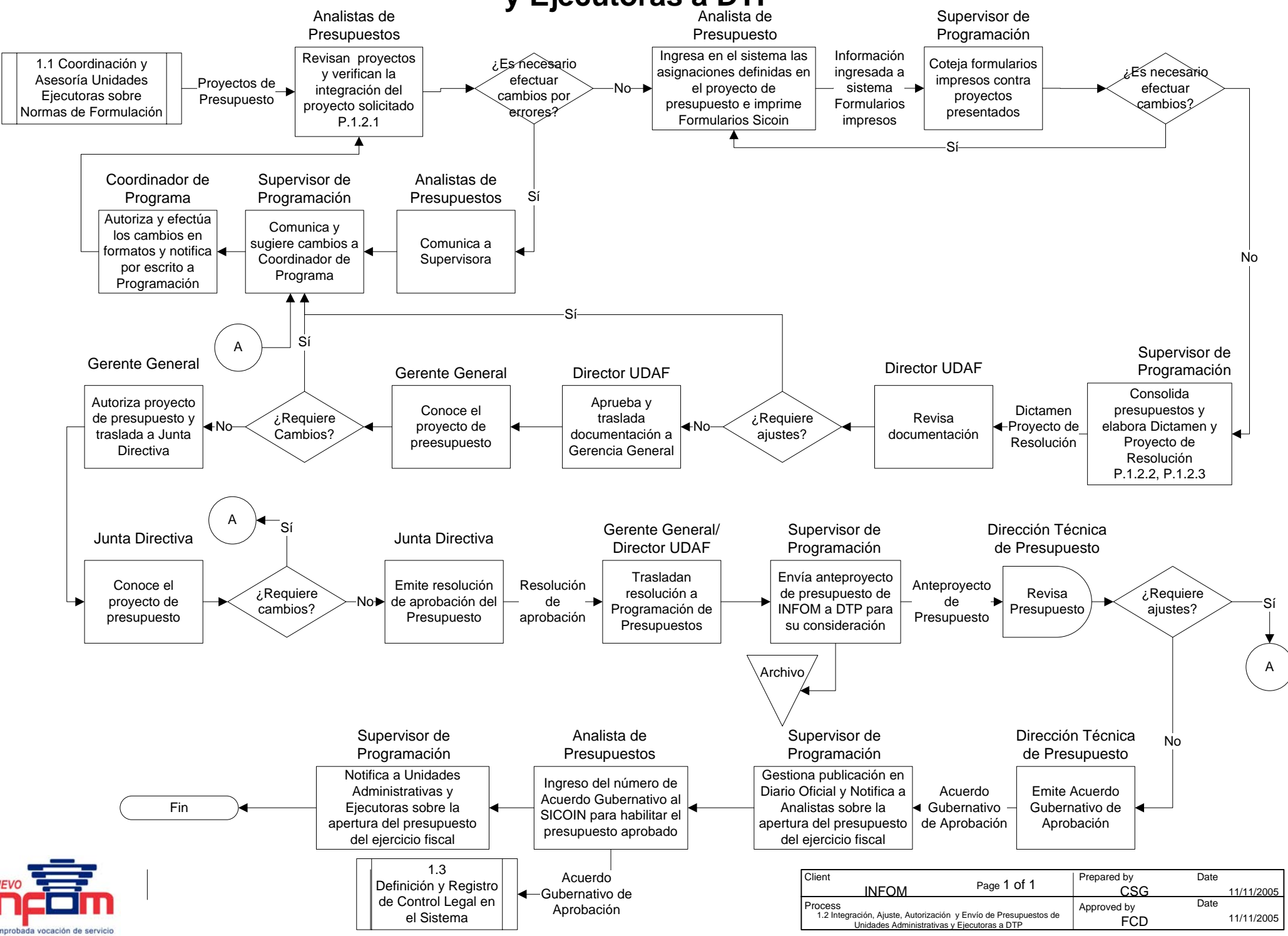

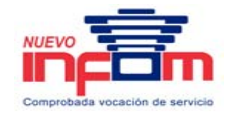

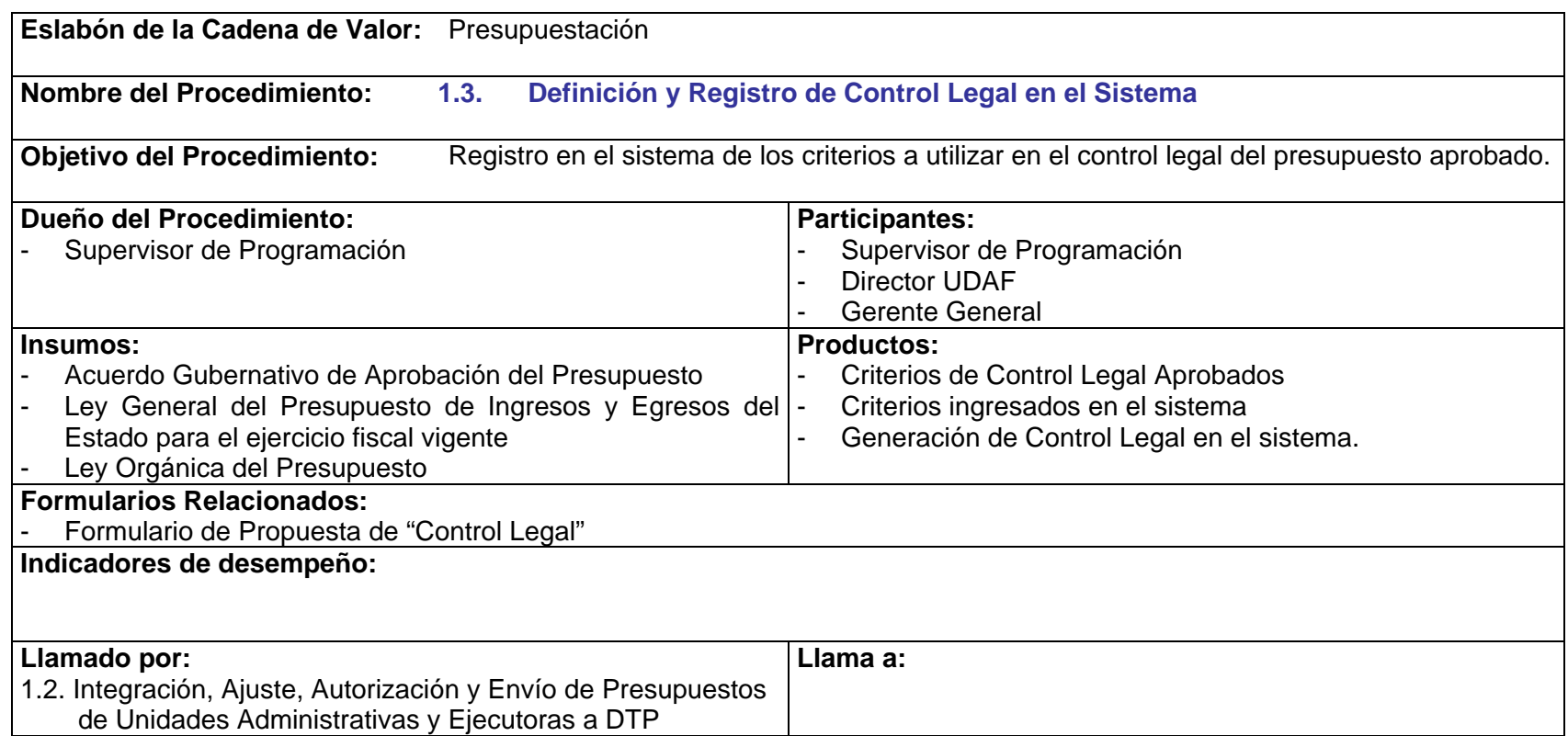

- P.1.3.1. El Supervisor de Programación Presupuestaria debe basar su propuesta de criterios de Control Legal en las leyes y acuerdos de aprobación relacionados a la ejecución presupuestaria.
- P.1.3.2. El reporte de Control Legal generado en el sistema debe ser distribuido al Gerente General, Director de UDAF y Supervisor de Ejecución Presupuestaria.
- P.1.3.3. El reporte de Control Legal se genera en el sistema una única vez en el año, posterior a la publicación del Acuerdo de Aprobación y previo a la ejecución presupuestaria del ejercicio que se apertura.

PRICEWATERHOUSE COPERS Página 18 Este documento es propiedad del Instituto de Fomento Municipal Noviembre, 2005

# **1.3 Definición y Registro de Control Legal en el Sistema**

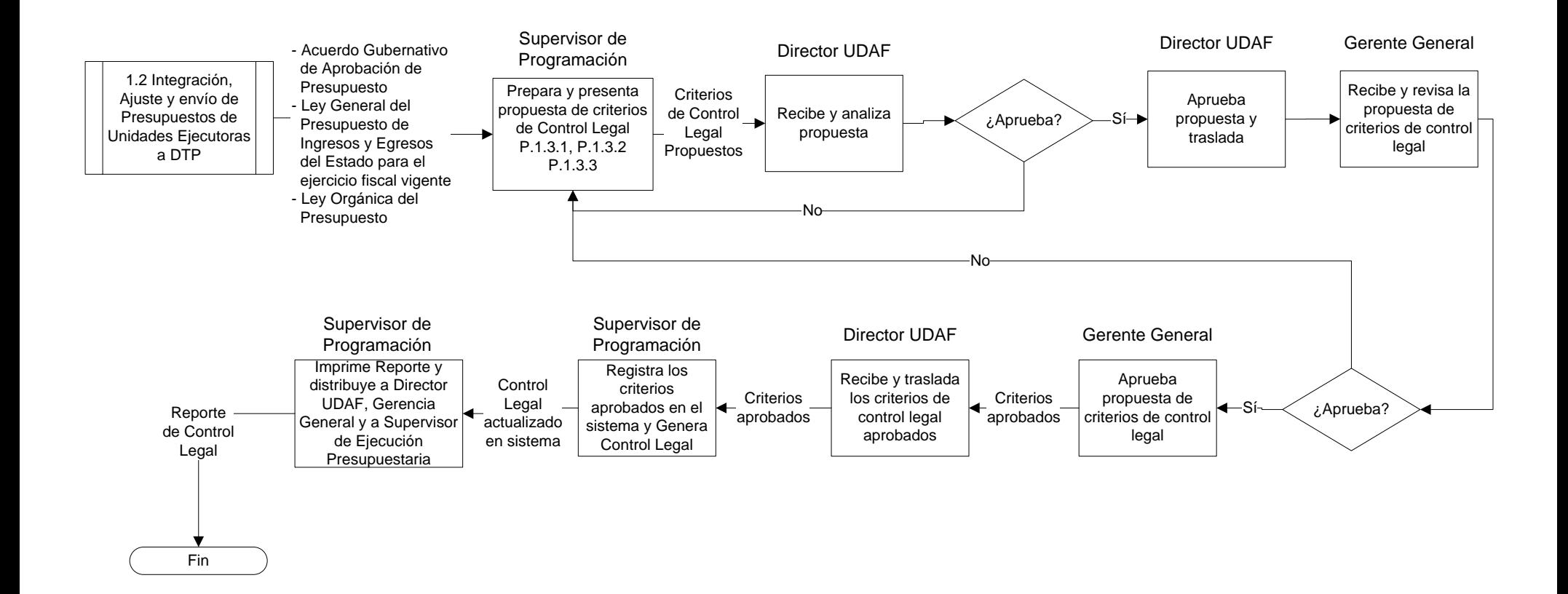

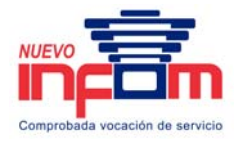

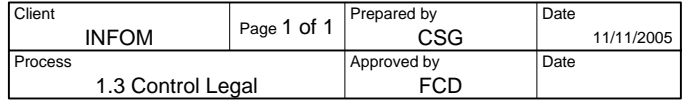

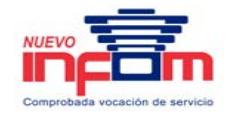

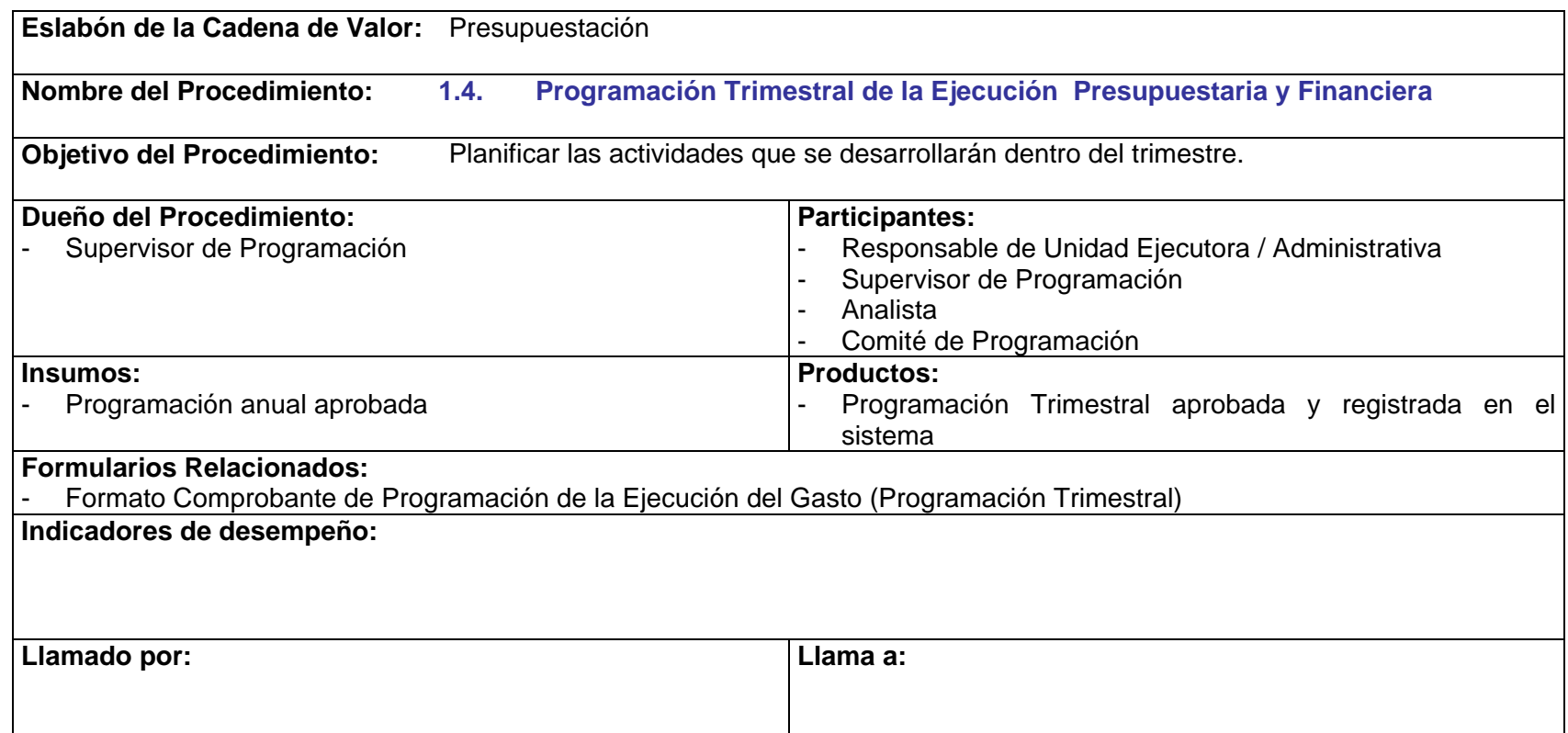

- P.1.4.1. Las Unidades Administrativas y Ejecutoras deben completar su programación trimestral de la ejecución de gastos, basados en el presupuesto vigente.
- P.1.4.2. La programación trimestral debe presentarse desglosada, por mes y entregarse a la UDAF con un mes de anticipación al trimestre siguiente.
- P.1.4.3. Las Unidades Ejecutoras deben presentar la programación trimestral de los desembolsos con recursos internos y externos, para asegurar la programación de gasto (flujo de caja).

PRICEWATERHOUSE COPERS Página 20 Este documento es propiedad del Instituto de Fomento Municipal Noviembre, 2005

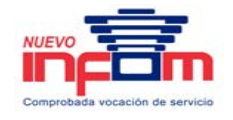

- P.1.4.4. Las Unidades Administrativas que generan ingresos, deben presentar la información sobre ingresos que estiman percibir y/o recuperar en el trimestre.
- P.1.4.5. El Supervisor de Programación debe notificar la aprobación en el sistema de la programación trimestral a: UDAF, Ejecución Presupuestaria y al Coordinador del Comité de Programación de la Ejecución Trimestral.

# **1.4 Programación Trimestral de la Ejecución Presupuestaria y Financiera**

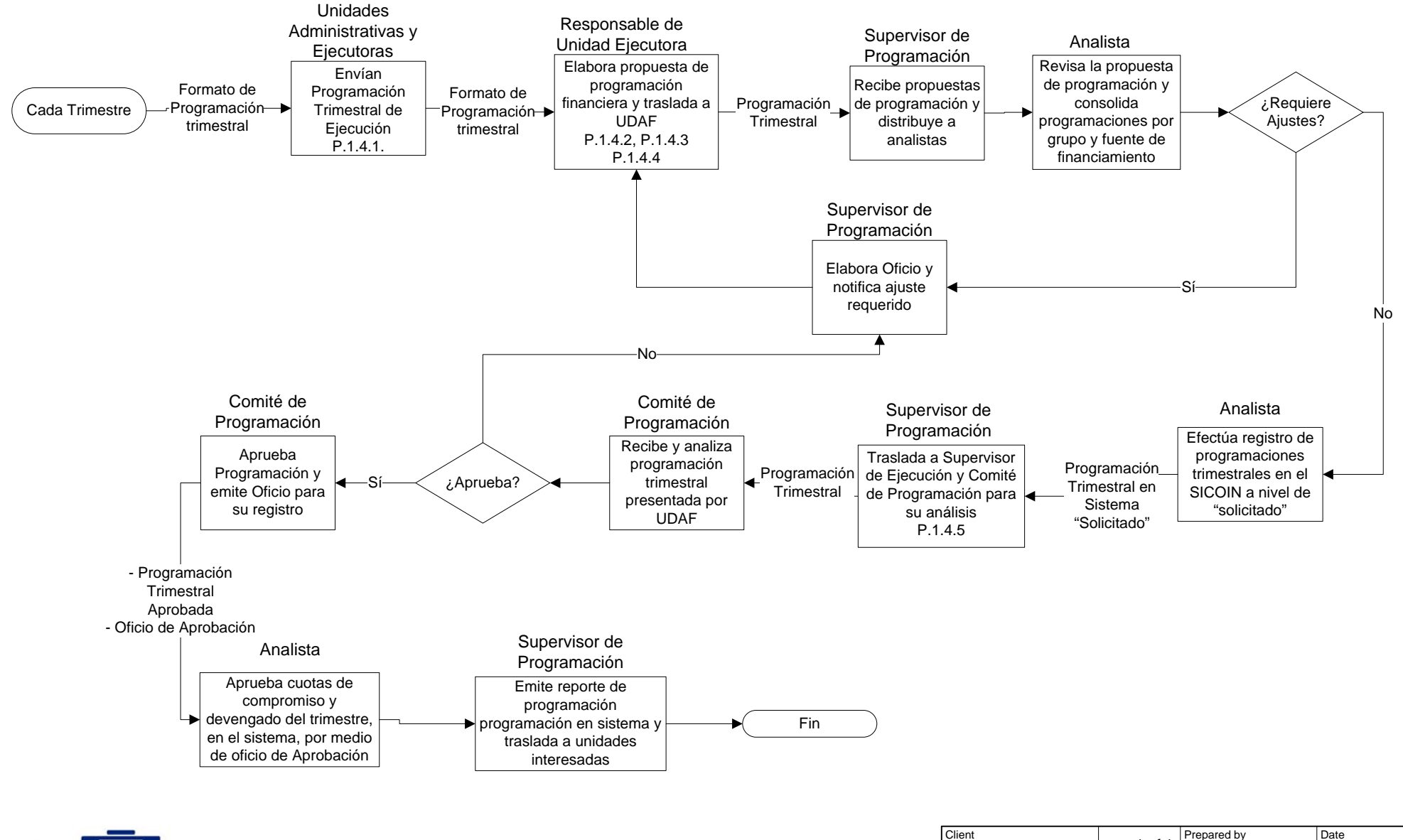

Comprobada vocación de servici

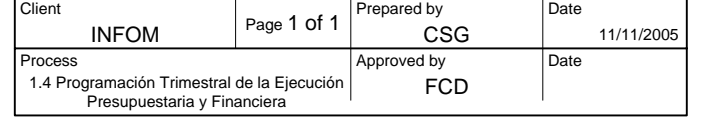

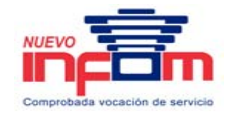

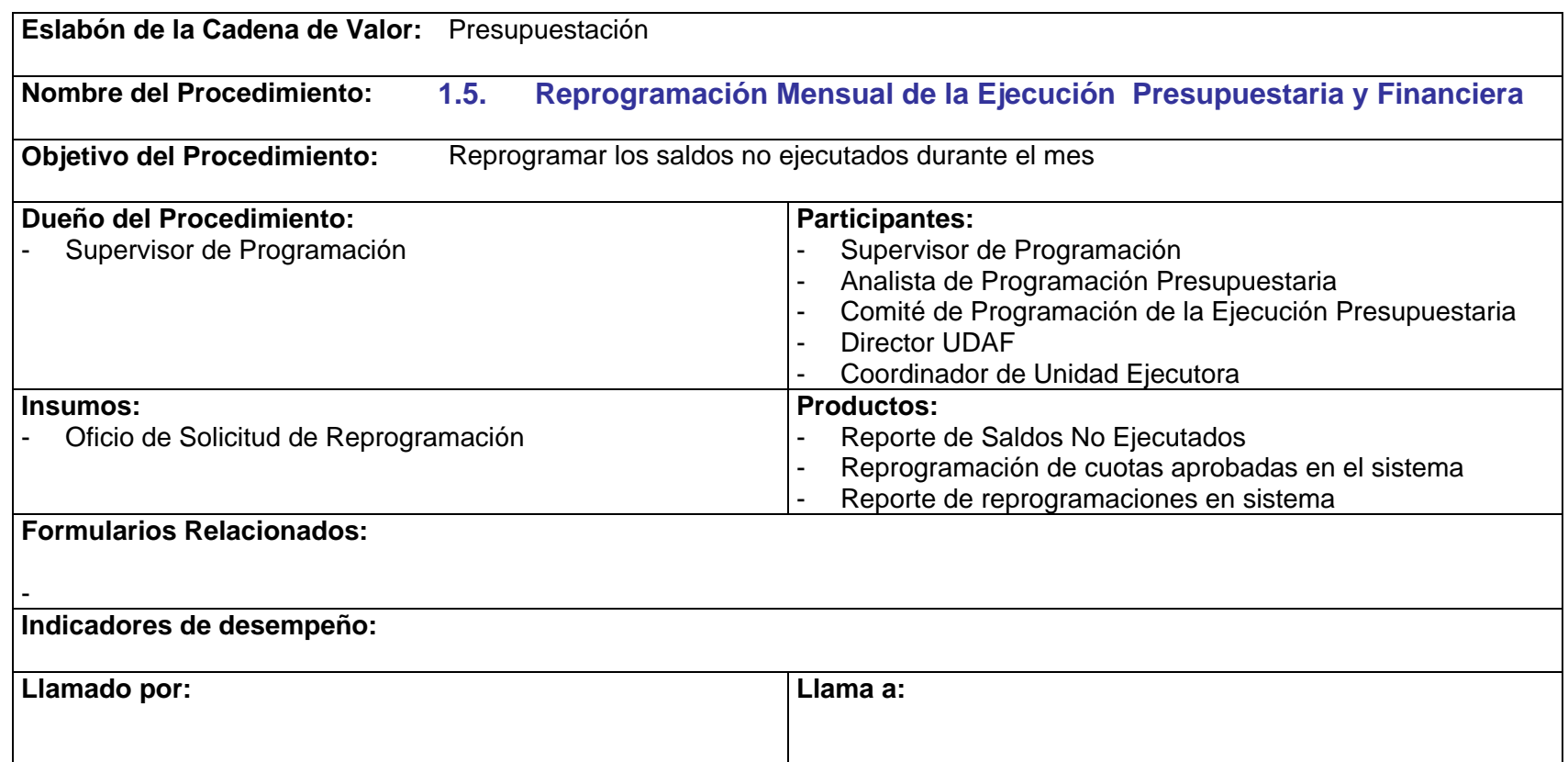

- P.1.5.1. Las Unidades Ejecutoras deberán solicitar la reprogramación de los saldos no ejecutados durante el mes, mediante oficio y presentarlo ocho días antes de finalizar el mes, para someterlo a consideración del Comité de Programación de la Ejecución Presupuestaria y registrar la reprogramación correspondiente.
- P.1.5.2. En el caso de las Unidades Administrativas, el Comité de Programación de la Ejecución Presupuestaria, determinará si las cuotas no ejecutadas se reprograman para el siguiente trimestre.

PRICEWATERHOUSE COPERS Página 23 Este documento es propiedad del Instituto de Fomento Municipal Noviembre, 2005

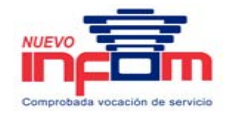

- P.1.5.3. El Supervisor de Programación es responsable de la generación del reporte de Saldos No Ejecutados para todas las Unidades (Administrativas y Ejecutoras) y someterlo a consideración del Comité de Programación de la Ejecución Presupuestaria.
- P.1.5.4. El Supervisor de Programación debe notificar la aprobación en el sistema de las reprogramaciones a: UDAF, Ejecución Presupuestaria, al Coordinador de Comité de Programación de la Ejecución Trimestral y a Unidades Ejecutoras y Administrativas.

# **1.5 Reprogramación Mensual de la Ejecución Presupuestaria y Financiera**

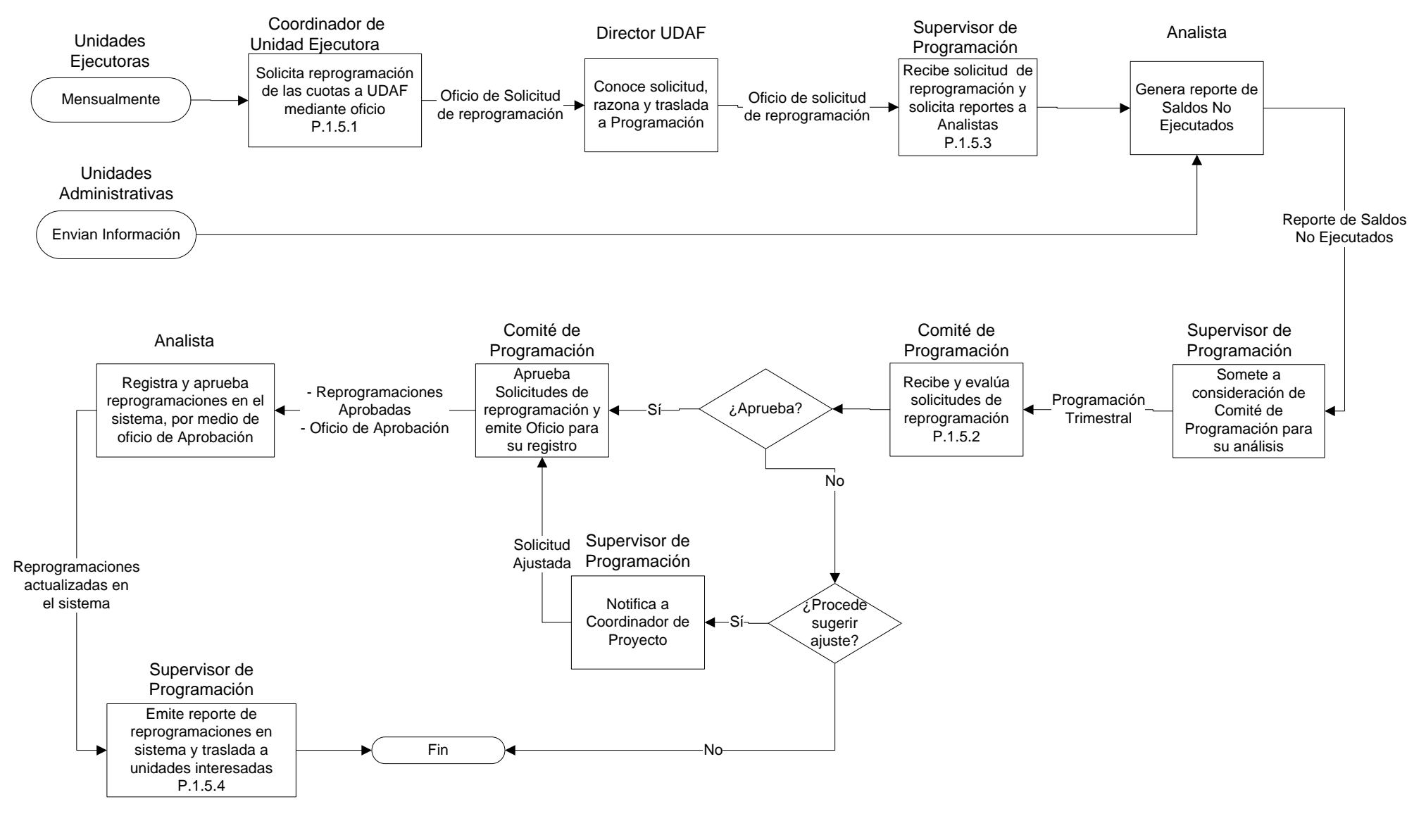

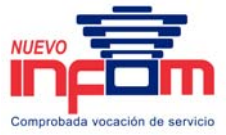

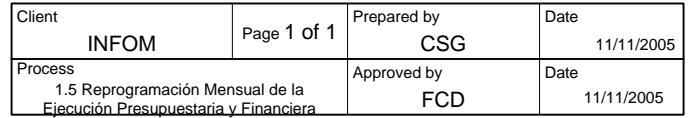

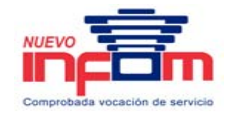

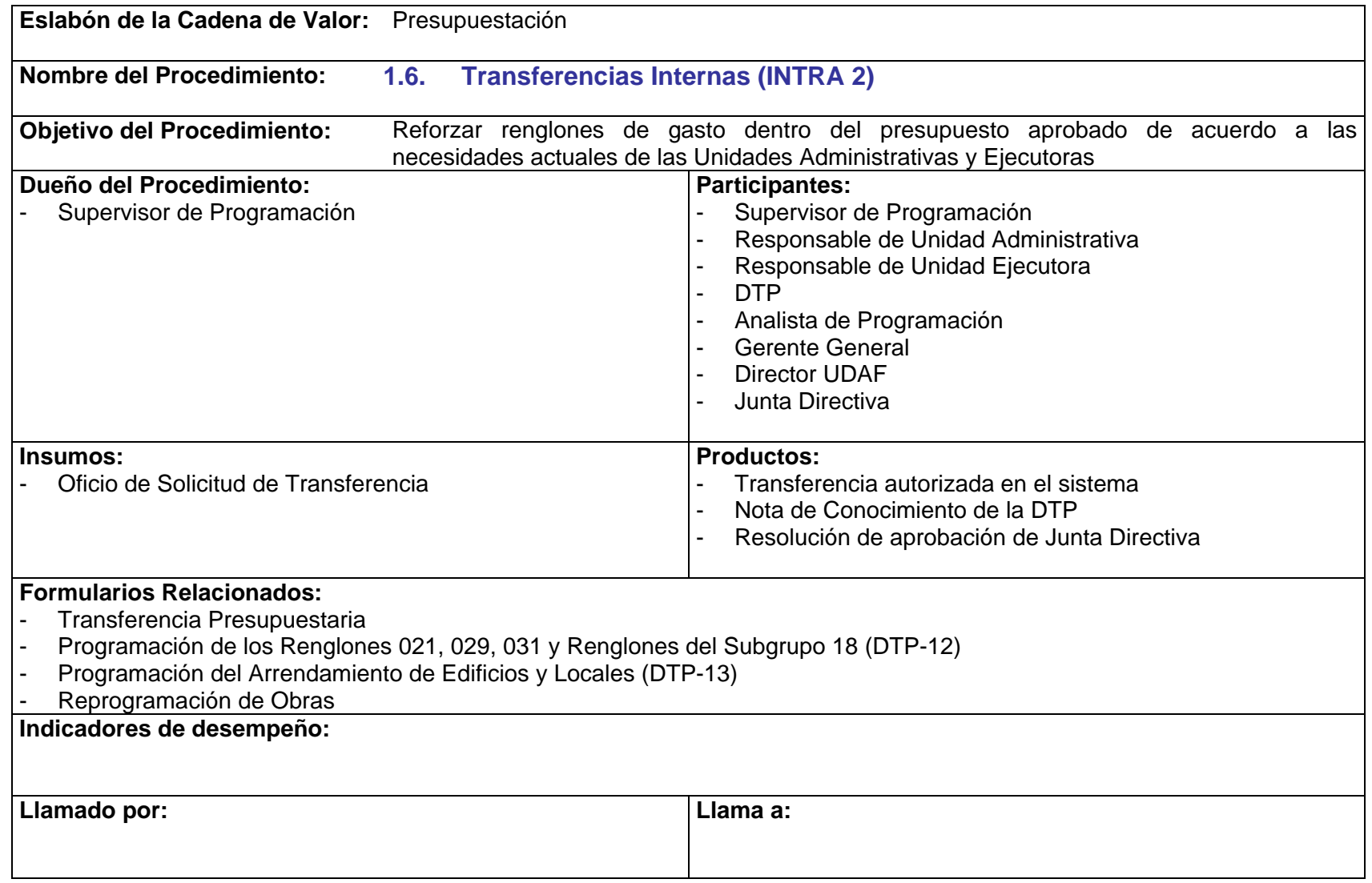

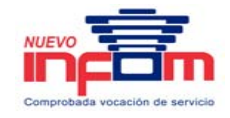

- P.1.6.1. Este proceso aplica únicamente para las transferencias hacia egresos de grupo 1 y grupo 2.
- P.1.6.2. Toda transferencia interna debe ser aprobada por Junta Directiva de INFOM, previo a su aprobación en el sistema.
- P.1.6.3. Las transferencias se realizarán al final de cada trimestre.
- P.1.6.4. Todo Oficio de Solicitud de Transferencia debe contener la justificación de los movimientos presupuestarios requeridos.
- P.1.6.5. En caso de transferencias que afectan al subgrupo 18, se deberá presentar la propuesta actual de programación, a través del formulario "Programación de los Renglones 021, 029, 031 y Renglones del Subgrupo 18".
- P.1.6.6. En caso de transferencias que afectan al renglón 151, se deberá presentar la propuesta actual de programación, a través del formulario "Programación del Arrendamiento de Edificios y Locales".
- P.1.6.7. Las Unidades Ejecutoras que a través de la transferencia, afecten Obras aprobadas en el "Programa de Inversión Física, Transferencias de Capital y Programación Financiera", deben presentar la reprogramación de obras correspondientes en el formato establecido (Reprogramación de Obras).
- P.1.6.8. El Analista de Programación Presupuestaria debe verificar la disponibilidad presupuestaria, considerando las normativas vigentes y la competencia del funcionario que solicita la transferencia. Además, debe observar el cumplimiento de las programaciones de los rubros afectados.

# **1.6 Transferencias Internas (INTRA 2)**

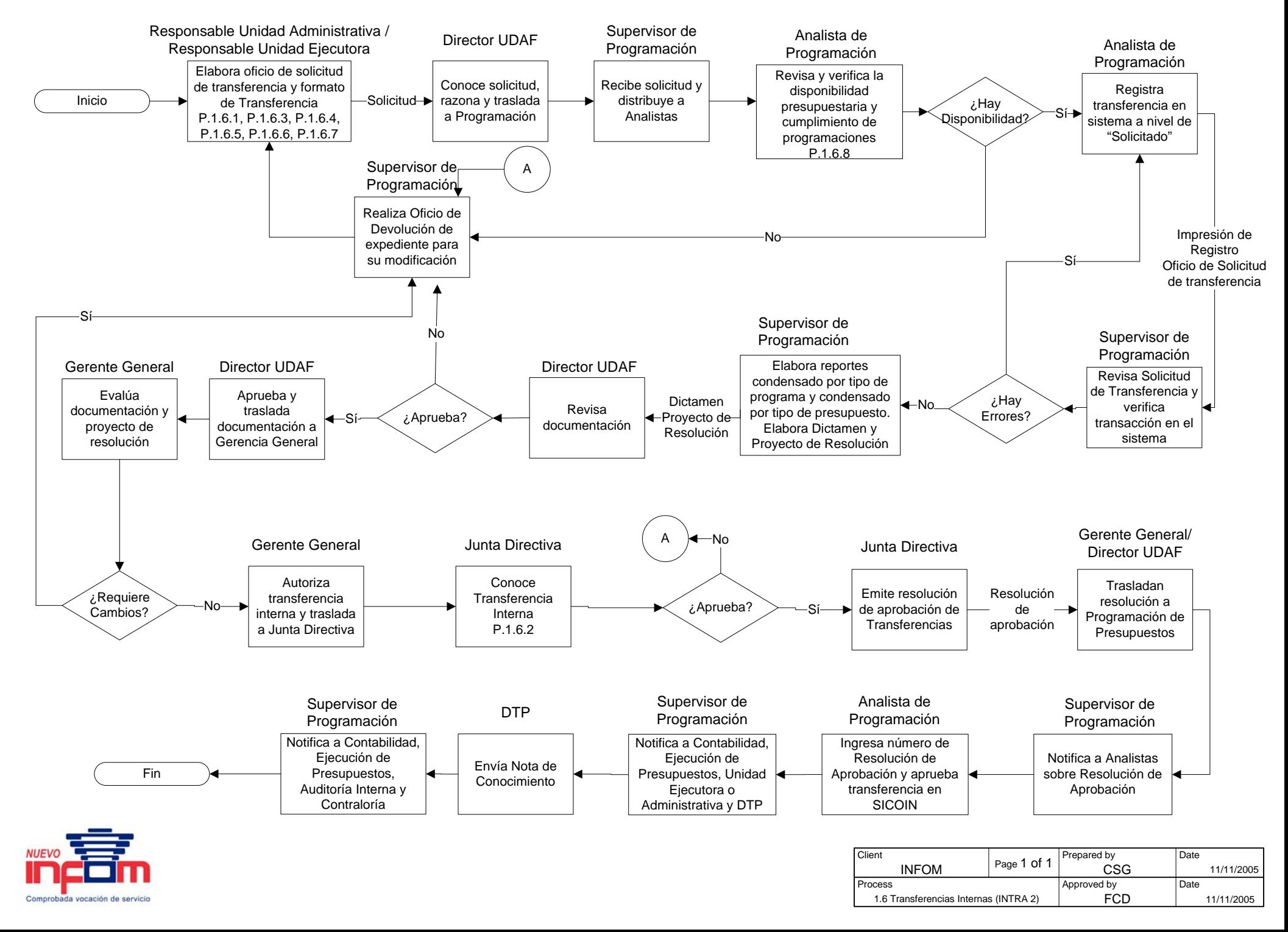

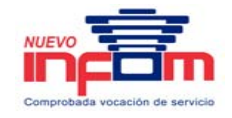

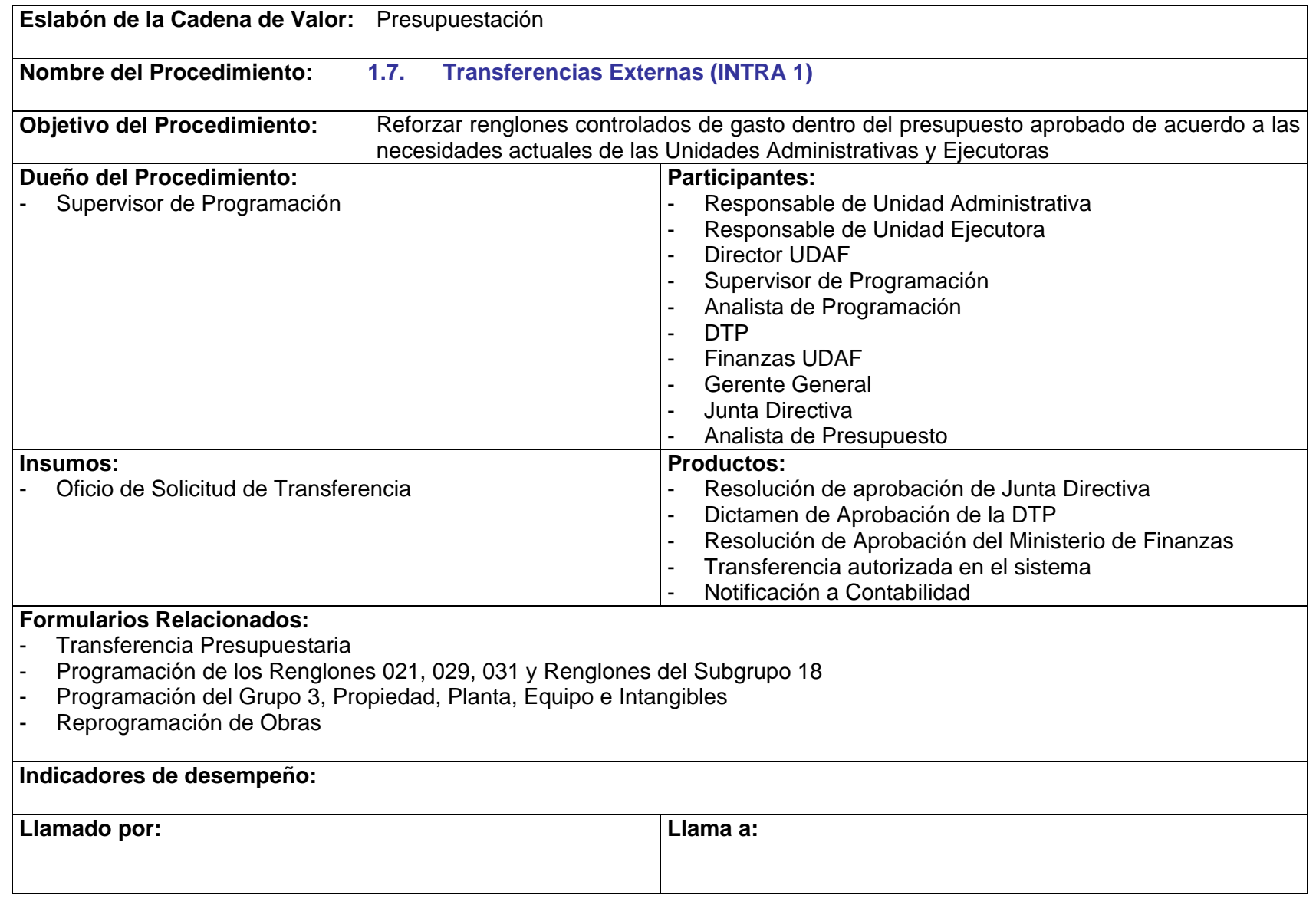

PriceWaTerhousECopers **p** Página 29 Este documento es propiedad del Instituto de Fomento Municipal Noviembre, 2005

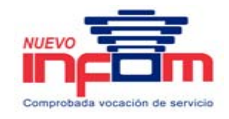

- P.1.7.1. Este proceso aplica únicamente para las transferencias hacia egresos de grupo 0, grupo 3, grupo 5, grupo 6, grupo 9 y dentro de la Categoría de Proyectos (transferencia de un proyecto a otro).
- P.1.7.2. Toda transferencia externa debe ser aprobada por Junta Directiva de INFOM, previo a su aprobación en el sistema.
- P.1.6.3 Las transferencias se realizarán al final de cada trimestre.
- P.1.6.4 Todo Oficio de Solicitud de Transferencia debe contener la justificación de los movimientos presupuestarios requeridos.
- P.1.7.3. En caso de transferencias que afectan al grupo 0, se deberá presentar la propuesta actual de programación, a través del formulario "Programación de los Renglones 021, 029, 031 y Renglones del Subgrupo 18".
- P.1.7.4. En caso de transferencias que afectan al grupo 3, se deberá presentar la propuesta actual de programación, a través del formulario "Programación del Grupo 3, Propiedad, Planta, Equipo e Intangibles".
- P.1.6.7 Las Unidades Ejecutoras que a través de la transferencia, afecten Obras aprobadas en el "Programa de Inversión Física, Transferencias de Capital y Programación Financiera", deben presentar la reprogramación de obras correspondientes en el formato establecido (Reprogramación de Obras).
- P.1.7.5. En caso de transferencias que afectan al grupo 5 y grupo 6, deberán presentar el formulario de "Reprogramación de Obras".
- P.1.6.8 El Analista de Programación Presupuestaria debe verificar la disponibilidad presupuestaria, considerando las normativas vigentes y la competencia del funcionario que solicita la transferencia. Además, debe observar el cumplimiento de las programaciones de los rubros afectados.

# **1.7 Transferencias Externas (INTRA 1)**

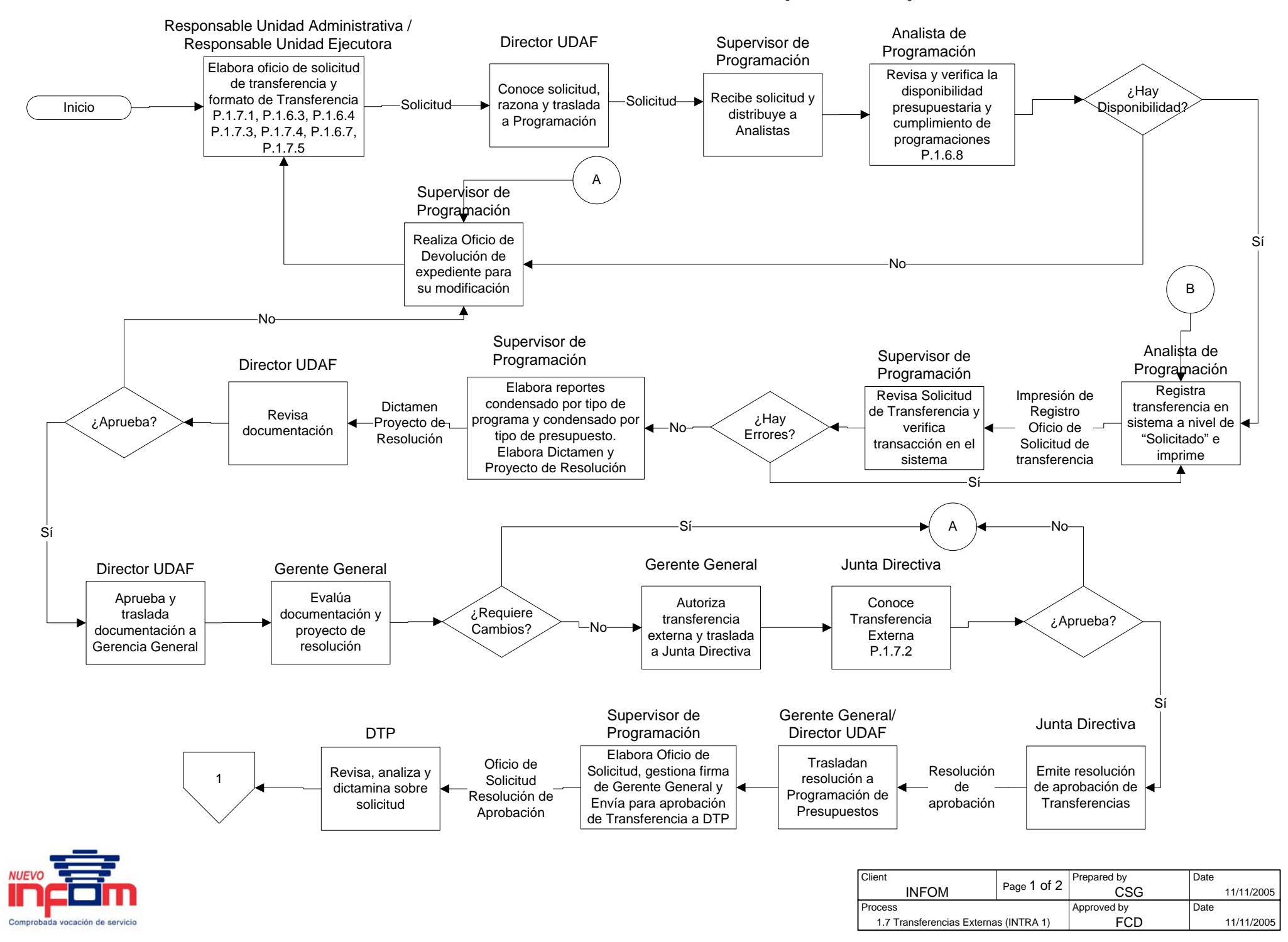

# **1.7 Transferencias Externas (INTRA 1)**

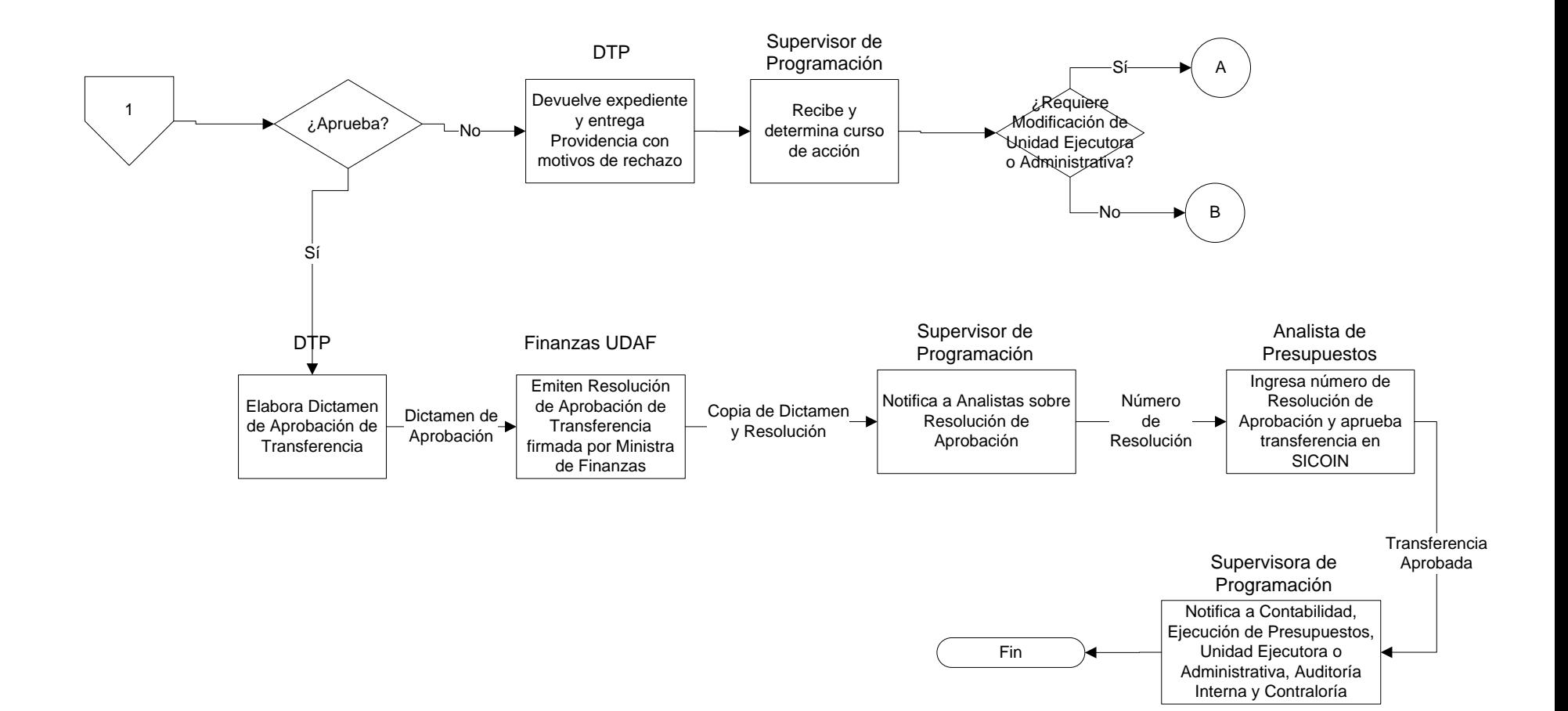

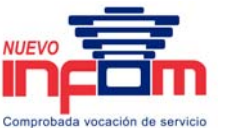

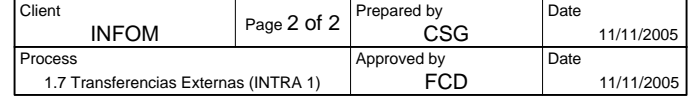

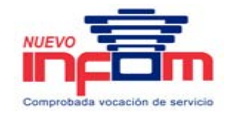

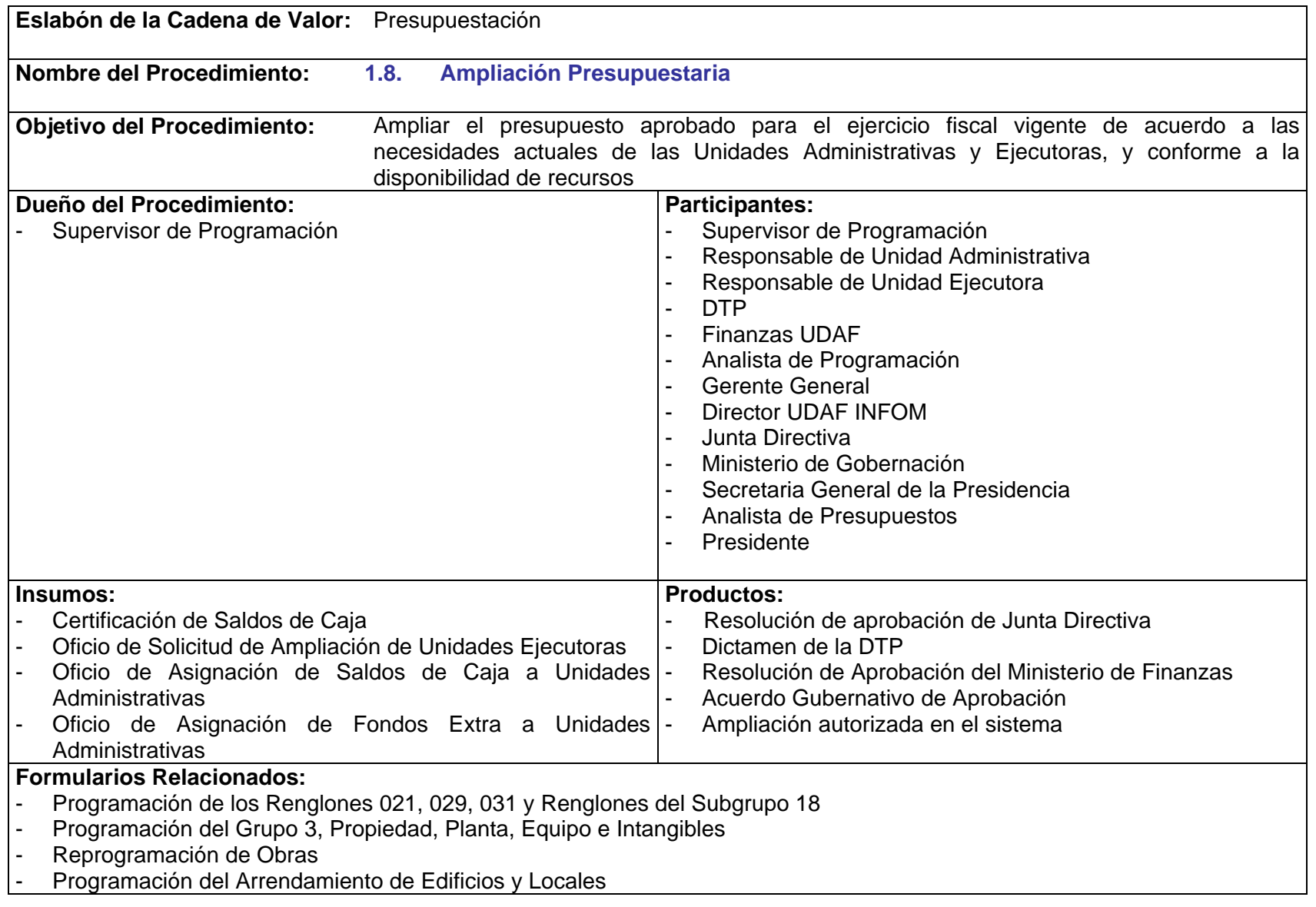
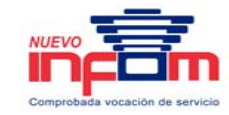

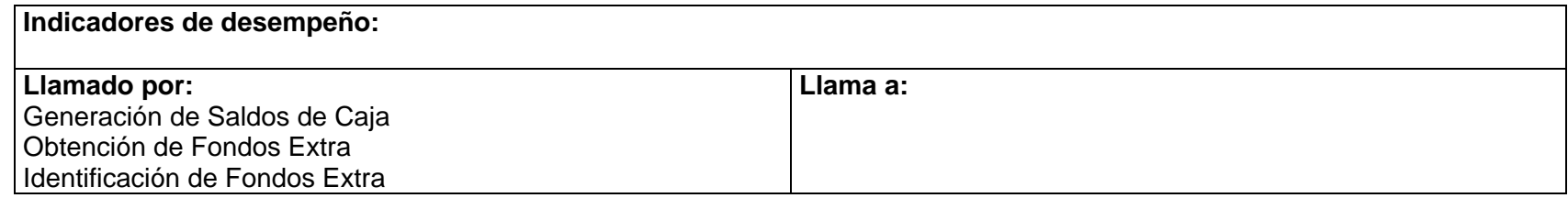

- P.1.8.1. La ampliación de Saldos de Caja se realizará una única vez al año, posterior al cierre del ejercicio fiscal anterior.
- P.1.8.2. Las ampliaciones derivadas de recursos extra que se generen durante el ejercicio fiscal vigente, se realizarán en el momento que se reciba la notificación sobre la existencia de dichos recursos.
- P.1.8.3. Toda ampliación debe ser aprobada por Junta Directiva de INFOM, previo a su aprobación en el sistema.
- P.1.8.4. Todo Oficio de Solicitud de Ampliación debe contener la justificación de los movimientos presupuestarios requeridos y la identificación de las fuentes de financiamiento a afectar.
- P.1.8.5. En caso de ampliaciones que afectan al grupo 0 ó subgrupo 18, se deberá presentar la propuesta actual de programación, a través del formulario "Programación de los Renglones 021, 029, 031 y Renglones del Subgrupo 18".
- P.1.8.6. En caso de Ampliaciones que afectan al renglón 151, se deberá presentar la propuesta actual de programación, a través del formulario "Programación del Arrendamiento de Edificios y Locales".
- P.1.8.7. En caso de Ampliaciones que afectan al grupo 3, se deberá presentar la propuesta actual de programación, a través del formulario "Programación del Grupo 3, Propiedad, Planta, Equipo e Intangibles".
- P.1.8.8. Las Unidades Ejecutoras que a través de la Ampliación, afecten Obras aprobadas en el "Programa de Inversión Física, Transferencias de Capital y Programación Financiera", deben presentar la reprogramación de obras correspondientes en el formato establecido (Reprogramación de Obras).
- P.1.8.9. En caso de Ampliaciones en Unidades Ejecutoras que afectan al grupo 5 y grupo 6, deberán presentar el formulario de "Reprogramación de Obras".
- P.1.6.8 El Analista de Programación Presupuestaria debe verificar la disponibilidad presupuestaria, considerando las normativas vigentes y la competencia del funcionario que solicita la transferencia. Además, debe observar el cumplimiento de las programaciones de los rubros afectados.

## **1.8 Ampliación Presupuestaria**

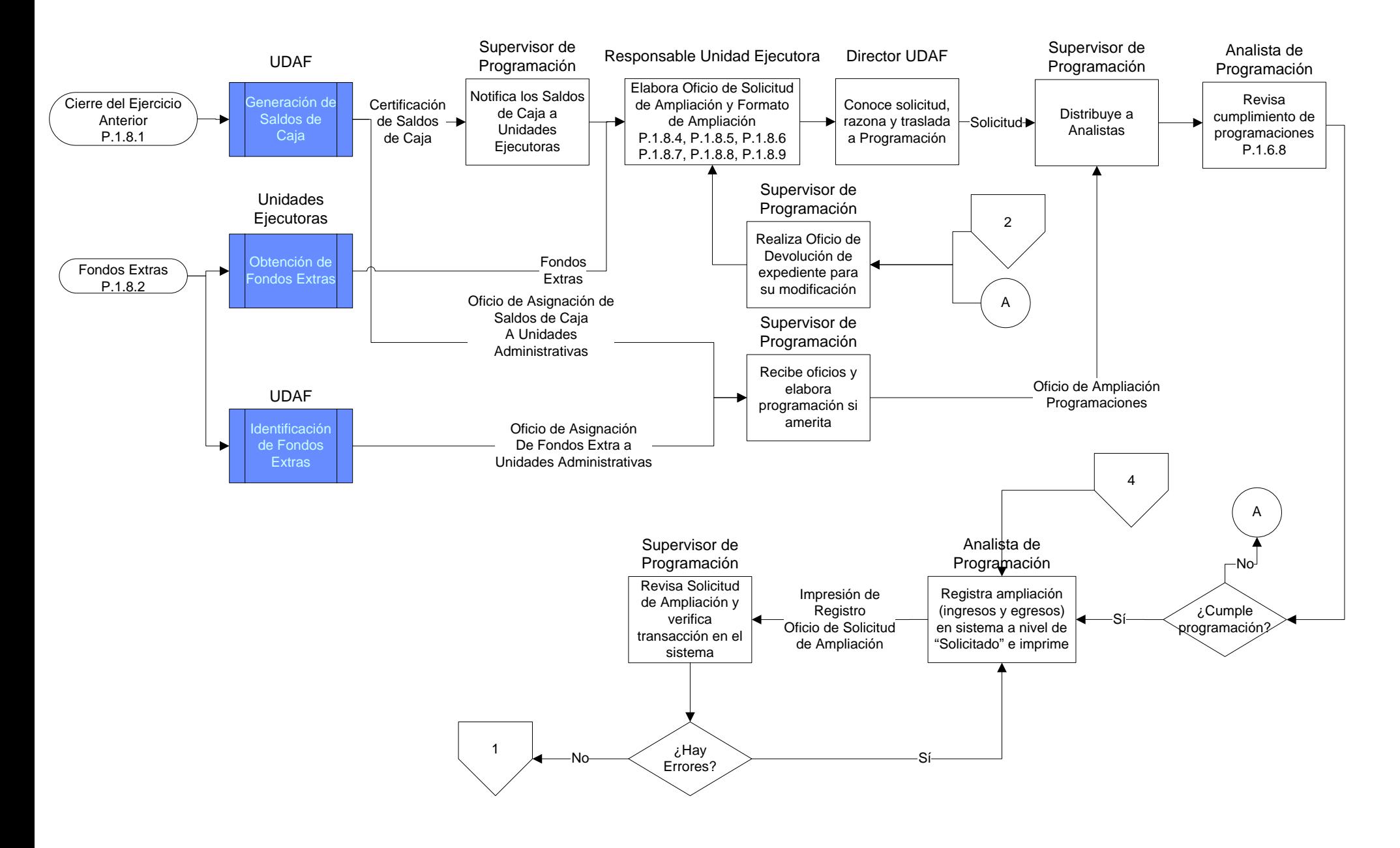

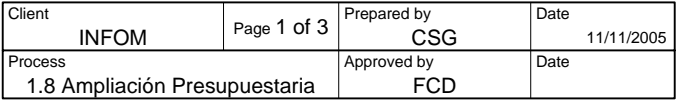

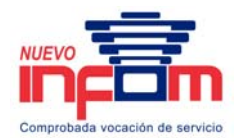

# **1.8 Ampliación Presupuestaria**

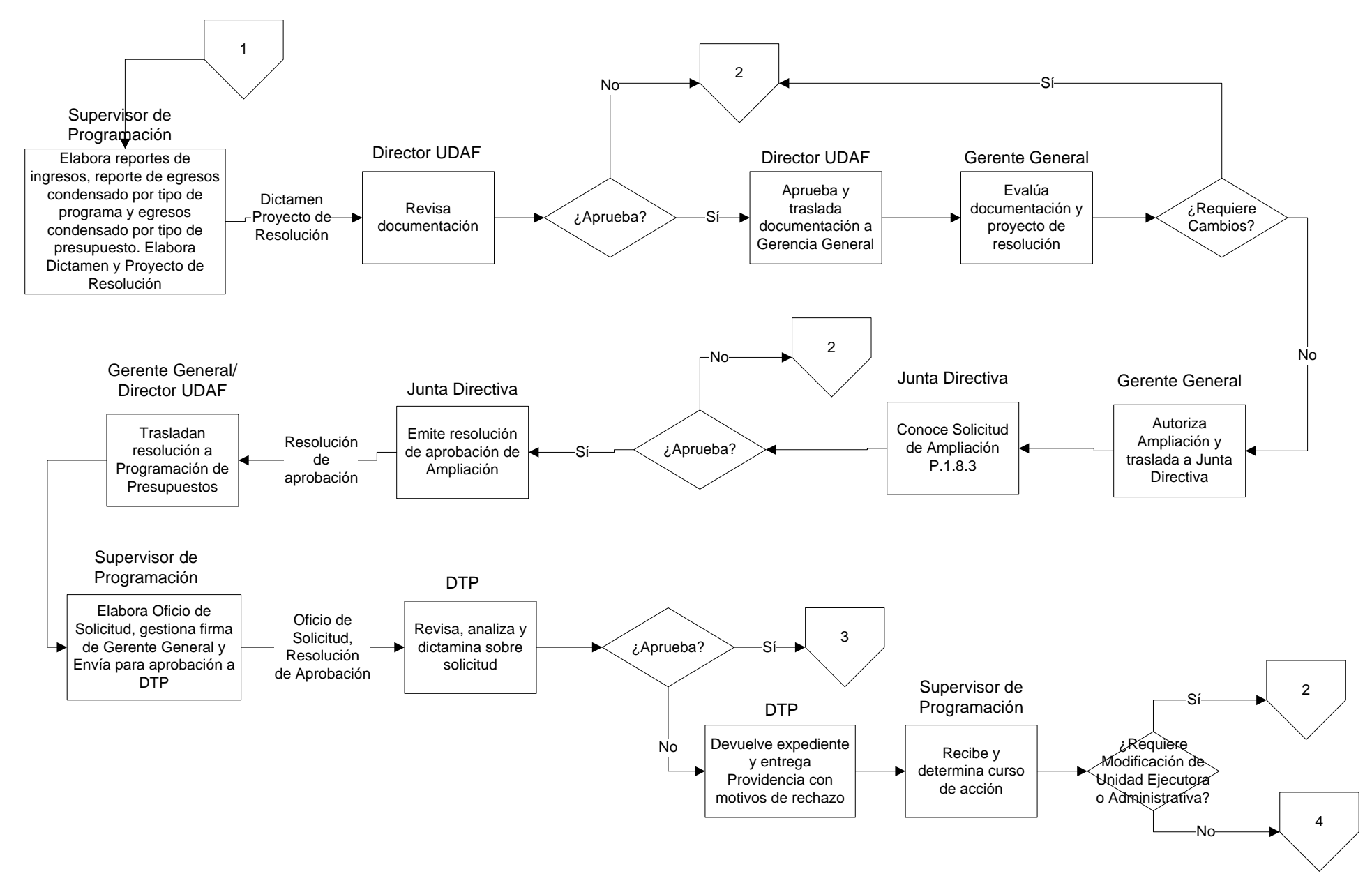

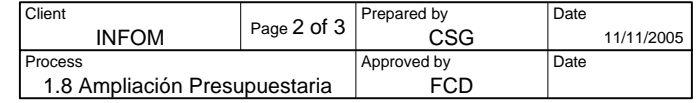

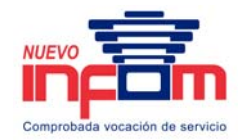

### **1.8 Ampliación Presupuestaria**

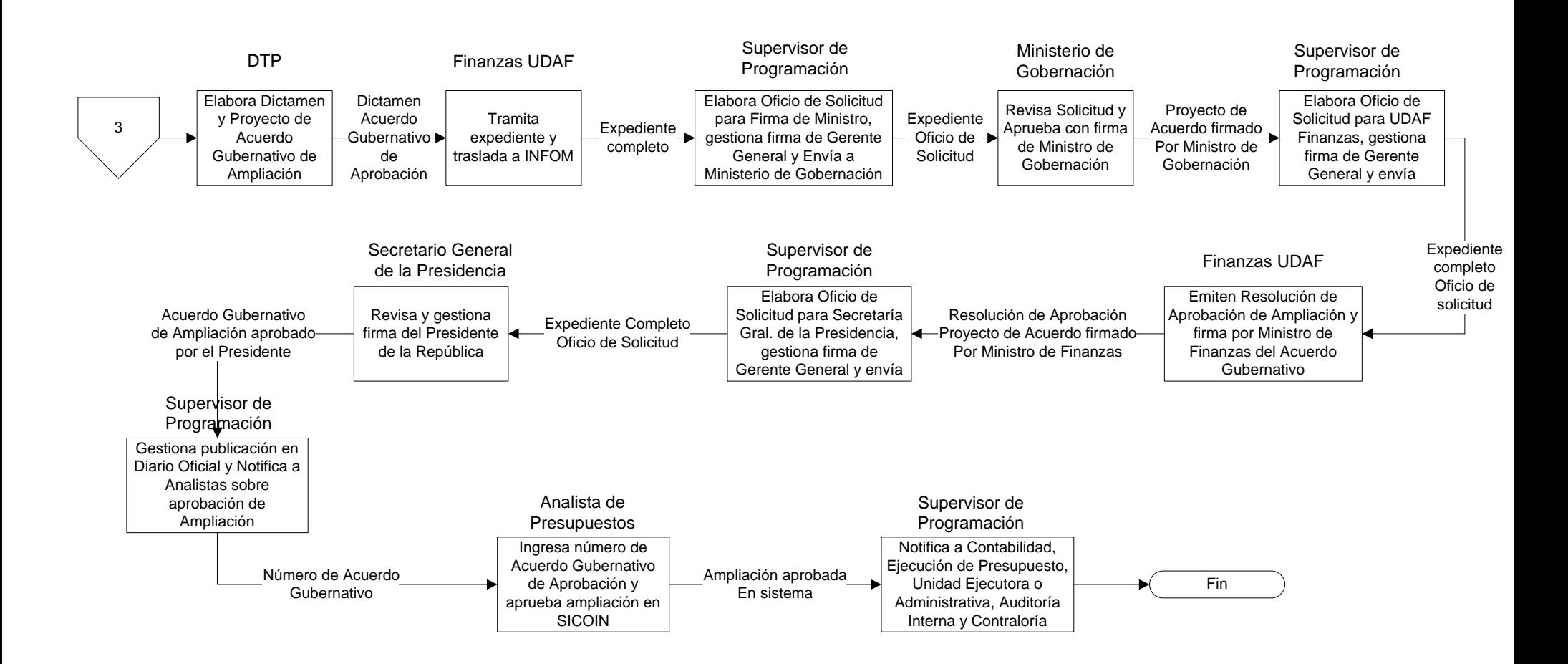

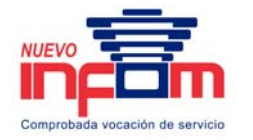

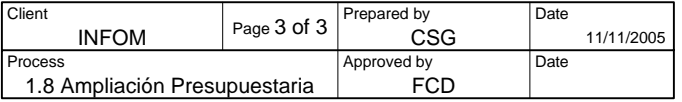

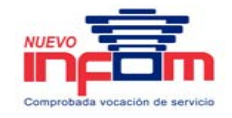

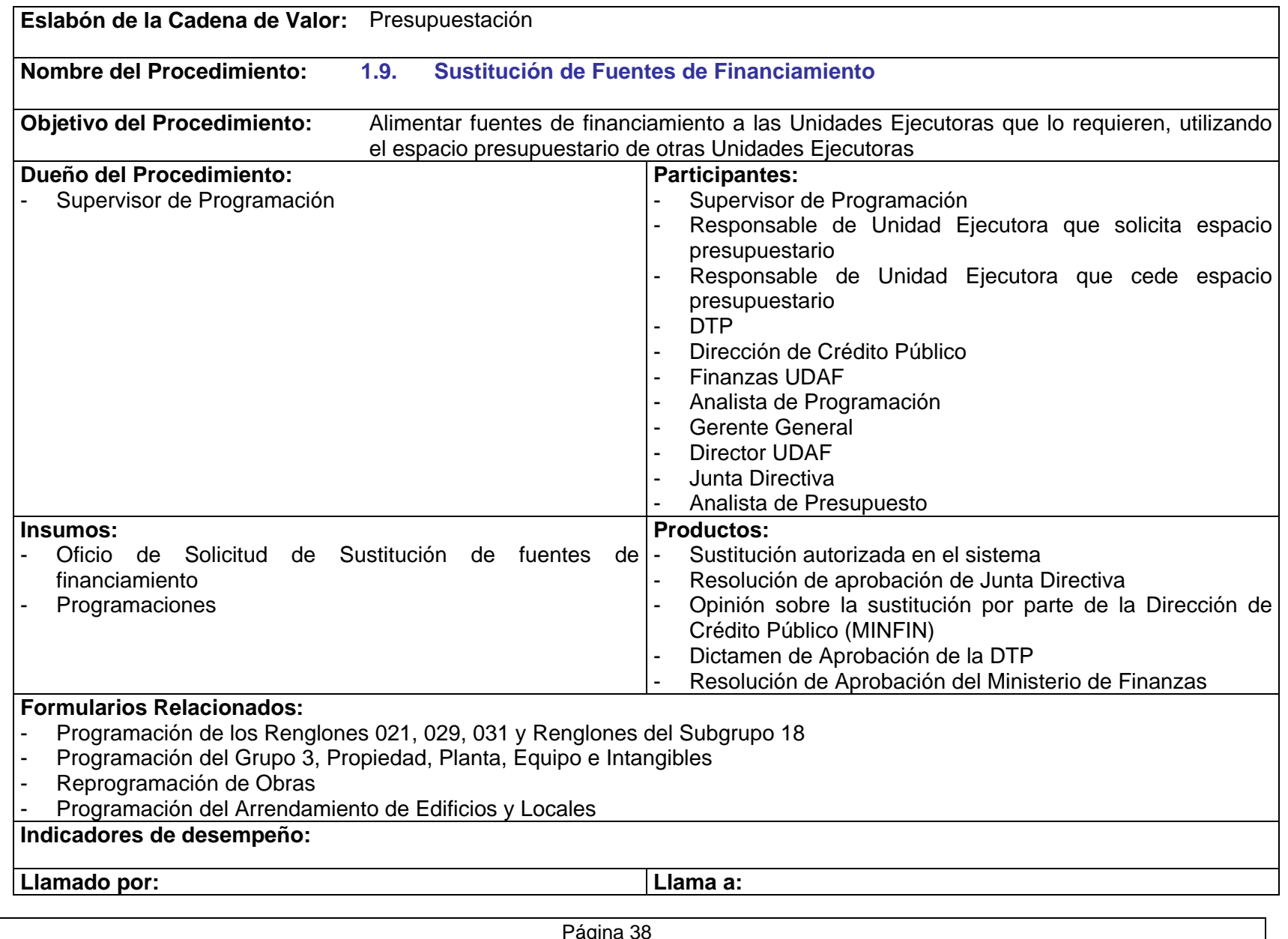

PriceWaTerhousECopers **p** Página 38 Este documento es propiedad del Instituto de Fomento Municipal Noviembre, 2005

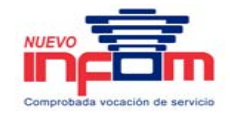

- P.1.9.1. Toda Sustitución de Fuentes de Financiamiento debe ser aprobada por Junta Directiva de INFOM, previo a su aprobación en el sistema.
- P.1.9.2. Todo Oficio de Solicitud de Sustitución de Fuentes de Financiamiento debe contener la justificación de los movimientos presupuestarios requeridos y la identificación de las fuentes de financiamiento a afectar.
- P.1.9.3. La Unidad Ejecutora que requiere el espacio presupuestario debe gestionar internamente la obtención del mismo con otras Unidades Ejecutoras.
- P.1.9.4. El Coordinador de la Unidad Ejecutora que solicita el espacio presupuestario debe presentar:
	- a. Las programaciones de la Unidad que solicita el crédito.
	- b. Las programaciones de la Unidad que cede el espacio presupuestario.
	- c. Oficio que avala las solicitudes con la firma de ambos Coordinadores.
- P.1.9.5. En caso de sustituciones que afectan al grupo 0 ó subgrupo 18, se deberá presentar la propuesta actual de programación, a través del formulario "Programación de los Renglones 021, 029, 031 y Renglones del Subgrupo 18".
- P.1.9.6. En caso de sustituciones que afectan al renglón 151, se deberá presentar la propuesta actual de programación, a través del formulario "Programación del Arrendamiento de Edificios y Locales".
- P.1.9.7. En caso de sustituciones que afectan al grupo 3, se deberá presentar la propuesta actual de programación, a través del formulario "Programación del Grupo 3, Propiedad, Planta, Equipo e Intangibles".
- P.1.9.8. Las Unidades Ejecutoras que a través de la sustitución, afecten Obras aprobadas en el "Programa de Inversión Física, Transferencias de Capital y Programación Financiera", deben presentar la reprogramación de obras correspondientes en el formato establecido (Reprogramación de Obras).
- P.1.9.9. En caso de sustituciones que afectan al grupo 5 y grupo 6, deberán presentar el formulario de "Reprogramación de Obras".
- P.1.6.8 El Analista de Programación Presupuestaria debe verificar la disponibilidad presupuestaria, considerando las normativas vigentes y la competencia del funcionario que solicita la transferencia. Además, debe observar el cumplimiento de las programaciones de los rubros afectados.

## **1.9 Sustitución de Fuentes de Financiamiento**

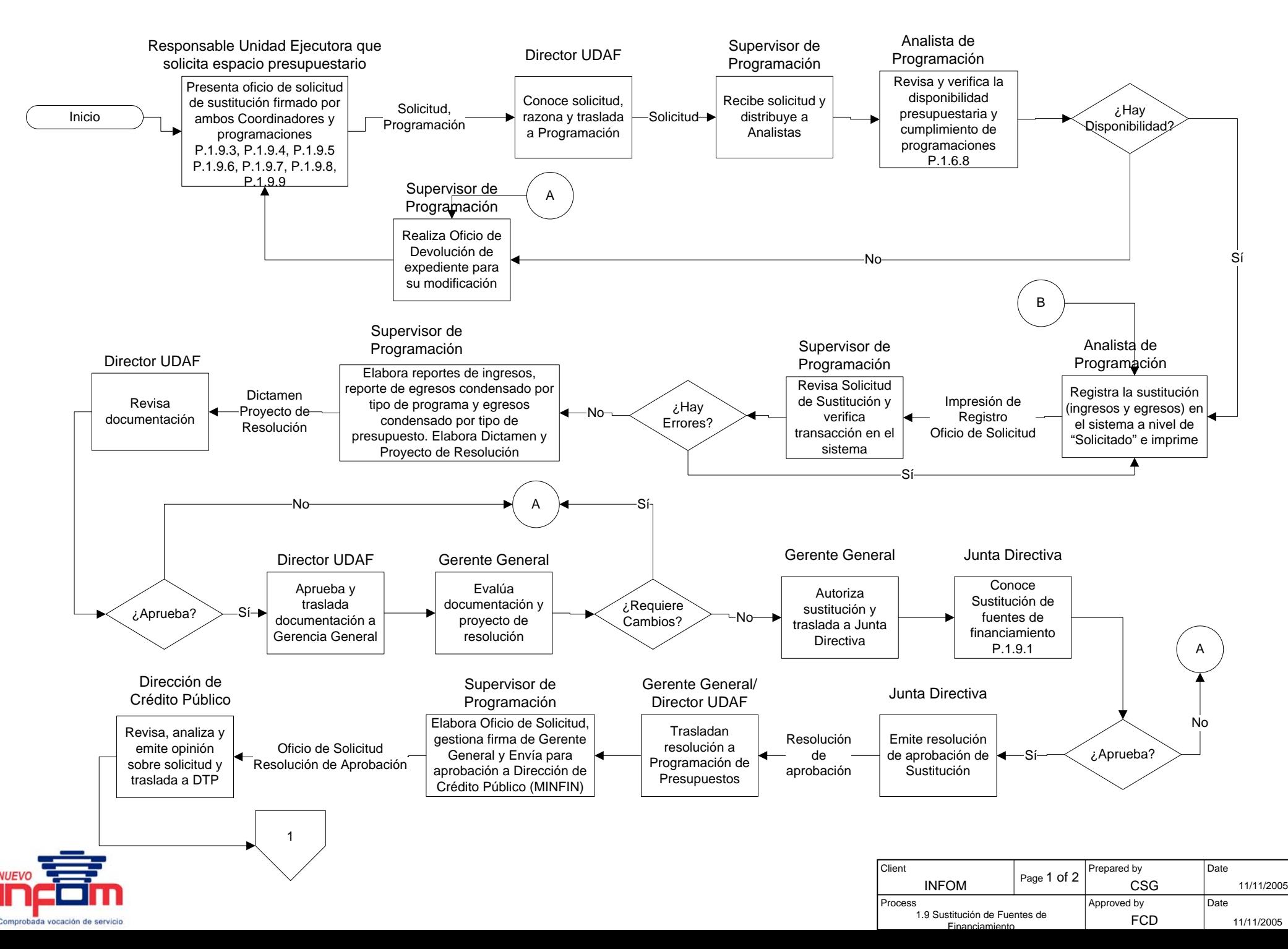

### **1.9 Sustitución de Fuentes de Financiamiento**

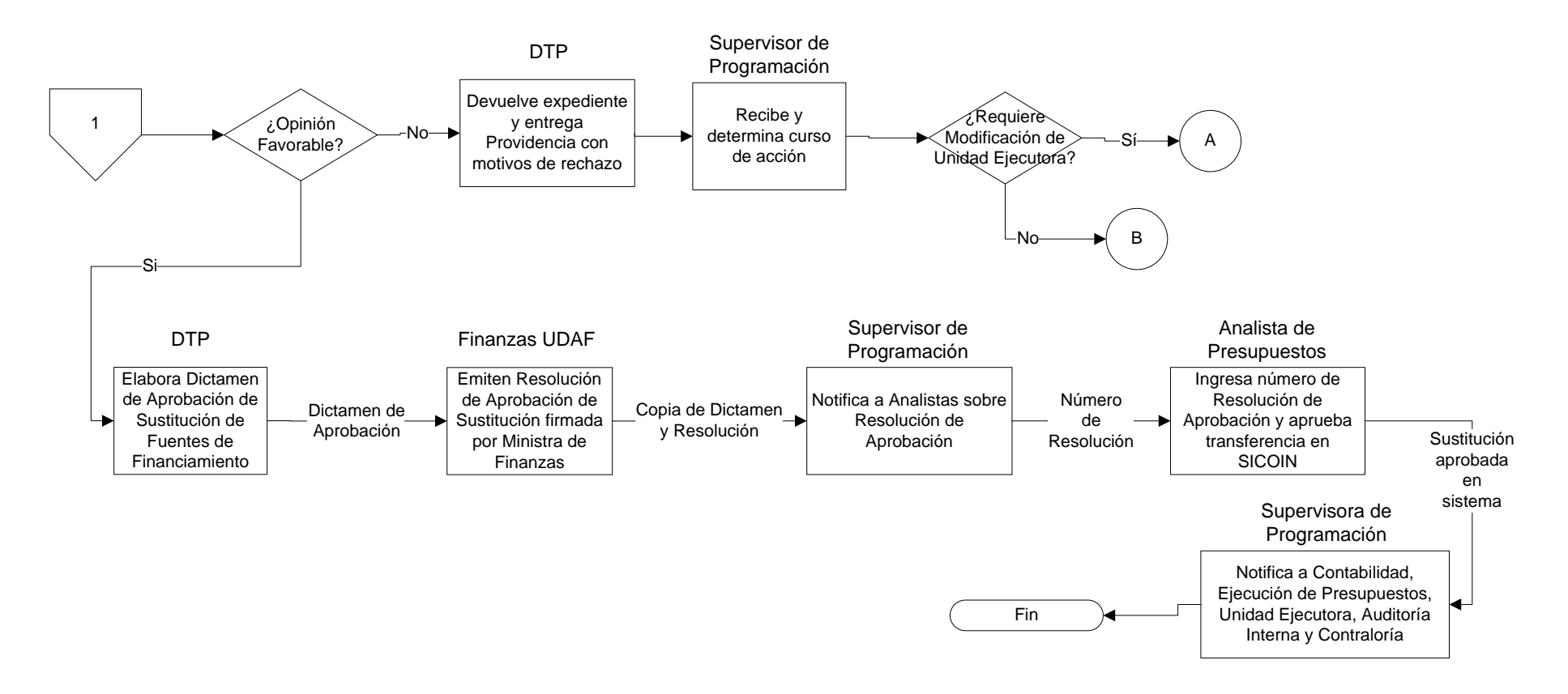

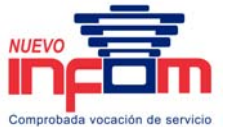

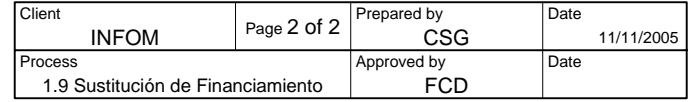

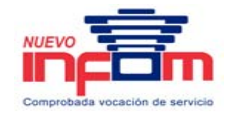

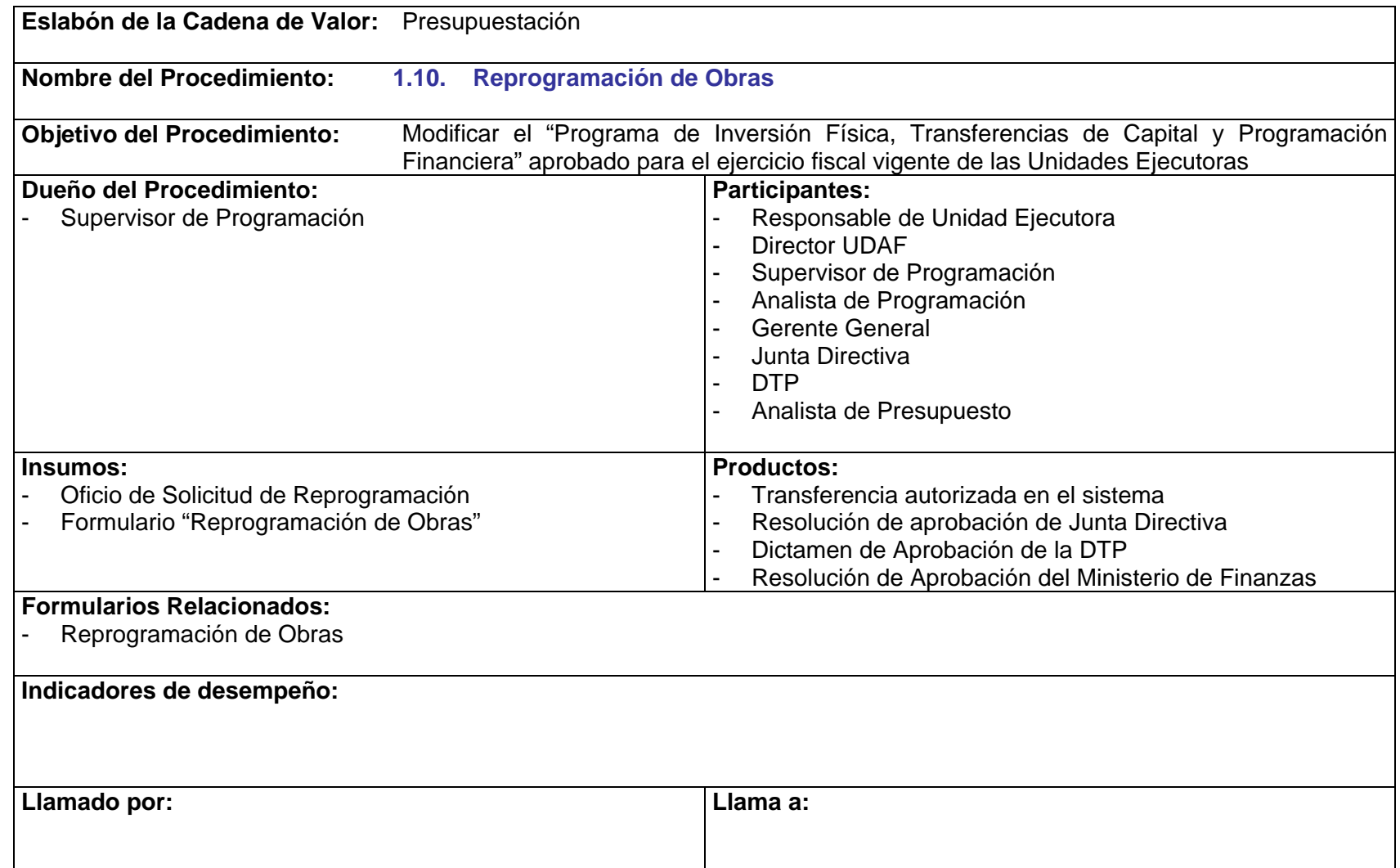

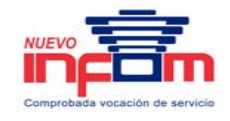

- P.1.10.1. Toda Reprogramación de Obras debe cumplir con lo establecido en la Ley General del Presupuesto de Ingresos y Egresos del Estado para el ejercicio fiscal vigente.
- P.1.10.2. Toda Reprogramación de Obras debe ser aprobada por Junta Directiva de INFOM, previo a su aprobación en el sistema.
- P.1.10.3. Todo Oficio de Solicitud de Reprogramación de Obras debe contener la justificación de la modificación solicitada.
- P.1.10.4. Las Unidades Ejecutoras deben presentar la reprogramación de obras correspondientes en el formato establecido (Reprogramación de Obras).
- P.1.10.5. El Analista de Programación Presupuestaria debe verificar el costo inicialmente aprobado para la obra programada, considerando las normativas vigentes y la competencia del funcionario que solicita la reprogramación.

# **1.10 Reprogramación de Obras**

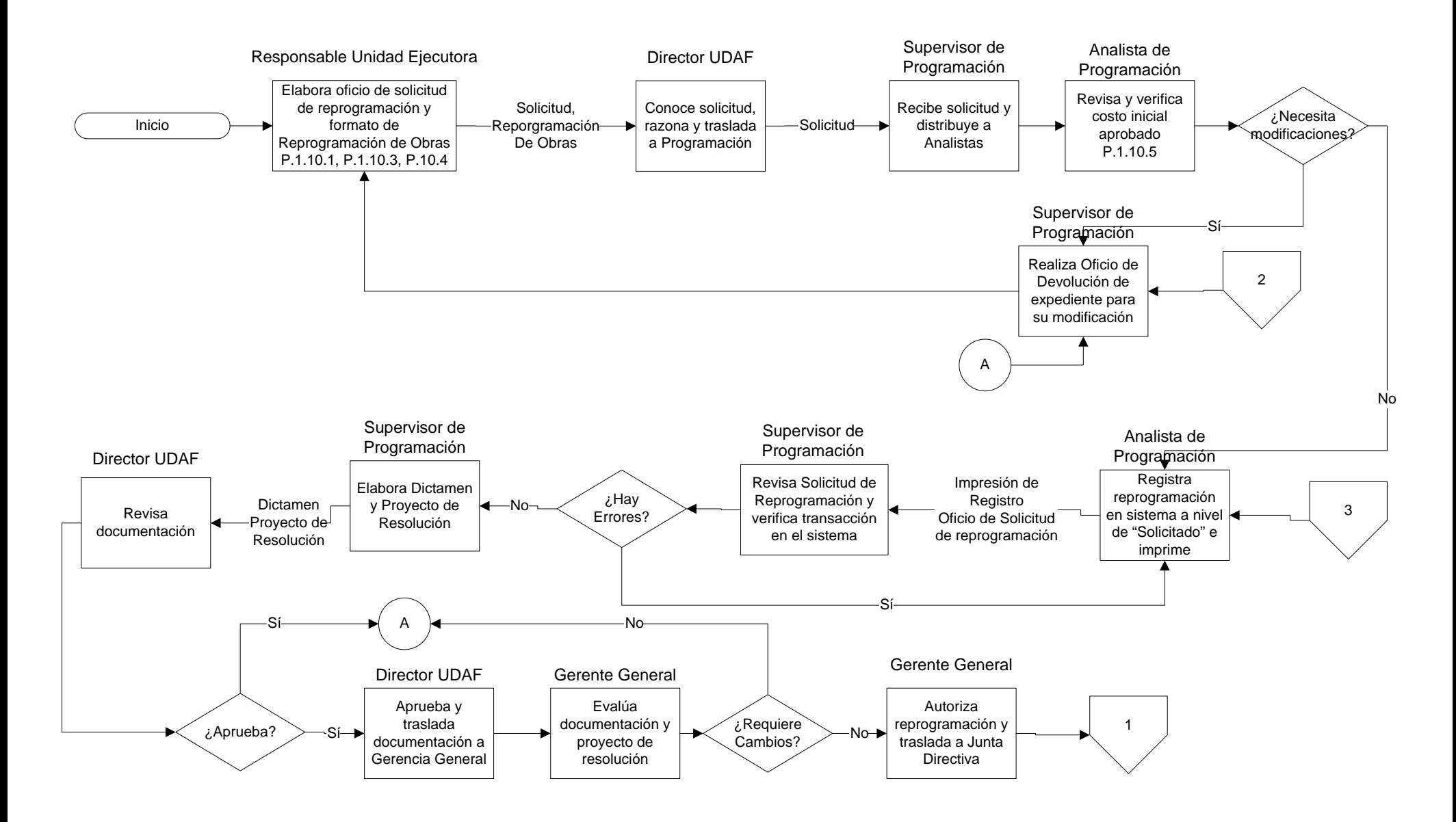

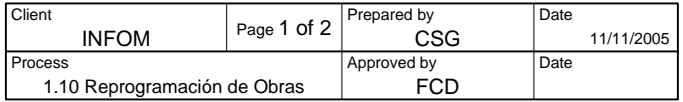

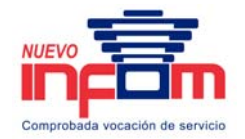

# **1.10 Reprogramación de Obras**

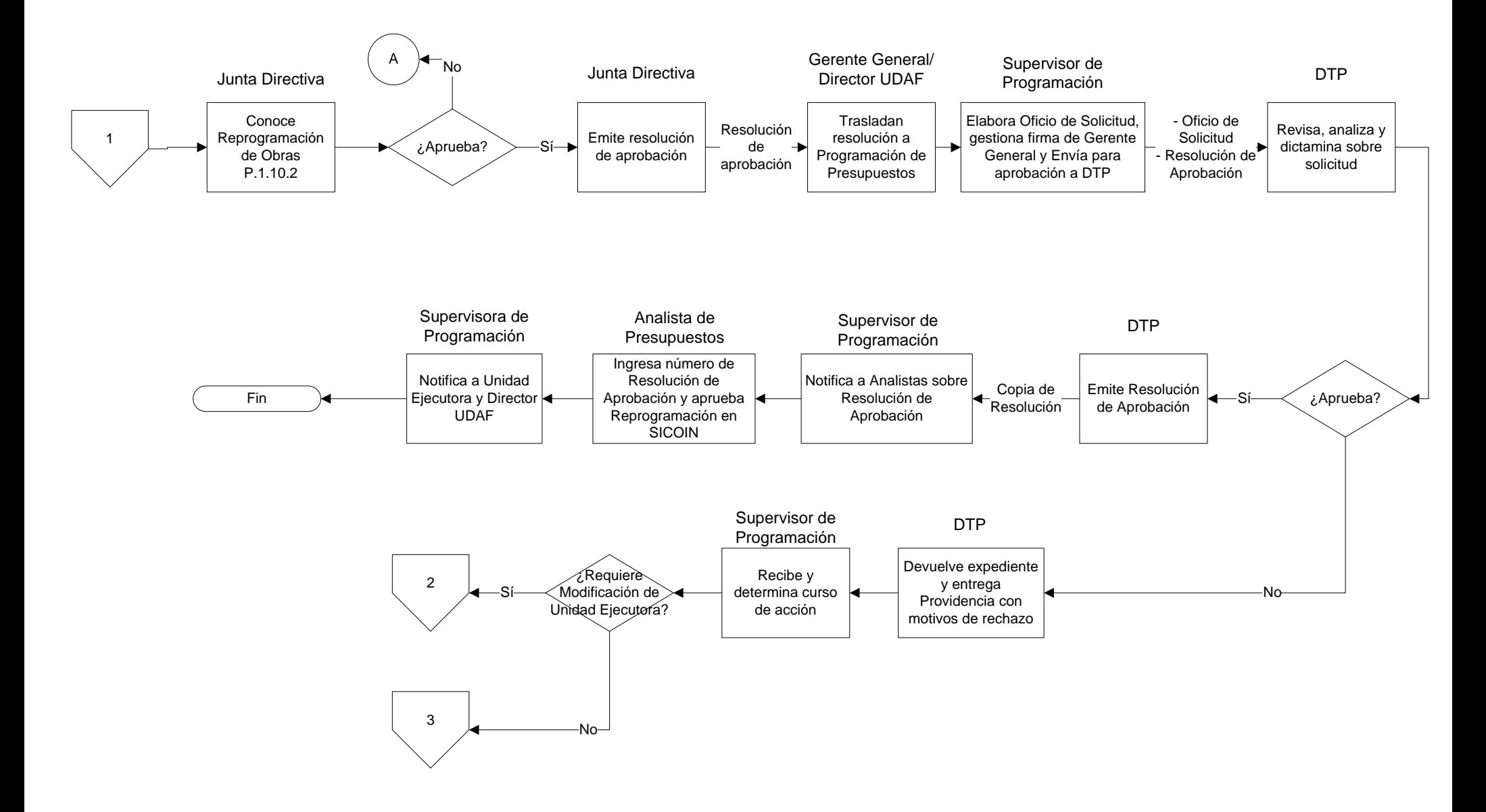

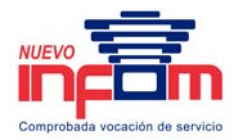

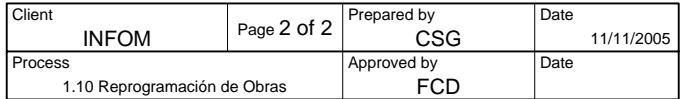

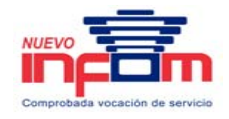

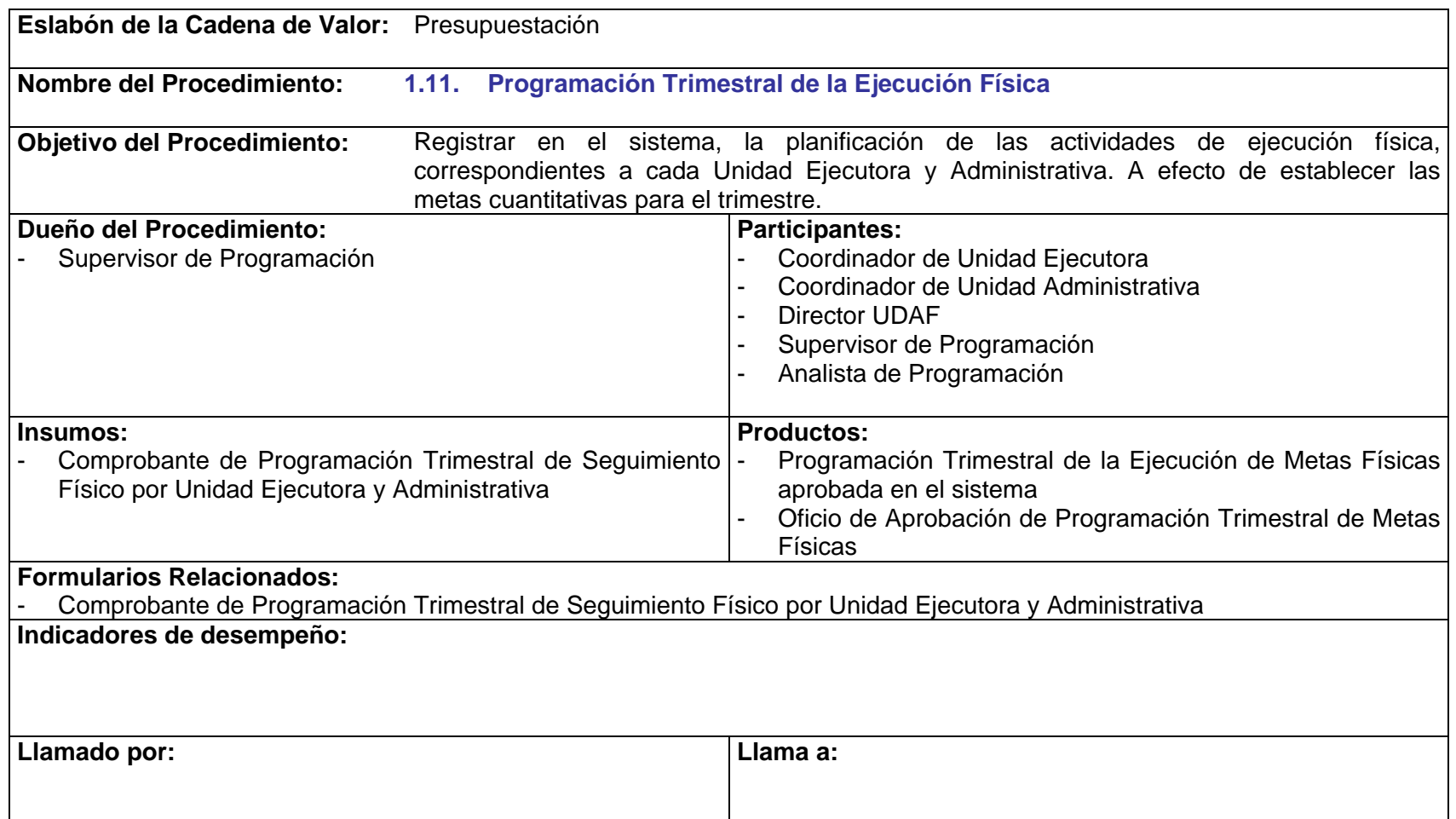

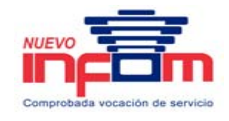

- P.1.11.1. El Área de Programación Presupuestaria es responsable por el registro oportuno de la programación trimestral de la ejecución física, conforme a la información proporcionada por los Coordinadores de las Unidades Ejecutoras y Administrativas. La veracidad y exactitud de la información es responsabilidad de cada Coordinador de Unidad Ejecutora y Administrativa.
- P.1.11.2. La programación deberá ser entregada a la UDAF con un mes de anticipación al trimestre siguiente y acompañando a la Programación Trimestral de la Ejecución Presupuestaria y Financiera.
- P.1.11.3. Las metas programadas y no cumplidas en cada mes o trimestre, serán trasladadas automáticamente al siguiente período para su cumplimiento.
- P.1.11.4. Todas las Unidades Ejecutoras de INFOM deberán presentar su programación de metas físicas.
- P.1.11.5. Las Unidades Administrativas de INFOM que deben programar sus metas físicas son:
	- a. Asistencia Técnica Municipal.
	- b. Asistencia Administrativa Municipal.
	- c. Asistencia Crediticia Municipal.
- P.1.11.6. Las Reprogramaciones de Ejecución de Metas Físicas serán consideradas únicamente, al momento de gestionar una Reprogramación de Obras.

## **1.11 Programación Trimestral de la Ejecución Física**

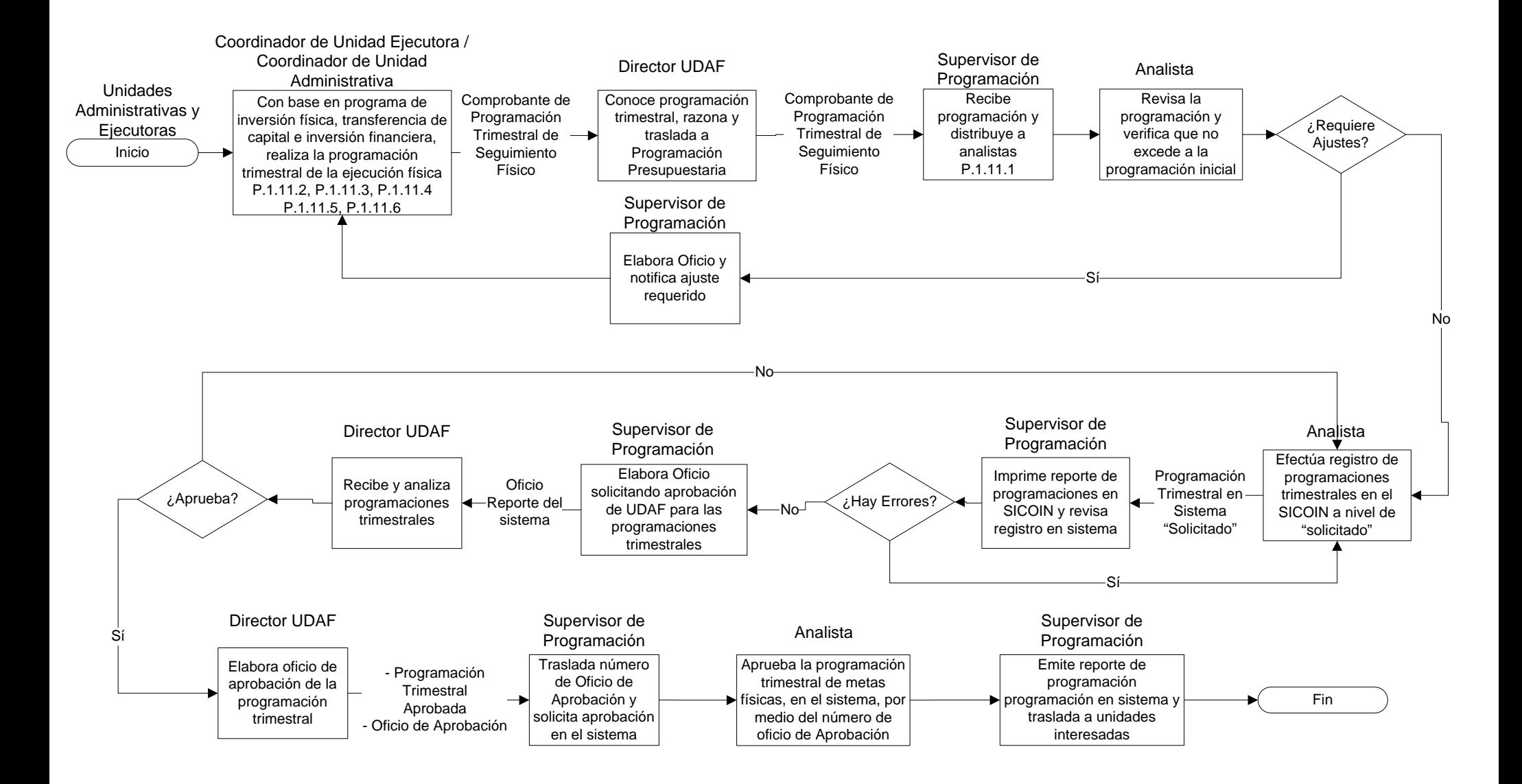

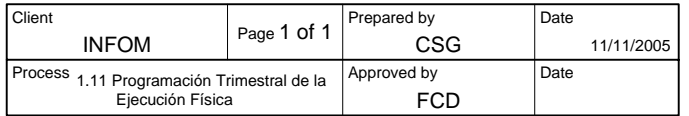

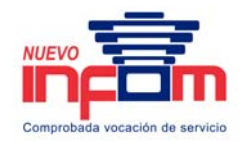

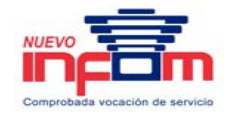

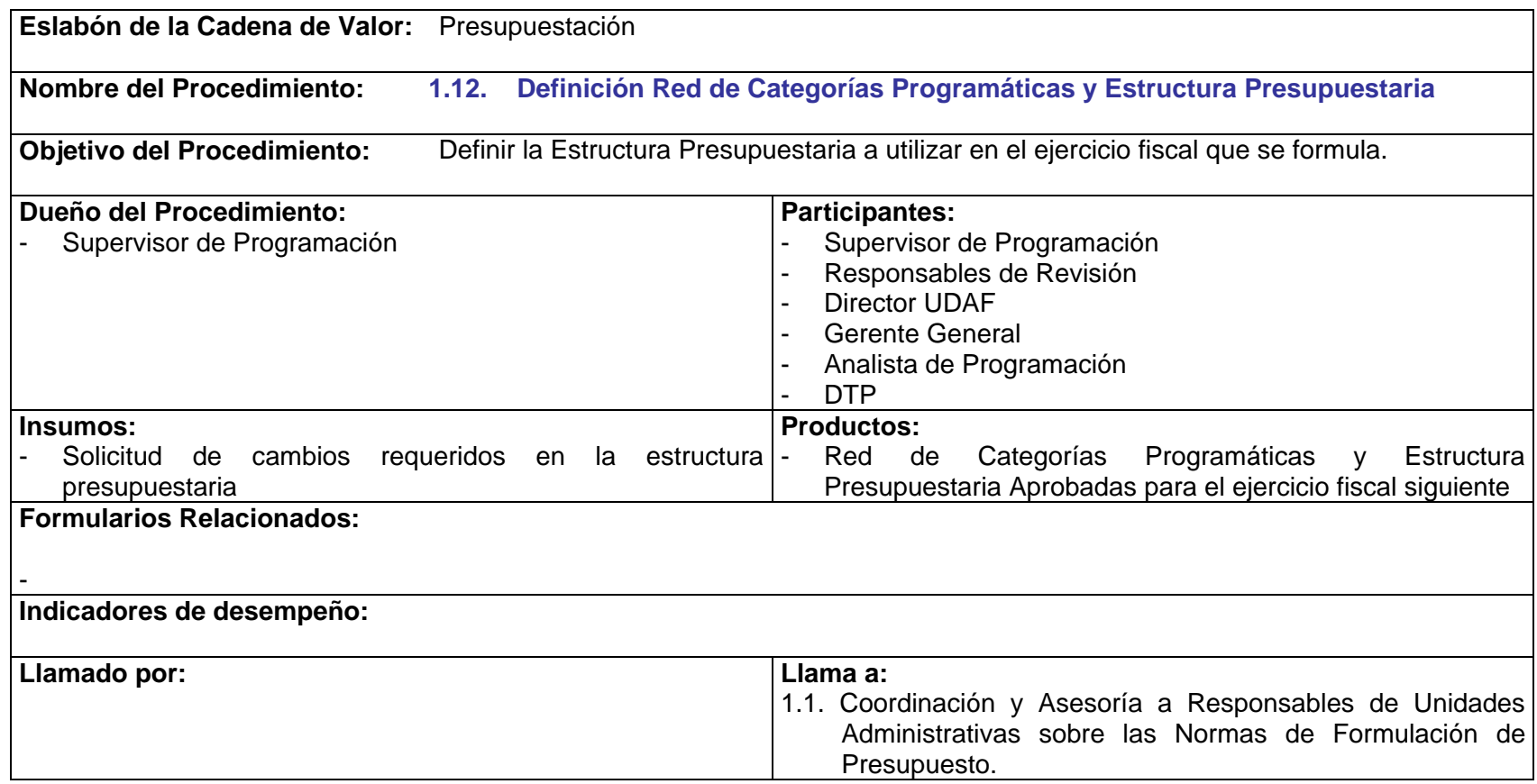

- P.1.12.1. El Supervisor de Programación es el responsable por coordinar la revisión de la Estructura Presupuestaria.
- P.1.12.2. La revisión de red de categoría programática y estructura presupuestaria debe realizarse durante el mes de marzo, para presentar la propuesta al MINFIN durante la primera quincena del mes de abril.

PRICEWATERHOUSE COPERS Página 49 Este documento es propiedad del Instituto de Fomento Municipal Noviembre, 2005

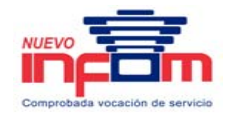

- P.1.12.3. Los Coordinadores de Unidades Administrativas y Ejecutoras son responsables por la solicitud de los cambios que requieren en la estructura presupuestaria, en cumplimiento de lo establecido en la Ley Orgánica del Presupuesto y con base a las necesidades de registro y control que amerite la ejecución presupuestaria y registro contable correspondiente.
- P.1.12.4. La propuesta de la red de categoría programática y estructura presupuestaria debe someterse a consideración de la Gerencia General a través de la UDAF.

### **1.12 Definición Red de Categorías Programáticas y Estructura Presupuestaria**

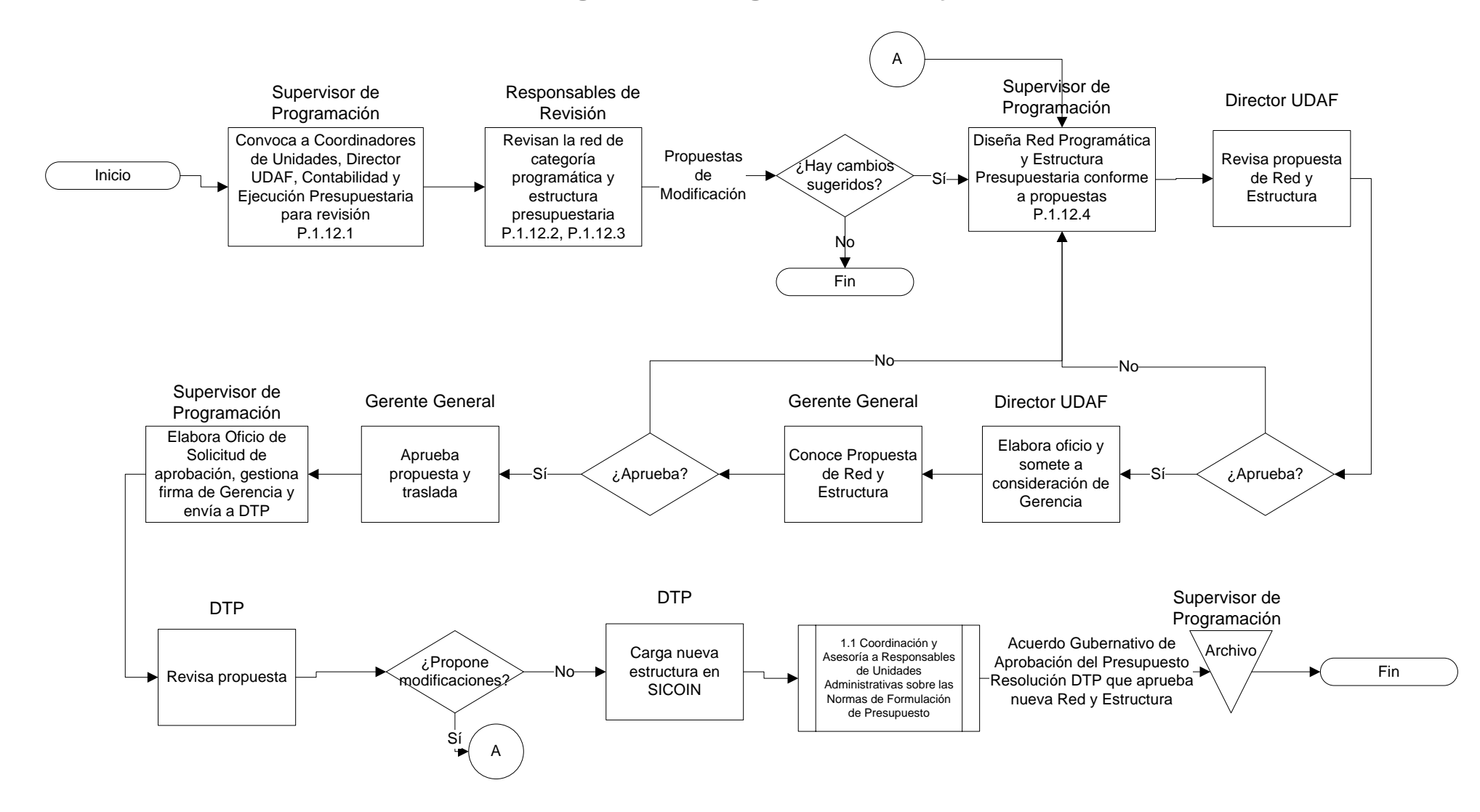

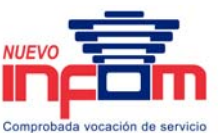

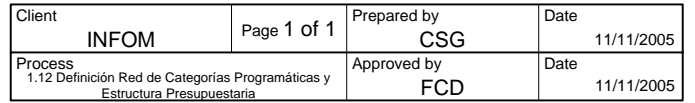

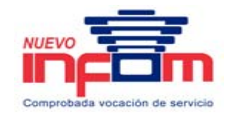

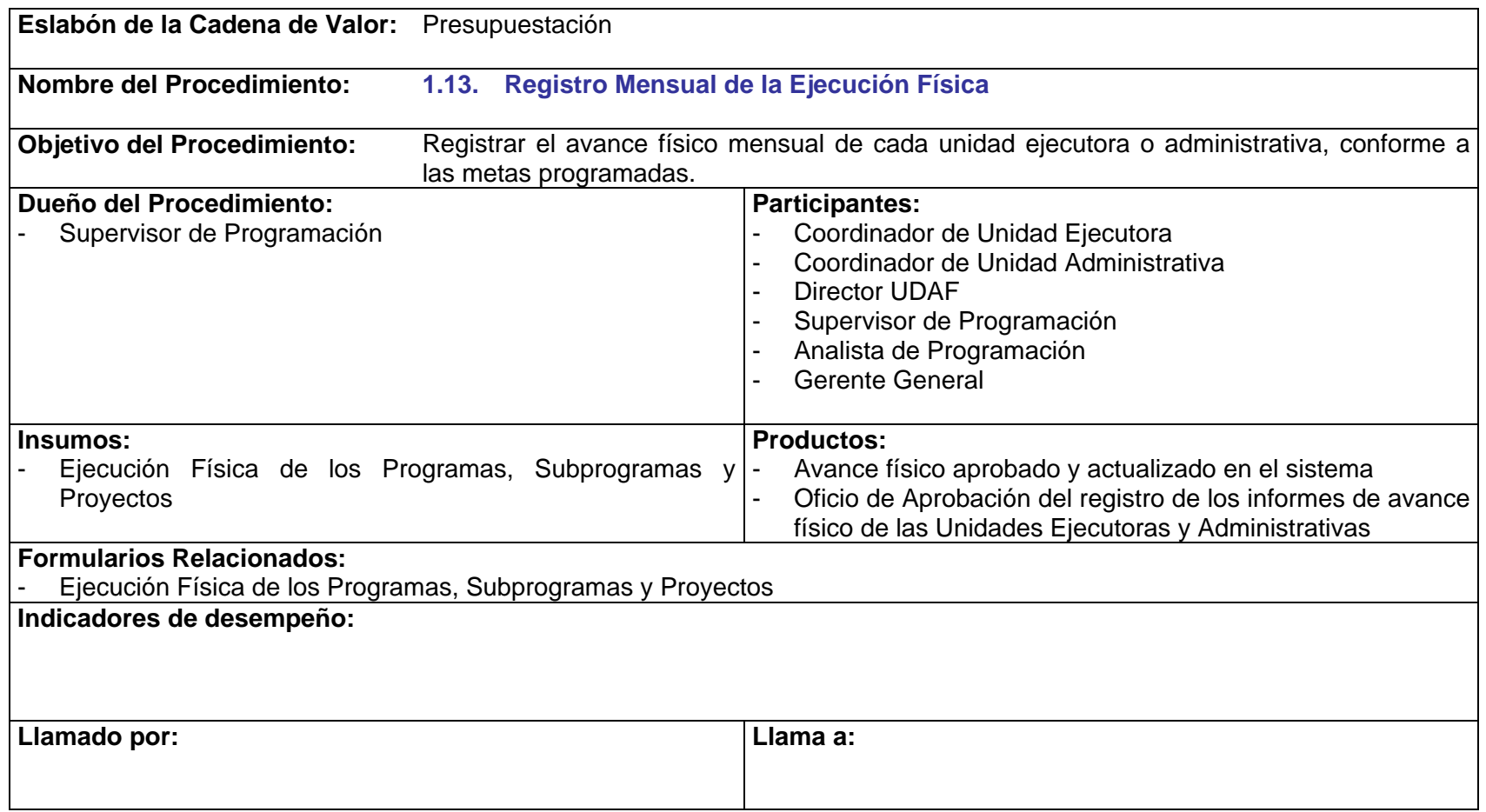

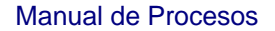

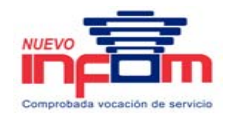

- P.1.11.1. El Área de Programación Presupuestaria es responsable por el registro oportuno de la programación trimestral de la ejecución física, conforme a la información proporcionada por los Coordinadores de las Unidades Ejecutoras y Administrativas. La veracidad y exactitud de la información es responsabilidad de cada Coordinador de Unidad Ejecutora y Administrativa.
- P.1.13.1 Las Unidades Ejecutoras y Administrativas deben entregar en los primeros 5 días de cada mes, el informe de ejecución correspondiente al mes inmediato anterior.
- P.1.13.2 El reporte de seguimiento físico debe estar aprobado en el sistema, conforme a lo establecido en la Ley Orgánica del Presupuesto (en los primeros 10 días de cada mes).
- P.1.11.4 Todas las Unidades Ejecutoras de INFOM deberán presentar su programación de metas físicas.
- P.1.11.5 Las Unidades Administrativas de INFOM que deben programar sus metas físicas son:
	- a. Asistencia Técnica Municipal.
	- b. Asistencia Administrativa Municipal.
	- c. Asistencia Crediticia Municipal.

### **1.13 Registro Mensual de la Ejecución Física**

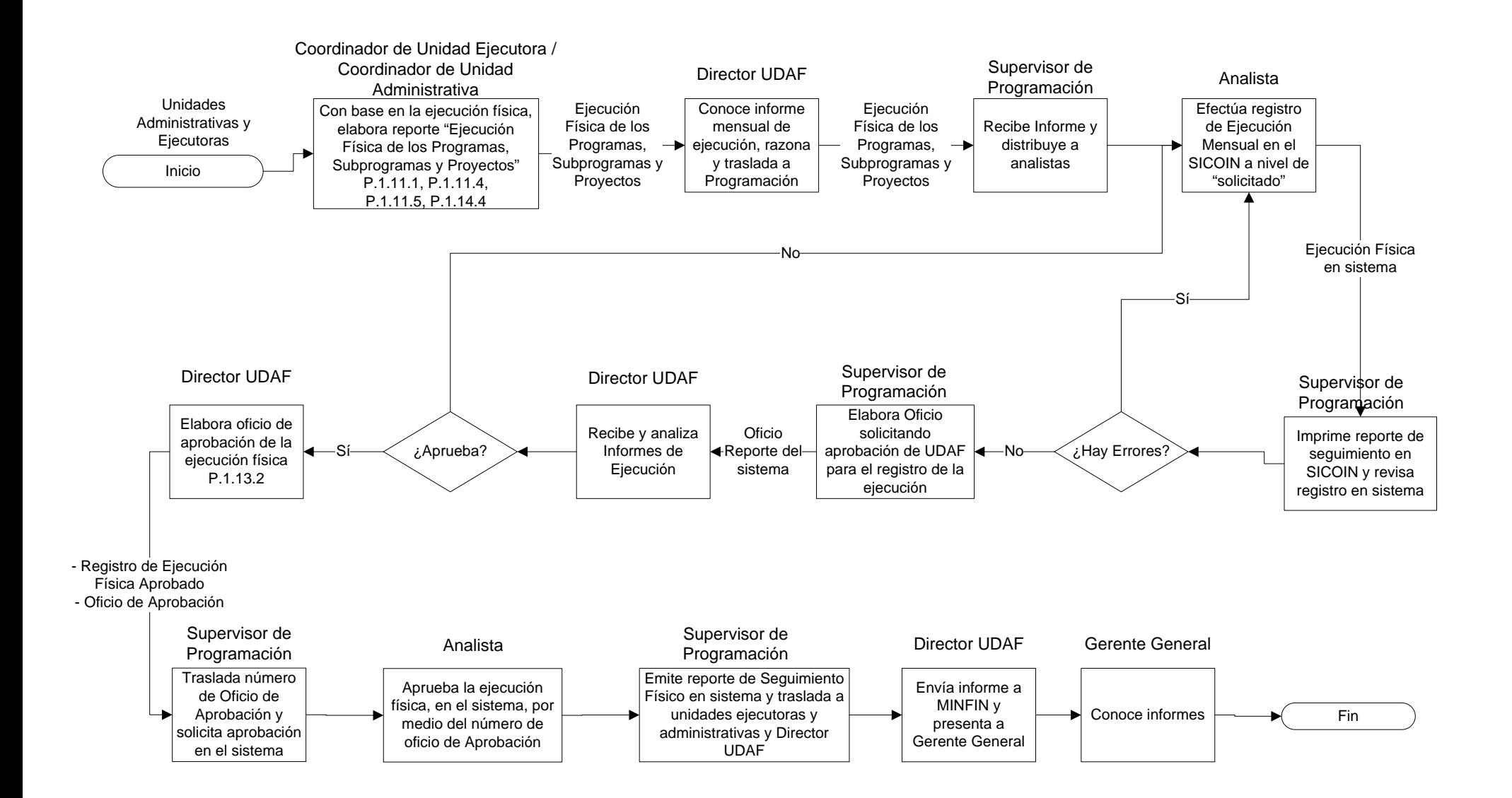

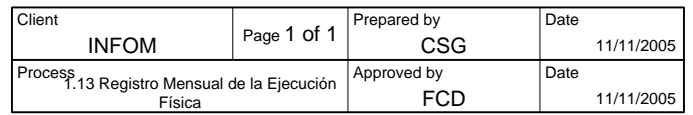

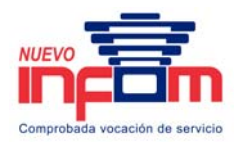

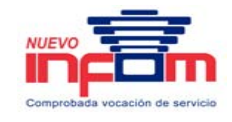

### **2. Administración de Fondos**

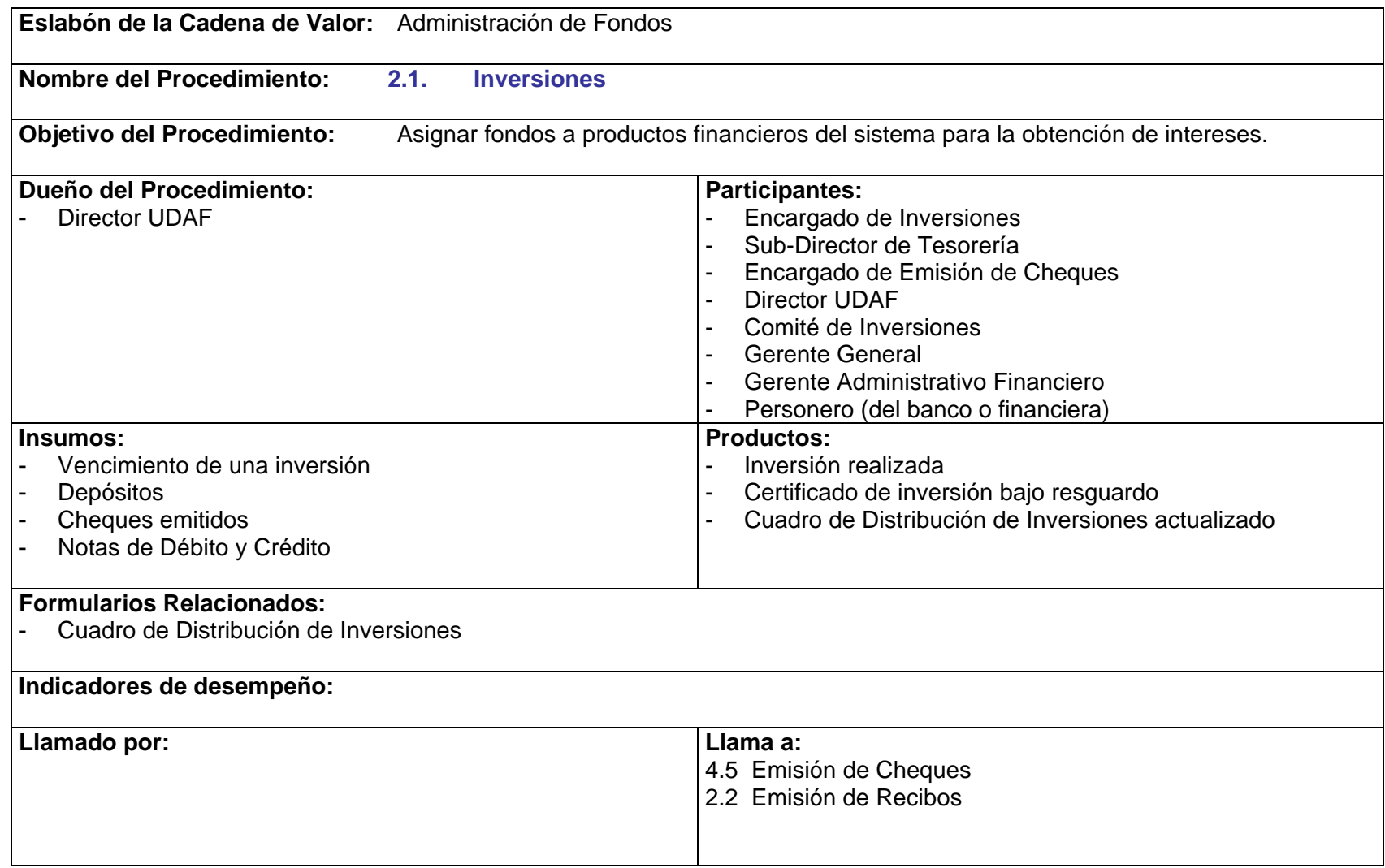

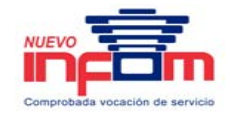

- P.2.1.1. El reporte de Disponibilidad Bancaria se entrega diariamente a Dirección UDAF, Gerencia General, Auditoría Interna y Gerencia Administrativo Financiero.
- P.2.1.2. El Cuadro de Movimiento de Inversiones se actualiza con cada movimiento efectuado y por lo menos una vez a la semana. Dicho cuadro es entregado a Dirección UDAF, Sub-Directora de Tesorería, Auditoría Interna, Gerencia Administrativo Financiera, Contraloría de Cuentas y Asesor Financiero de la Presidencia.
- P.2.1.3. El Comité de Inversiones está formado por el Director UDAF, Sub-Director de Tesorería, Presidente de INFOM y Asesor Financiero de la Presidencia.
- P.2.1.4. El plazo mínimo para realizar una inversión es de 90 días.
- P.2.1.5. La Resolución de Aprobación para Inversiones debe contener la siguiente información:
	- a. Monto de Inversión.
	- b. Plazo de Inversión y Vencimiento.
	- c. Tasa de Interés.
	- d. Origen de Fondos.
	- e. Institución en donde se colocará la inversión.
- P.2.1.6. El Encargado de Inversiones, previo a la entrega del cheque, deberá revisar que la información del Certificado coincida con lo solicitado en el Oficio enviado por el Director UDAF (Tasa de interés, plazo, vencimiento, monto). En caso contrario no se deberá entregar el cheque.
- P.2.1.7. En caso de Reinversión o Cancelación, se deben adjuntar fotocopias de los recibos de ingresos.
- P.2.1.8. El Cuadro de Distribución de la Inversión debe contener lo siguiente:
	- a. Copia del Certificado de Inversión.
	- b. Copia de los Oficios enviados a la Institución Financiera y a Subdirección de Tesorería.
	- c. Copia del Cheque entregado y Voucher firmado.

### **2.1 Inversiones**

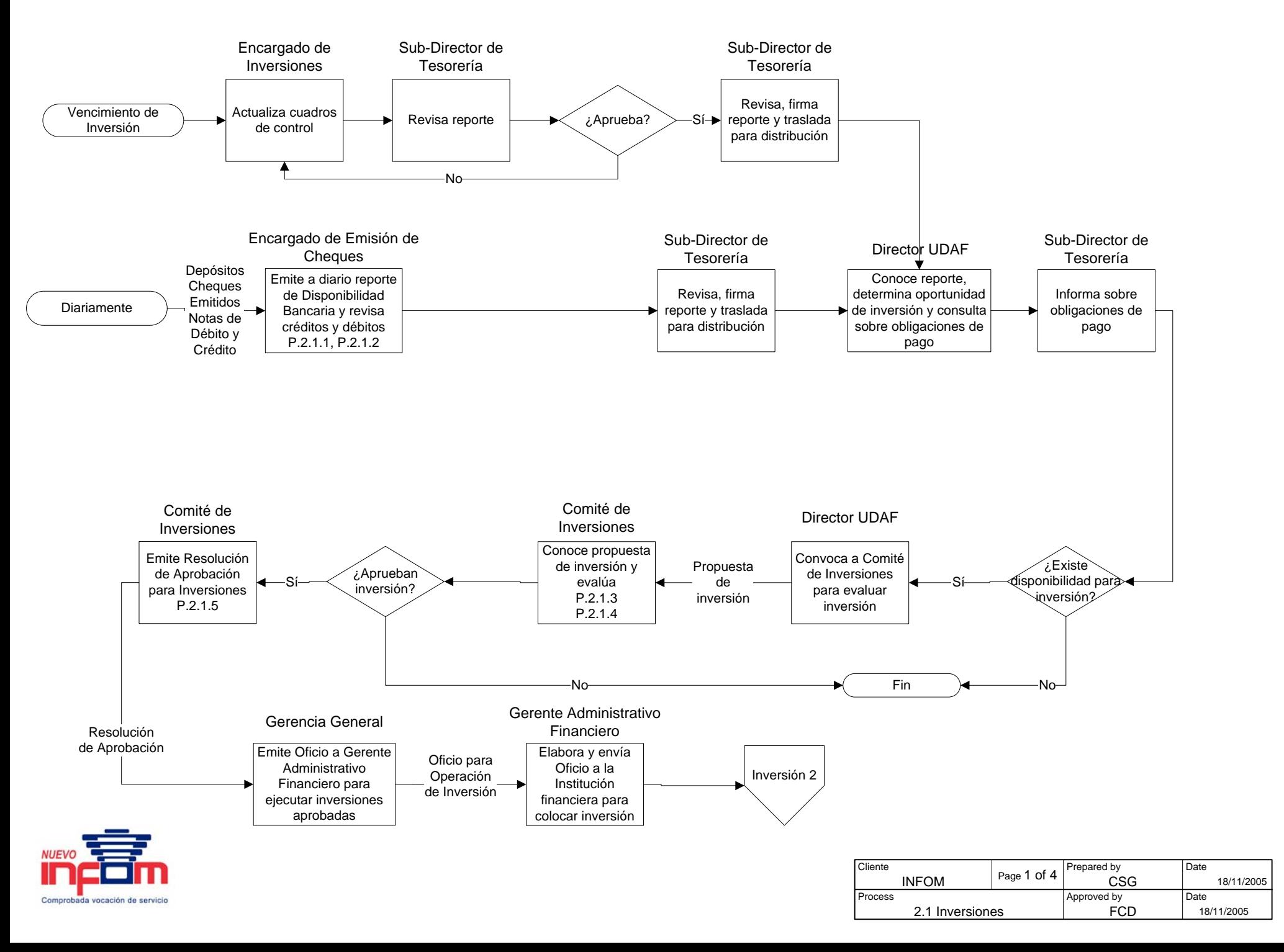

# **2.1 Inversiones**

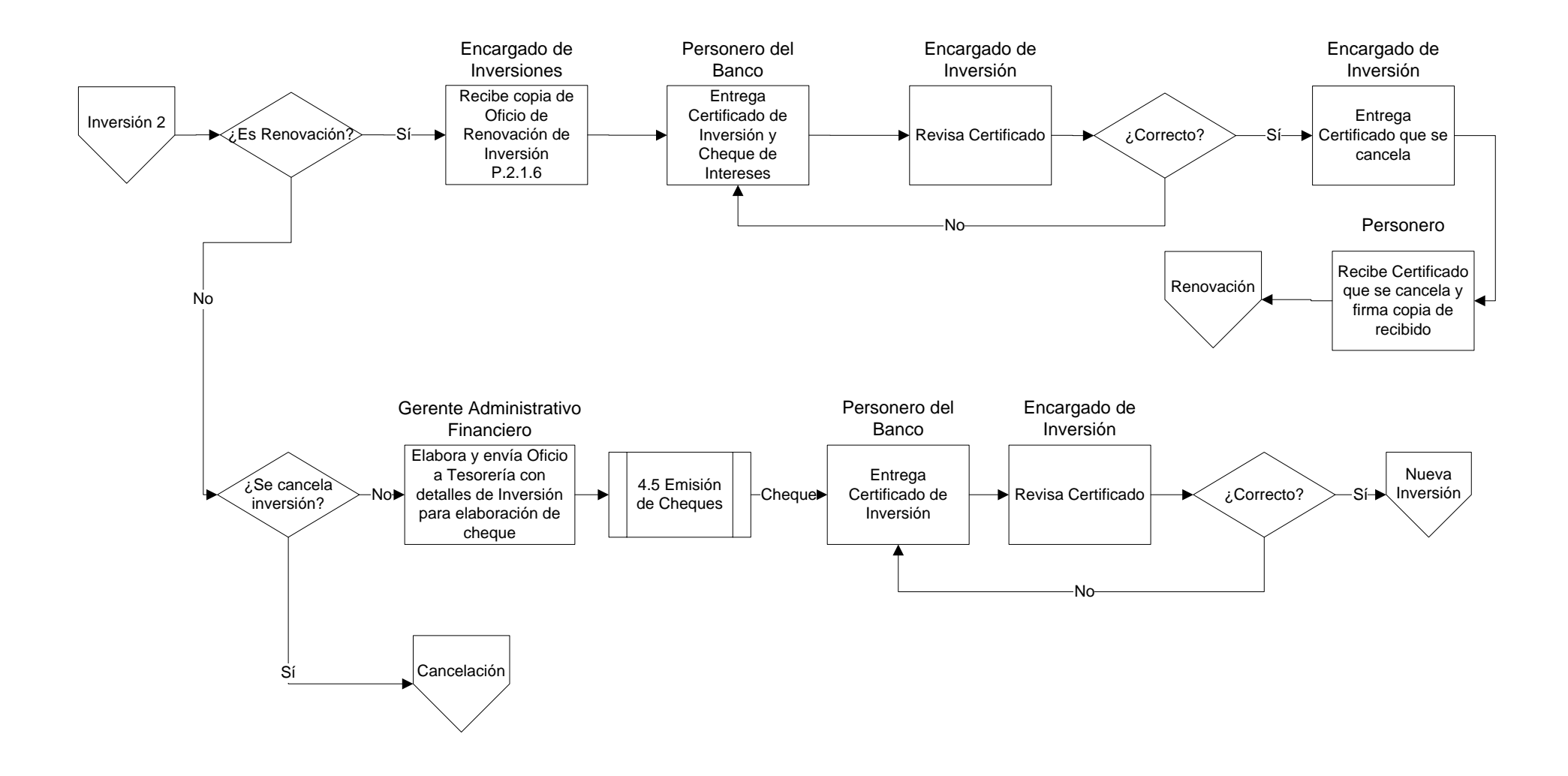

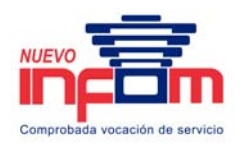

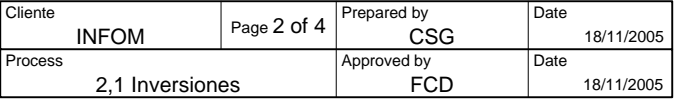

# **2.1 Inversiones (Cancelación)**

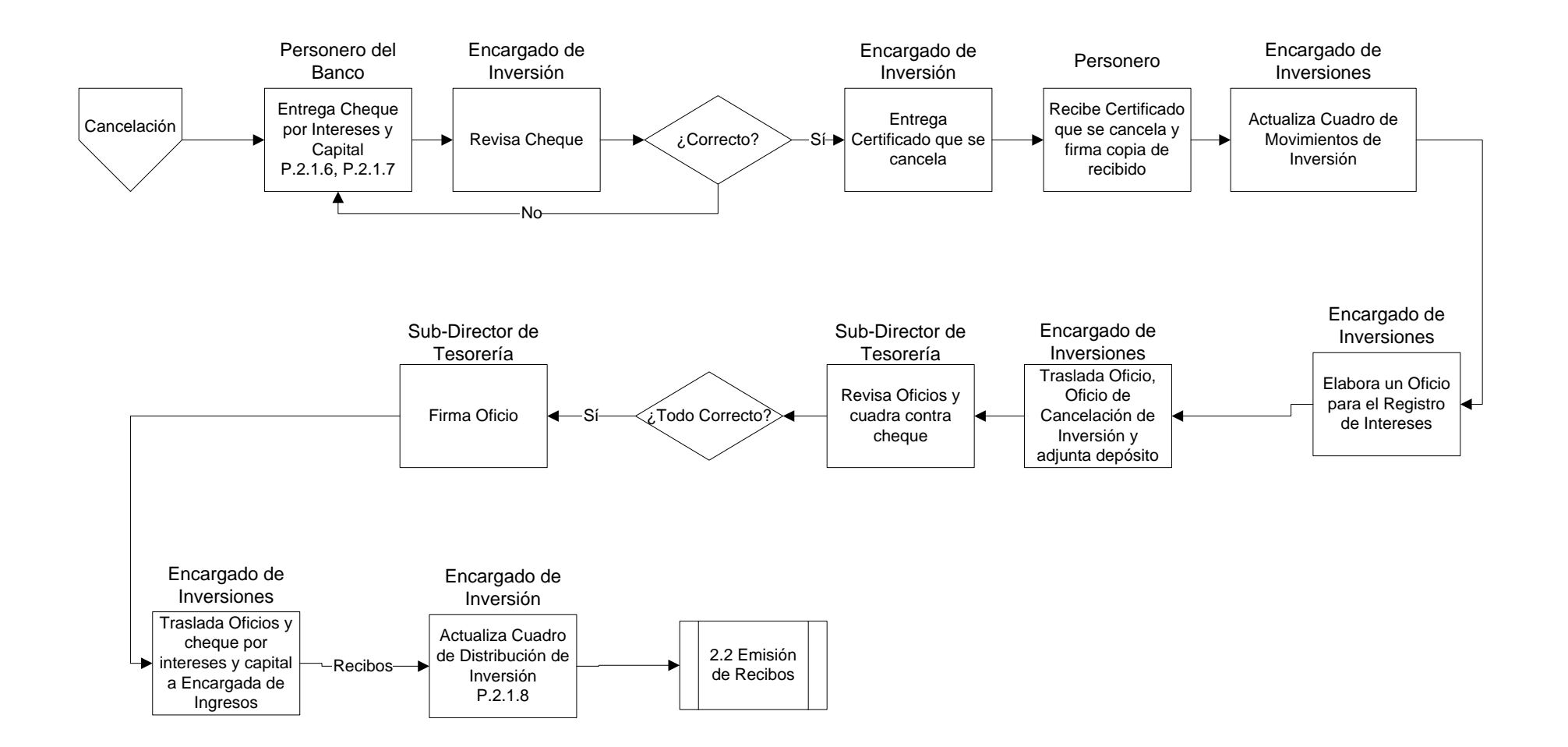

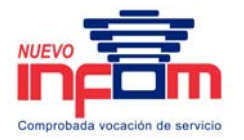

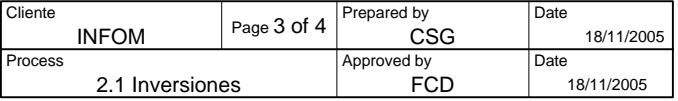

# **2.1 Inversiones (Nueva Inversión)**

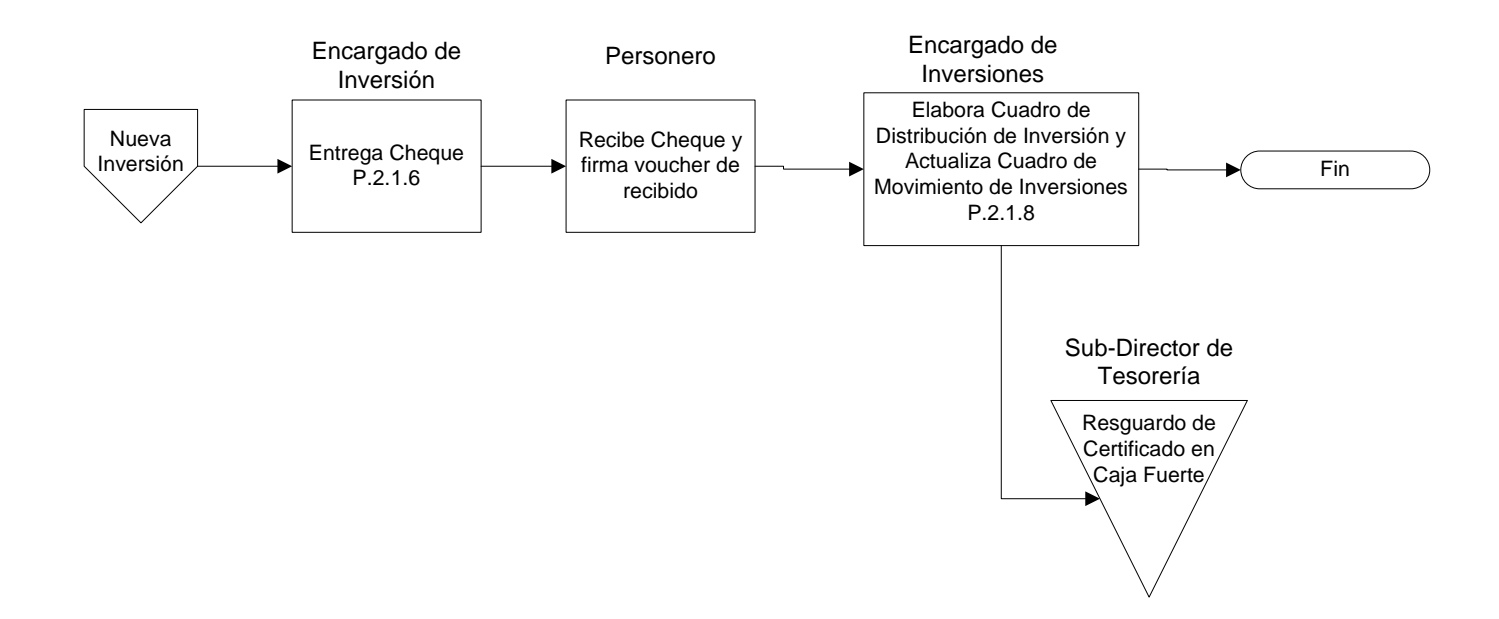

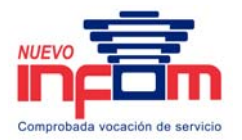

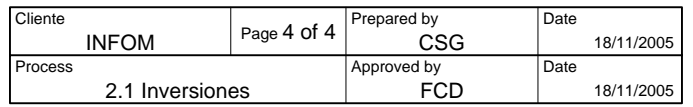

# **2.1 Inversiones (Renovación)**

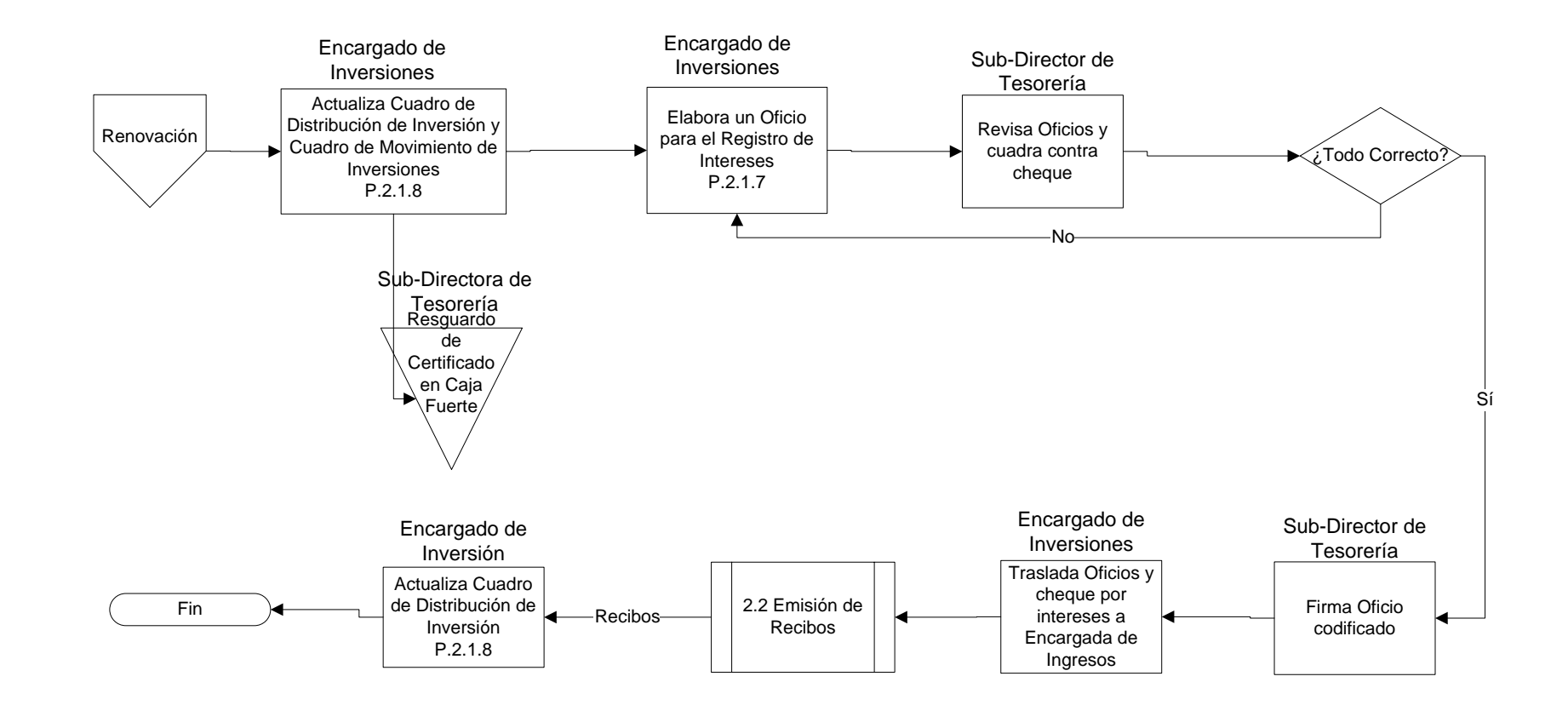

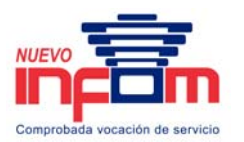

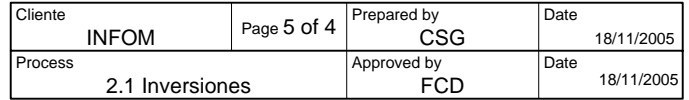

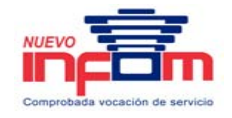

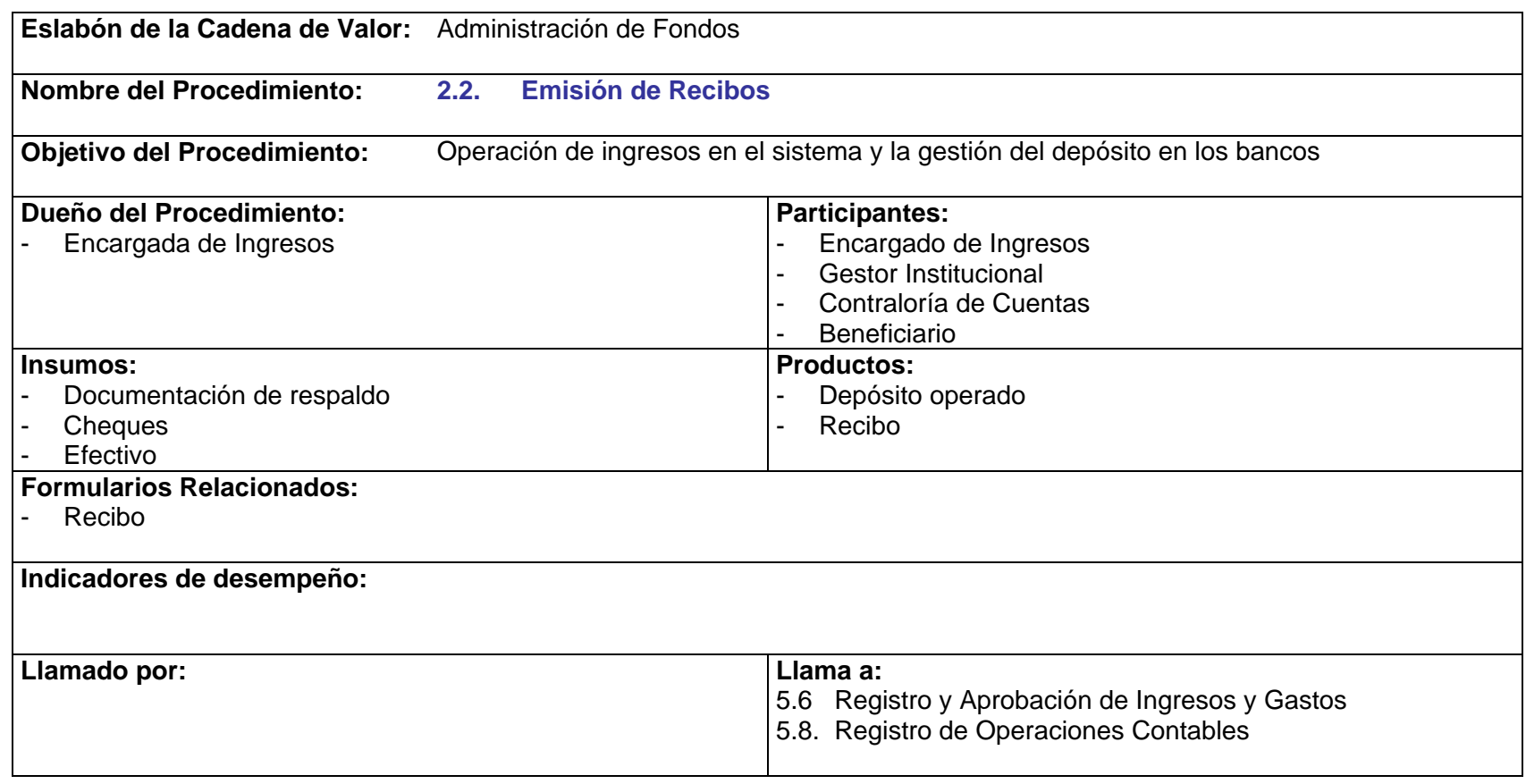

P.2.2.1. El Reporte de Recibos Emitidos y la documentación de respaldo, deben ser entregados diariamente al departamento de Auditoría Interna, antes de las 10:00 AM.

> PriceWaTerhousECopers **p** Página 62 Este documento es propiedad del Instituto de Fomento Municipal Noviembre, 2005

# **2.2 Emisión de Recibos**

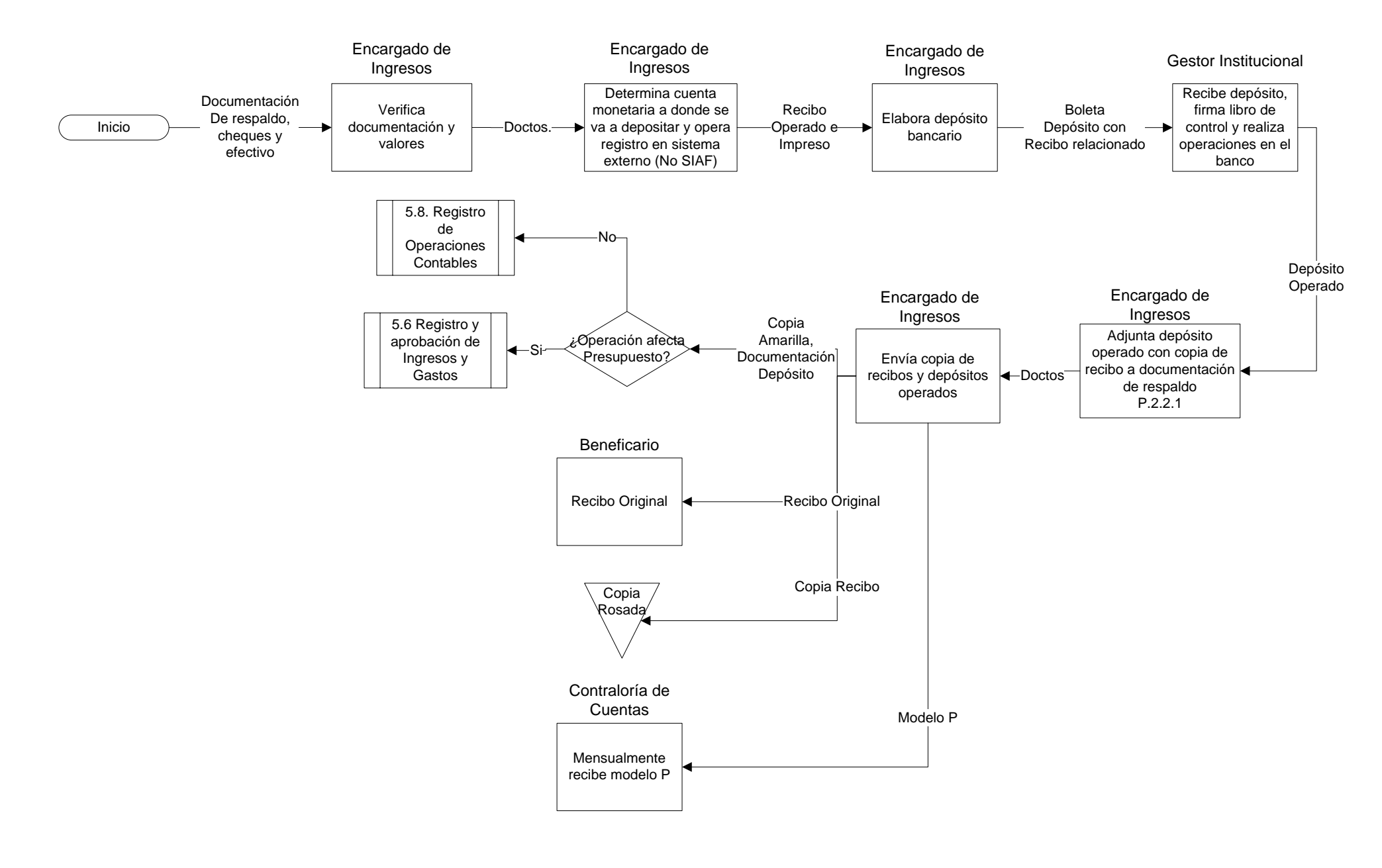

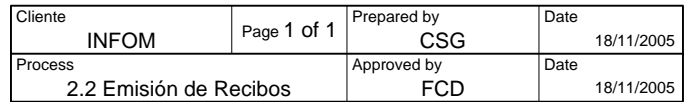

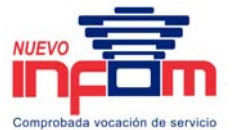

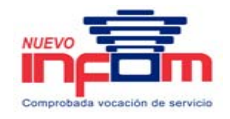

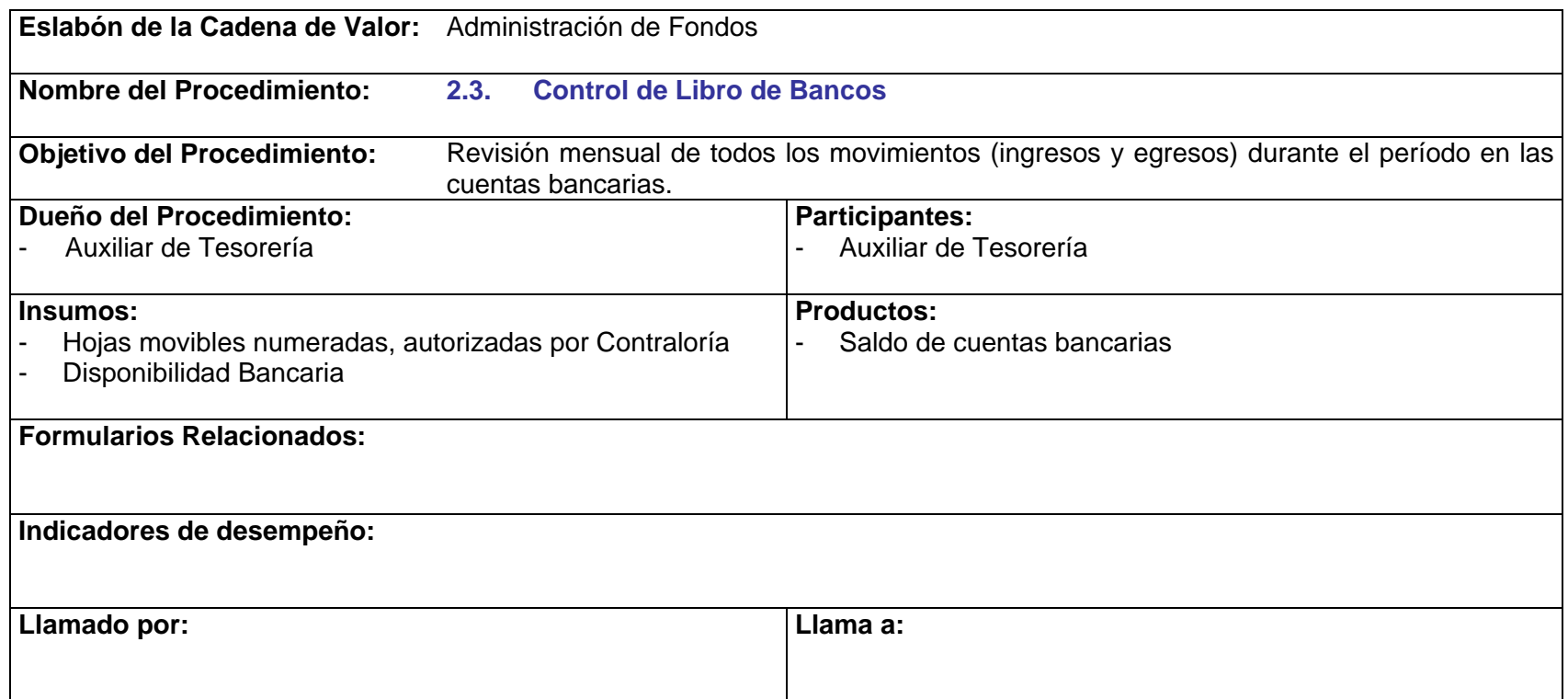

P.2.3.1 El reporte de Libro de Bancos debe ser emitido durante los primeros cinco días hábiles del mes.

### **2.3 Control de Libro de Bancos**

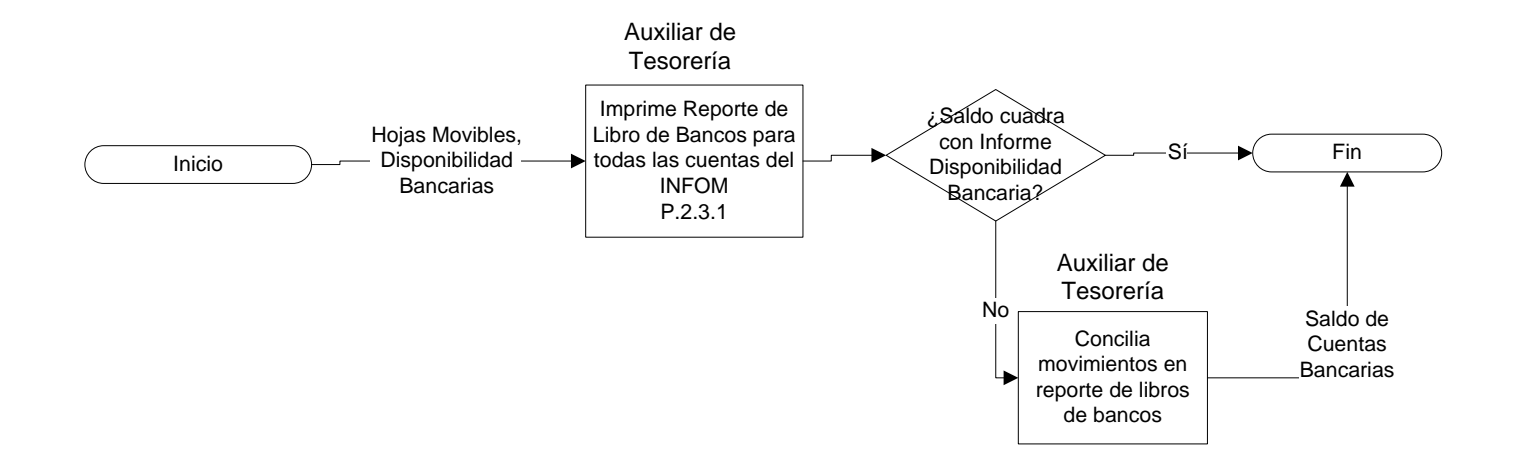

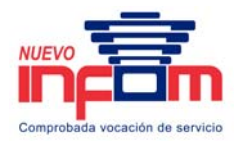

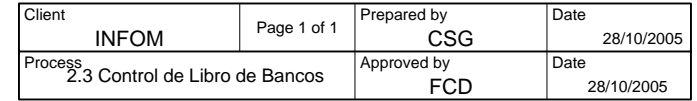

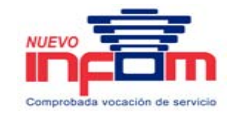

### **3. Administración de Cartera**

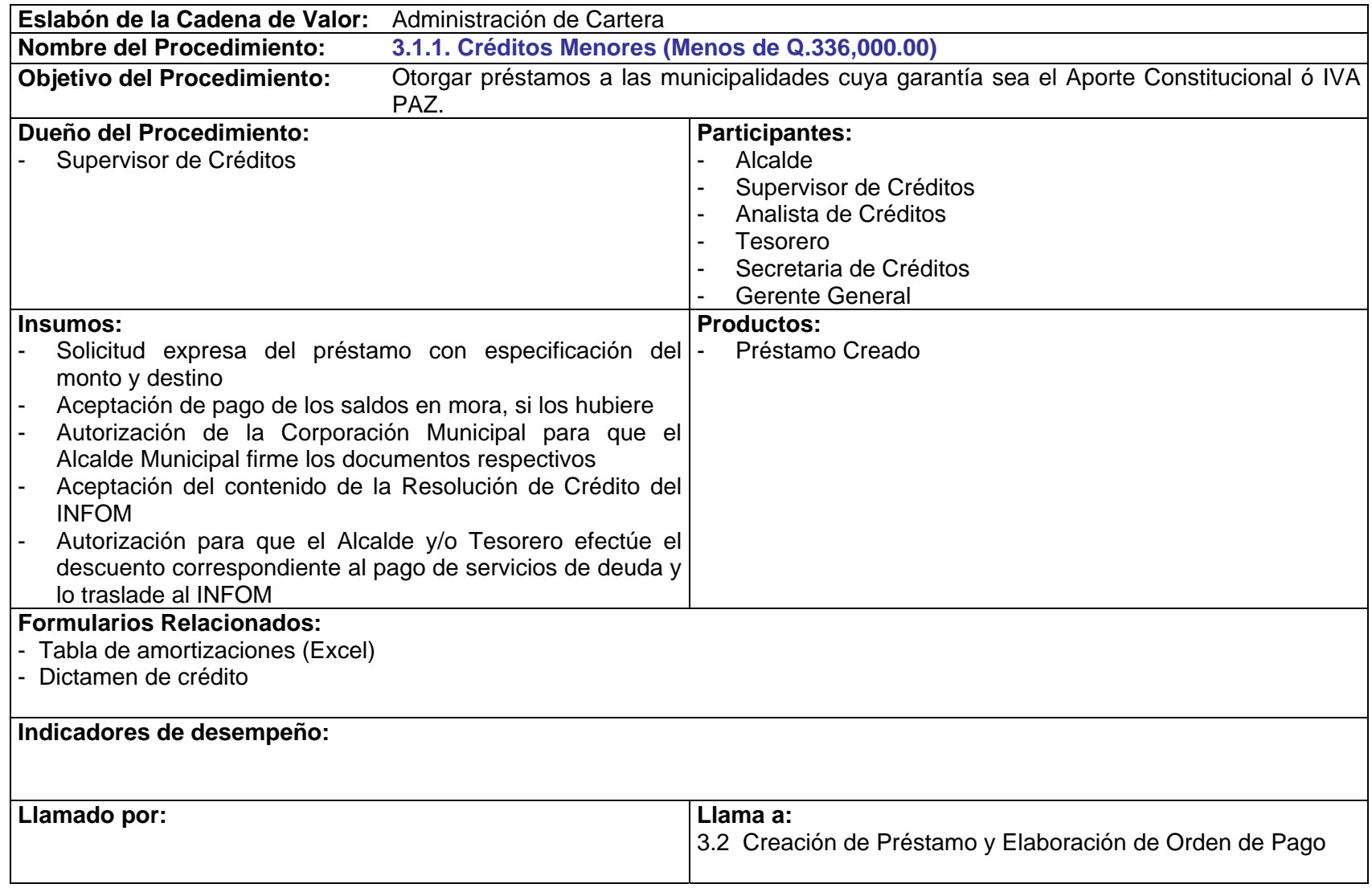

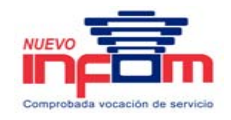

- P.3.1.1. La documentación que debe ser presentada por las municipalidades para la formalización de préstamos es la siguiente:
	- a. Acta de toma de posesión del Alcalde y Tesorero
	- b. Fotocopia del Carné de adjudicación extendido por la Junta Electoral Departamental
	- c. Fotocopia de Cédula del Alcalde y del Tesorero
- P.3.1.2. La Municipalidades también deberán presentar ante el Instituto, original del oficio dirigido al Ministerio de Finanzas Públicas, con el respectivo sello de recibido por dicha institución, donde especifica el banco y número de cuenta donde deben acreditarse los recursos del Aporte Constitucional y aquellos aportes en leyes específicas que le corresponden percibir. Asimismo, adjuntará certificación del punto de acta, donde el Concejo Municipal, autoriza al Alcalde para la suscripción del Convenio Interinstitucional, Administrativo y Financiero entre el Ministerio de Finanzas Públicas, el Instituto de Fomento Municipal, la Municipalidad y el banco designado por la misma, para el pago de los Aportes Legales (10% e IVA Paz).
- P.3.1.3. La Municipalidad debe presentar un memorial, dirigido al Gerente General del Instituto, solicitando la autorización del préstamo y especificando el destino, monto, tasa, garantía y el número del Acta. A este memorial debe adjuntarse una certificación en original, conteniendo:
	- a. Solicitud expresa del préstamo con especificación del monto y destino del financiamiento.
	- b. Aceptación de pago de los saldos en mora, si los hubiere.
	- c. Autorización de la Corporación Municipal para que el Alcalde Municipal firme los documentos respectivos.
	- d. Aceptación del contenido de la Resolución de Crédito del INFOM.
- P.3.1.4. El Supervisor del Área de Créditos, deberá trasladar, tanto el memorial como la certificación del punto de Acta, al analista responsable para la elaboración de dictamen y resolución de crédito correspondiente.
- P.3.1.5. El Analista de Créditos analizará la capacidad de cada garantía, no permitiendo que exceda el monto que la Municipalidad recibe del aporte ó IVA Paz. El límite máximo de financiamiento no puede ser mayor al 75% del Aporte Constitucional, IVA-PAZ.
- P.3.1.6. De no cumplirse lo requerido en los numerales anteriores, por parte de la Corporación Municipal, el personal del Área de Créditos orientará a la misma de una forma personalizada o telefónica, para que reúnan los requisitos establecidos.

PRICEWATERHOUSE COPERS Página 67 Este documento es propiedad del Instituto de Fomento Municipal Noviembre, 2005

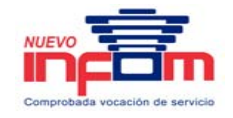

- P.3.1.7. El Analista debe informar al Supervisor de Créditos si la solicitud procede o no.
- P.3.1.8. En un plazo menor de dos días (créditos menores), se informará a la municipalidad si fue autorizado o no el financiamiento requerido.
- P.3.1.9. El plazo máximo que se conceda a las municipalidades no deberá exceder del período de la administración municipal.
- P.3.1.10. La Junta Directiva del Instituto de Fomento Municipal fijará la tasa de interés de los préstamos, debiendo ser variable y positiva en términos reales.
- P.3.1.11. La amortización a un préstamo podrá realizarse en pagos mensuales, bimensuales o trimestrales, dependiendo del plan de entregas del Aporte Constitucional que trasladó el Gobierno Central.
- P.3.1.12. El plazo para la formalización del contrato de préstamo a suscribirse entre el INFOM y la Corporación Municipal solicitante, es hasta un máximo de DIEZ (10) días hábiles a partir de la fecha de notificación de la resolución correspondiente a la Municipalidad. De no atenderse dicho plazo, el INFOM podrá disponer del monto del préstamo para atender a otras municipalidades.
- P.3.1.13. El Director Financiero es responsable de indicar al Supervisor de Créditos el número de cuenta bancaria de la que saldrá el préstamo, así como también que la misma tenga fondos suficientes para cubrir el préstamo a otorgar, pudiendo realizar los cambios correspondientes entre cuentas bancarias.
- P.3.1.14. El Supervisor de Créditos es responsable de llevar el control del saldo de la cuenta bancaria de donde se otorgarán los fondos, manteniendo una comunicación con el Director Financiero.
- P.3.1.15. El Supervisor de Créditos le informará al Analista de Créditos el nombre del banco del cual saldrán los fondos para el préstamo.
- P.3.1.16. El plazo para el retiro de los fondos es de DIEZ (10) días hábiles, como máximo, a partir de la fecha de la firma del pagaré respectivo, de lo contrario el INFOM podrá cancelar la resolución de crédito en forma unilateral sin daños ni perjuicios.
- P.3.1.17. Los fondos serán entregados en una sola entrega, con cheque cruzado no negociable a nombre de la Municipalidad, o cualquier otra modalidad que autorice la Junta Directiva del Instituto.
- P.3.1.18. Cuando los recursos del financiamiento requerido sean utilizados para ejecutar obras de infraestructura cuyo costo sea mayor a un millón de quetzales (Q.1,000,000.00), la Municipalidad solicitante deberá contratar y pagar los servicios de supervisión de una empresa precalificada, e inscrita en el registro de precalificados.

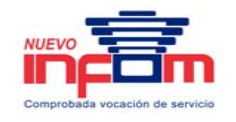

- P.3.1.19. Al momento de dar inicio a la obra, la Municipalidad deberá comprometerse ante el Instituto a colocar un rótulo, no menor de dos (2) metros de largo por uno (1) de ancho, en un lugar visible del proyecto, donde especifique el monto del préstamo y el destino de los fondos recibidos del Instituto de Fomento Municipal –INFOM.-
- P.3.1.20. La Secretaria de Créditos preparará 4 copias del expediente (créditos menores), las cuales deben ser distribuidas de la siguiente forma:
	- a. Créditos: Original, con excepción del Acuerdo Municipal conteniendo la Solicitud.
	- b. Cartera: Original del Acuerdo Municipal y la copia del Dictamen.
	- c. Departamento Jurídico: Copia del Expediente.
	- d. Auditoría: Copia del Expediente.
	- e. Alcalde: Copia del Expediente.
### **3.1.1 Créditos Menores (Menos de Q. 336,000.00)**

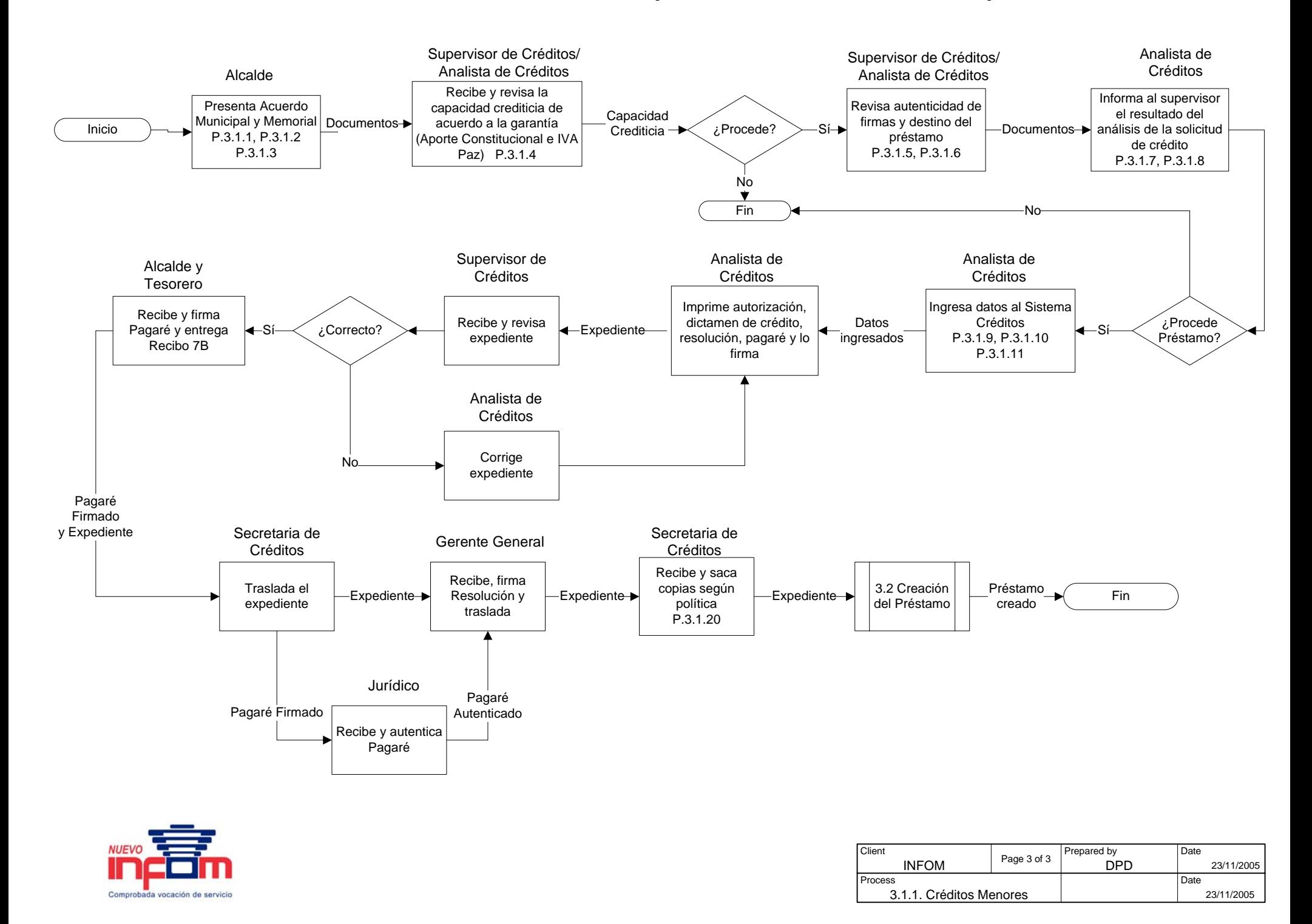

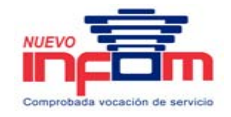

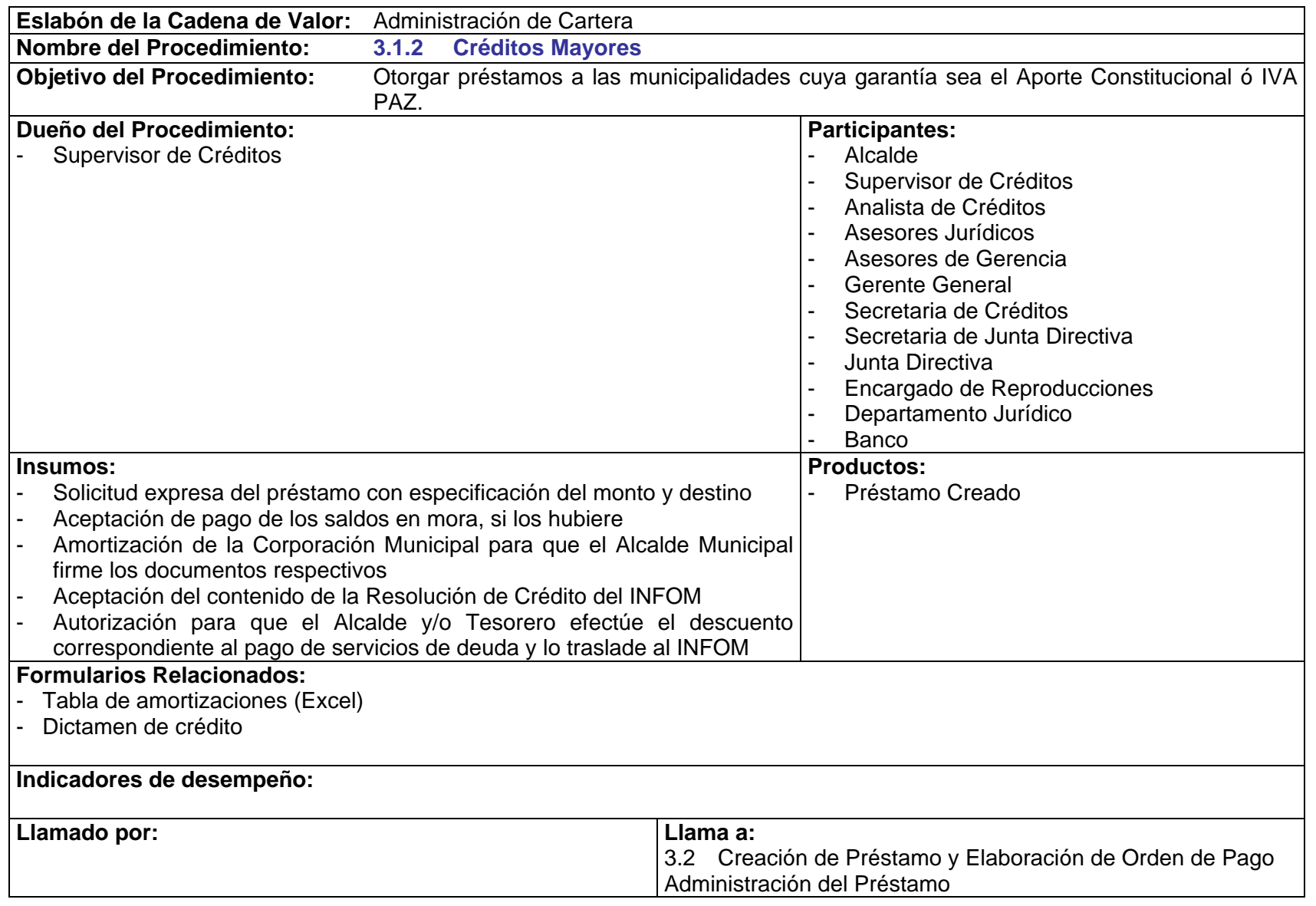

PriceWaTerhousECopers **p** Página 71 Este documento es propiedad del Instituto de Fomento Municipal Noviembre, 2005

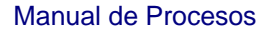

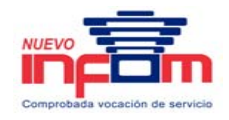

- P.3.1.1 La documentación que debe ser presentada por las municipalidades para la formalización de préstamos es la siguiente:
	- a. Acta de toma de posesión del Alcalde y Tesorero.
	- b. Fotocopia del Carné de adjudicación extendido por la Junta Electoral Departamental.
	- c. Fotocopia de Cédula Alcalde y Tesorero.
- P.3.1.2. Las municipalidades también deberán presentar ante el Instituto, original del oficio dirigido al Ministerio de Finanzas Públicas, con el respectivo sello de recibido por dicha institución, donde especifica el banco y número de cuenta donde deben acreditarse los recursos del Aporte Constitucional y aquellos aportes en leyes específicas que le corresponden percibir. Asimismo, adjuntará certificación del punto de acta, donde el Concejo Municipal, autoriza al Alcalde para la suscripción del Convenio Interinstitucional, Administrativo y Financiero entre el Ministerio de Finanzas Públicas, el Instituto de Fomento Municipal, la Municipalidad y el banco designado por la misma, para el pago de los Aportes Legales (10% e IVA Paz).
- P.3.1.3. La Municipalidad debe presentar un memorial, dirigido al Gerente General del Instituto, solicitando la autorización del préstamo y especificando el destino, monto, tasa, garantía y el número del Acta. A este memorial debe adjuntarse una certificación en original, conteniendo:
	- a. Solicitud expresa del préstamo con especificación del monto y destino del financiamiento.
	- b. Aceptación de pago de los saldos en mora, si los hubiere.
	- c. Autorización de la Corporación Municipal para que el Alcalde Municipal firme los documentos respectivos.
	- d. Aceptación del contenido de la Resolución de Crédito del INFOM.
- P.3.1.4. El Supervisor del Área de Créditos, deberá trasladar, tanto el oficio como la certificación del punto de Acta, al analista responsable para la elaboración de dictamen y resolución de crédito correspondiente.
- P.3.1.5. El Analista de Créditos analizará la capacidad de cada garantía, no permitiendo que exceda el monto que la Municipalidad recibe del aporte ó IVA Paz. El límite máximo de financiamiento no puede ser mayor al 75% del Aporte Constitucional, IVA-PAZ.
- P.3.1.6. De no cumplirse lo requerido en los numerales anteriores, por parte de la Corporación Municipal, el personal del Área de Créditos orientará a la misma de una forma personalizada o telefónica, para que reúnan los requisitos establecidos.

PRICEWATERHOUSE COPERS Página 72 Este documento es propiedad del Instituto de Fomento Municipal Noviembre, 2005

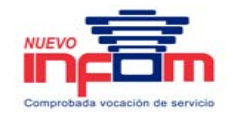

- P.3.1.7. El Analista debe informar al Supervisor de Créditos si la solicitud procede o no.
- P.3.1.21. En un plazo máximo de una semana, se le informará a la Municipalidad si posee o no la disponibilidad necesaria para acceder al financiamiento requerido.
- P.3.1.9. El plazo máximo que se conceda a las municipalidades no deberá exceder del período de la administración municipal.
- P.3.1.10. La Junta Directiva del Instituto de Fomento Municipal fijará la tasa de interés de los préstamos, debiendo ser variable y positiva en términos reales.
- P.3.1.11. La amortización a un préstamo podrá realizarse en pagos mensuales, bimensuales o trimestrales, dependiendo del plan de entregas del Aporte Constitucional que trasladó el Gobierno Central.
- P.3.1.12. El plazo para la formalización del contrato de préstamo a suscribirse entre el INFOM y la Corporación Municipal solicitante, es hasta un máximo de DIEZ (10) días hábiles a partir de la fecha de notificación de la resolución correspondiente a la Municipalidad. De no atenderse dicho plazo, el INFOM podrá disponer del monto del préstamo para atender a otras municipalidades.
- P.3.1.13. El Director Financiero es responsable de indicar al Supervisor de Créditos el número de cuenta bancaria de la que saldrá el préstamo, así como también que la misma tenga fondos suficientes para cubrir el préstamo a otorgar, pudiendo realizar los cambios correspondientes entre cuentas bancarias.
- P.3.1.14. El Supervisor de Créditos es responsable de llevar el control del saldo de la cuenta bancaria de donde se otorgarán los fondos, manteniendo una comunicación con el Director Financiero.
- P.3.1.15. El Supervisor de Créditos le informará al Analista de Créditos el nombre del banco del cual saldrán los fondos para el préstamo.
- P.3.1.16. El plazo para el retiro de los fondos es de DIEZ (10) días hábiles, como máximo, a partir de la fecha de la firma del pagaré respectivo, de lo contrario el INFOM podrá cancelar la resolución de crédito en forma unilateral sin daños ni perjuicios.
- P.3.1.17. Los fondos serán entregados en una sola entrega, con cheque cruzado no negociable a nombre de la Municipalidad, o cualquier otra modalidad que autorice la Junta Directiva del Instituto.
- P.3.1.18. Cuando los recursos del financiamiento requerido sean utilizados para ejecutar obras de infraestructura cuyo costo sea mayor a un millón de quetzales (Q.1,000,000.00), la Municipalidad solicitante deberá contratar y pagar los servicios de supervisión de una empresa precalificada, e inscrita en el registro de precalificados.

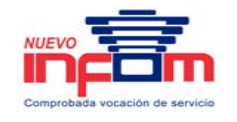

- P.3.1.19. Al momento de dar inicio a la obra, la Municipalidad deberá comprometerse ante el Instituto a colocar un rótulo, no menor de dos (2) metros de largo por uno (1) de ancho, en un lugar visible del proyecto, donde especifique el monto del préstamo y el destino de los fondos recibidos del Instituto de Fomento Municipal –INFOM-.
- P.3.1.22 La Secretaria de Créditos solicitará al Encargado de Reproducciones 12 copias del expediente (créditos mayores), las cuales deben ser distribuidas de la siguiente forma:
	- a. Cartera: Original, solicitud, Acuerdo Municipal y Copia del Pagaré
	- b. Junta Directiva: Distribuye las 11 copias restantes a las Unidades correspondientes
- P.3.1.23 En los créditos mayores, la Junta Directiva enviará el original de la resolución a créditos con el expediente y copia de la resolución a Auditoría, Jurídico, Contabilidad, Cartera, Dirección Financiera y Ejecución Presupuestaria.

# **3.1.2 Créditos Mayores (mayores de Q 336,000.00)**

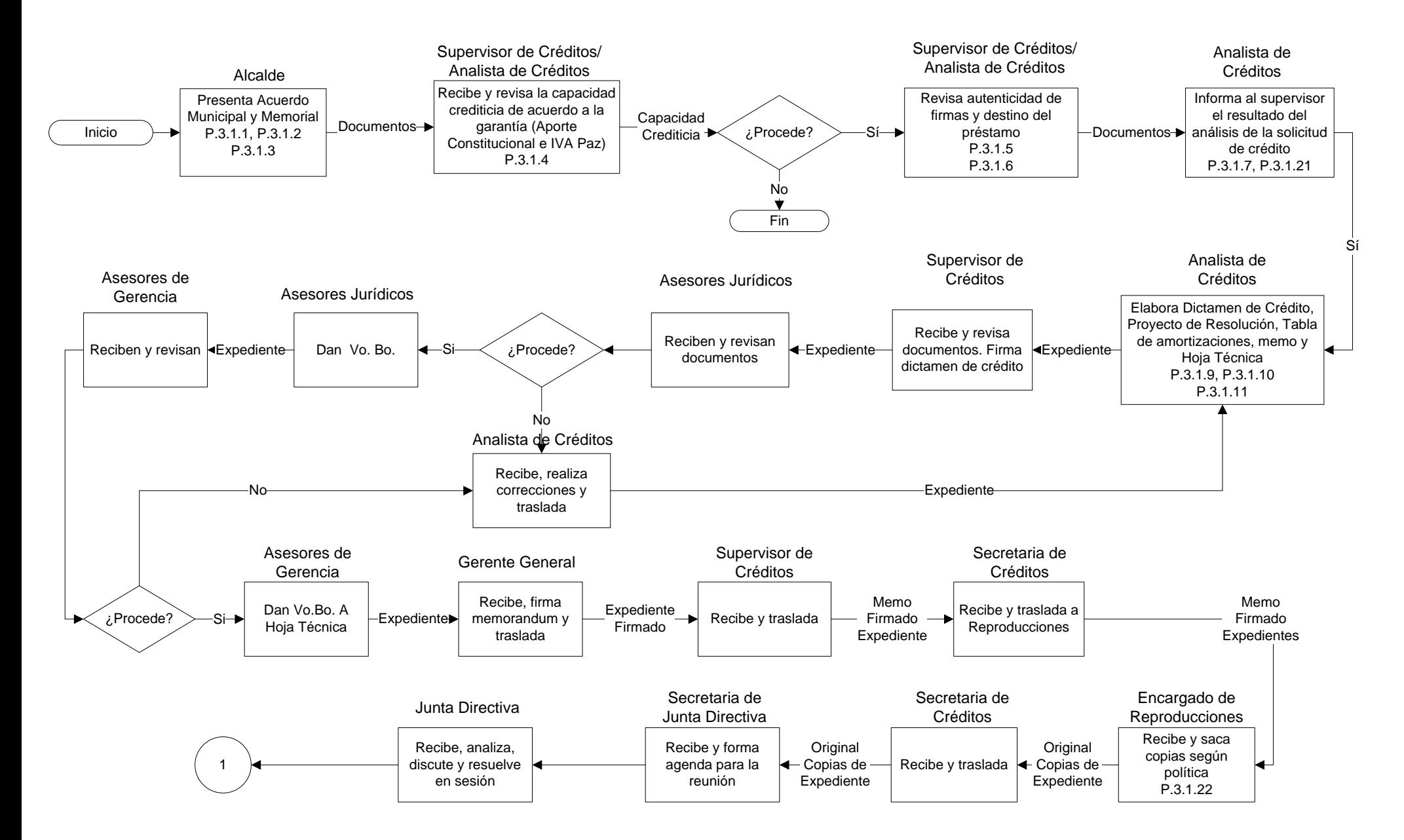

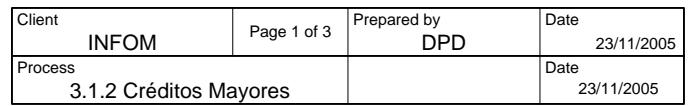

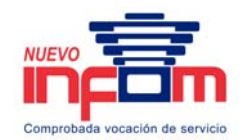

# **3.1.2. Créditos Mayores Continuación (mayores de Q 336,000.00)**

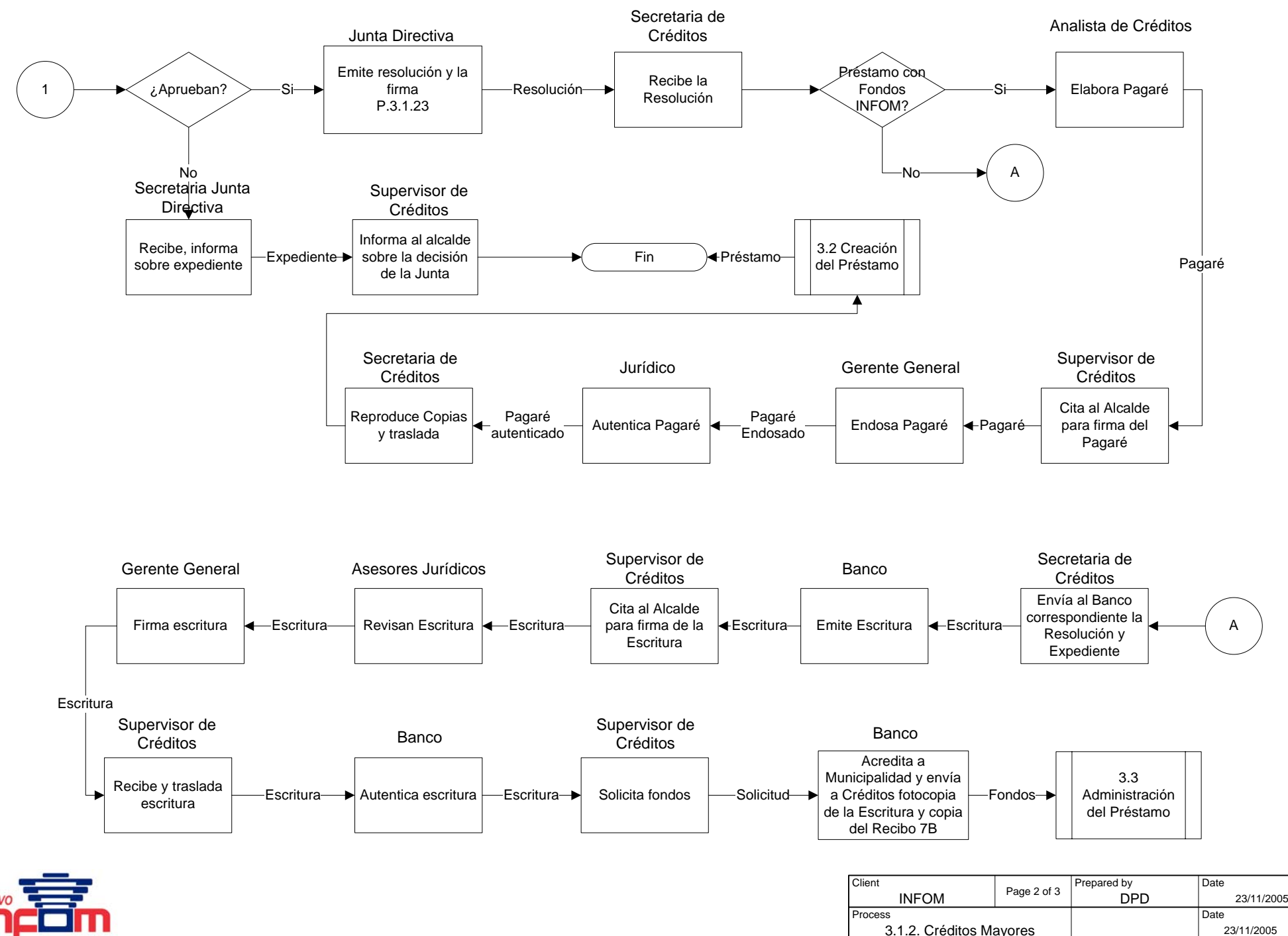

Comprobada vocación de servicio

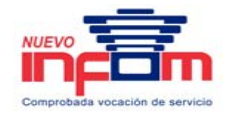

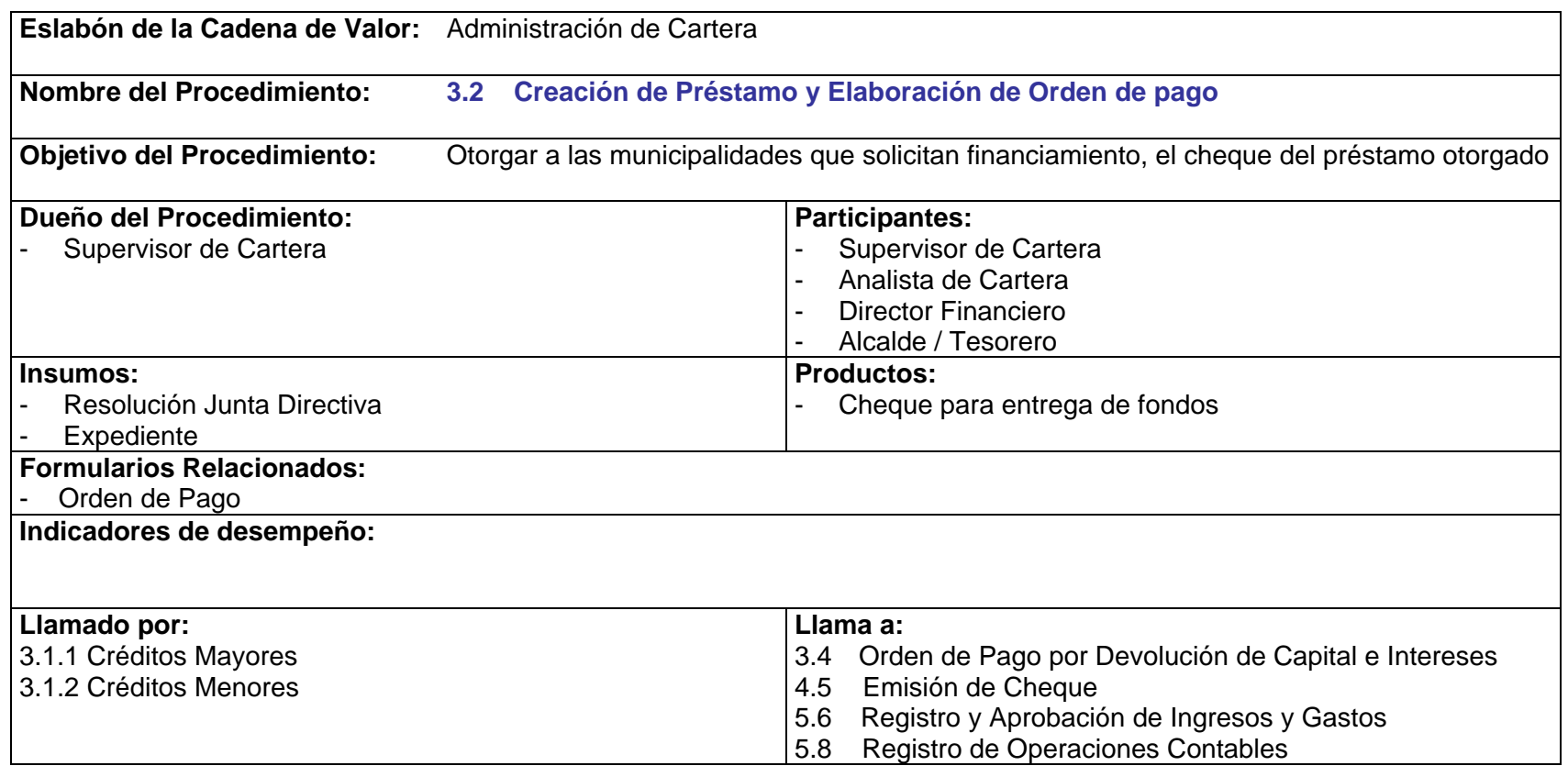

# **3.2 Creación del Préstamo y Elaboración de Orden de Pago**

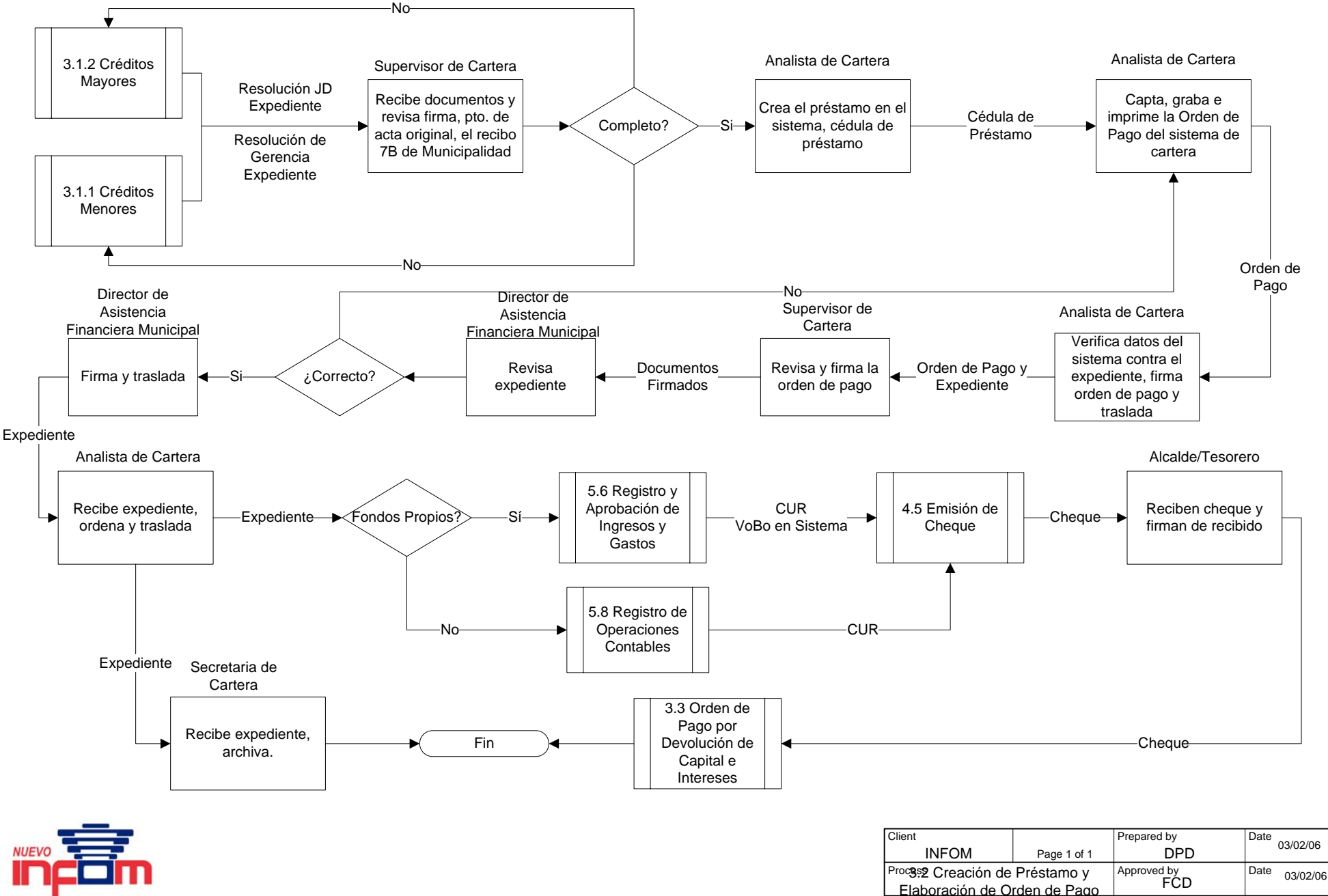

Comprobada vocación de servic

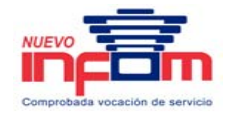

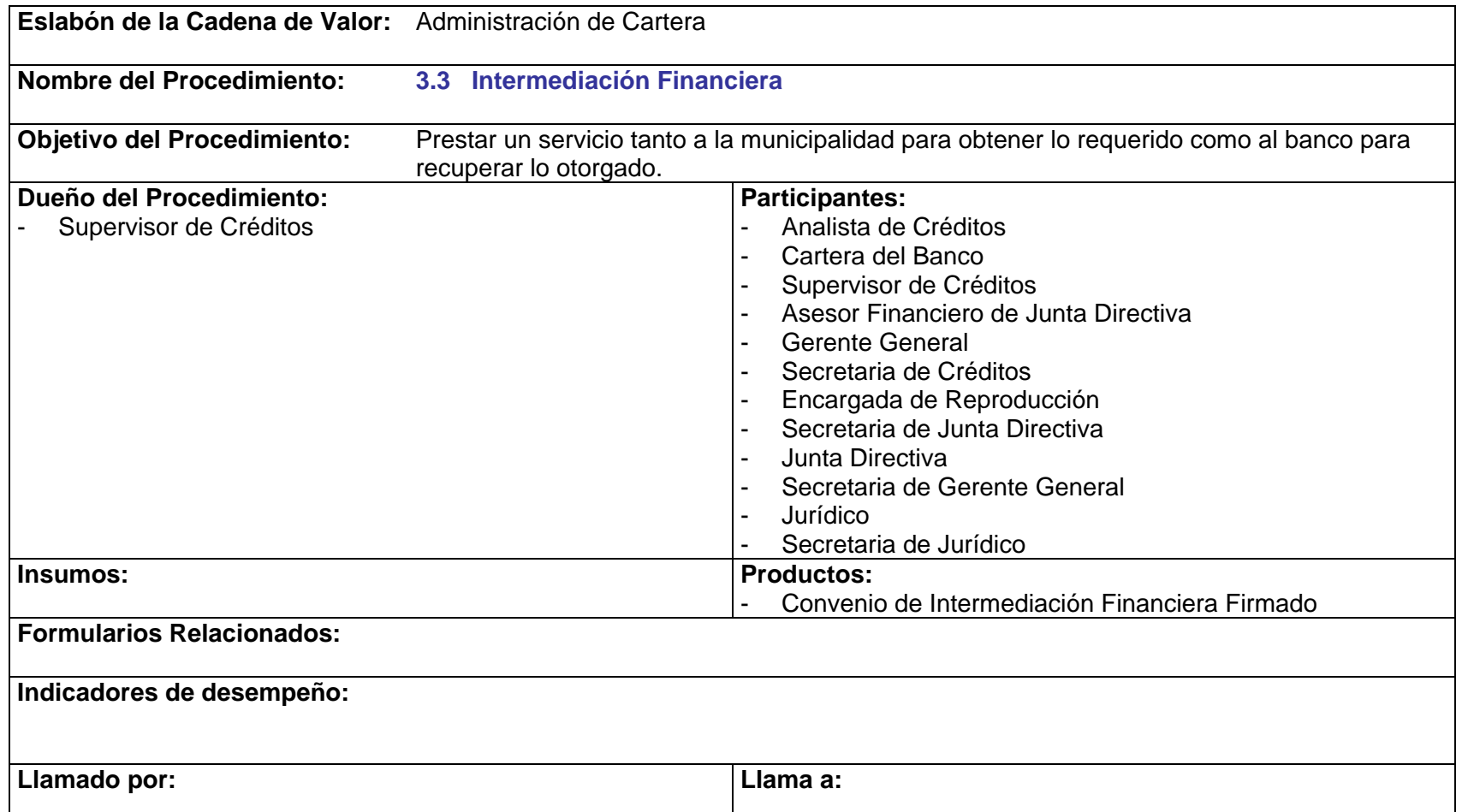

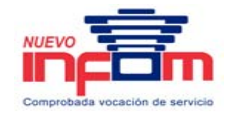

- P.3.3.1. Los documentos de respaldo que deben ser presentados por la municipalidad son:
	- Acuerdo Municipal
	- Oficio de la Municipalidad solicitando participación del INFOM como Intermediario Financiero.
	- Oficio Firmado del Banco, solicitando la participación del INFOM como Intermediario Financiero.
	- Cuadro de Amortización del préstamo solicitado, elaborado por el banco de acuerdo a la disponibilidad de la municipalidad.
- P.3.3.2. La secretaria de créditos distribuirá el Convenio de la siguiente manera:
	- Copia: para el Banco.
	- Original: para archivo en Cartera.

# **3.3 Intermediación Financiera**

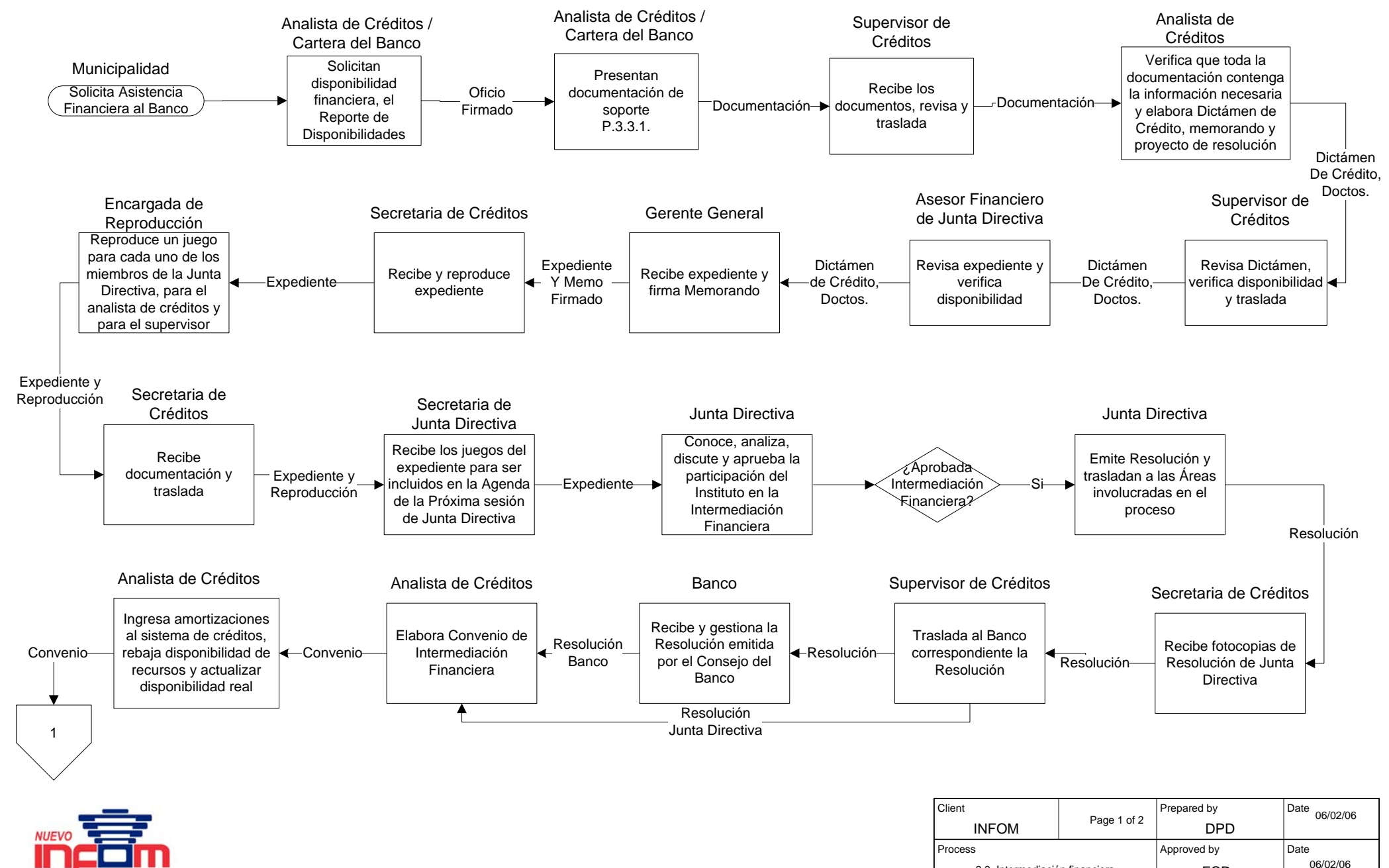

3.3 Intermediación financiera

FCD

Comprobada vocación de servici

# **3.3 Intermediación Financiera**

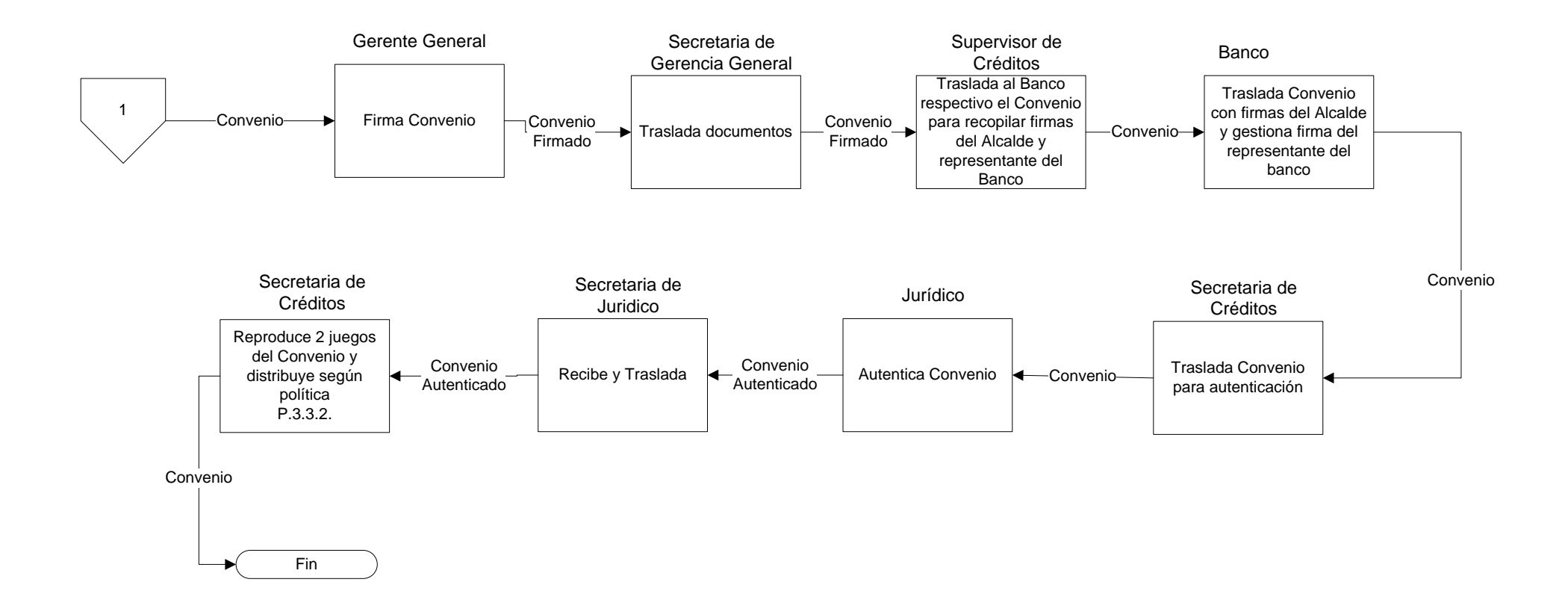

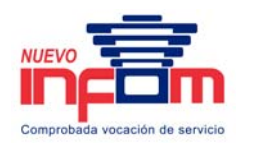

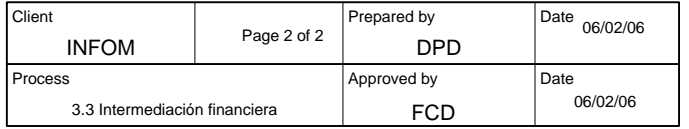

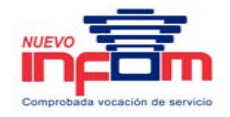

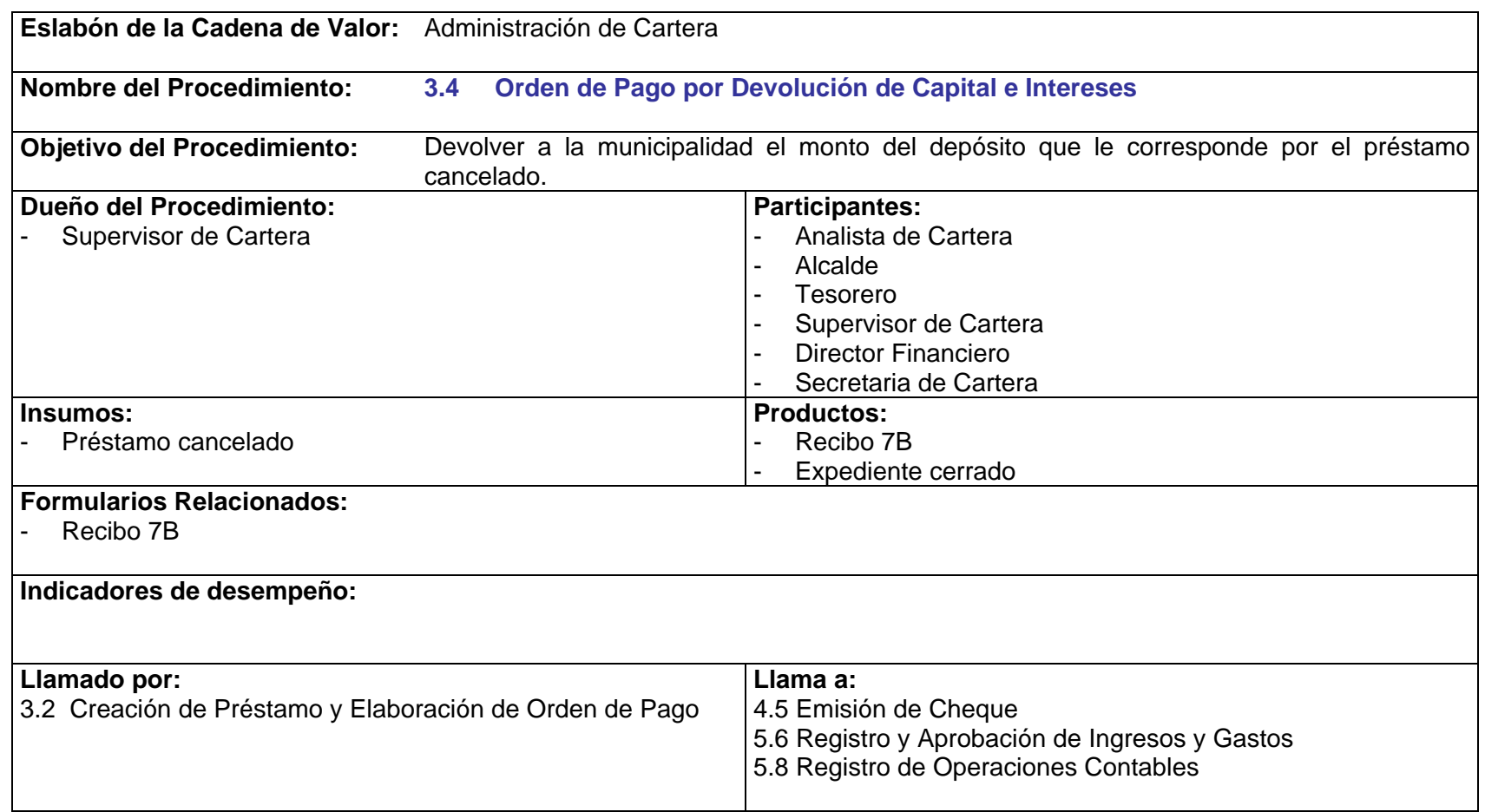

P.3.4.1. Toda solicitud debe hacerse por escrito y ser aprobada por Gerencia previo inicio del proceso de devolución.

PriceWaTerhousECopers **p** Página 83 Este documento es propiedad del Instituto de Fomento Municipal Noviembre, 2005

# **3.4 Orden de Pago por Devolución de Capital e Intereses**

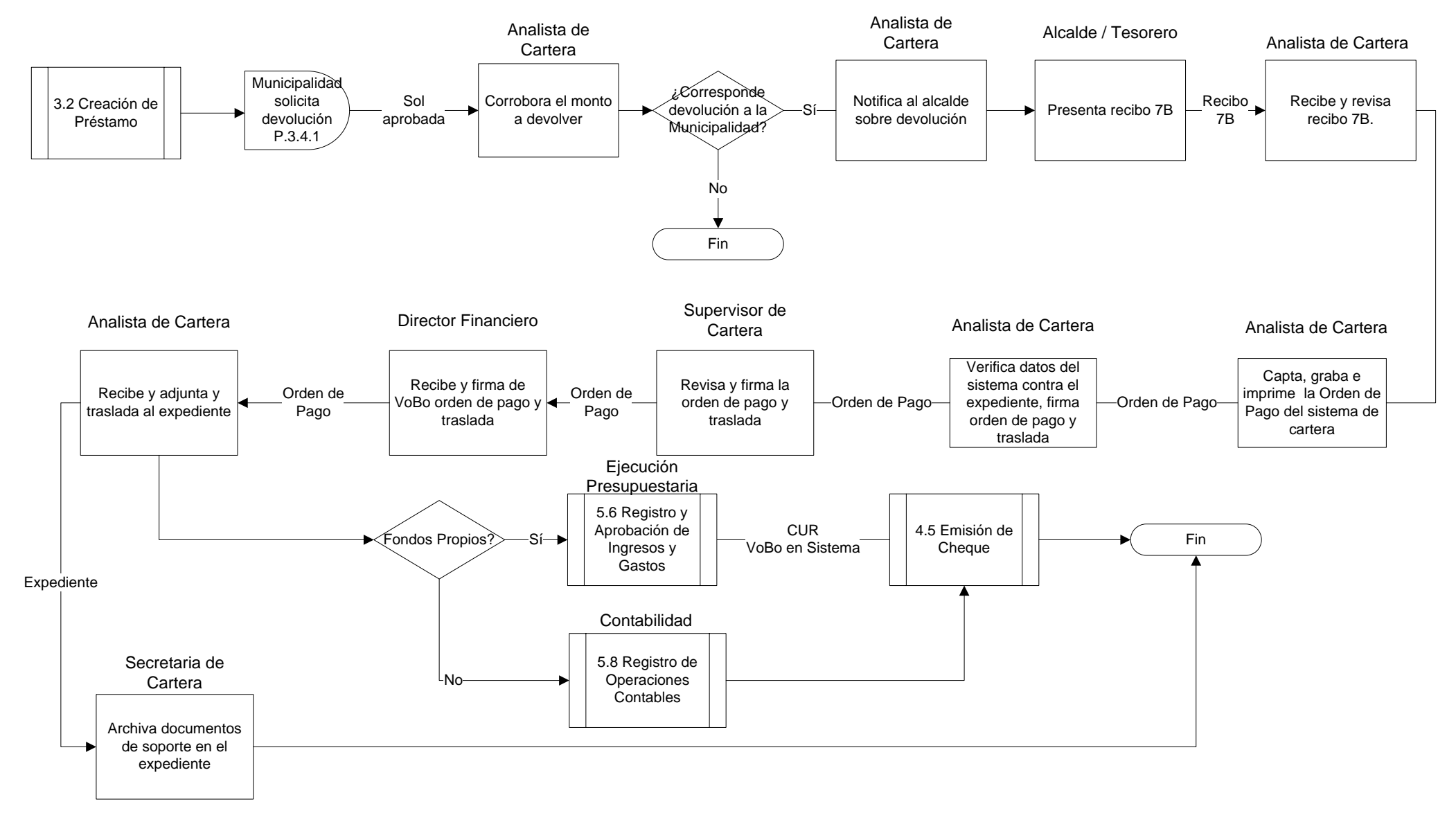

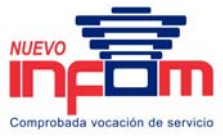

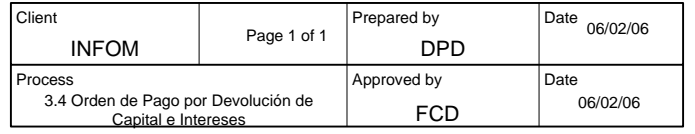

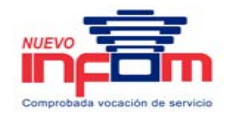

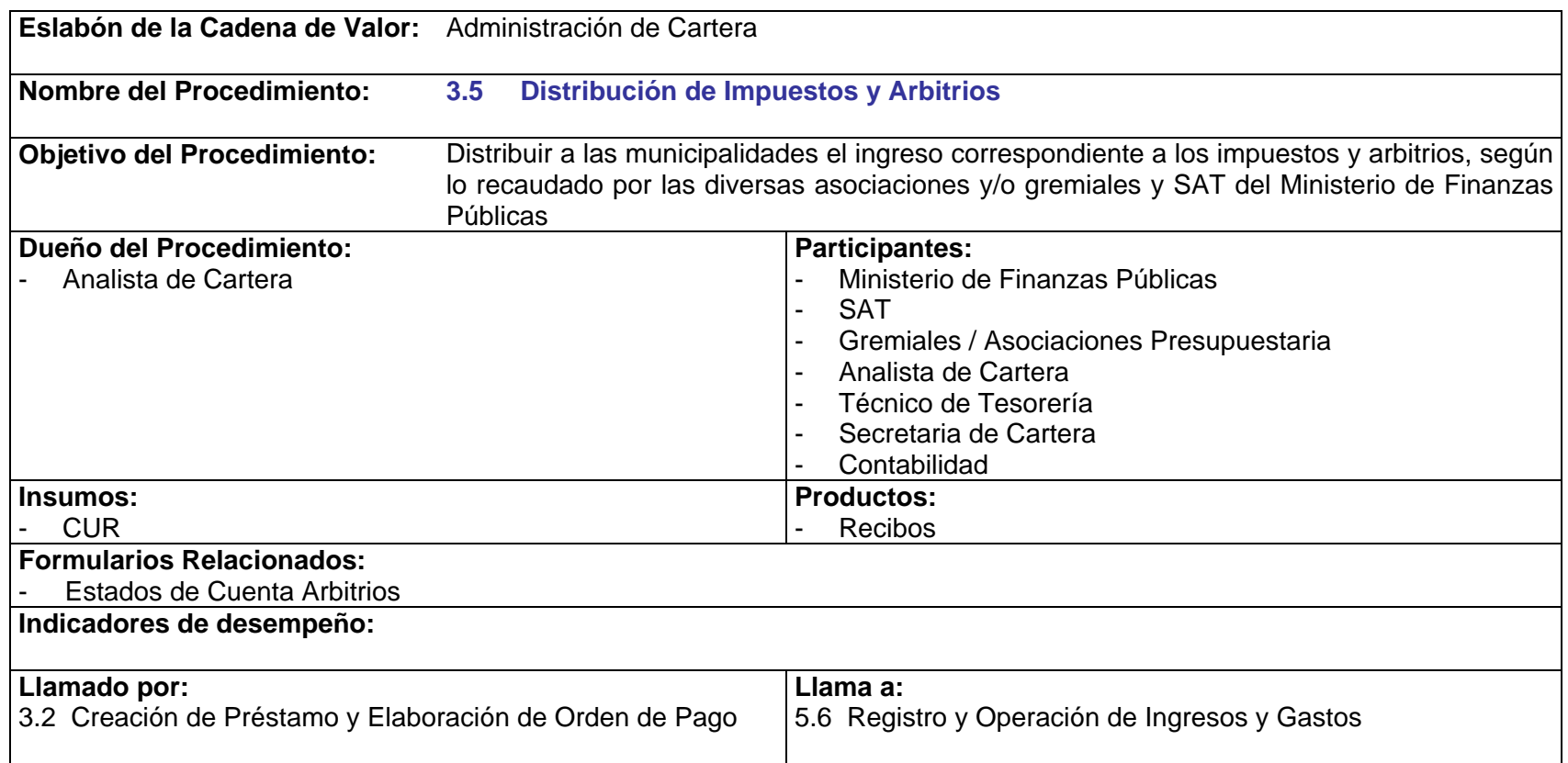

- P.3.5.1. Es responsabilidad del Tesorero mantener informadas a las Asociaciones o Gremiales del número de la cuenta de depósitos monetarios en la cual deberán realizar el depósito del impuesto o arbitrio.
- P.3.5.2. Todos los ingresos correspondientes a los impuestos o arbitrios deben recibirse por medio de un depósito monetario, cheque a nombre de INFOM o CUR –Comprobante Único de Registro- .
- P.3.5.3. Todos los ingresos deben ser trasladados a Ejecución Presupuestaria para su respectiva codificación.

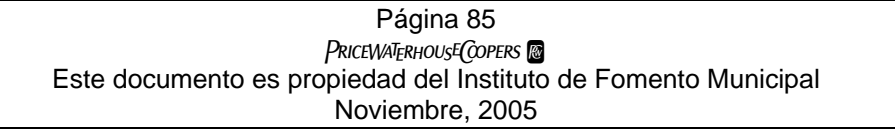

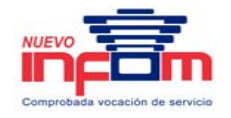

- P.3.5.4. El área de Tesorería deberá verificar que el depósito presentado por las Asociaciones o Gremiales sea realizado a la cuenta asignada para dicho fin.
- P.3.5.5. Mensualmente deberá emitirse un recibo a las Asociaciones o Gremiales por el monto total de los depósitos efectuados en ese período.
- P.3.5.6. Mensualmente se entregará a las municipalidades una copia del estado de cuenta de los arbitrios e impuestos.

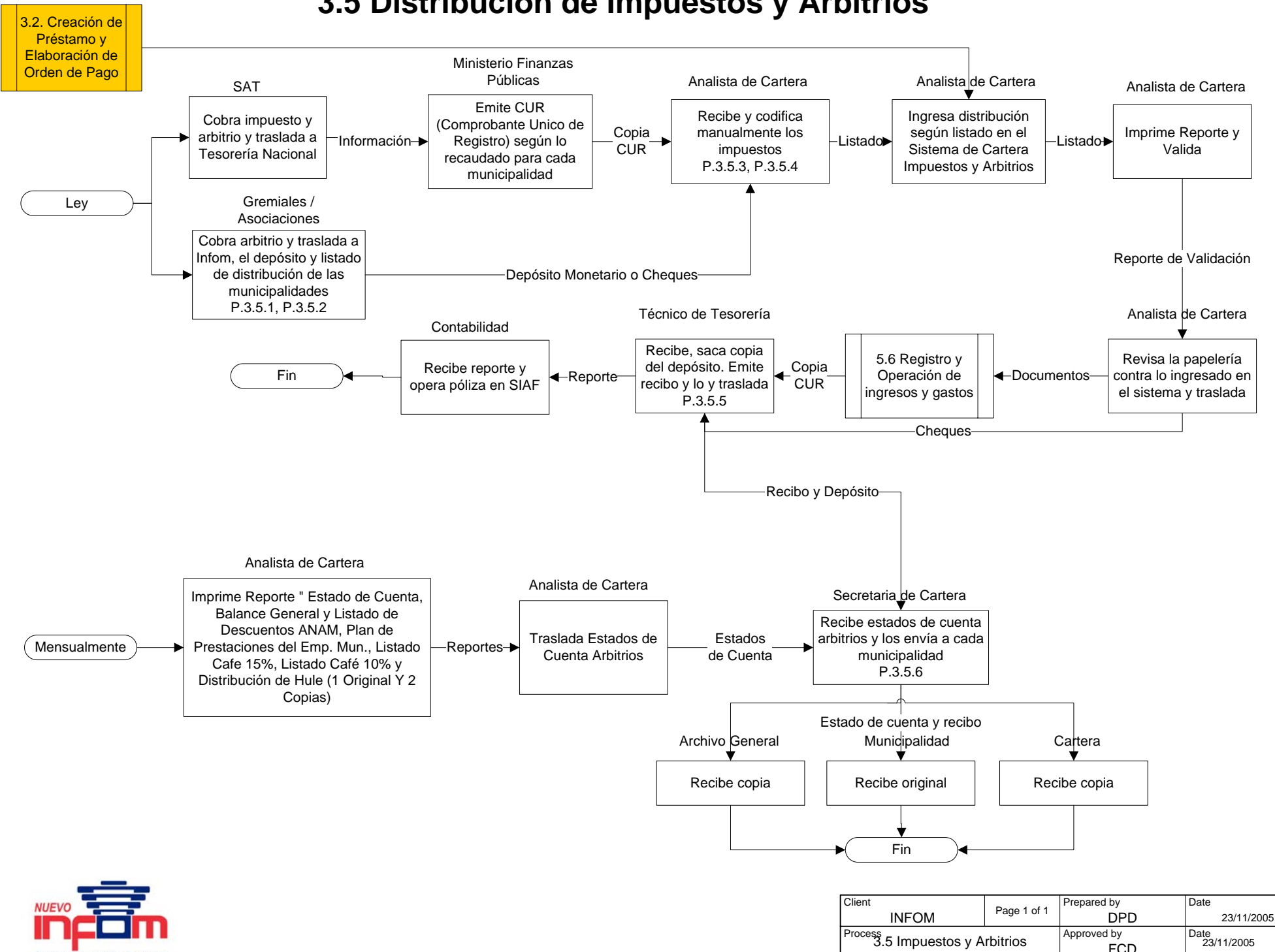

FCD

# **3.5 Distribución de Impuestos y Arbitrios**

Comprobada vocación de servicio

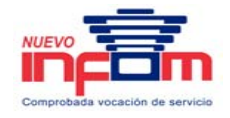

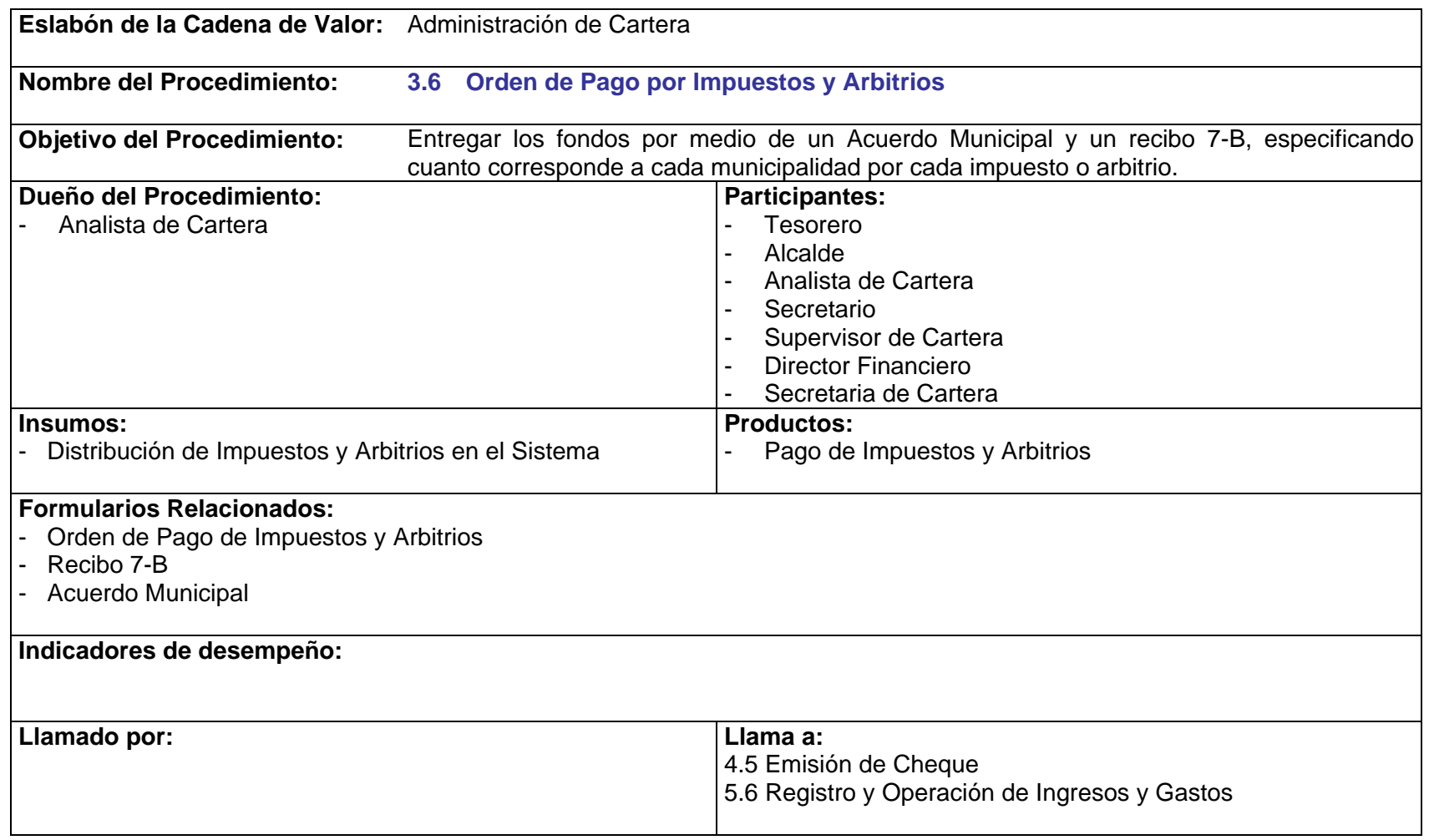

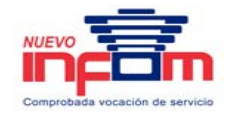

- P.3.6.1. El recibo 7-B deberá llevar las firmas de Tesorería y Alcaldía.
- P.3.6.2. Toda anulación de cheque por préstamo o devolución de capital e intereses debe ser notificada por escrito a Cartera al momento de la anulación.
- P.3.6.3. El Analista de Cartera es responsable de realizar la anulación física del expediente, una vez recibida la notificación.

# **3.6 Orden de Pago por Impuestos y Arbitrios**

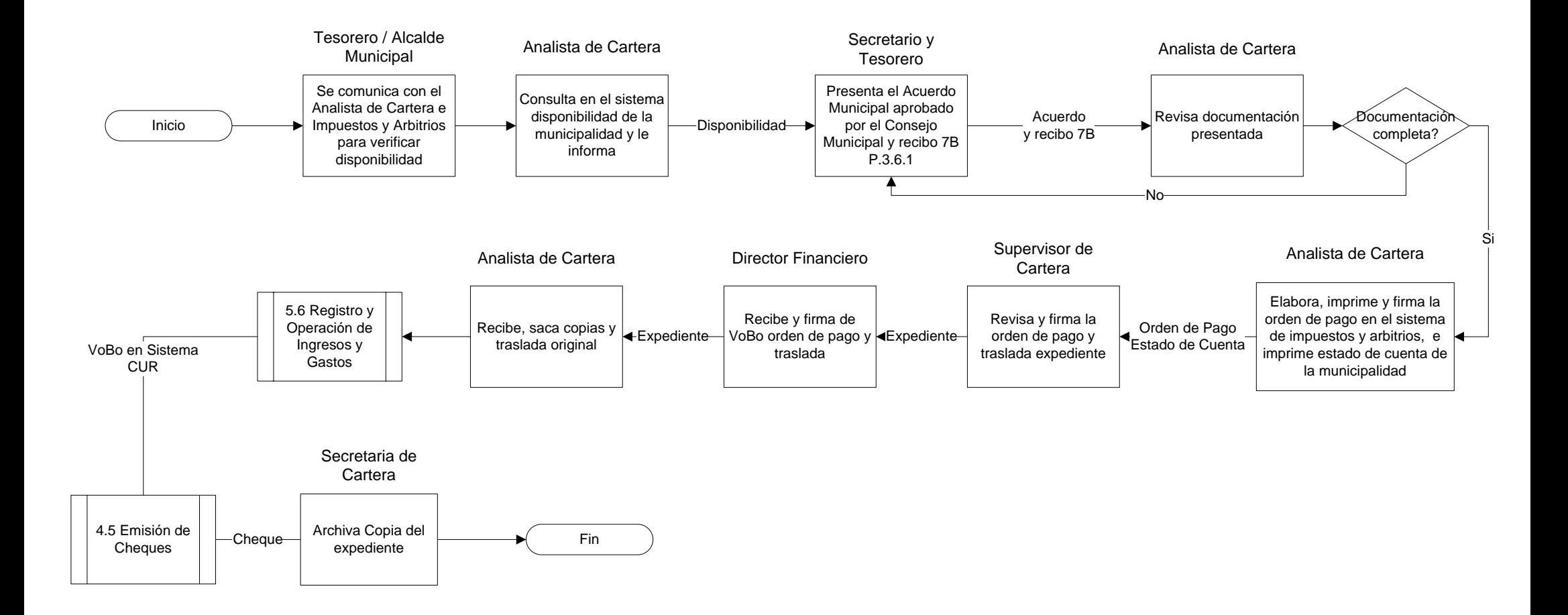

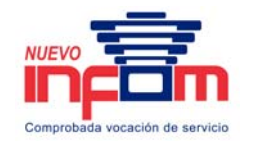

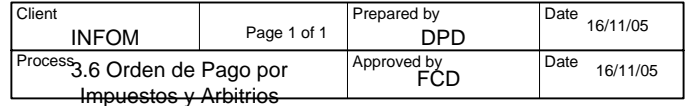

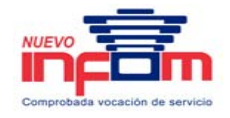

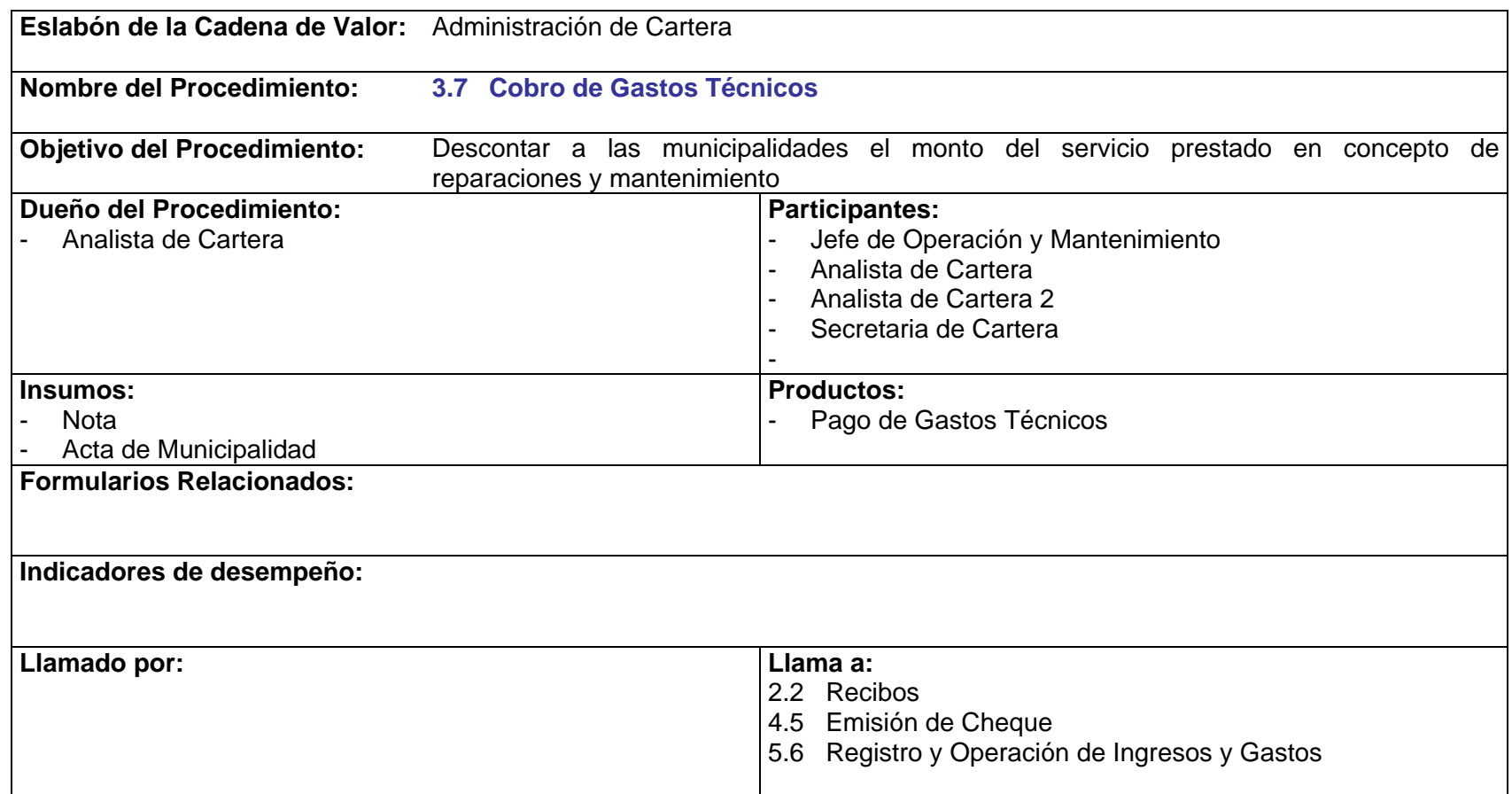

- P.3.7.1. Para efectuar el cobro de gastos técnicos el departamento de operación y mantenimiento deberá trasladar a la sección de cartera una nota y el Acta de la Municipalidad en la que consta el compromiso de pago.
- P.3.7.2. Al momento de la recepción, el Analista de Cartera deberá operarlo en el sistema para proceder a realizar el descuento correspondiente a la municipalidad, según la descripción del documento.

PRICEWATERHOUSE COPERS Página 91 Este documento es propiedad del Instituto de Fomento Municipal Noviembre, 2005

### **3.7 Cobro de Gastos Técnicos**

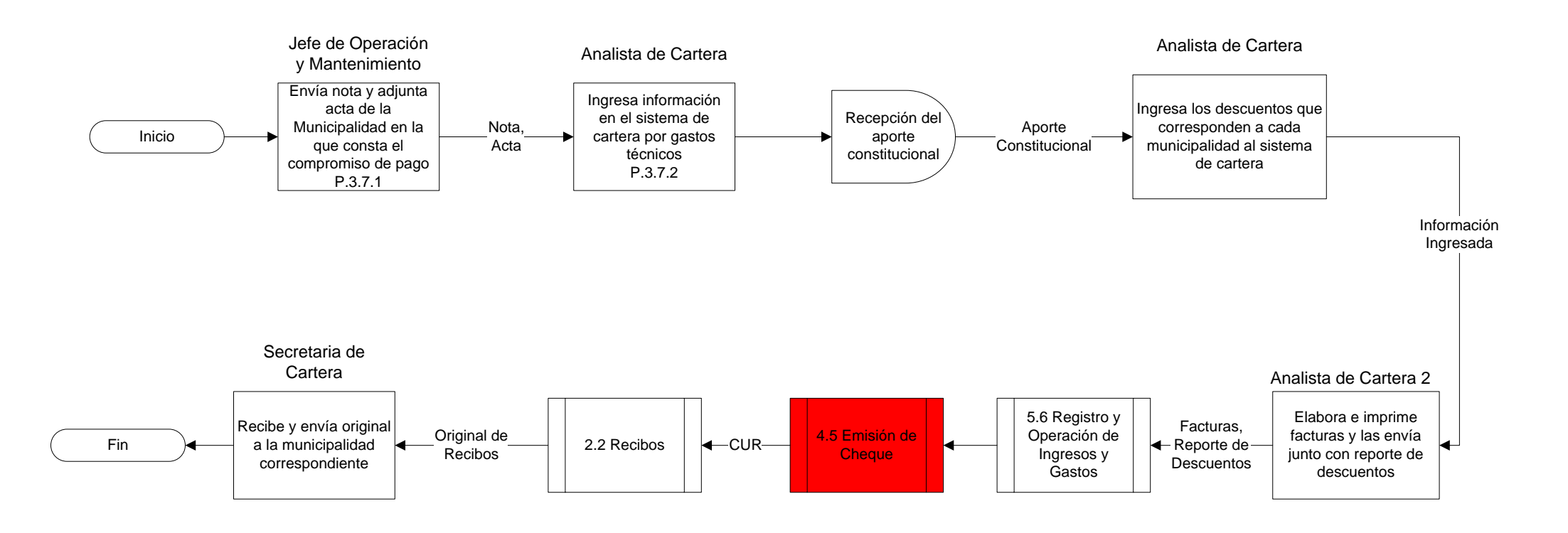

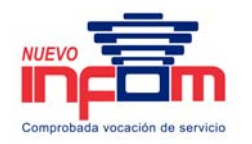

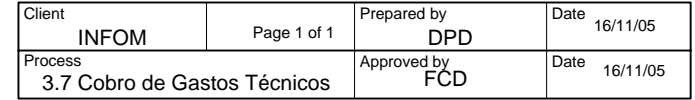

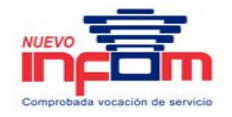

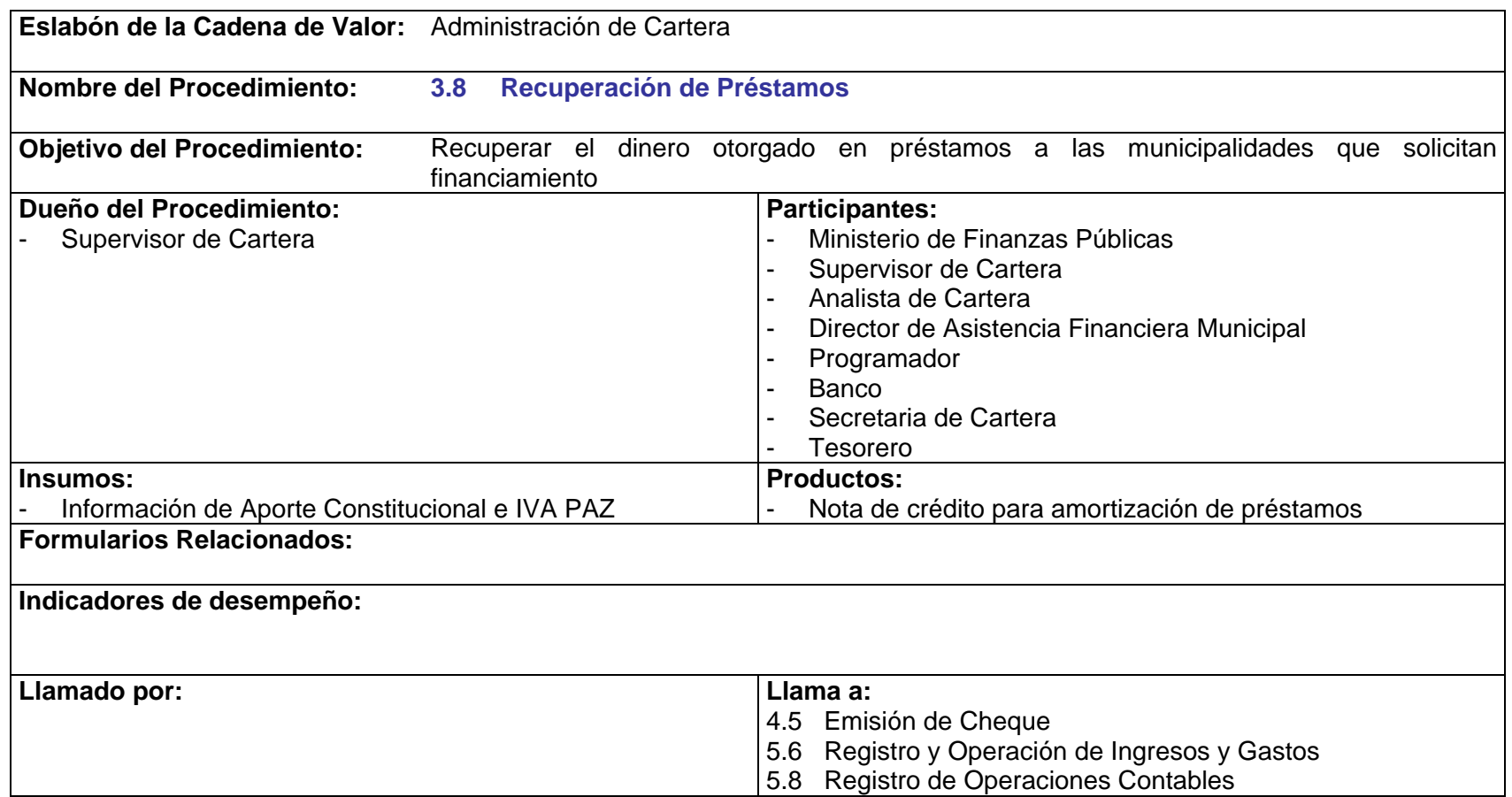

- P.3.8.1. Cuando se sobregire en su disponibilidad autorizada (75% del IVA PAZ) o en el (90% del Aporte Constitucional), el Analista de Cartera, podrá realizar ajustes únicamente si el Supervisor de Cartera lo aprueba previamente.
- P.3.8.2. El listado que se envía a los bancos debe llevar el visto bueno del Director de UDAF o el Director de Asistencia Financiera Municipal.

PRICEWATERHOUSE COPERS Página 93 Este documento es propiedad del Instituto de Fomento Municipal Noviembre, 2005

### **3.8 Recuperación de Préstamos**

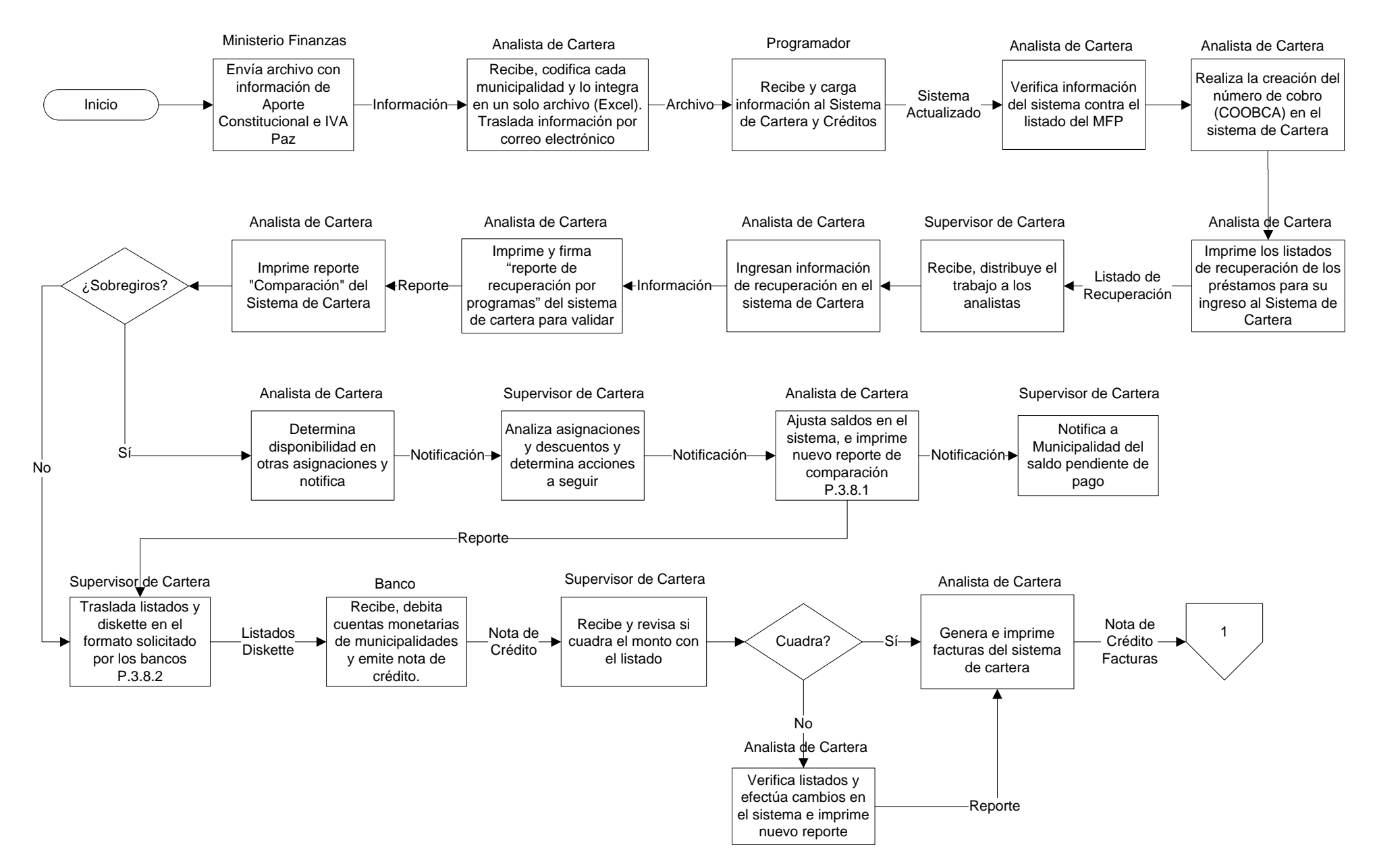

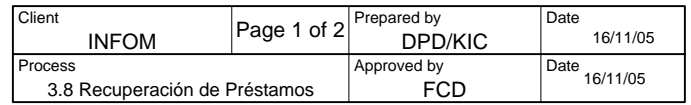

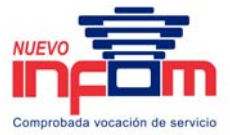

### **3.8 Recuperación de Préstamos**

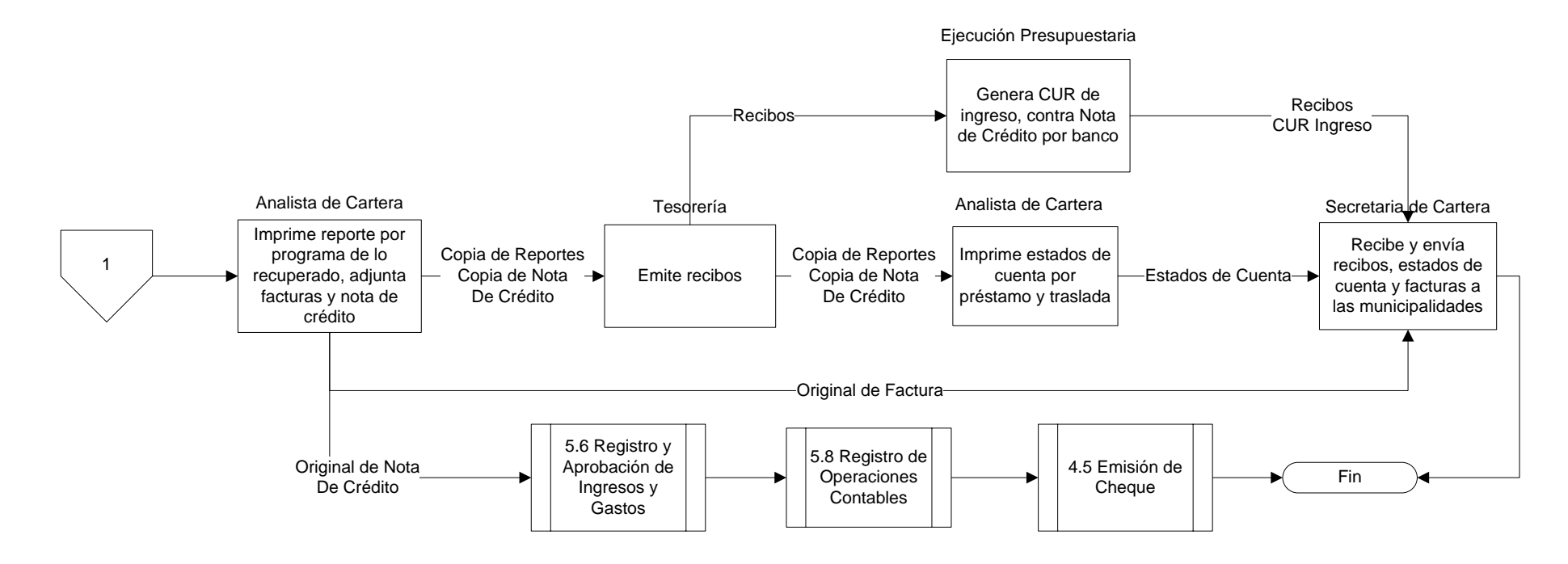

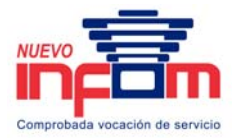

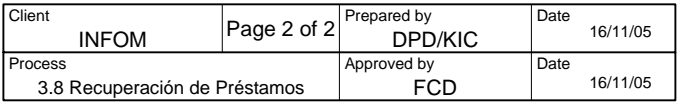

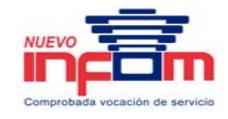

### **4. Pagos**

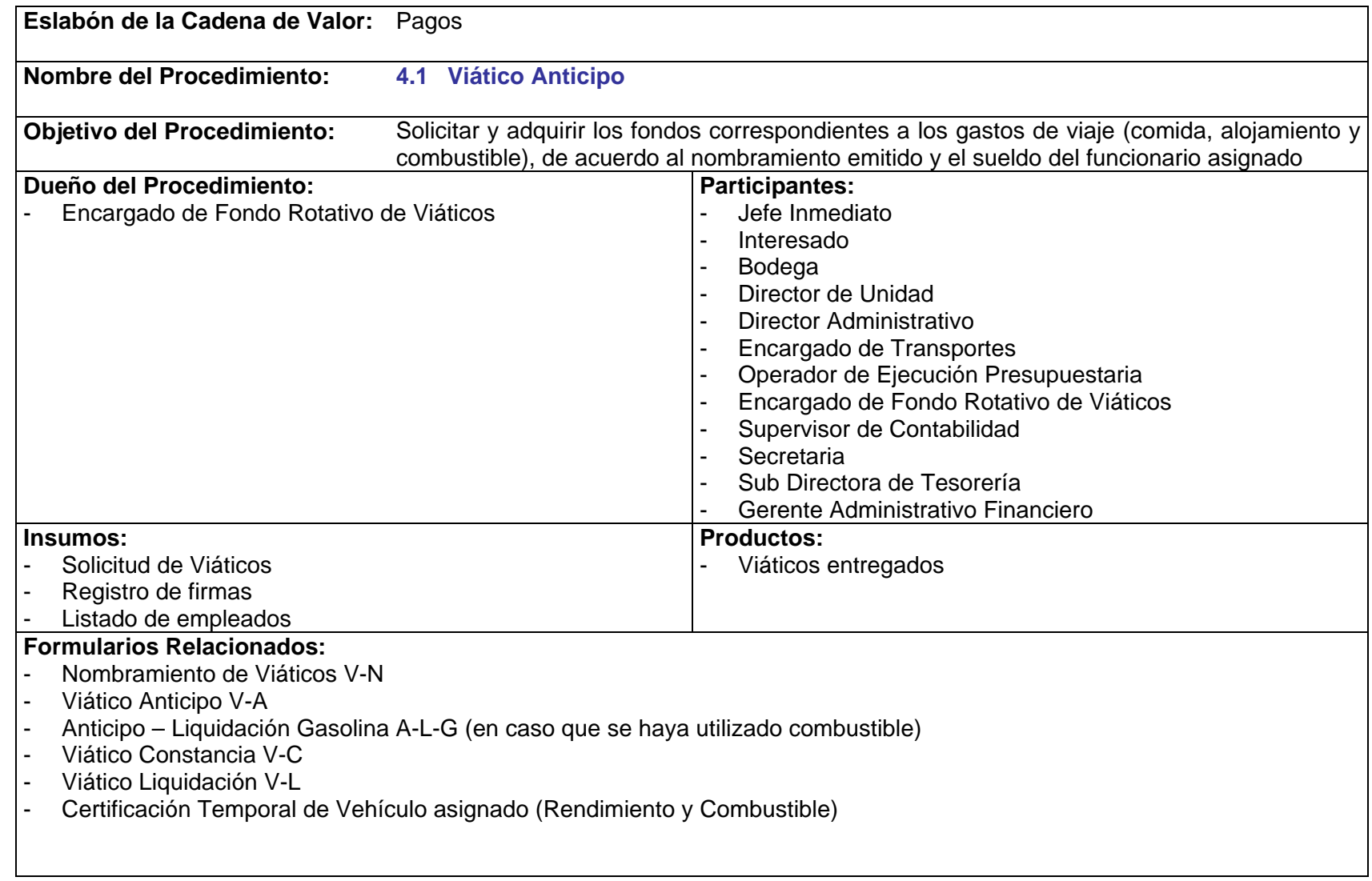

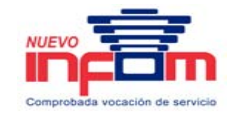

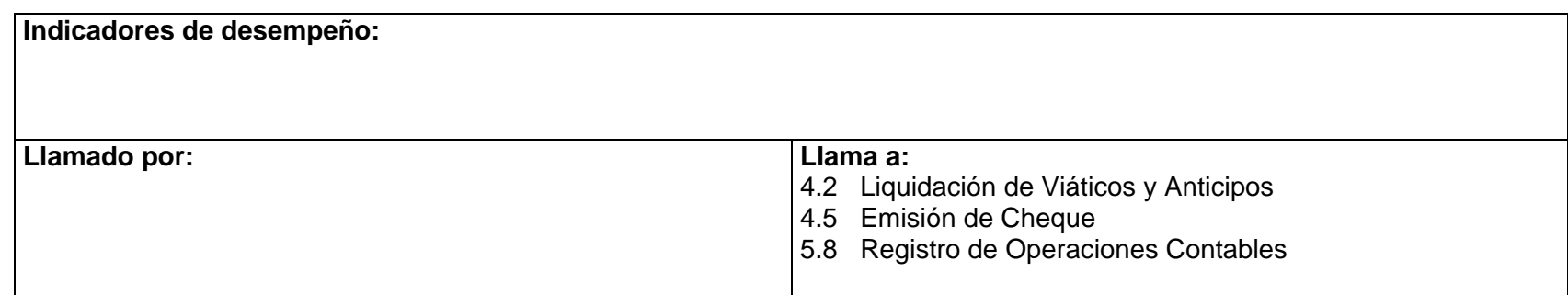

- P.4.1.1. Toda cuota diaria asignada por concepto de viáticos locales deberá cumplir con las disposiciones del artículo 13 y 14 del Acuerdo Gubernativo 297-98, autorizado con fecha 23 de junio de 1998.
- P.4.1.2. El interesado debe solicitar fondos para combustible según la cantidad de kilómetros a recorrer y con base en el rendimiento del vehículo asignado por la sección de transportes.
- P.4.1.3. Si el personal no cumple con la liquidación, el encargado de Fondo Rotativo, debe dar aviso a Recursos Humanos para el descuento respectivo, afecto a todo el personal que realice comisión.
- P.4.1.4. Todo cheque emitido debe llevar la frase "No Negociable" para que pueda ser cobrado únicamente por la persona nombrada.
- P.4.1.5. Cada persona tiene un plazo de diez días hábiles posterior a la finalización de su comisión, para presentar la liquidación correspondiente. En caso contrario, se le llamará al interesado para que reintegre la totalidad del monto anticipado.

# **4.1 Viático Anticipo**

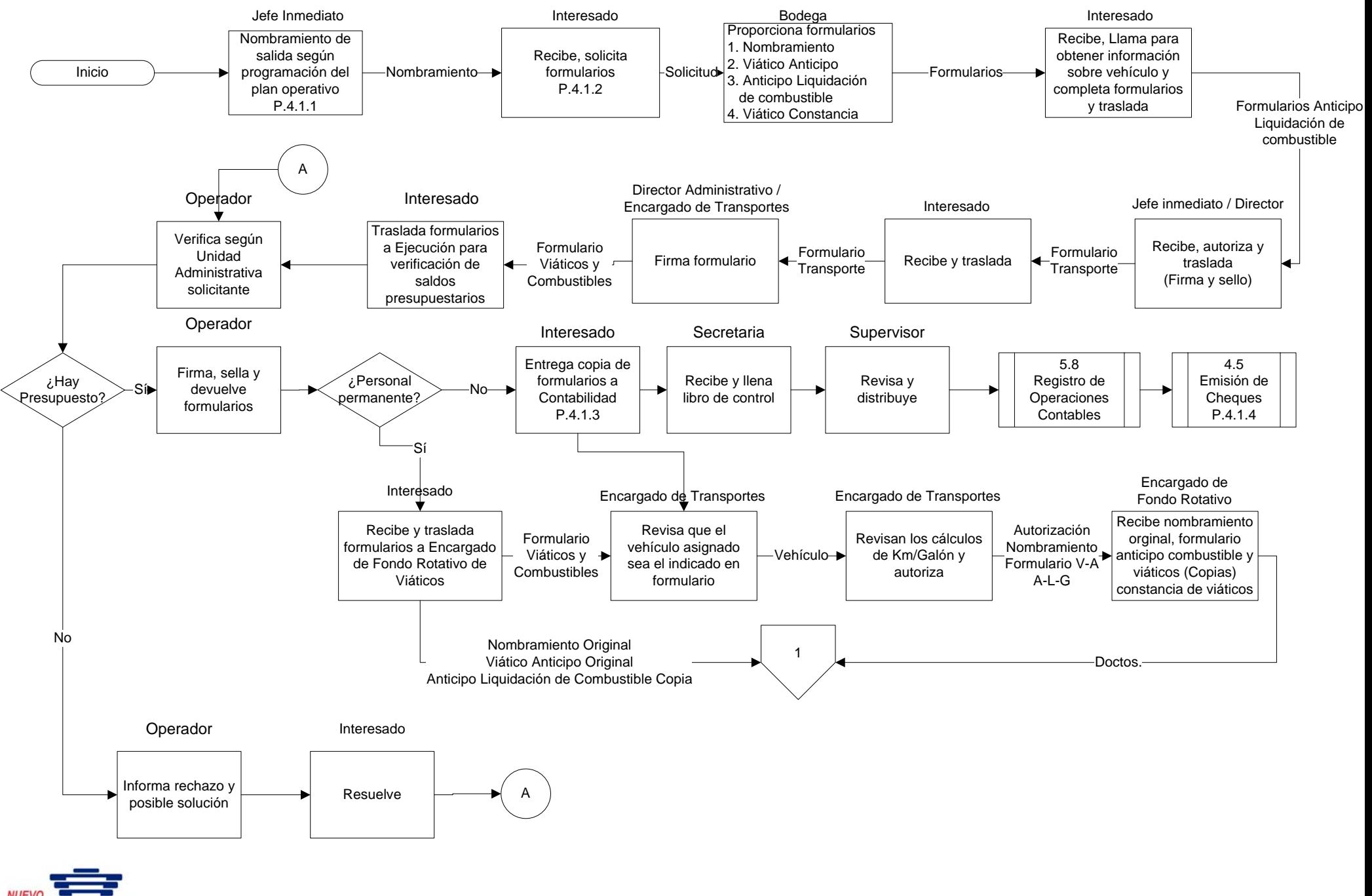

Comprobada vocación de servicio

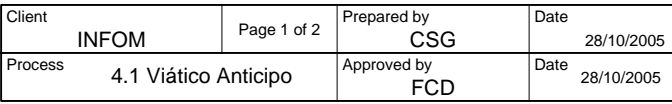

### **4.1 Viático Anticipo**

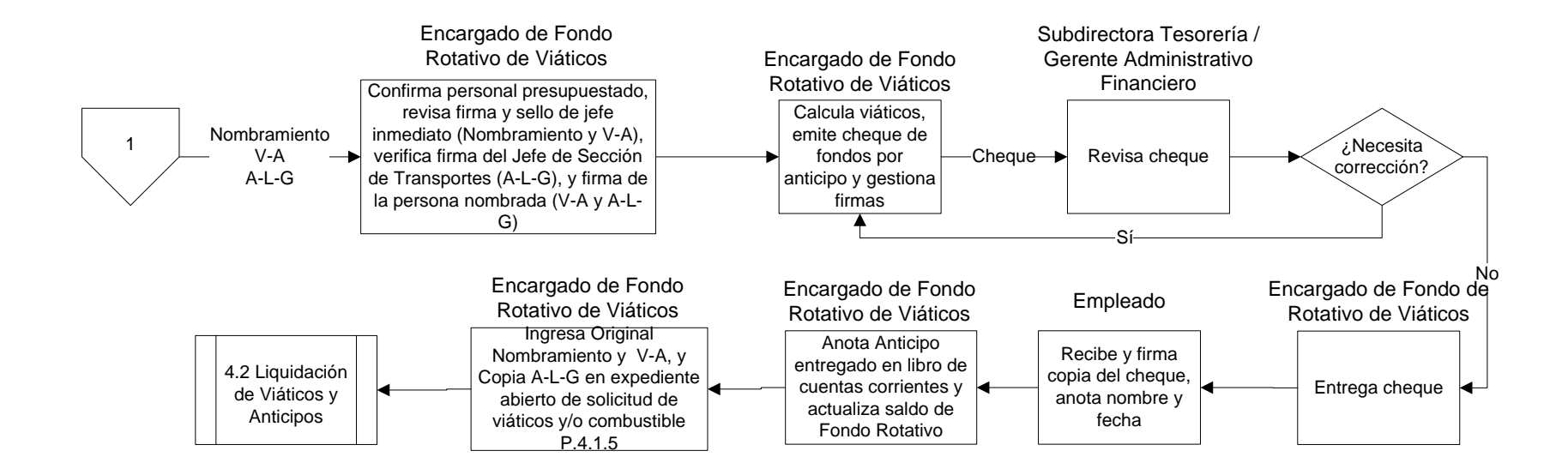

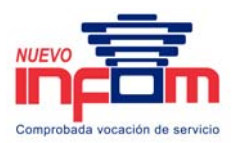

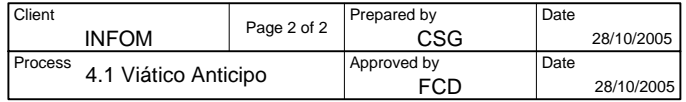

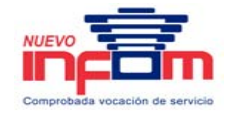

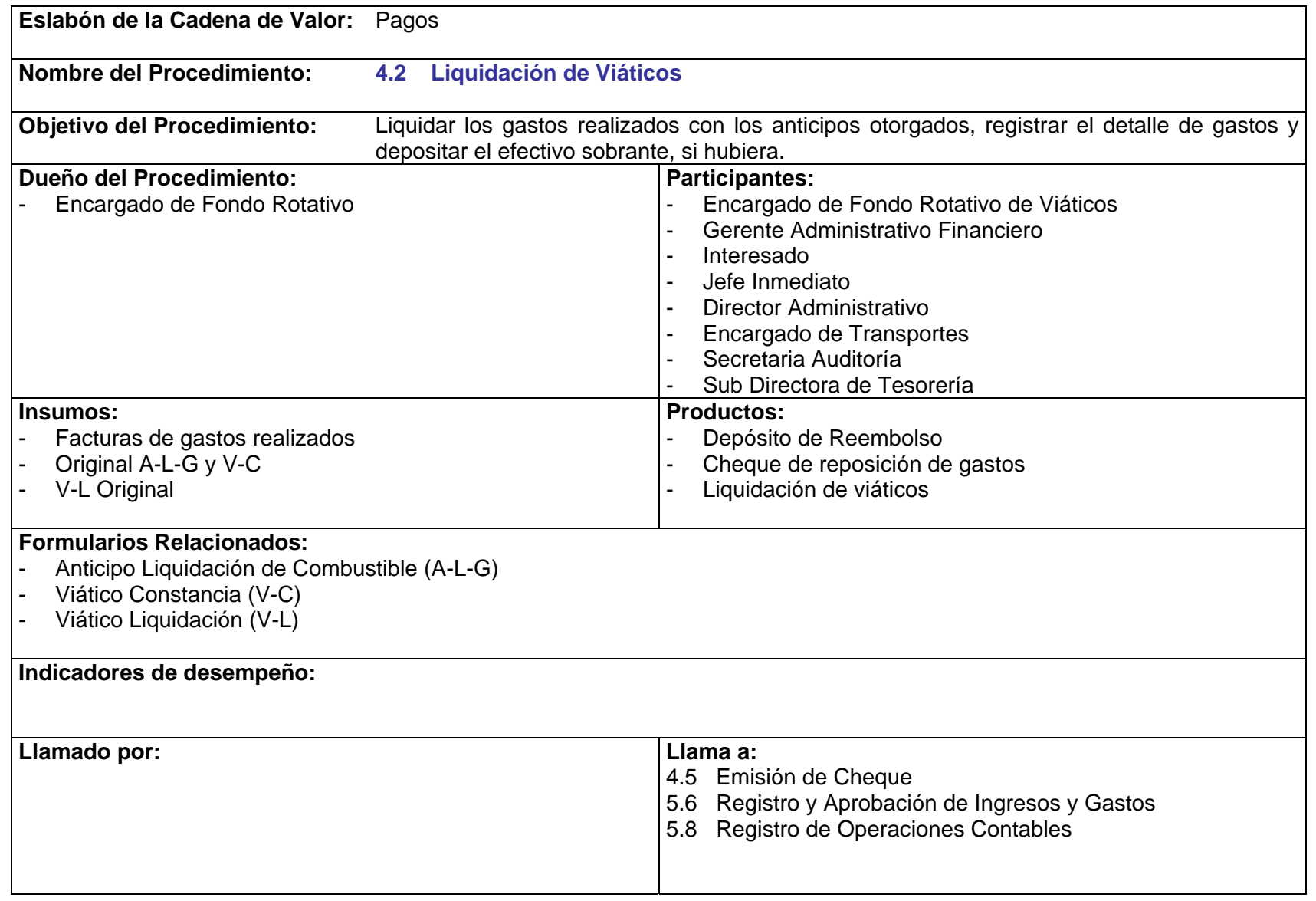

PriceWaTerhousECopers **p** Página 100 Este documento es propiedad del Instituto de Fomento Municipal Noviembre, 2005

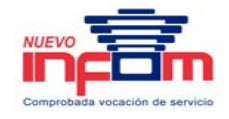

- P.4.2.1. El proceso de Liquidación de Viáticos se rige por el Normativo de Viáticos y Pacto Colectivo.
- P.4.2.2. Toda factura presentada para liquidación debe estar firmada y razonada por el empleado que realizó el viaje, y firmada y sellada por el jefe inmediato.
- P.4.2.3. La liquidación de viáticos debe realizarse agrupada por fuentes de financiamiento.

### **4.2 Liquidación de Viáticos**

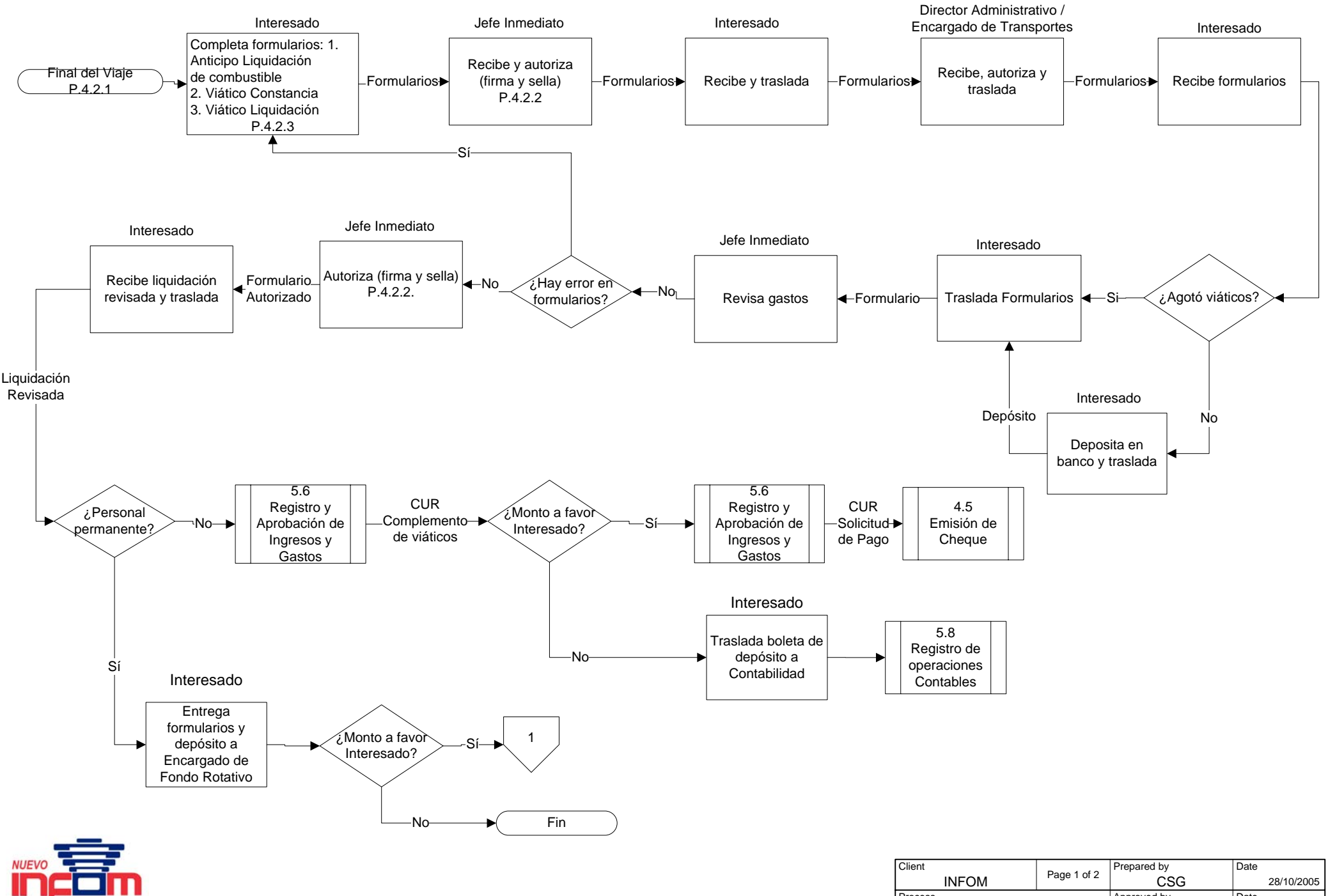

Comprobada vocación de servicio

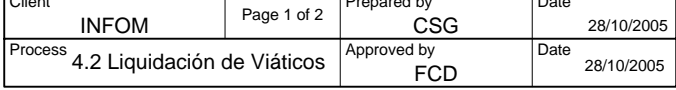

### **4.2 Liquidación de Viáticos**

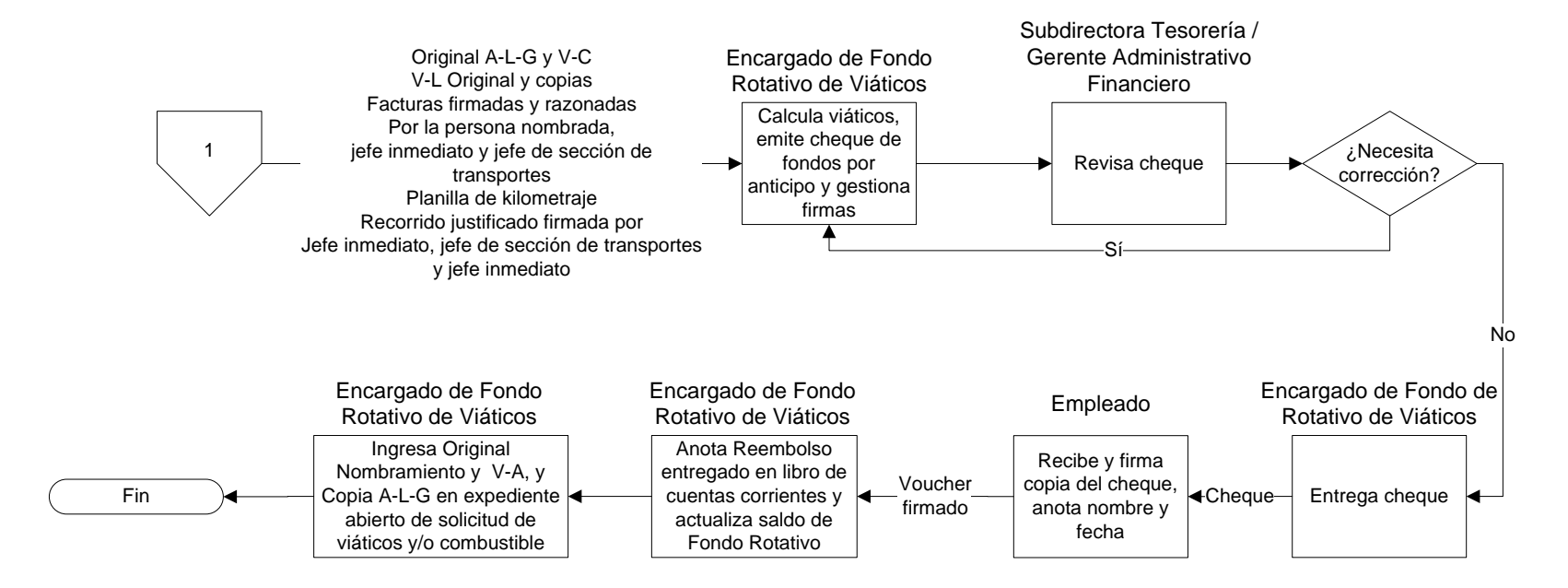

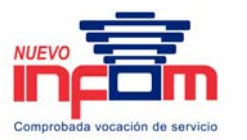

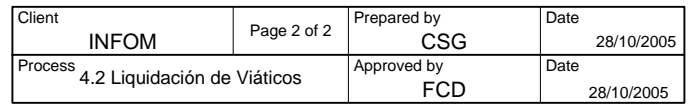

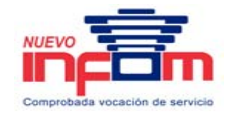

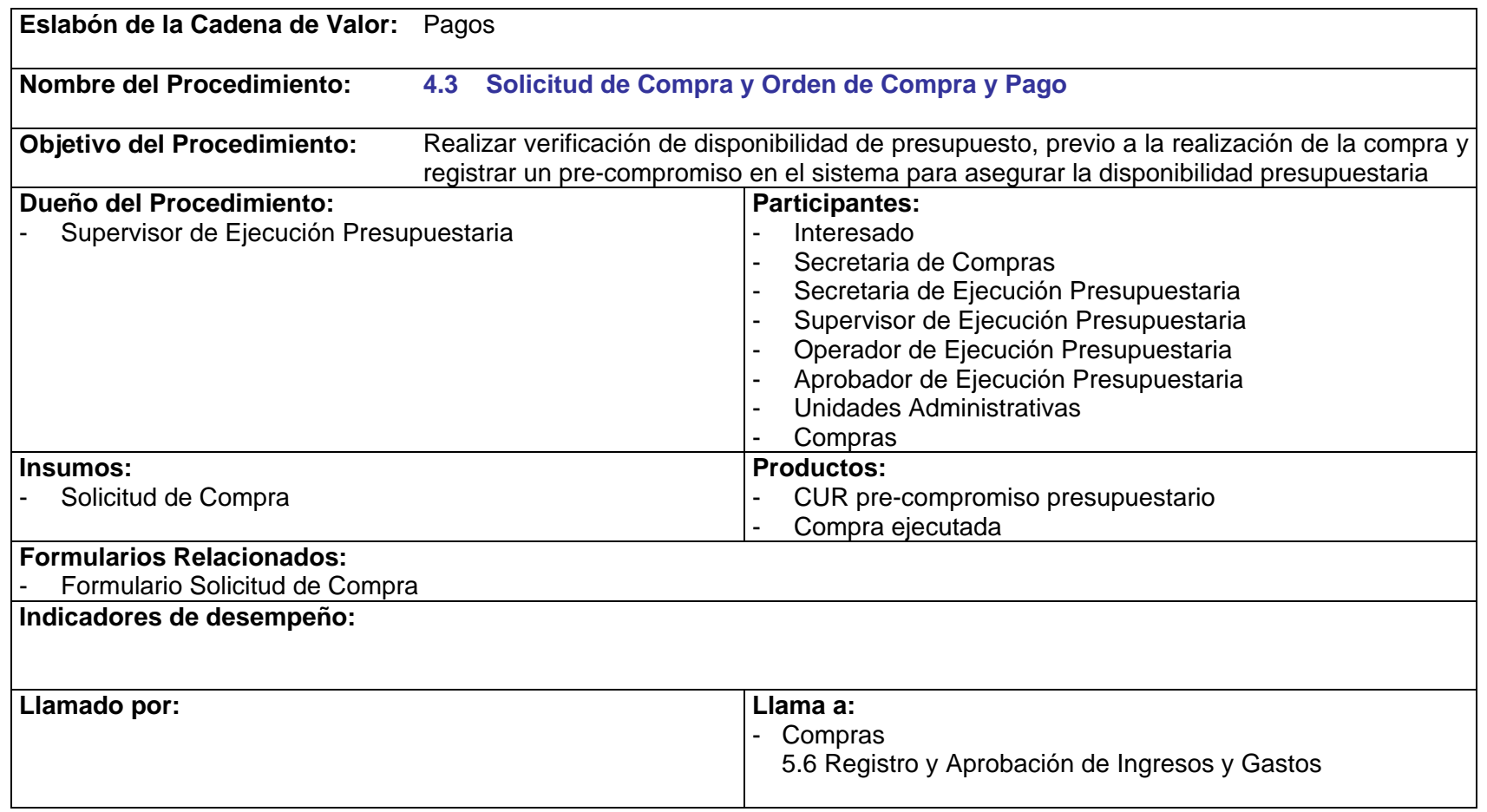

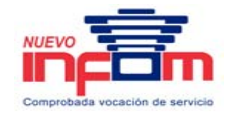

- P.4.3.1. Los gastos solicitados que serán cubiertos con recursos de programas, deben tener el visto bueno del coordinador del programa en la solicitud.
- P.4.3.2. Toda orden de compra y pago debe tener la factura adjunta en su expediente, y debe tener el sello de bodega, en caso de adquisición de bienes o suministros, o los informes correspondientes, en caso de servicios.
- P.4.3.3. Se debe de adquirir única y exclusivamente los bienes o servicios establecidos en la Solicitud de Compras.
- P.4.3.4. Sólo deberán recibirse las Solicitudes de Compra que provengan del Área de Compras, debiéndose rechazar las que provengan de unidades individuales.
- P.4.3.5. Toda Solicitud de Compra debe ser devuelta al Área de Compras protegida o rechazada.
- P.4.3.6. Toda orden de compra y pago que se traslade a la unidad de Ejecución Presupuestaria para su operación deberá tener adjunta la solicitud de compra ya protegida, la factura, y debe estar firmada y sellada por quien la haya elaborado y por el administrador o gerente.
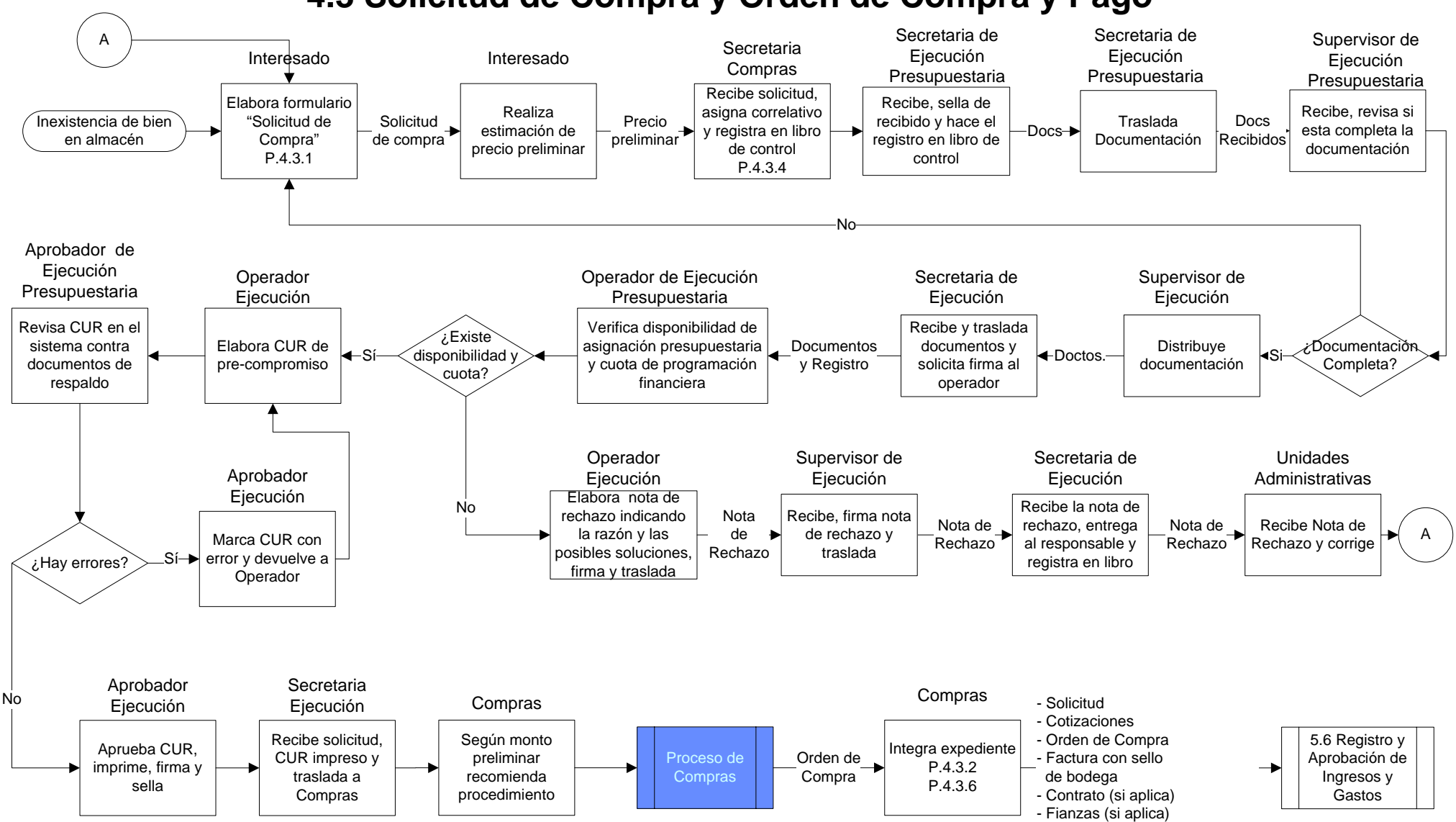

# **4.3 Solicitud de Compra y Orden de Compra y Pago**

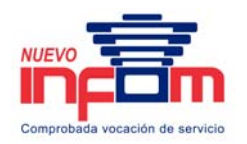

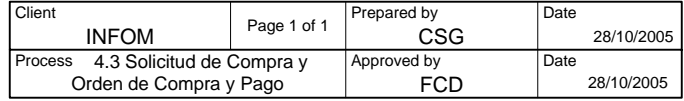

- Informes (en caso de servicios)

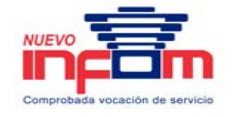

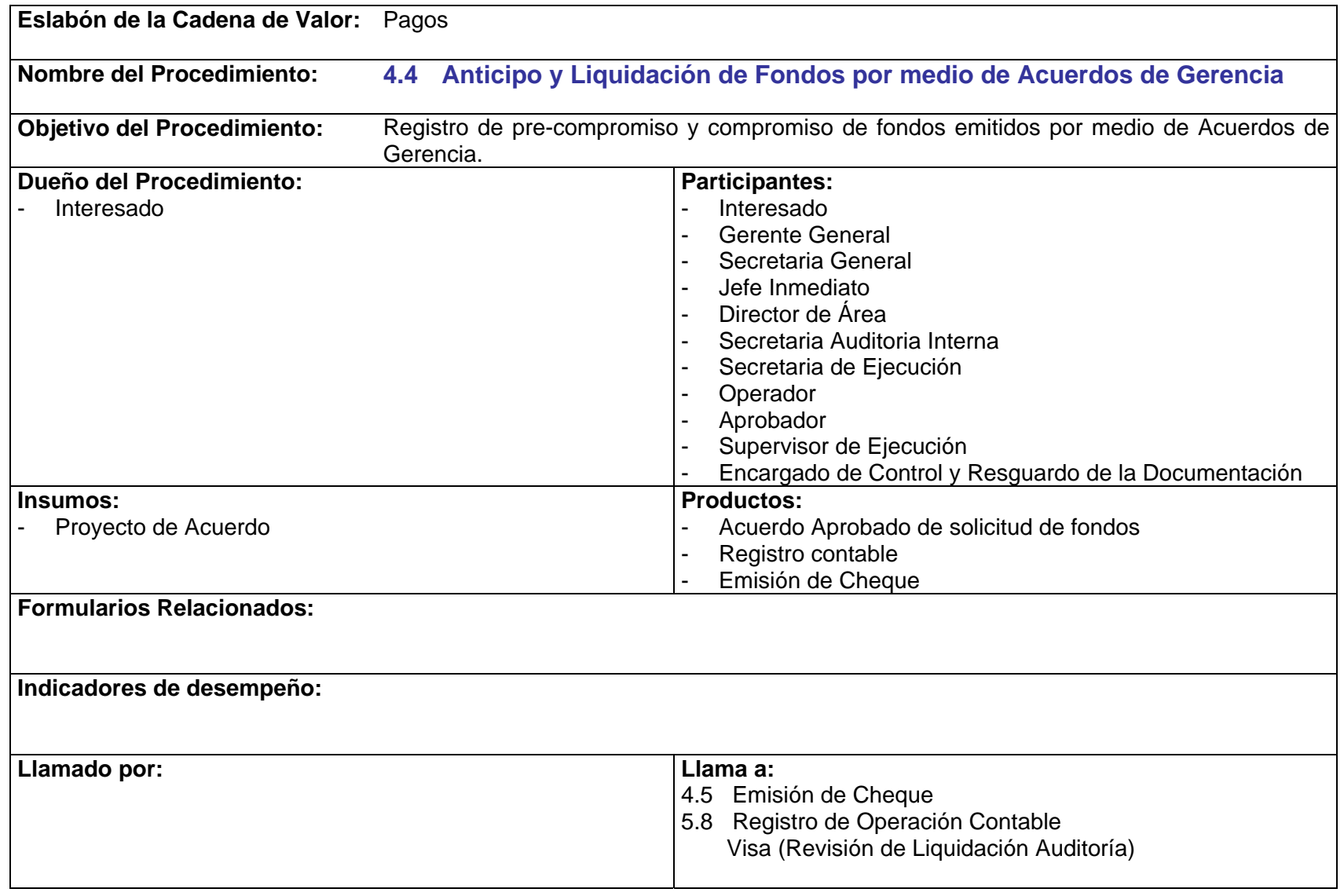

## **4.4 Anticipo y Liquidación de Fondos por medio de Acuerdos de Gerencia**

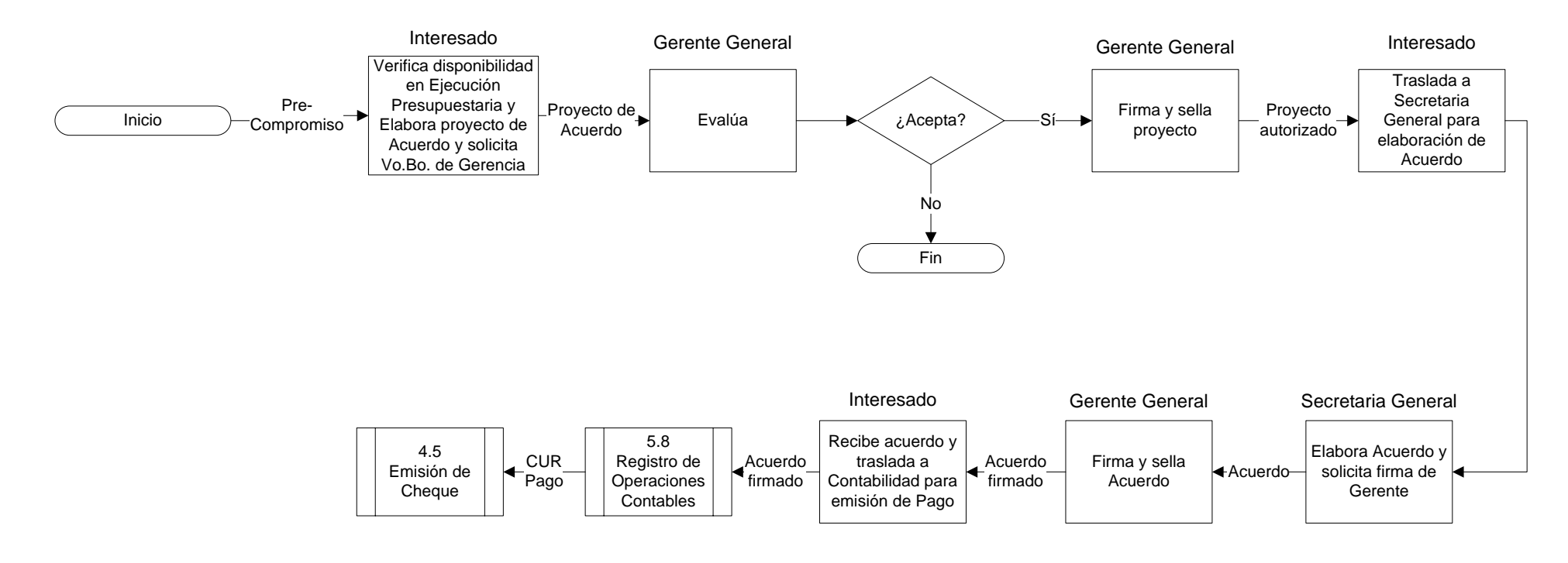

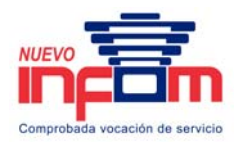

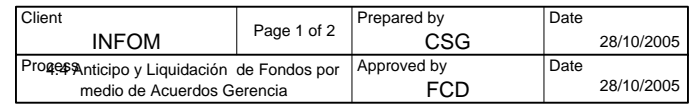

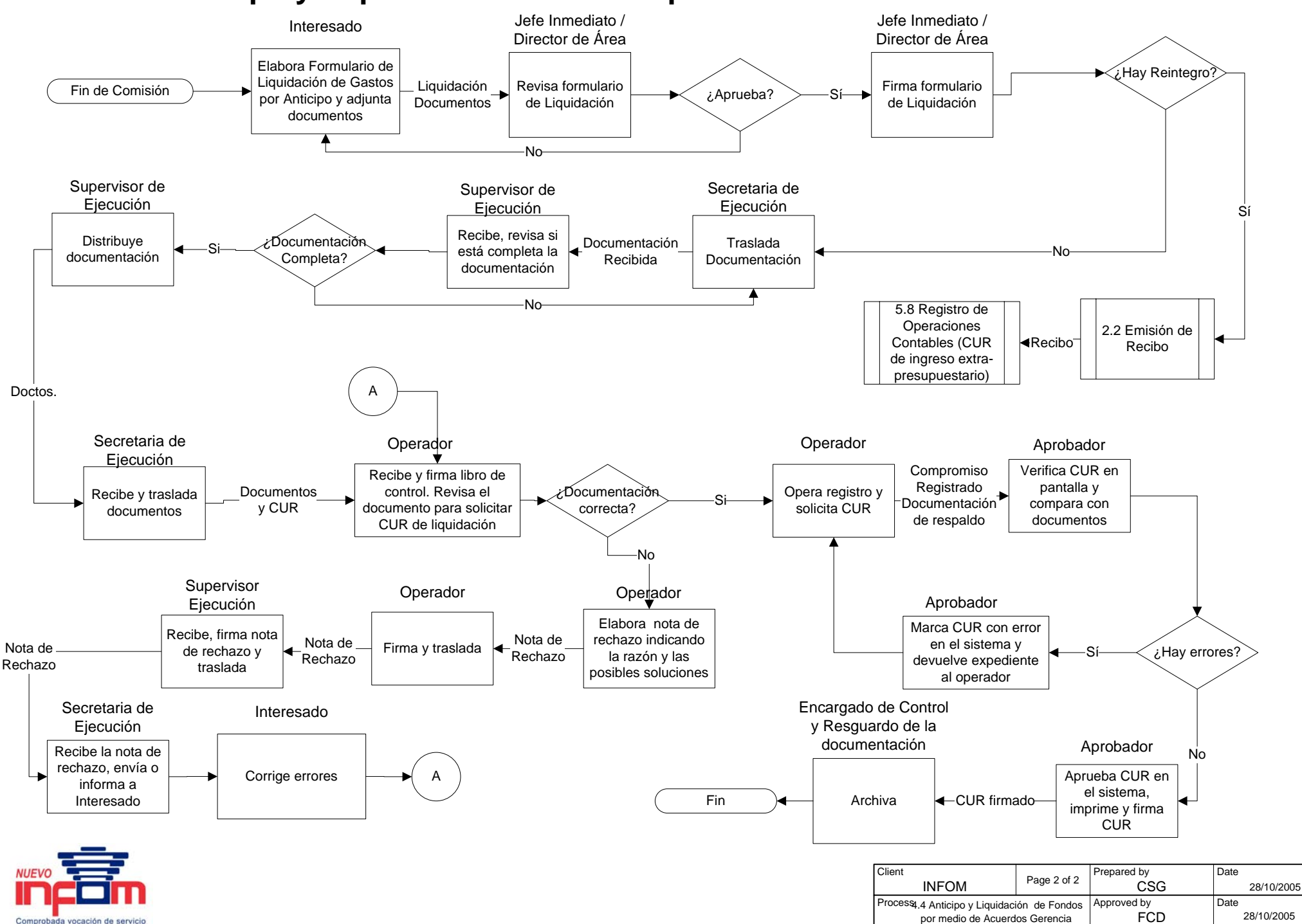

### **4.4 Anticipo y Liquidación de Fondos por medio de Acuerdos de Gerencia**

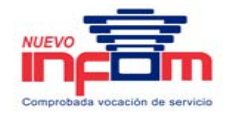

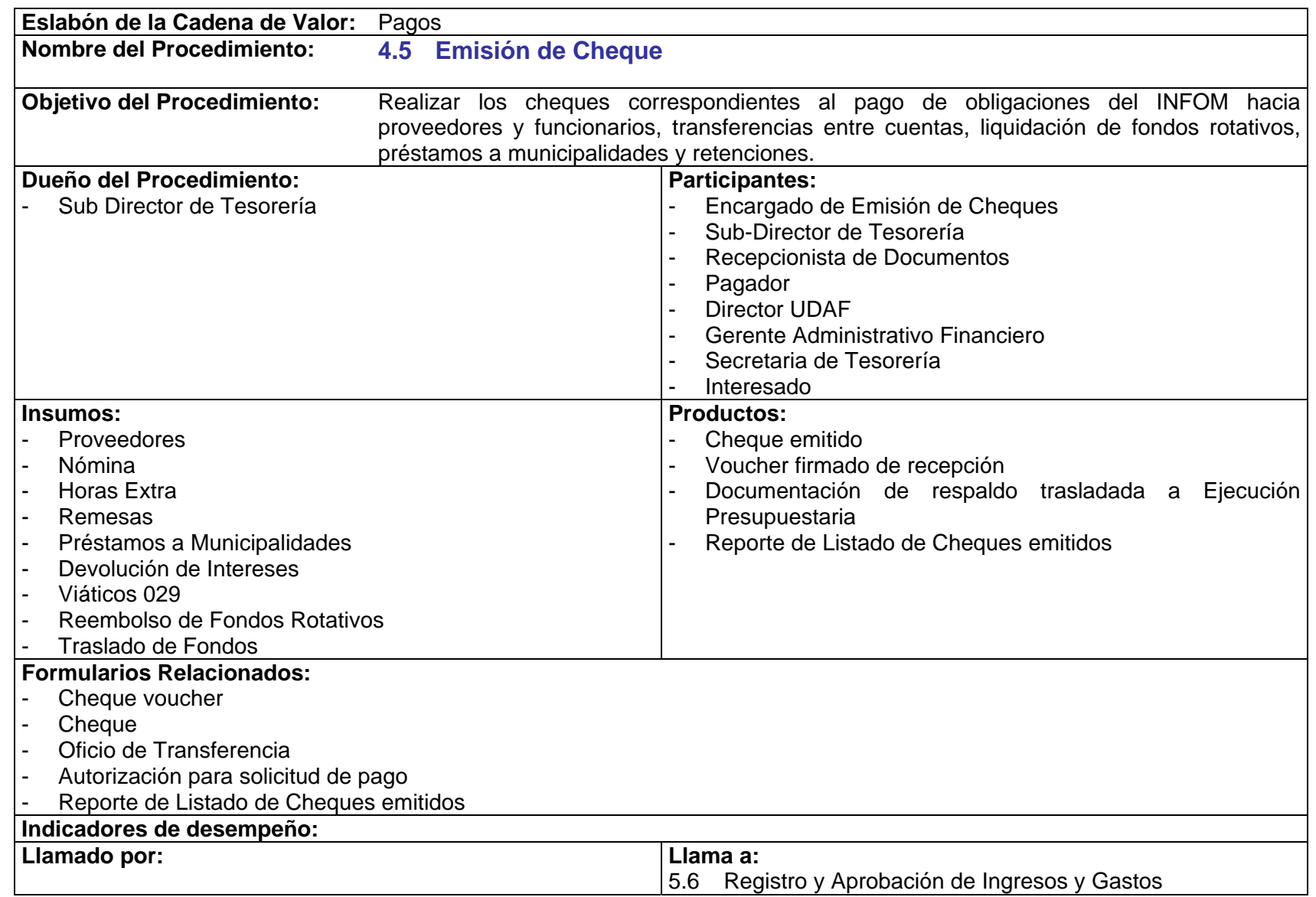

PriceWaTerhousECopers **p** Página 110 Este documento es propiedad del Instituto de Fomento Municipal Noviembre, 2005

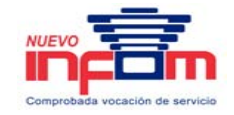

5.8 Registro de Operaciones Contables

### **Políticas:**

P.4.5.1. La emisión de un pago debe estar soportada por la siguiente documentación:

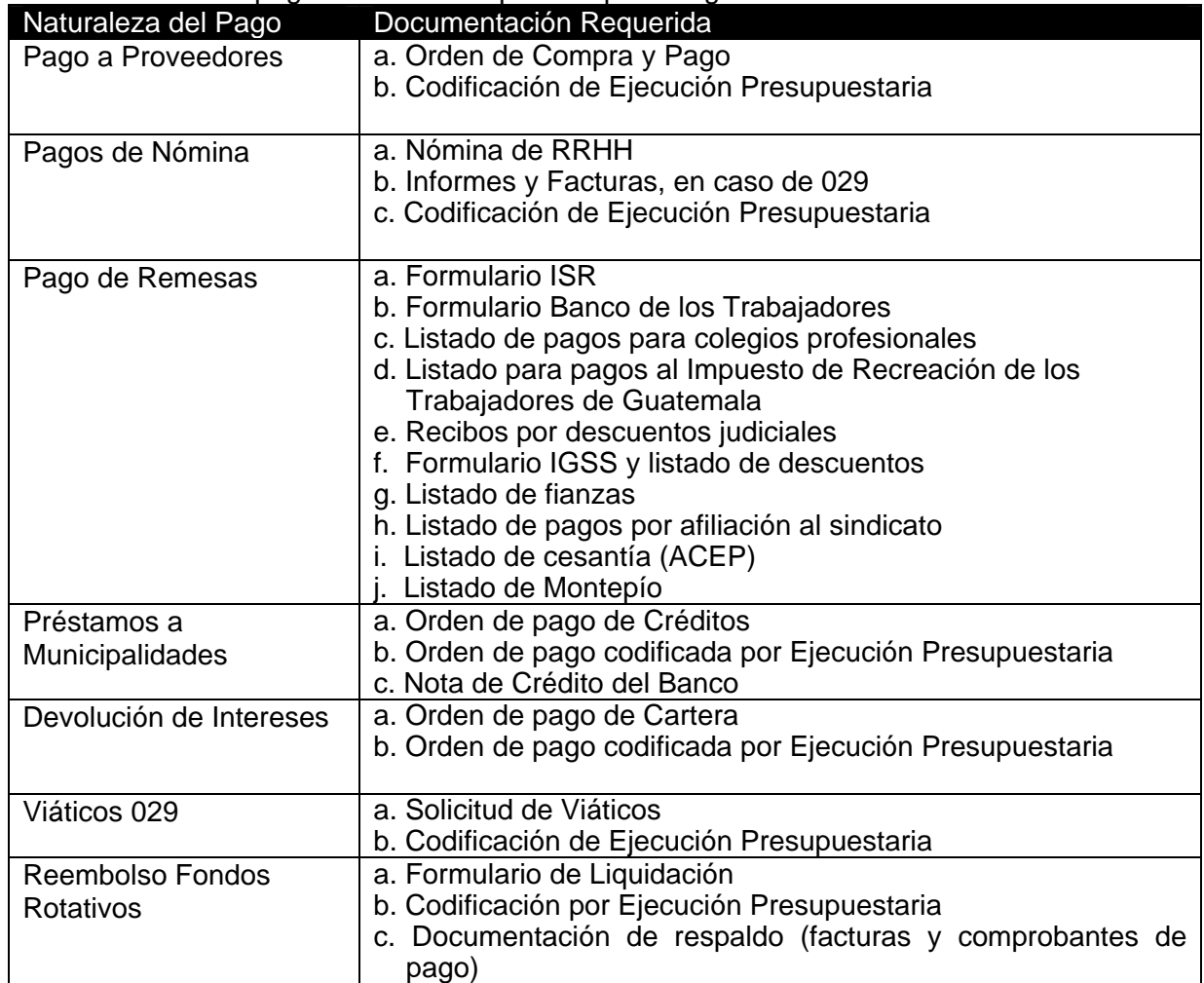

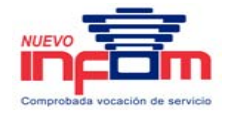

- P.4.5.2. Todo cheque emitido por el INFOM debe contar con dos firmas autorizadas en el mismo.
- P.4.5.3. Las firmas autorizadas para autorización de cheques corresponden a los siguientes funcionarios:
	- a. Gerente General.
	- b. Director UDAF.
	- c. Sub-Directora de Tesorería.
- P.4.5.4. Los oficios de traslado de fondos deben ser firmados únicamente por el Director UDAF o Gerente Administrativo Financiero.
- P.4.5.5. Los oficios de traslado de fondos deben ser protegidos por el Pagador con cinta de seguridad.
- P.4.5.6. Si el interesado no puede recoger su cheque, podrá asignar a otra persona, quien debe presentar su cédula y nota de autorización de retiro de cheque, firmada por interesado.
- P.4.5.7. En el libro de control se registra el número de cheque, nombre del beneficiario y cantidad.
- P.4.5.8. Los pagos a proveedores se entregan los días viernes.

## **4.5 Emisión de Cheques**

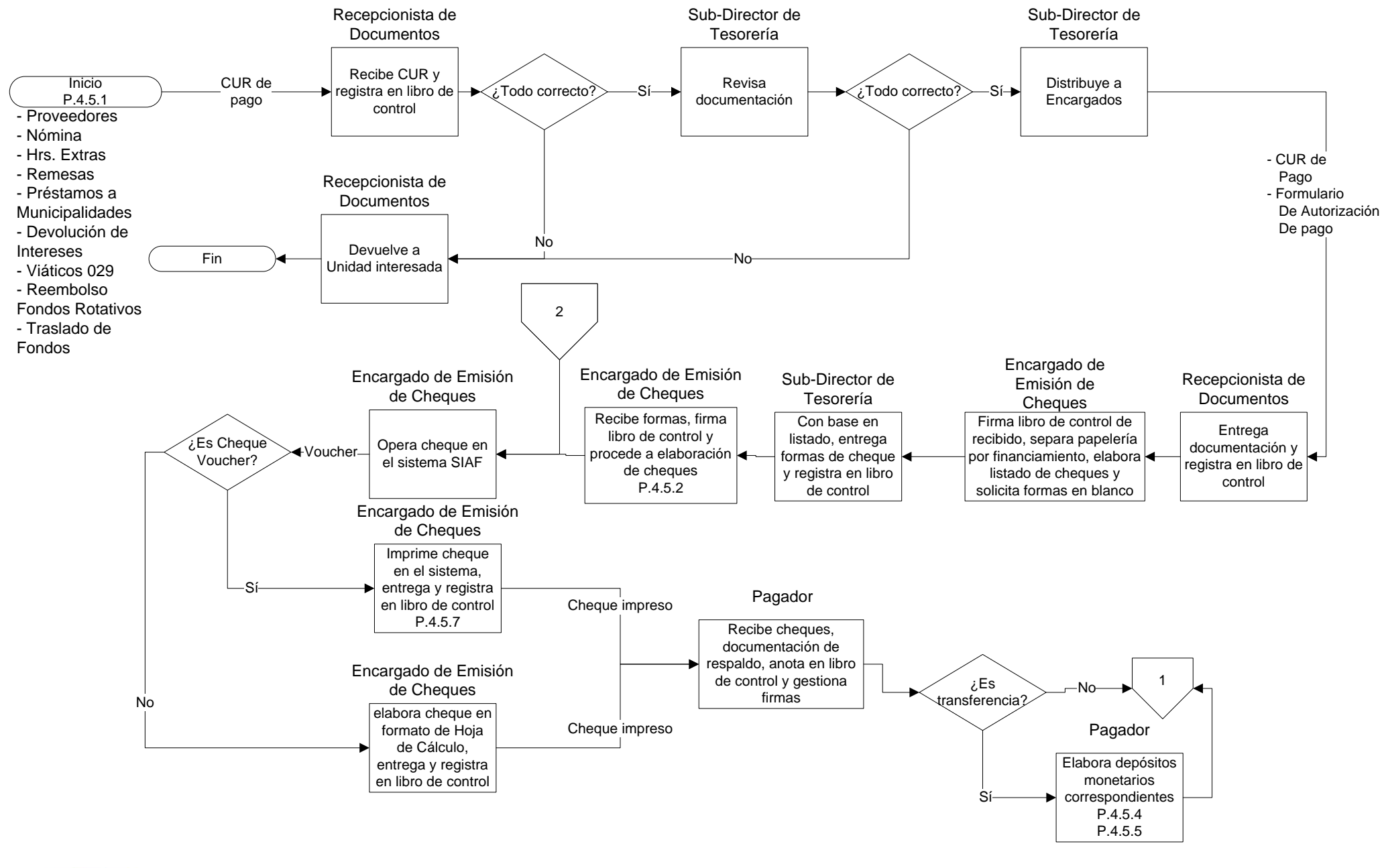

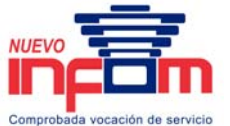

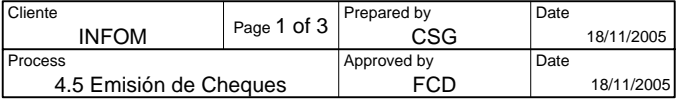

## **4.5 Emisión de Cheques**

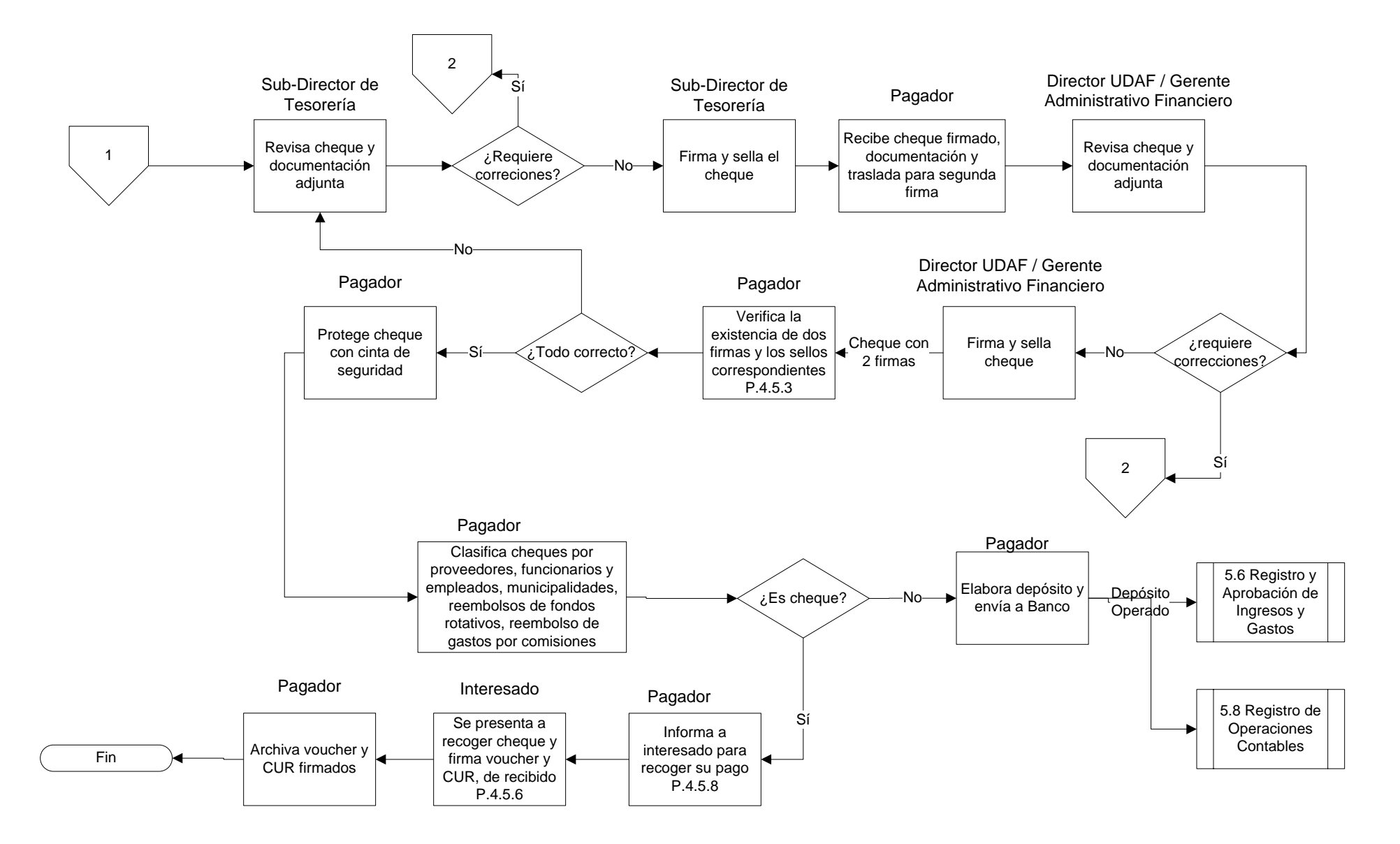

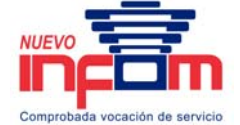

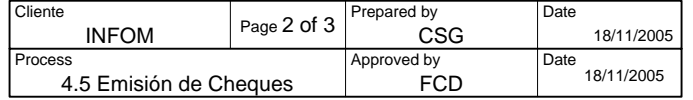

## **4.5 Emisión de Cheques**

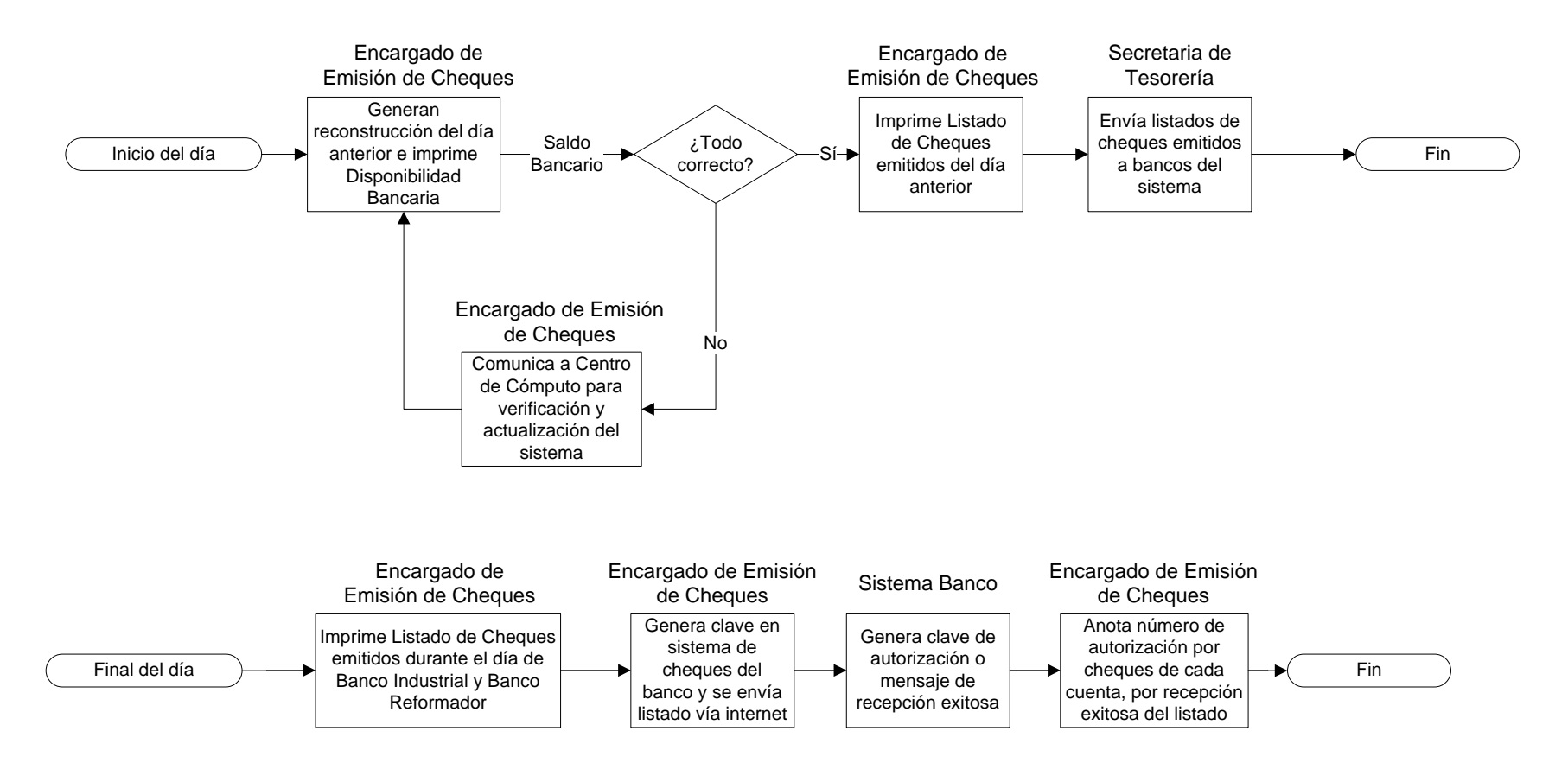

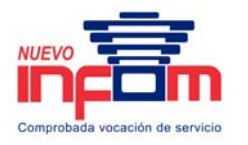

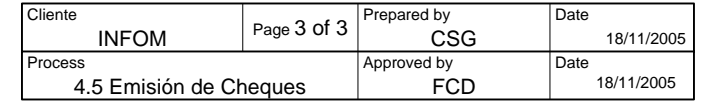

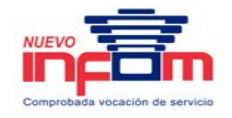

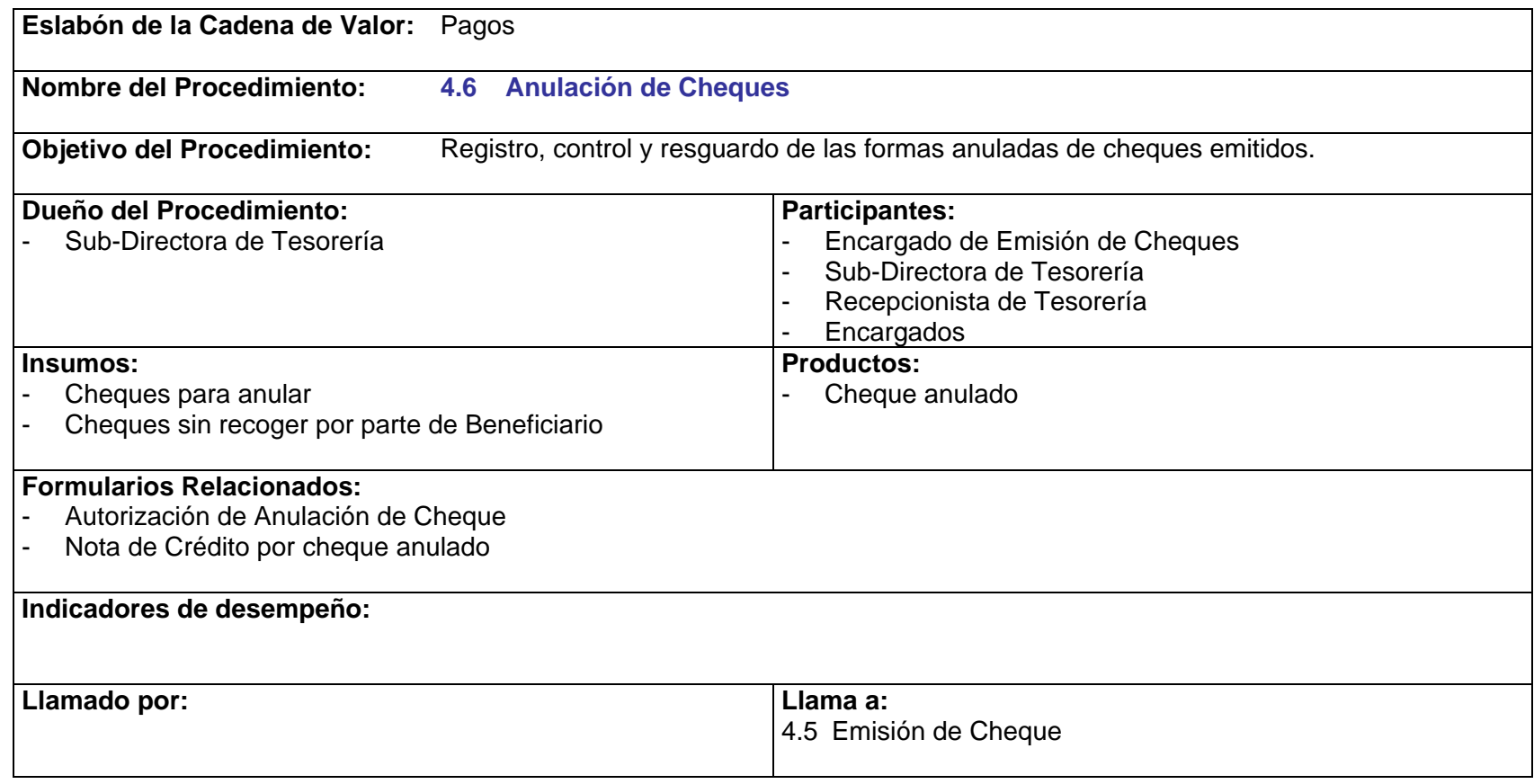

- P.4.6.1. Cualquier solicitud de anulación de cheque deberá ser autorizada por la Dirección Financiera.
- P.4.6.2. Previo a la anulación de un cheque deberá verificarse que no hubiere sido cobrado.
- P.4.6.3. La operación y el motivo por el cual se está anulando el cheque, previa autorización, deberá quedar documentada.
- P.4.6.4. Cualquier anulación de un cheque deberá estar documentada con la respectiva Nota de crédito debidamente operada.

PRICEWATERHOUSE COPERS Página 116 Este documento es propiedad del Instituto de Fomento Municipal Noviembre, 2005

## **4.6 Anulación de Cheques**

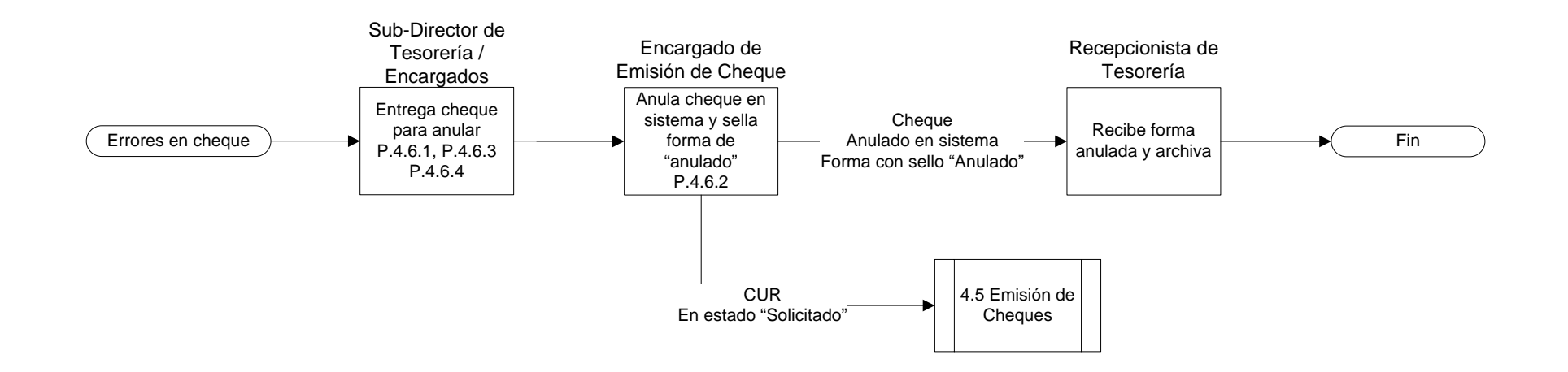

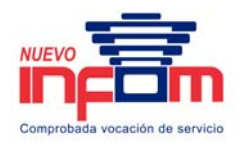

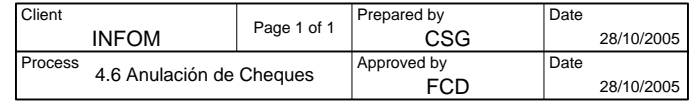

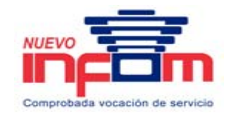

### **5. Registro**

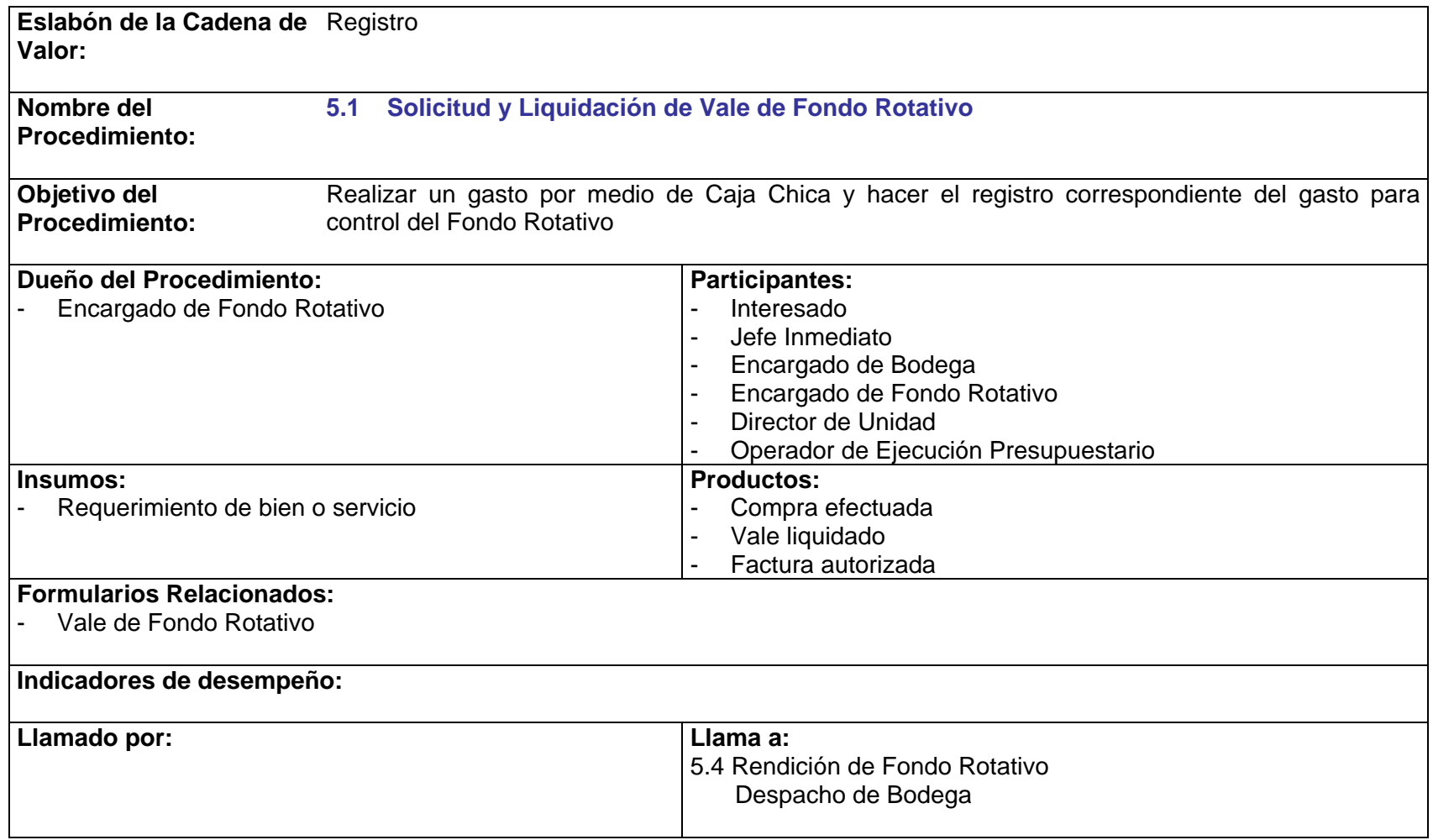

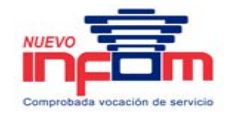

- P.5.1.1. Toda operación relacionada con Fondos Rotativos queda sometida a los lineamientos establecidos en el Documento Normativo de Fondo Rotativo.
- P.5.1.2. El Operador de Presupuestos debe verificar que el Vale de Fondo Rotativo tenga las firmas y sellos de autorización que corresponden.
- P.5.1.3. Según el origen de los fondos, las facturas por compra con Vale de Fondo Rotativo deben ir a nombre de:
	- a. INFOM NIT: 97425-0
	- b. INFOM UNEPAR NIT: 1190012-1
- P.5.1.4. Previamente a realizar cualquier gasto, las oficinas regionales deben consultar a la unidad de Ejecución Presupuestaria si cuentan con renglones y disponibilidades presupuestarias, indicando el concepto del gasto, monto y programa que ejecuta.
- P.5.1.5. Todo vale que se traslade a la Unidad de Ejecución Presupuestaria para su protección deberá venir firmado y sellado por el solicitante, el jefe inmediato y de la Dirección correspondiente.

## **5.1 Solicitud y Liquidación de Vale de Fondo Rotativo**

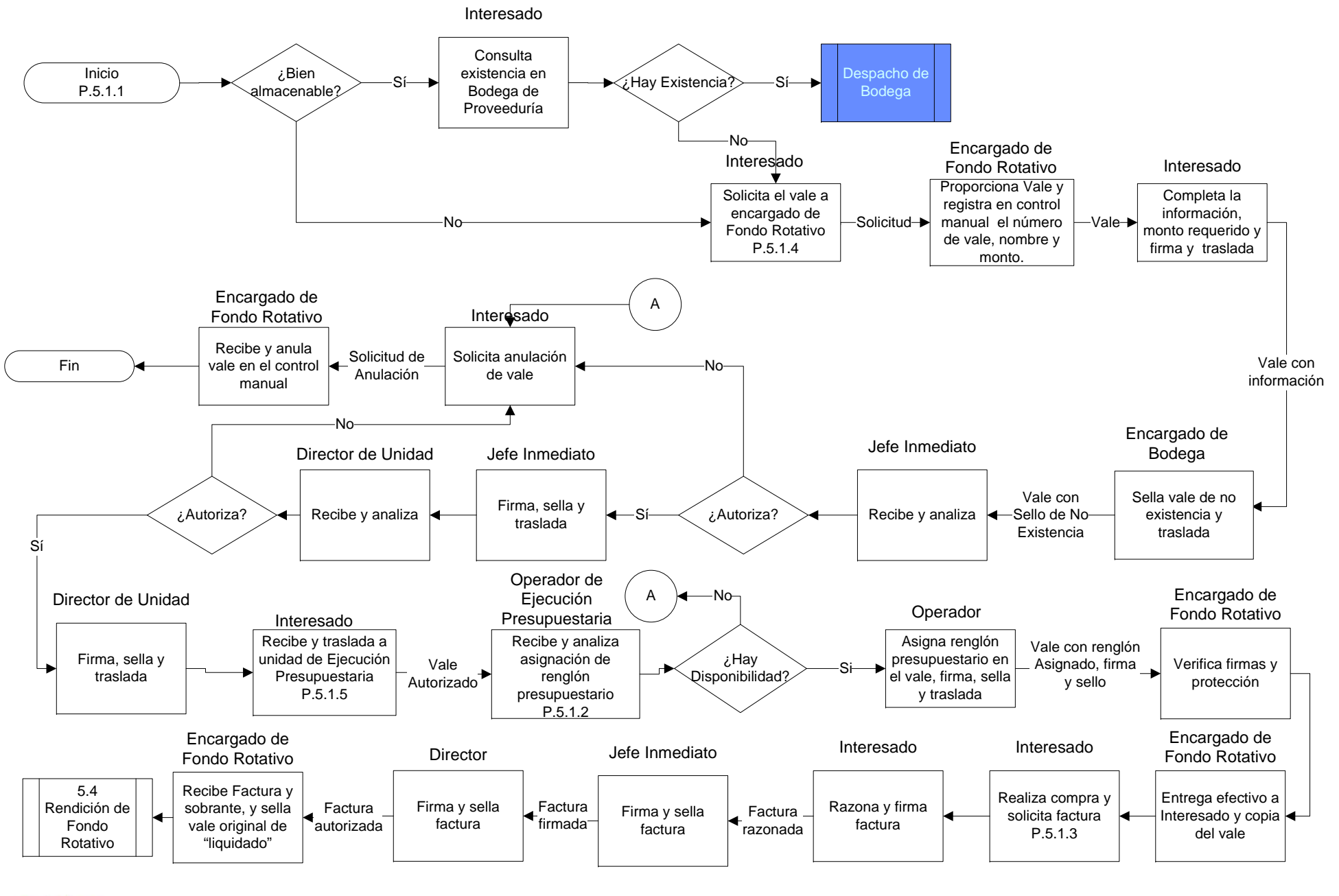

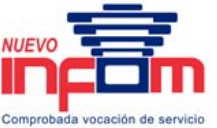

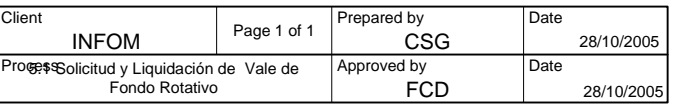

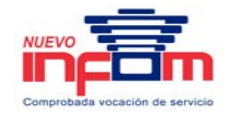

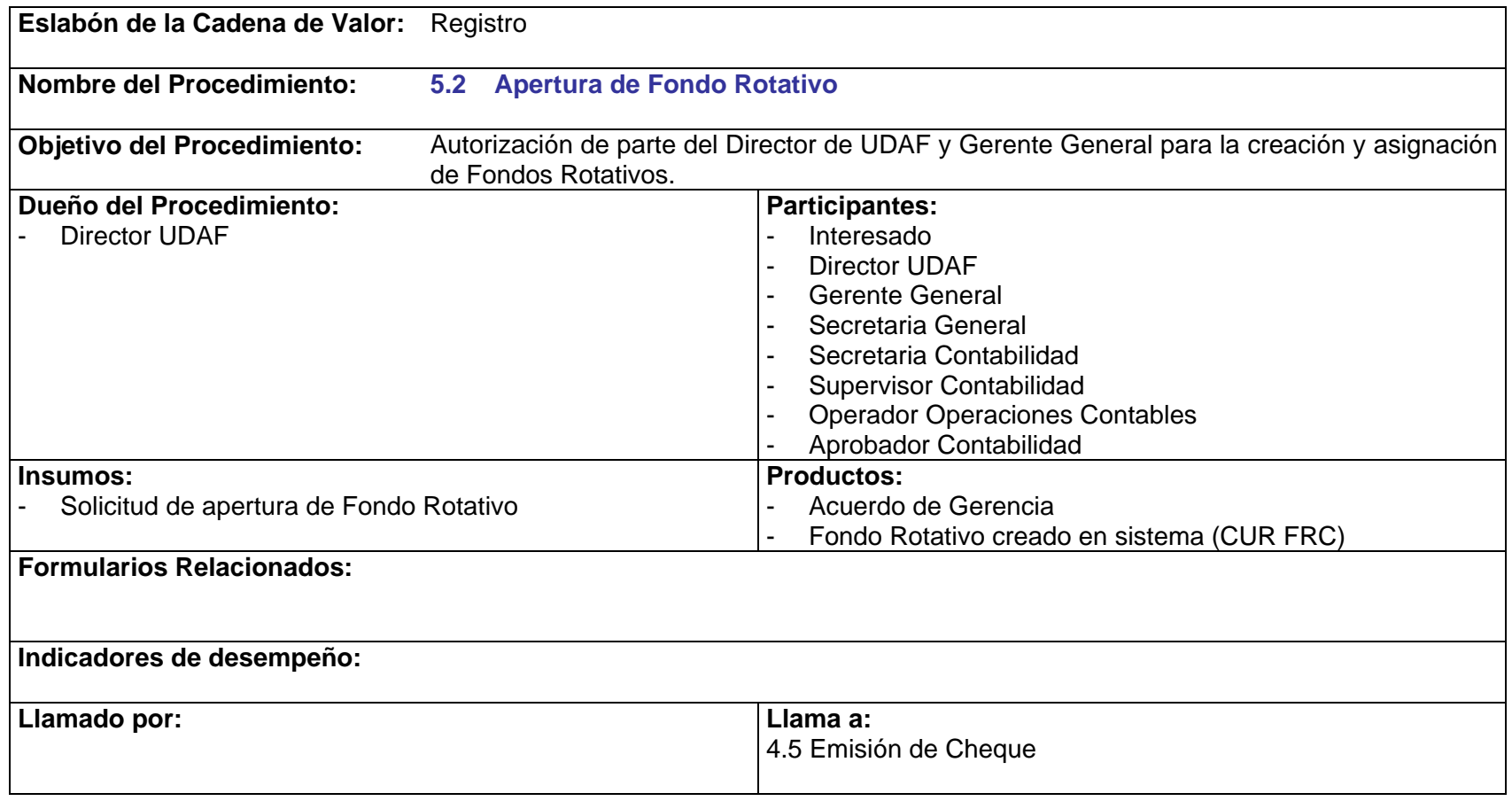

- P.5.2.1. Debe de existir un Fondo Rotativo por cada Programa o Unidad Ejecutora.
- P.5.2.2. Se debe realizar una liquidación por Fondo Rotativo.

## **5.2 Apertura de Fondo Rotativo**

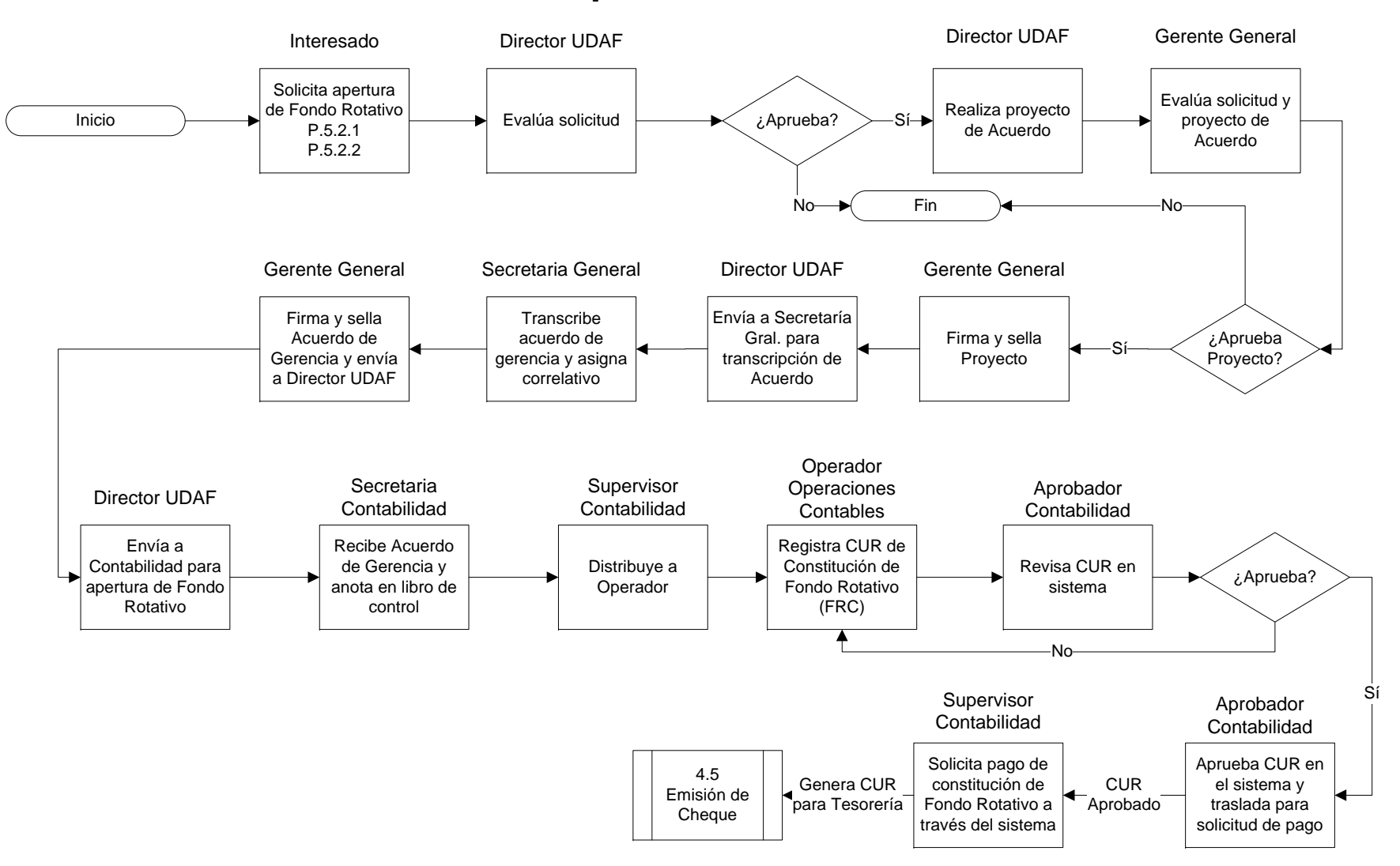

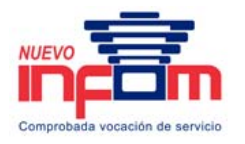

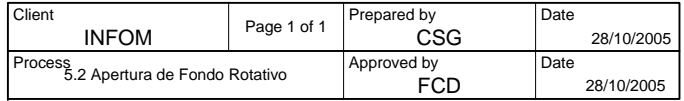

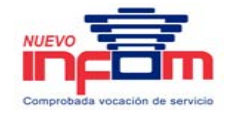

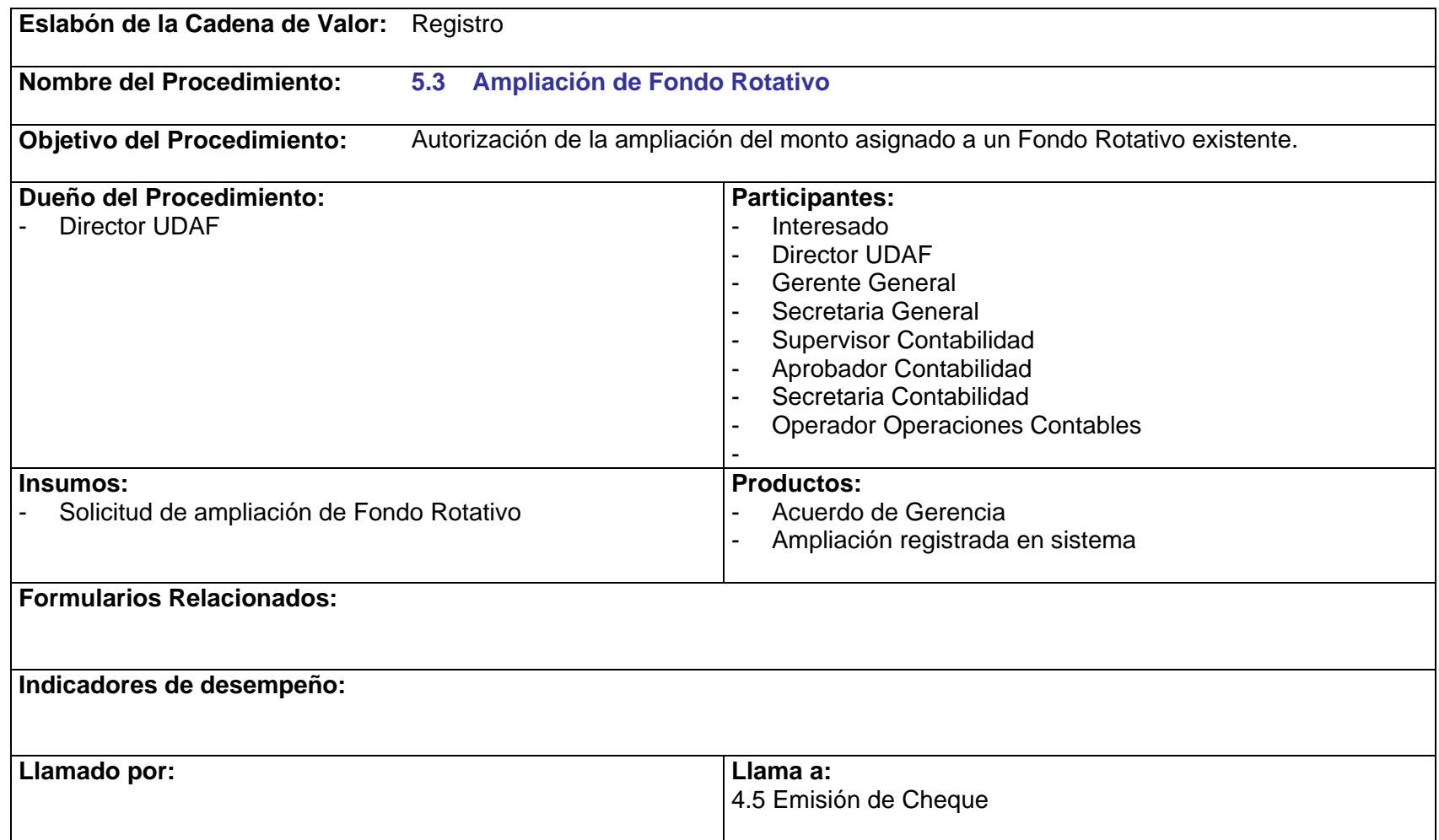

P.5.3.1. Para efectos de ampliación del fondo, debe especificarse la fuente de financiamiento del fondo ya existente.

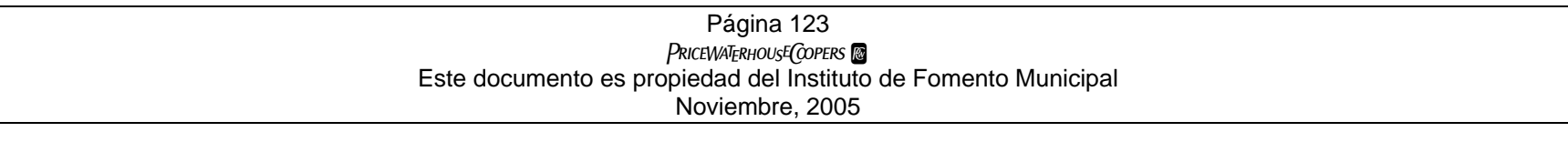

## **5.3 Ampliación de Fondo Rotativo**

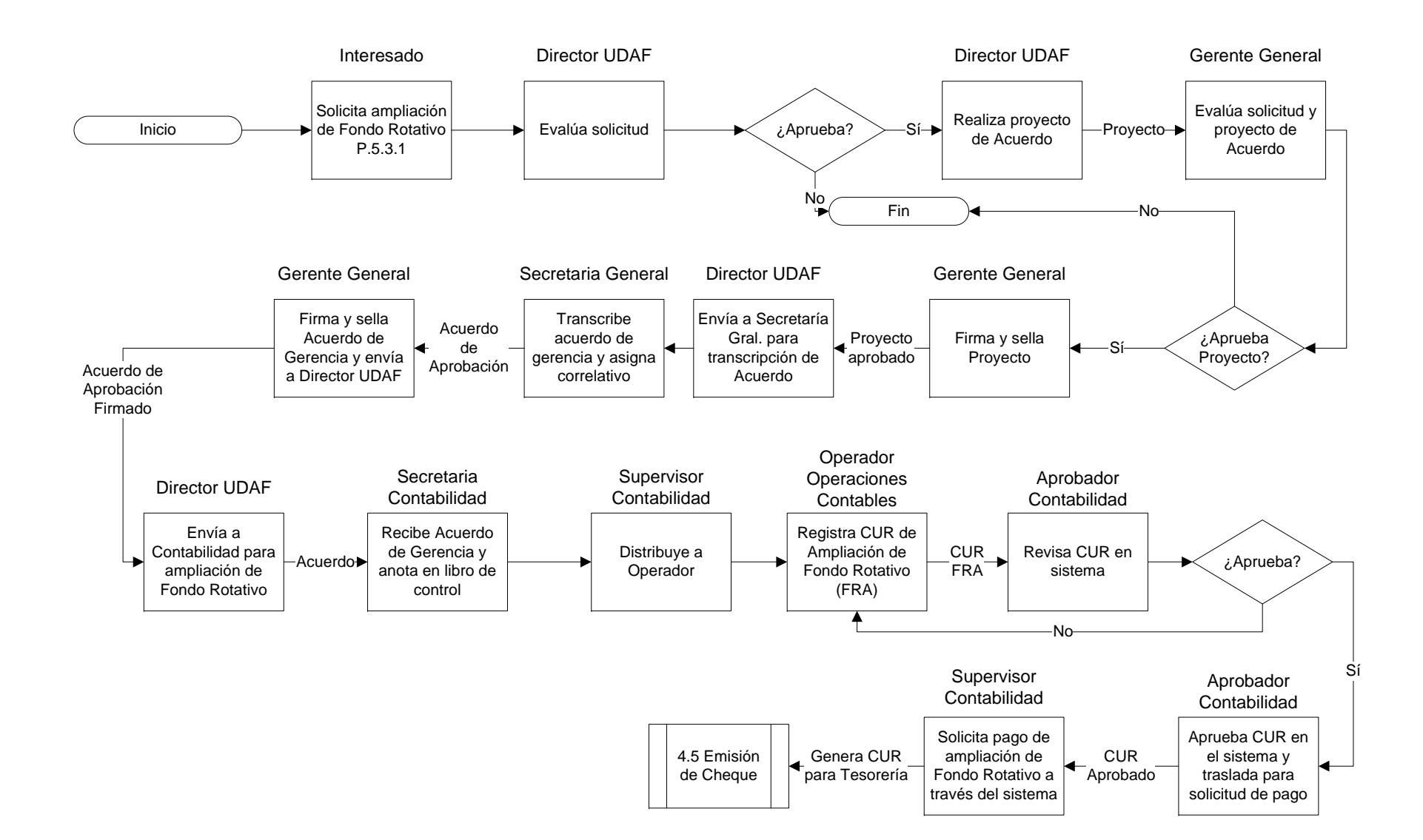

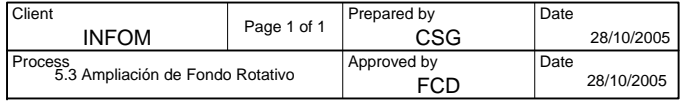

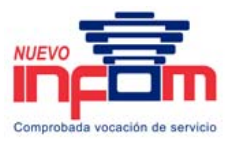

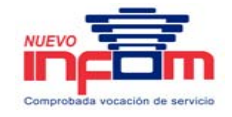

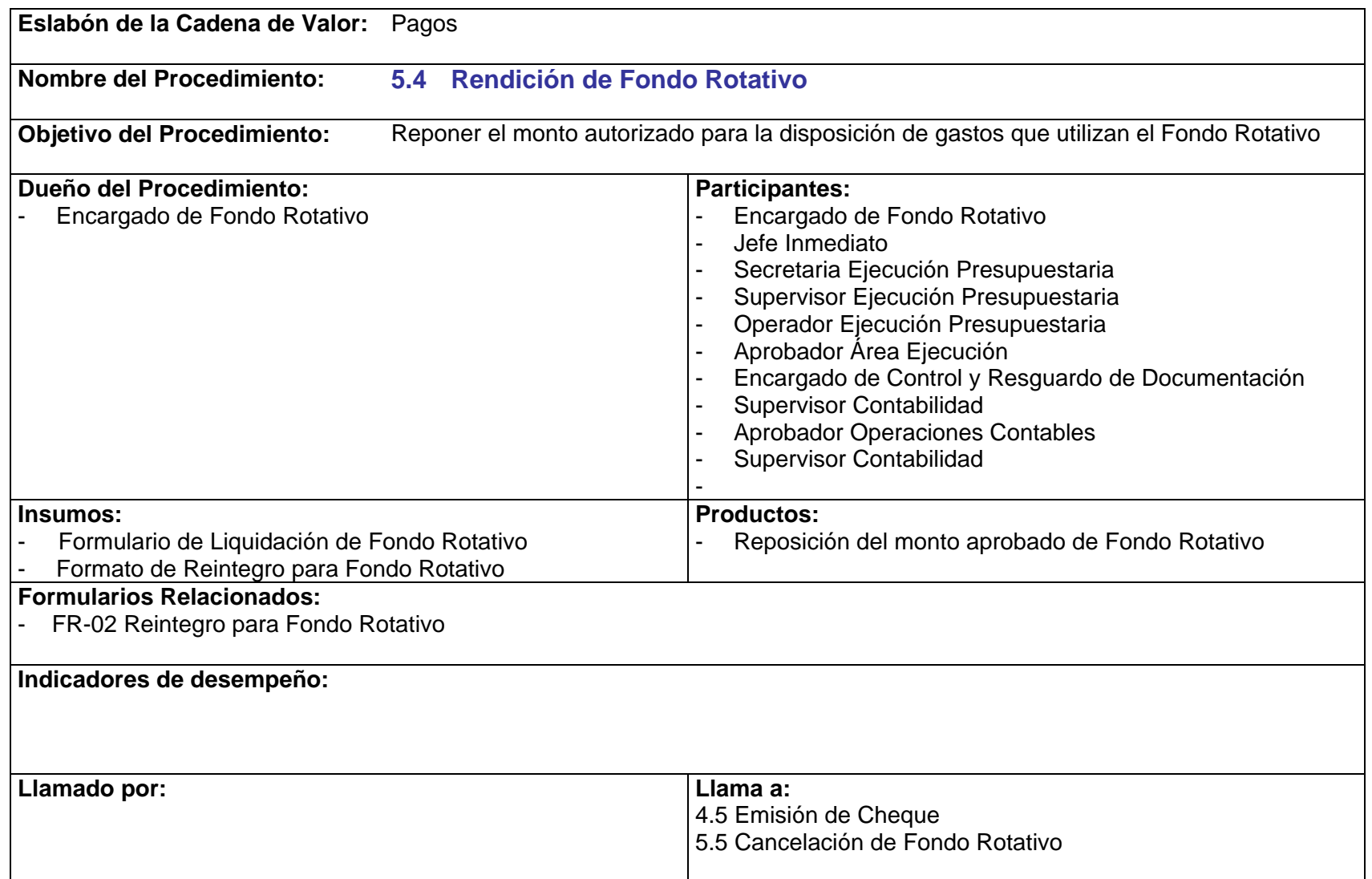

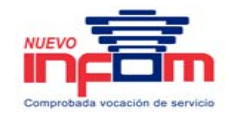

- P.5.4.1. El Encargado de Fondo o Caja Chica deberá presentar liquidación para Reintegro, al haberse consumido un monto no mayor del cincuenta por ciento del total asignado, y obligadamente, no importando el saldo, al final de cada mes.
- P.5.4.2. La responsabilidad del gasto corresponde a las unidades que lo ejecutaron y autorizaron.
- P.5.4.3. Auditoría Interna es responsable por la revisión aleatoria de las Liquidaciones de Fondos Rotativos, documentación de respaldo y arqueos de caja.

## **5.4 Rendición de Fondo Rotativo**

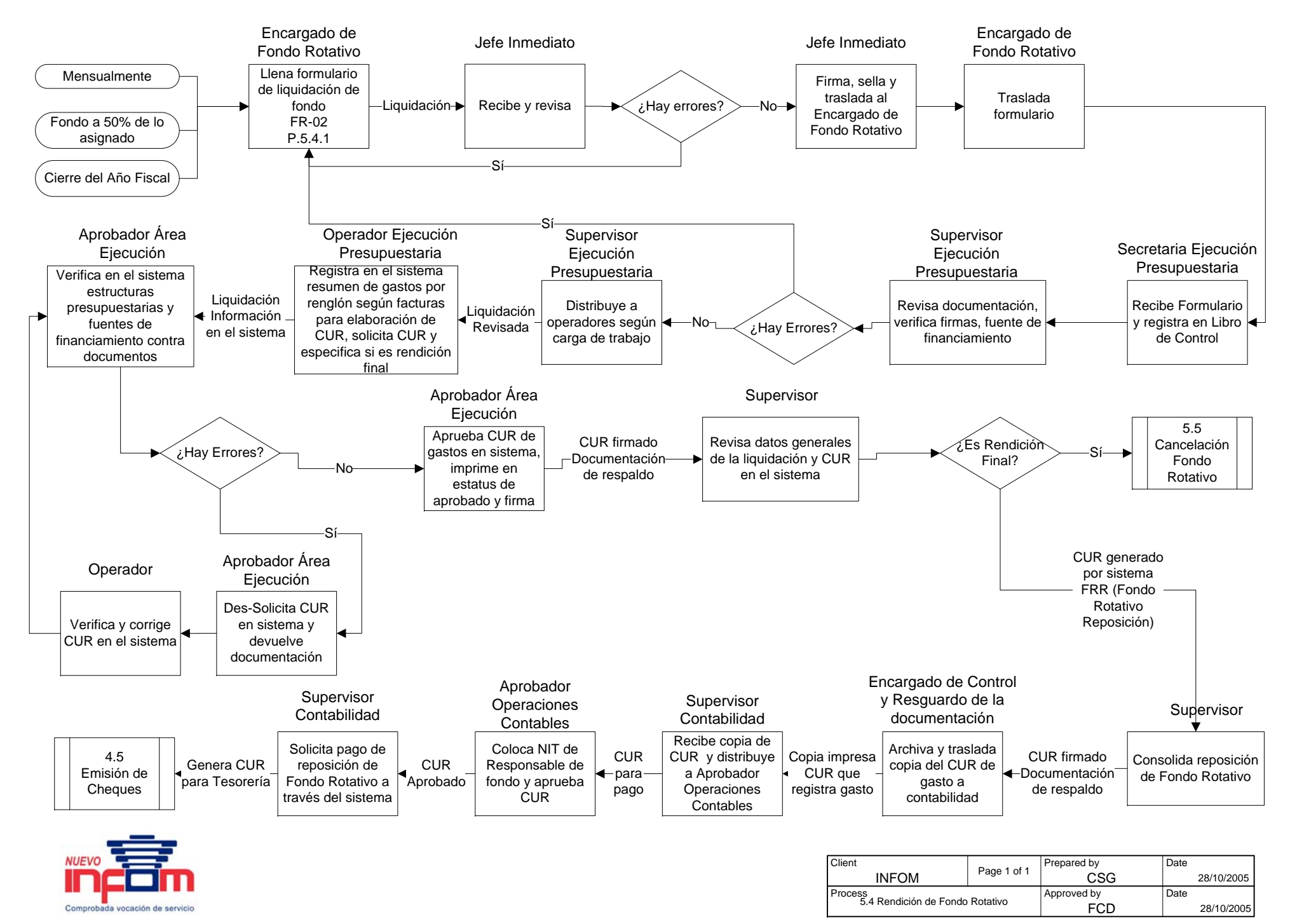

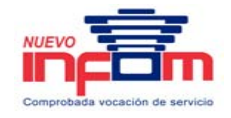

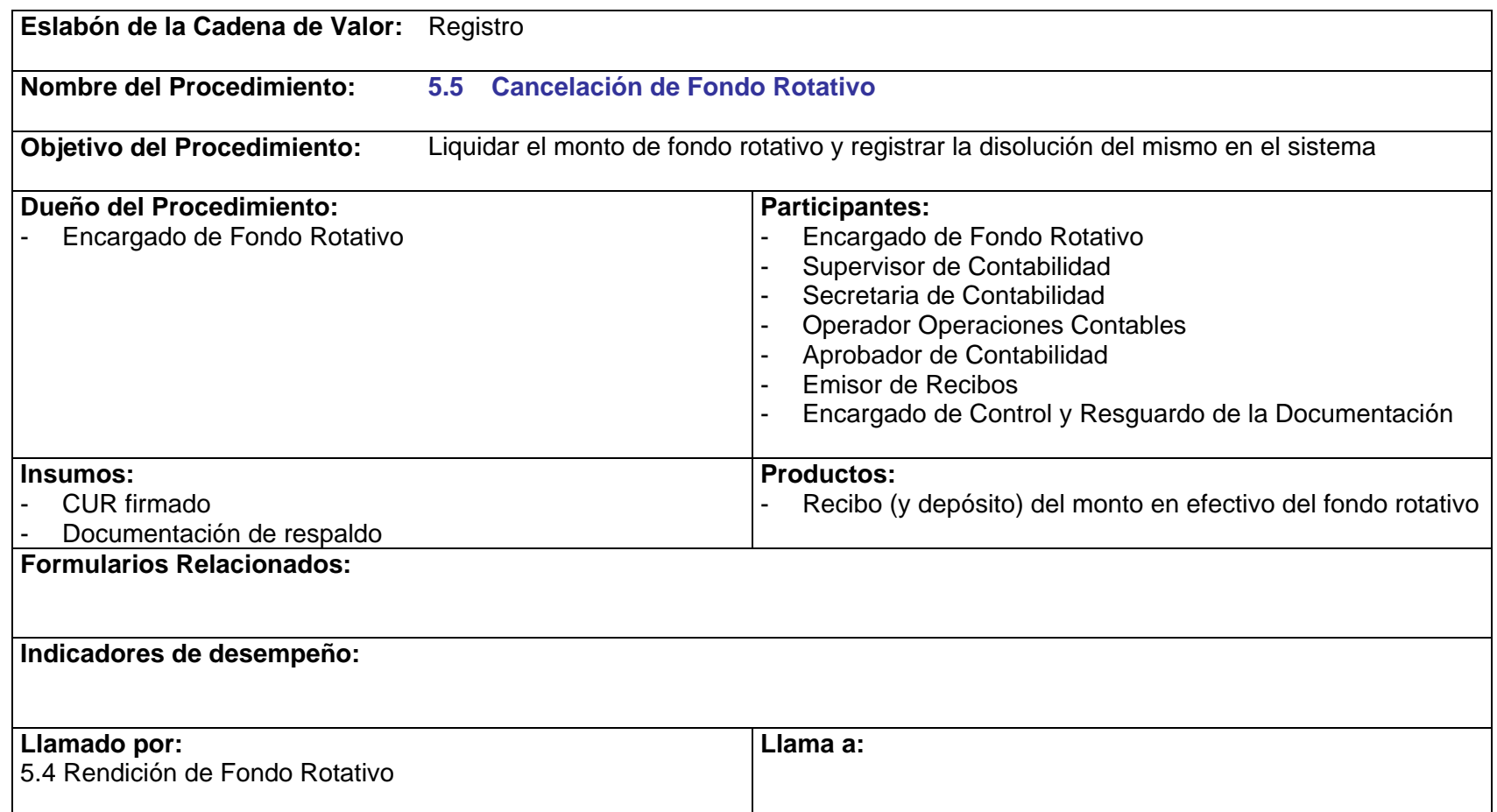

- P.5.5.1. Al final de cada ejercicio fiscal todos los fondos rotativos deben ser cancelados.
- P.5.5.2. Todo Encargado que cancela su Fondo Rotativo, debe depositar el efectivo sobrante en la cuenta monetaria, de acuerdo con el origen de los fondos.

PRICEWATERHOUSE COPERS Página 128 Este documento es propiedad del Instituto de Fomento Municipal Noviembre, 2005

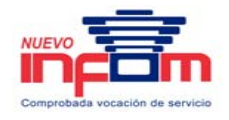

P.5.5.3. En caso que el efectivo haya sido depositado en una cuenta errónea, el depósito será registrado contablemente contra una Cuenta por Pagar. Deberá solicitarse al Director de UDAF la emisión del pago para la devolución de esos fondos y su depósito en la cuenta correcta.

## **5.5 Cancelación de Fondo Rotativo**

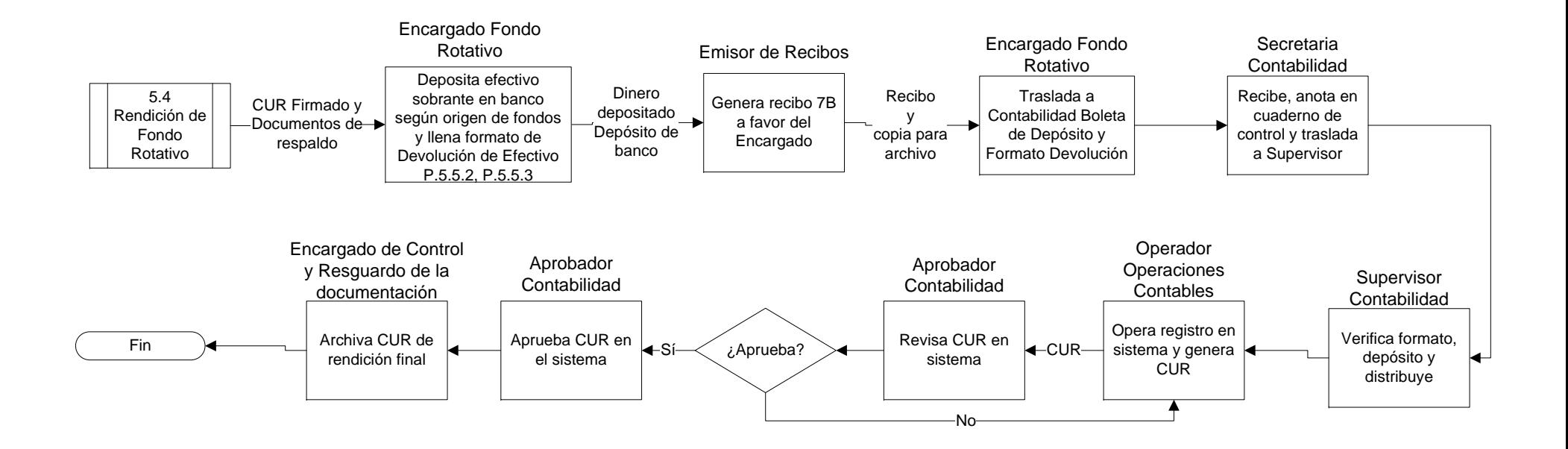

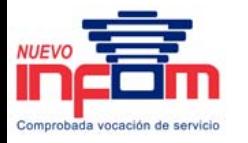

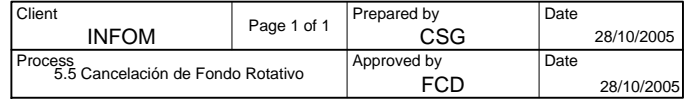

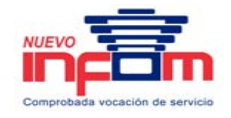

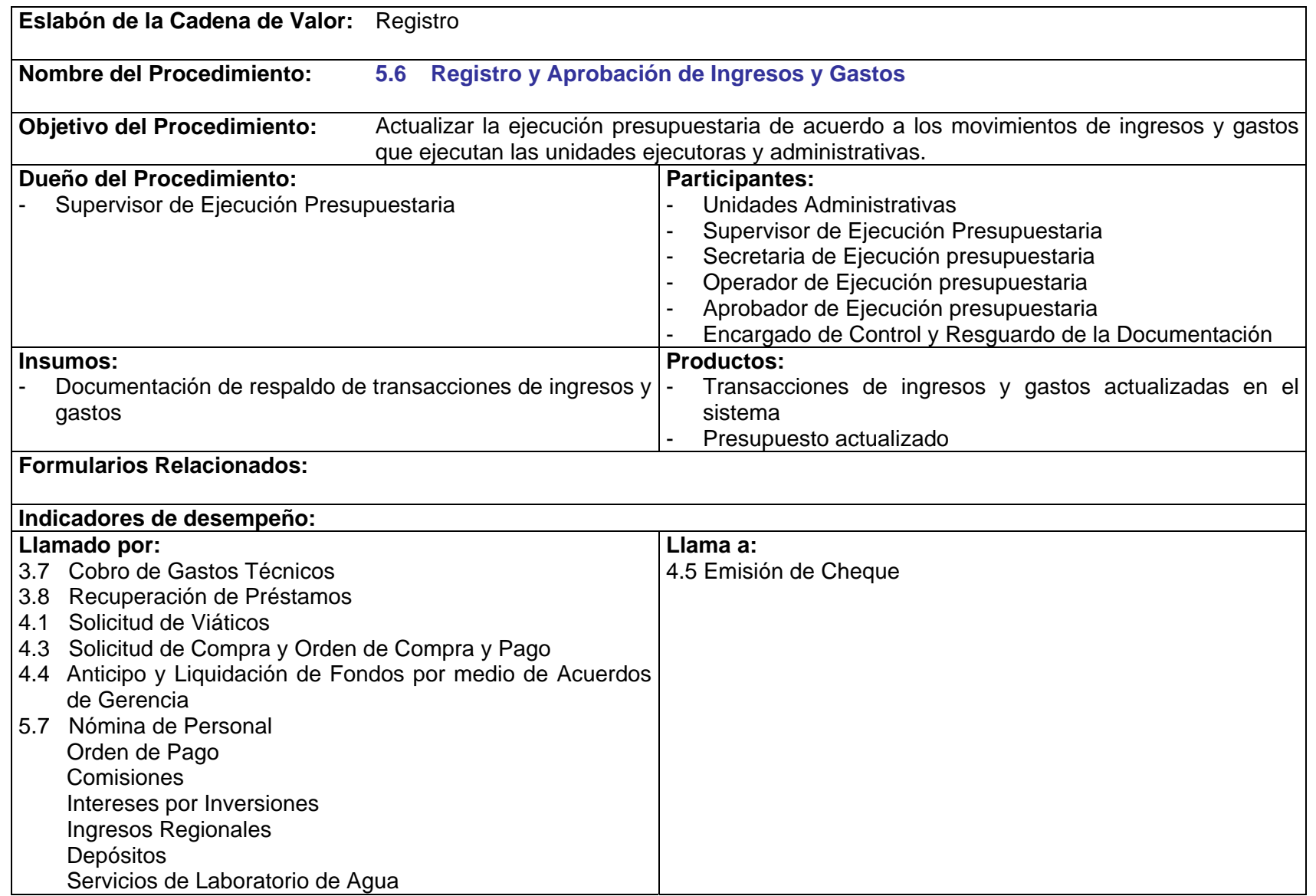

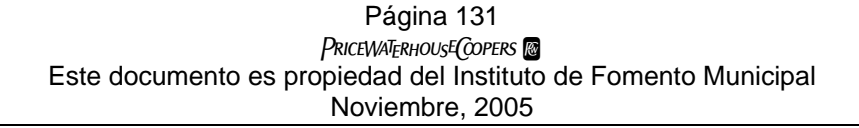

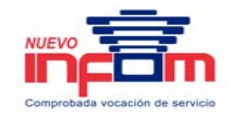

P.5.6.1. El Supervisor debe revisar que la documentación incluya las firmas y avales que corresponden, así como el origen de fondo correcto.

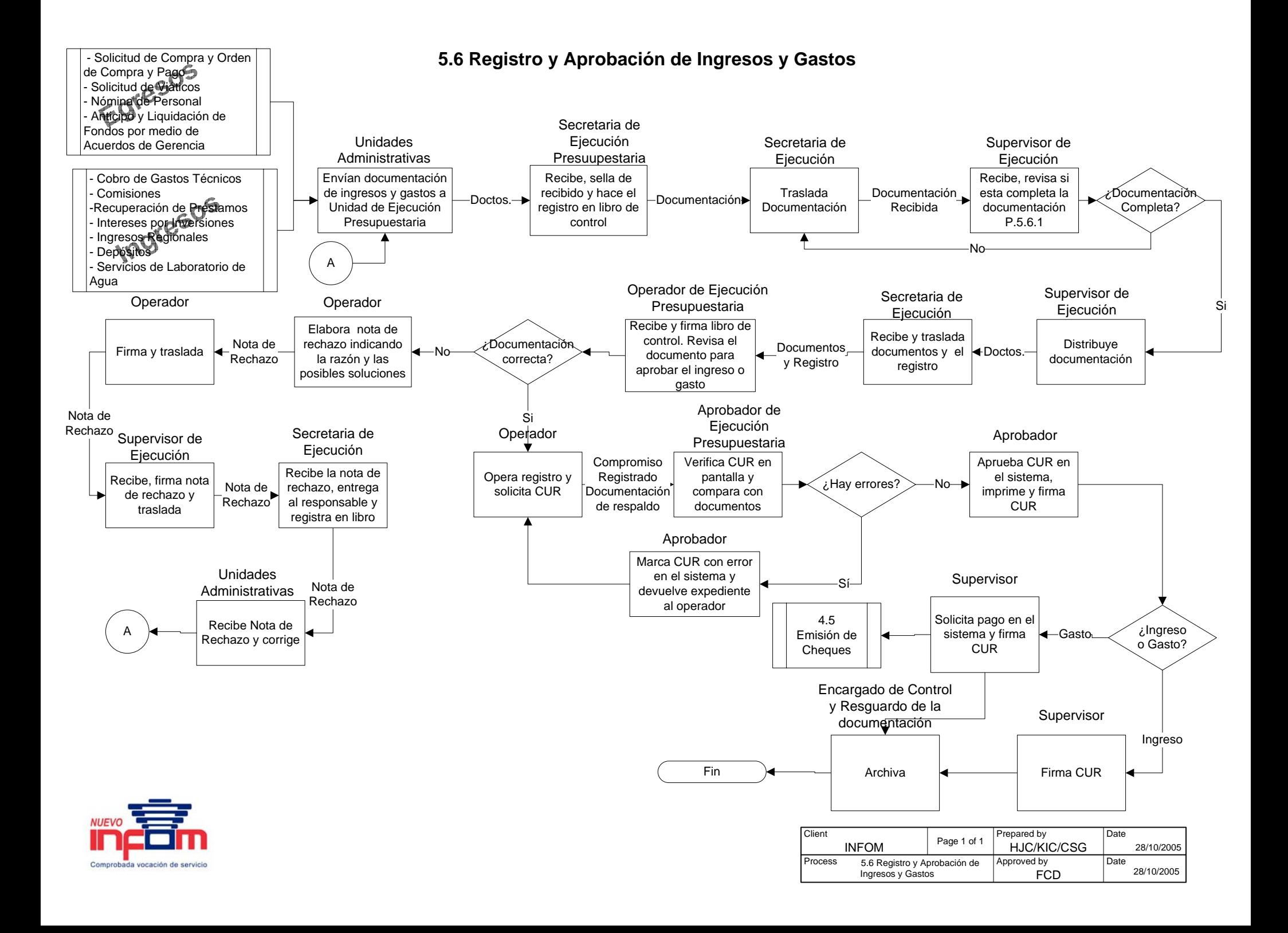

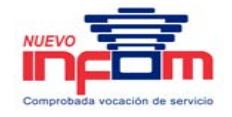

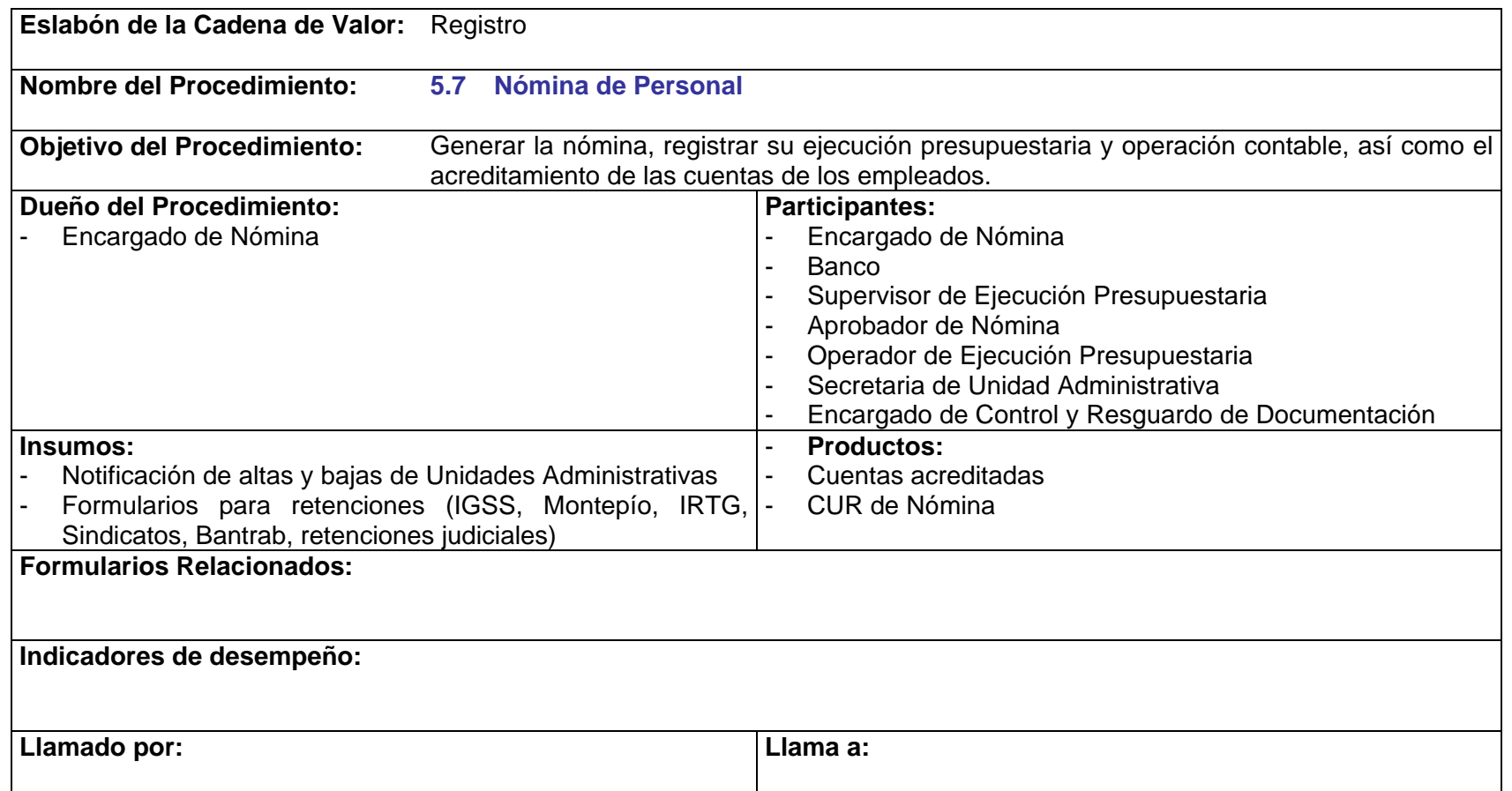

- P.5.7.1. El Encargado de Nómina debe revisar si hay motivos por los cuales la nómina puede tener problemas para ser acreditada en banco.
- P.5.7.2. El personal en nómina debe informar de cualquier inconveniente que pueda tener su cuenta que le impida recibir la acreditación.

PriceWaTerhousECopers **p** Página 134 Este documento es propiedad del Instituto de Fomento Municipal Noviembre, 2005

## **5.7 Nómina Personal**

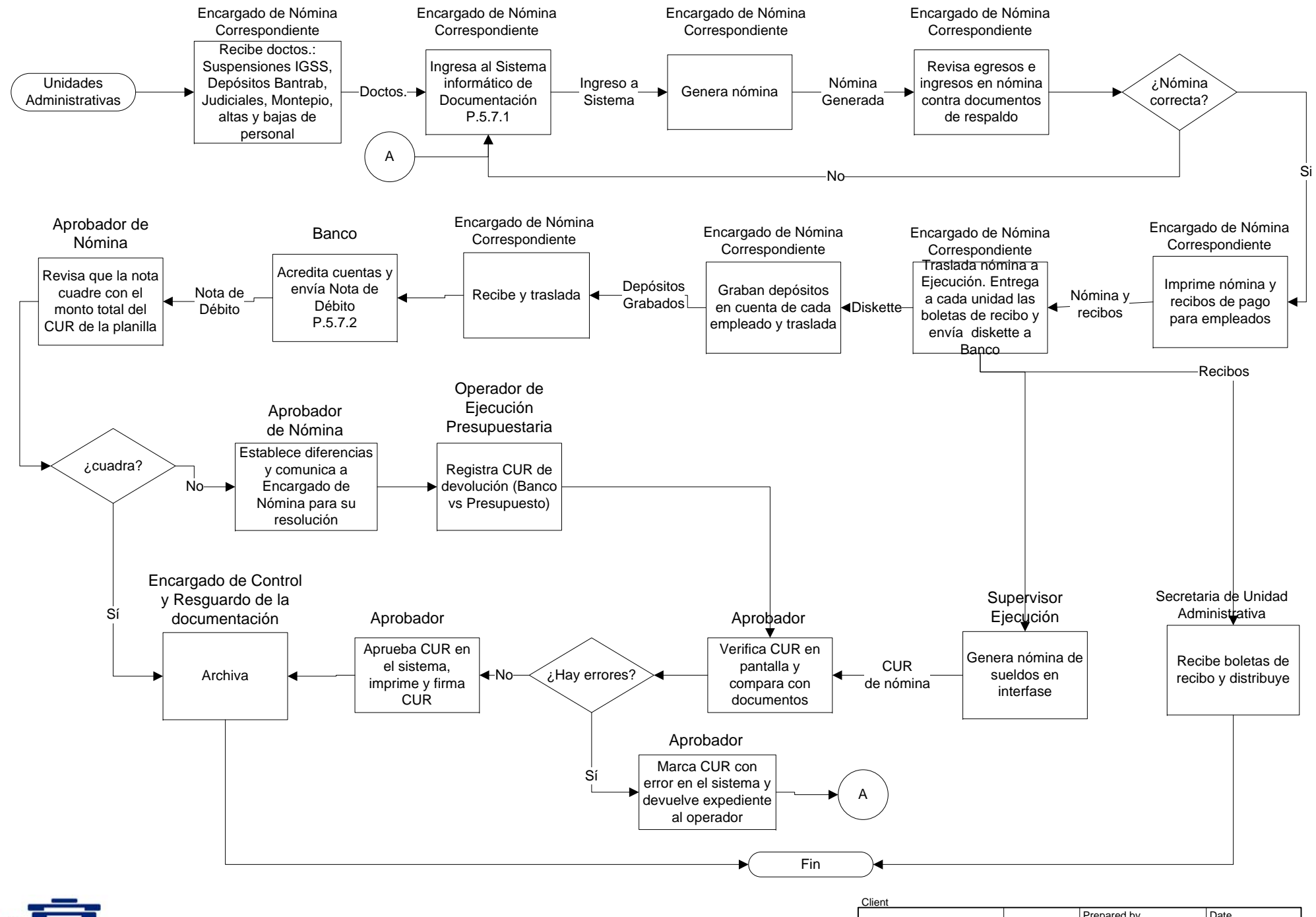

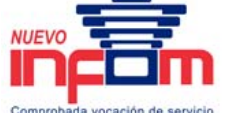

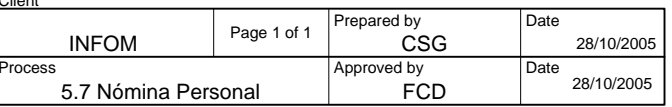

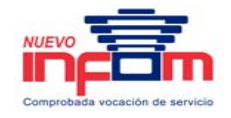

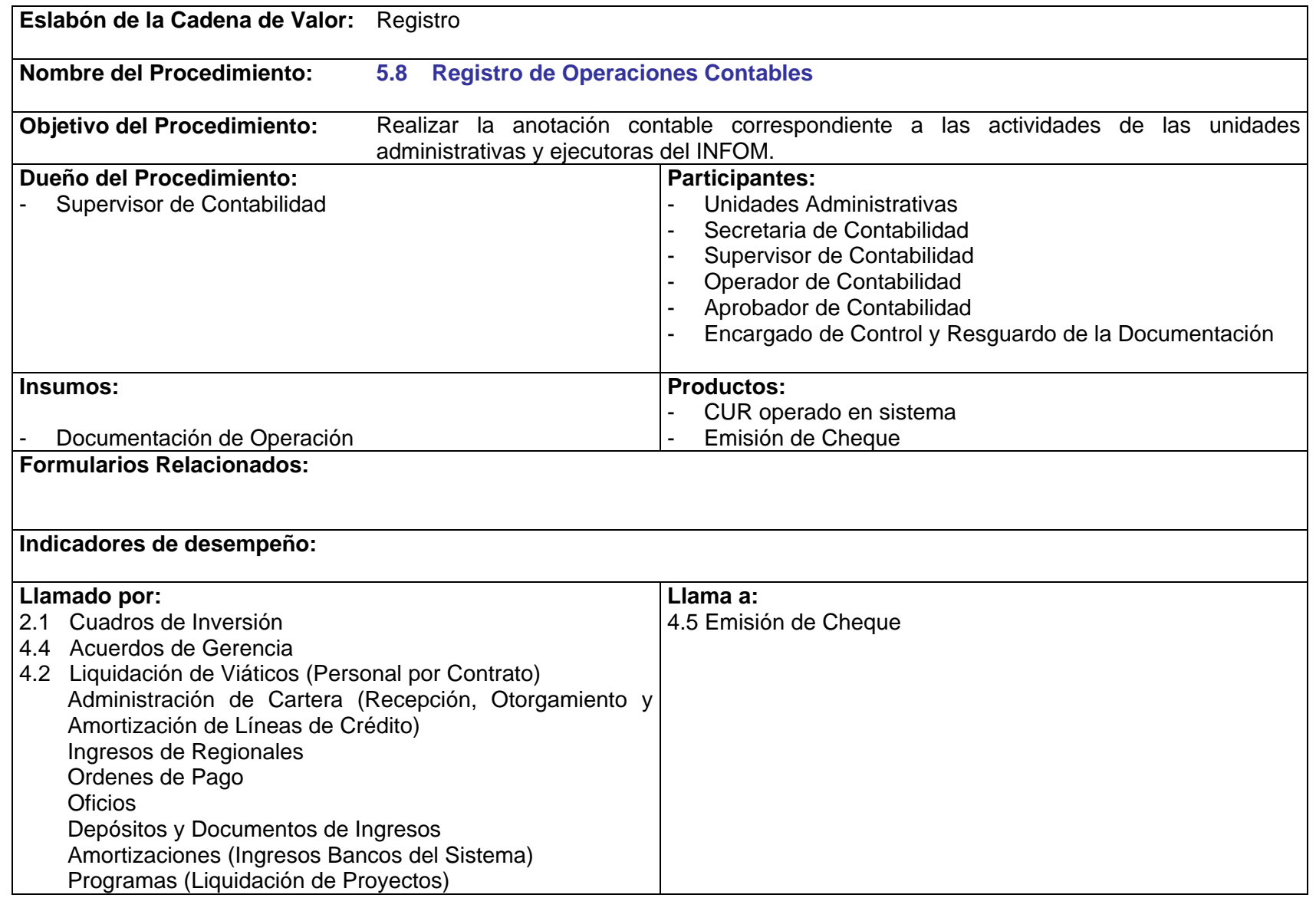

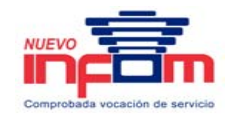

- P.5.8.1 Toda documentación presentada como soporte de un registro contable debe estar completa, de lo contrario no se hará la recepción de la misma.
- P.5.8.2 Todo usuario que lo requiera, debe verificar los documentos o movimientos contables, dentro del área de contabilidad.
- P.5.8.3 Todo usuario deberá indicar claramente la información requerida.

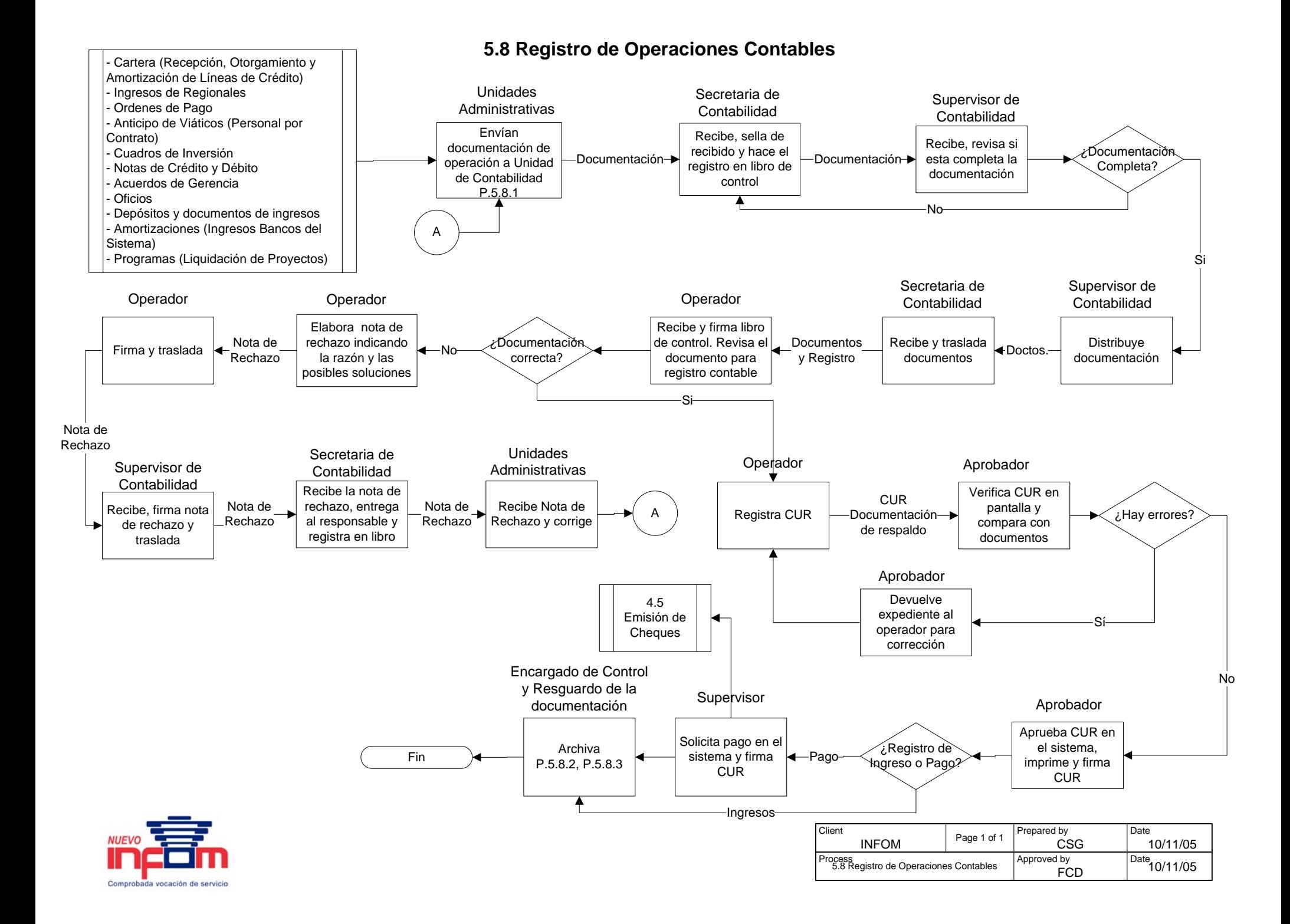

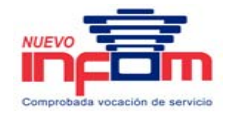

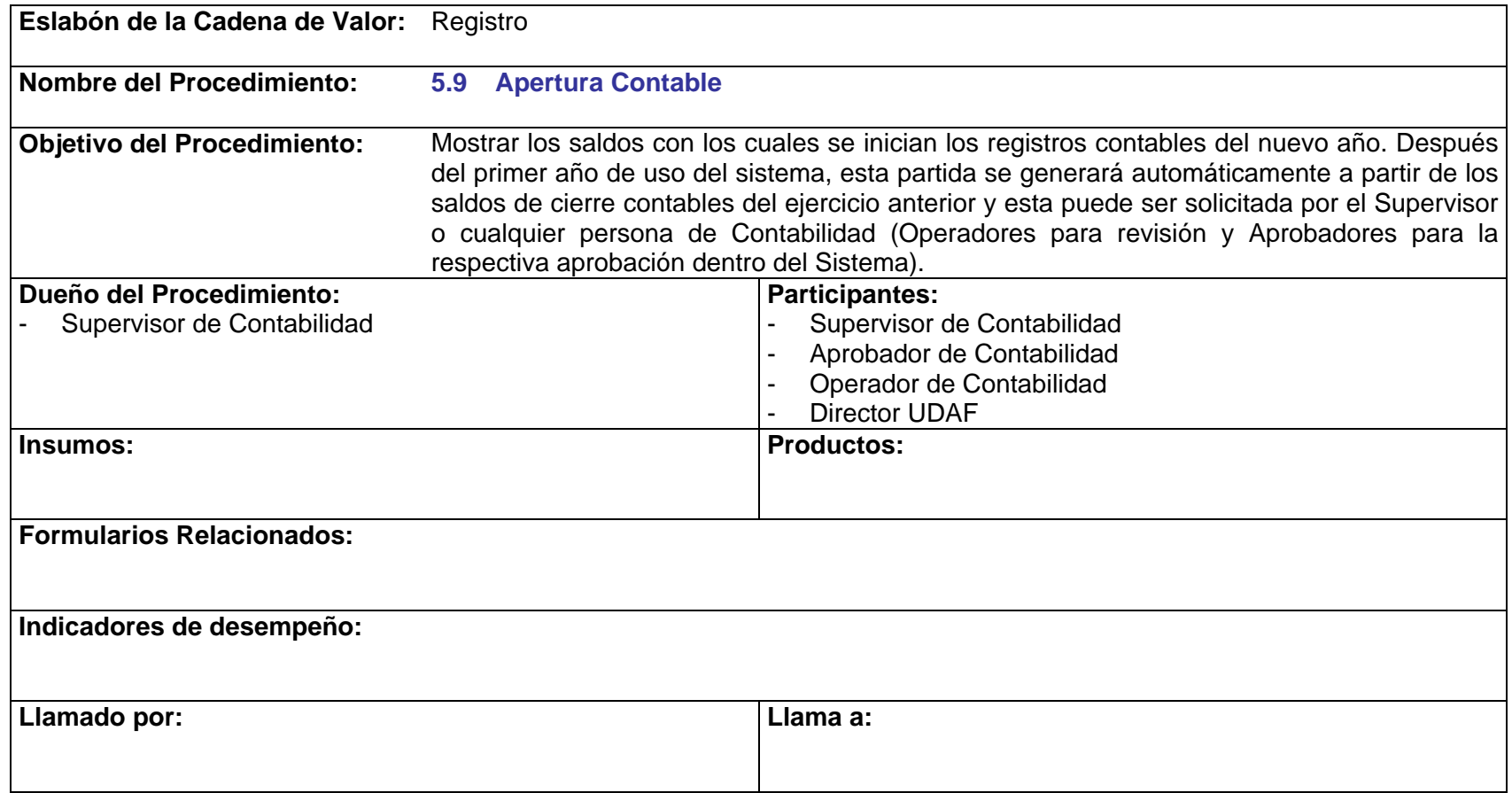

- P.5.9.1 Es indispensable finalizar con el Proceso de Cierre del ejercicio fiscal del año anterior para poder realizar la carga de la Apertura Contable (Partida de Apertura).
- P.5.9.2 Se debe realizar la Carga de los Clasificadores y Matrices Contables, haciendo los cambios necesarios para el nuevo ejercicio fiscal según el presupuesto y clase de registros a realizarse durante el ejercicio fiscal.

PRICEWATERHOUSE COPERS Página 139 Este documento es propiedad del Instituto de Fomento Municipal Noviembre, 2005

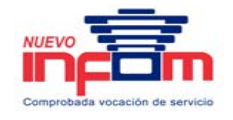

- P.5.9.3 Información a verificar en la Partida de Apertura:
	- a. Que los saldos de la cuentas concuerden con los datos de la partida de cierre y con los saldos reflejados en el Balance de Cierre al 31 de Diciembre del año anterior.
	- b. La partida de apertura se debe realizar por cada una de las Unidades Ejecutoras que integran la Contabilidad Institucional de INFOM.
	- c. Revisar que el resultado del ejercicio anterior se haya capitalizado en la cuenta 3212–01–00 Resultados Acumulados de los Ejercicios Anteriores y haya incrementado su saldo respecto del ejercicio anterior.
	- d. Si se genera un Balance General el primer día hábil del mes el resultado del ejercicio Cuenta 3212–01–02 debe tener un valor Q. 0.00

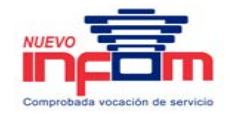

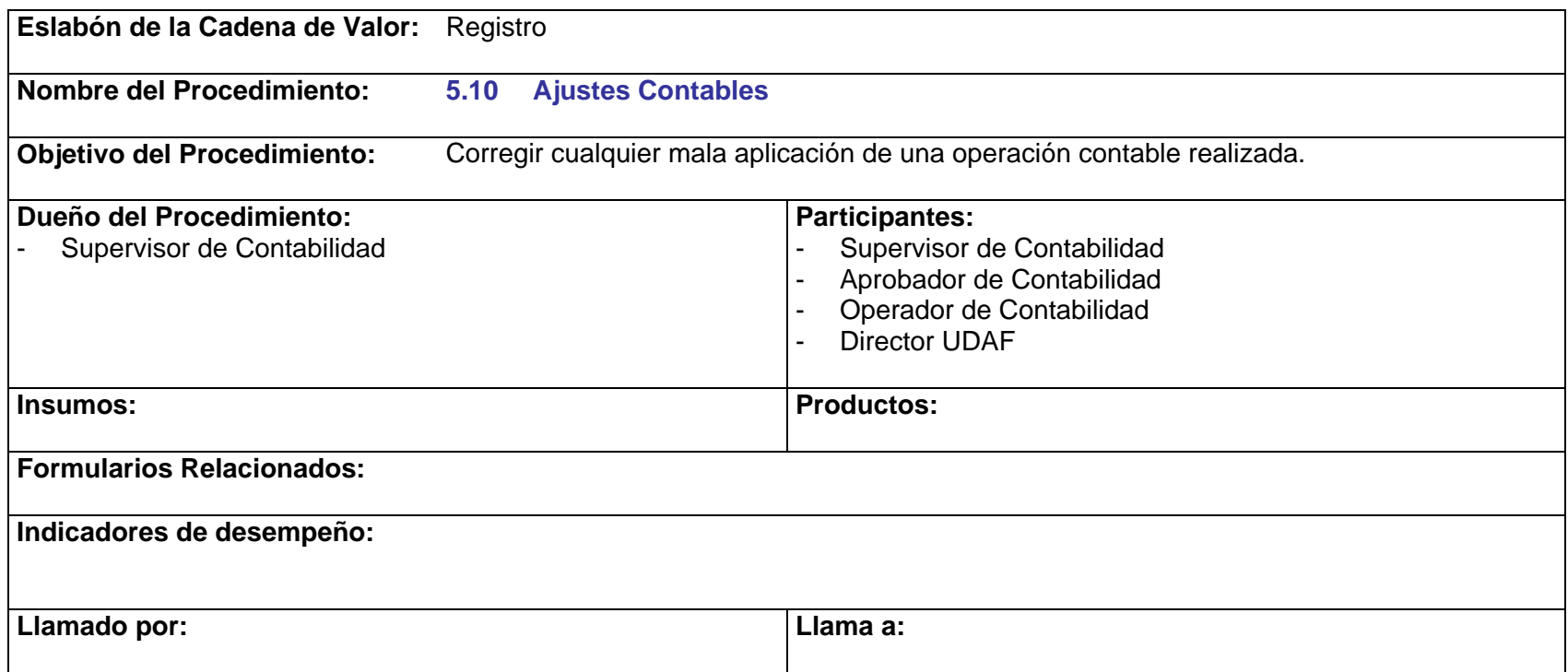

- P.5.10.1 Toda operación de ajuste debe estar con la respectiva documentación de soporte para poder ser registrada en el sistema.
- P.5.10.2 El ajuste debe llevar su respectiva justificación (el motivo por el cual se realiza el ajuste) el cual debe ser firmado por el responsable de elaborarlo y autorizado por el Supervisor de Contabilidad y, según su naturaleza, por el Director de UDAF, en el formulario respectivo.
- P.5.10.3 El Operador de Contabilidad debe documentar y analizar el registro contable a realizar, previo a su realización, tomando en cuenta si es una depuración la que se está realizando o si se trata de documentación proveniente de otras unidades solicitando el registro o corrección de Saldos de Cuentas Contables. Asimismo, elabora formulario de corrección (Ajustes) y solicita firma al Supervisor de Operaciones Contables.

PRICEWATERHOUSE COPERS Página 141 Este documento es propiedad del Instituto de Fomento Municipal Noviembre, 2005
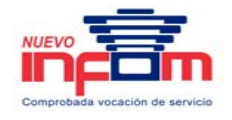

- P.5.10.4 Los ajustes de cuentas que afectan ejercicios anteriores pueden darse en los siguientes casos:
	- a. Movimientos correspondientes a saldos de ejercicios anteriores (reintegro de sueldos pagados de más, por ejemplo).
	- b. Ingresos correspondientes a años anteriores que no es posible ingresar al presupuesto del año vigente.
	- c. Cualquier otra operación relacionada con saldos de años anteriores.
- P.5.10.5 El Operador de Contabilidad deberá documentar los ajustes que afectan ejercicios anteriores con papelería procedente de otras unidades o por proceso de depuración de cuentas contables y con ello realizar el registro de regularización respectivo, sujeto a la aprobación del Supervisor del Contabilidad y Director UDAF.

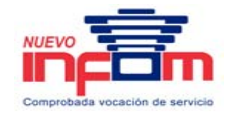

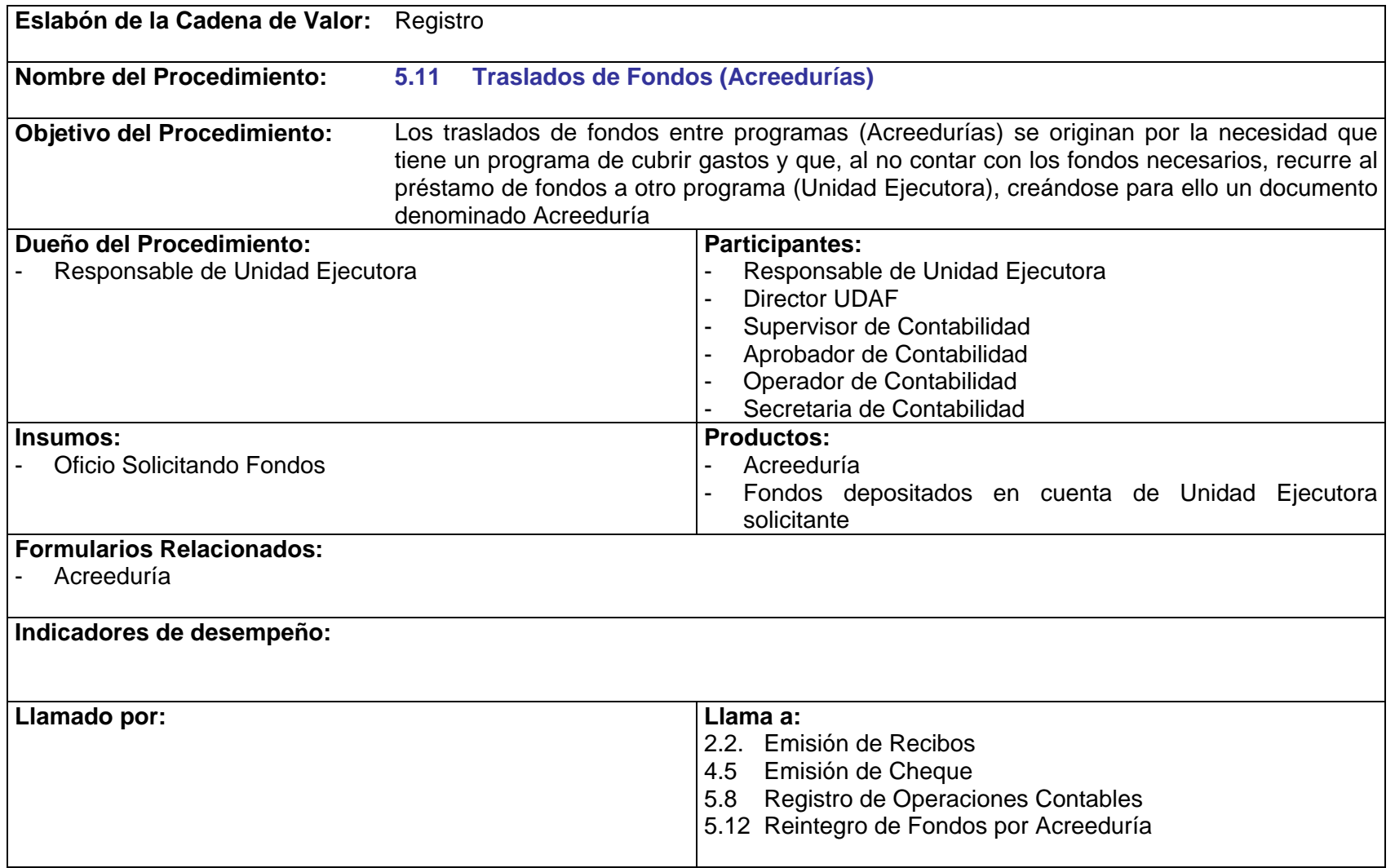

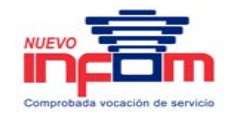

- P.5.11.1 El documento de Acreeduría tiene una doble función como documento por cobrar y documento por pagar, en él se especifica el motivo que originó el préstamo de fondos, los programas relacionados y las cuentas monetarias origen y destino de los fondos al momento que ésta se haga efectiva.
- P.5.11.2 Todo trasladado de Fondos entre cuentas de diferentes Unidades Ejecutoras debe ser autorizado por la Dirección Financiera el cual dará la instrucción al Área de Operaciones Contables a través de oficio para los registros contables respectivos.
- P.5.11.3 La Unidad Ejecutora que no cuente con los fondos al momento de tener que cubrir alguna obligación de pago, podrá solicitar el préstamo a través de Oficio dirigido a la Dirección Financiera, especificando el valor y el origen de estos fondos (El programa deberá comprobar que recibirá fondos para poder pagar el dinero solicitado).
- P.5.11.4 Deben existir cuentas monetarias y contables específicas para el control de cada fondo, no importando si son externos o propios.
- P.5.11.5 Los ingresos y egresos de fondos deben situarse en la fuente de financiamiento de cada fondo, independientemente que sea donación, préstamo externo, contrapartida de gobierno central o fondos propios del INFOM.

### **5.11 Traslados de Fondos (Acreedurías)**

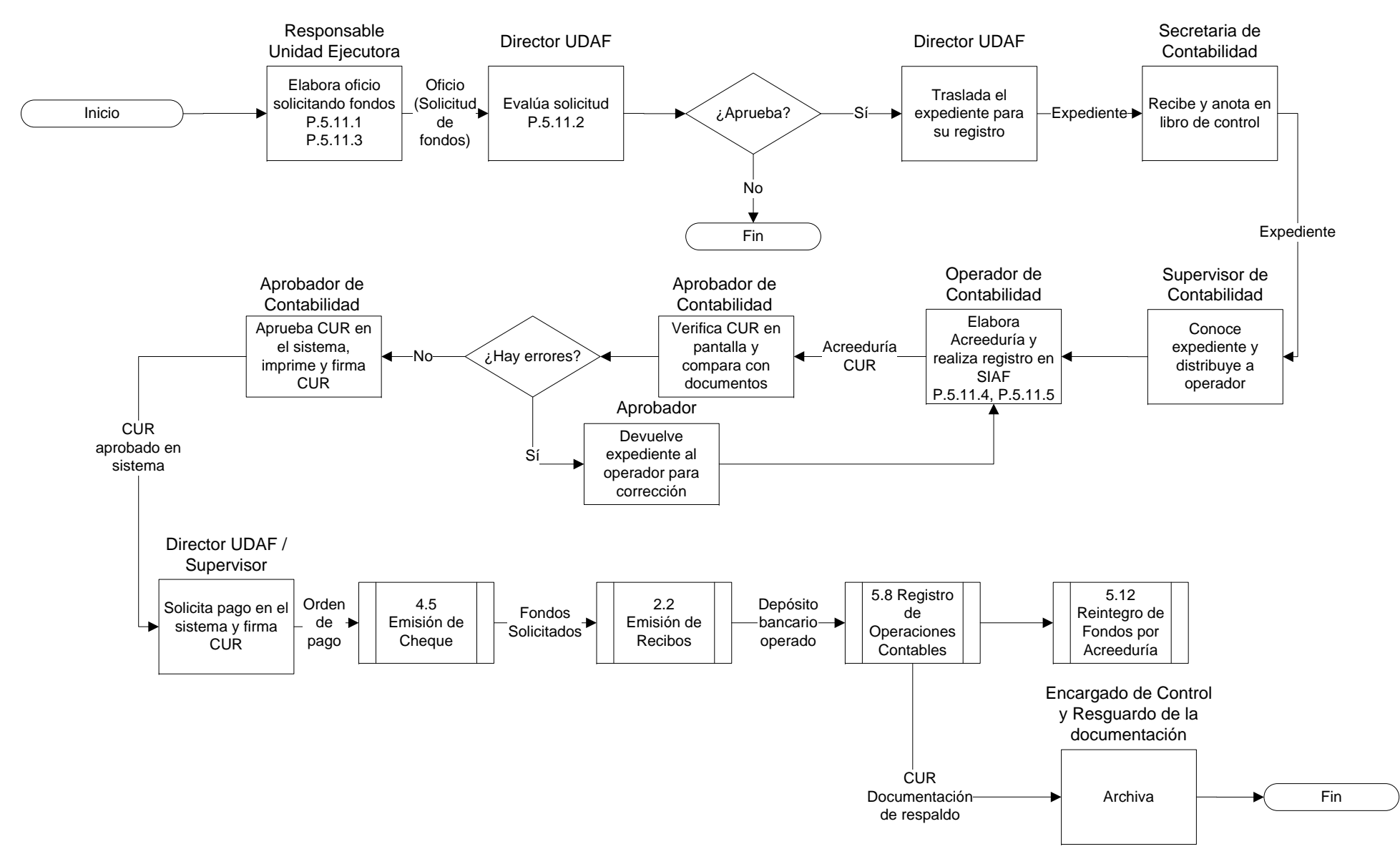

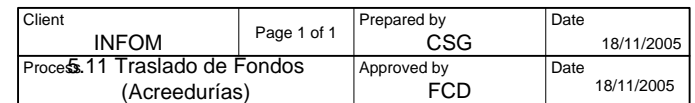

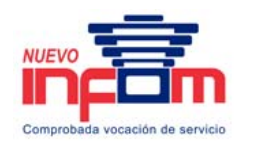

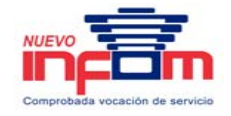

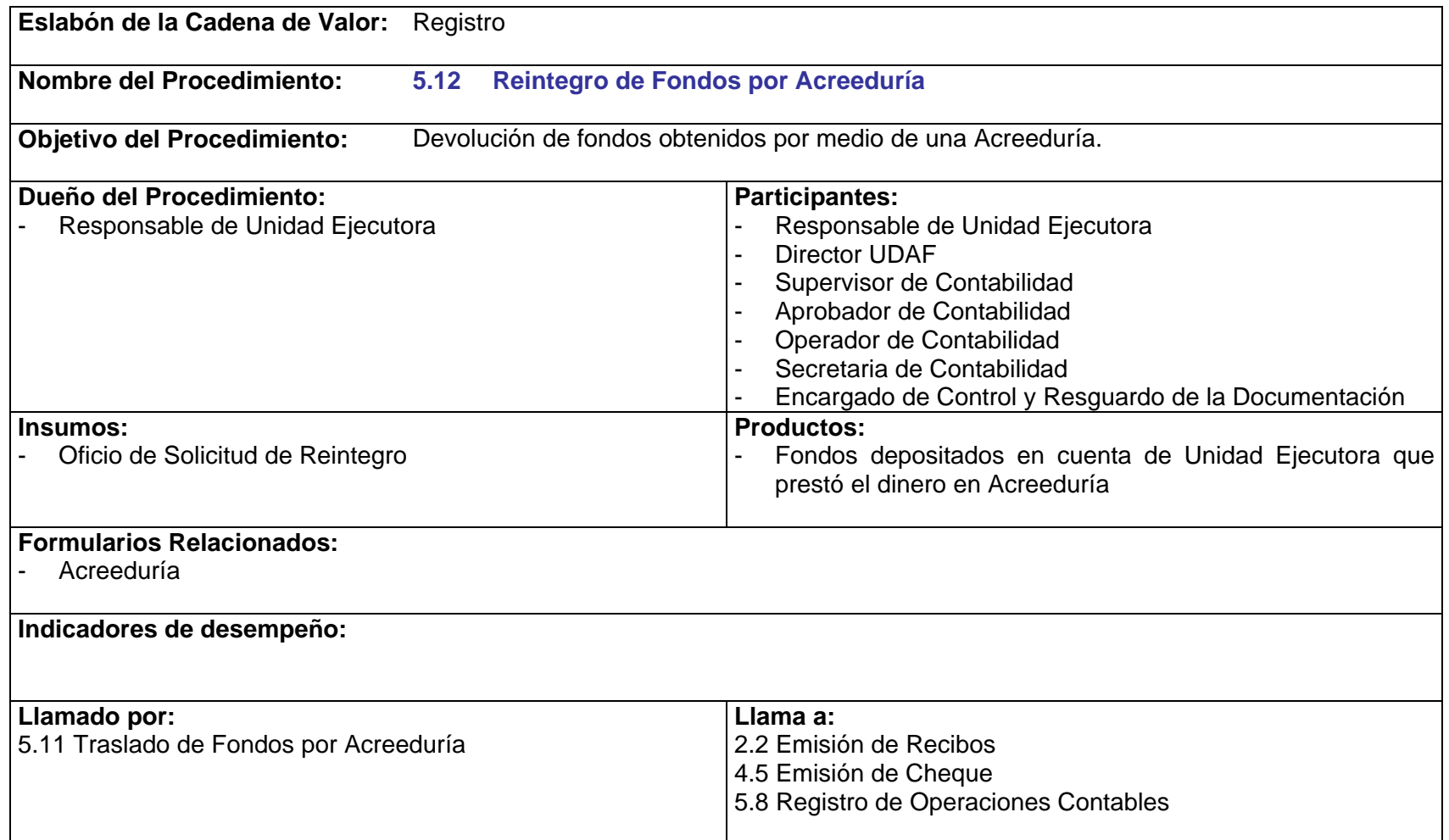

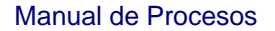

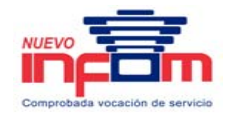

- P.5.12.1 Cuando la Unidad Ejecutora que solicitó los fondos, cuente con la disponibilidad de los mismos para su reintegro, debe realizar el respectivo pago haciendo con ello efectiva la Acreeduría. Este pago se debe solicitar a través de oficio a la Dirección Financiera para que proceda a realizar el trámite de reintegro de fondos.
- P.5.12.2 En caso contrario, la Unidad Ejecutora que realizó el préstamo puede elaborar un oficio de solicitud de reintegro de los fondos dirigido a Dirección Financiera para hacer la devolución efectiva.

### **5.12 Reintegro de Fondos por Acreeduría**

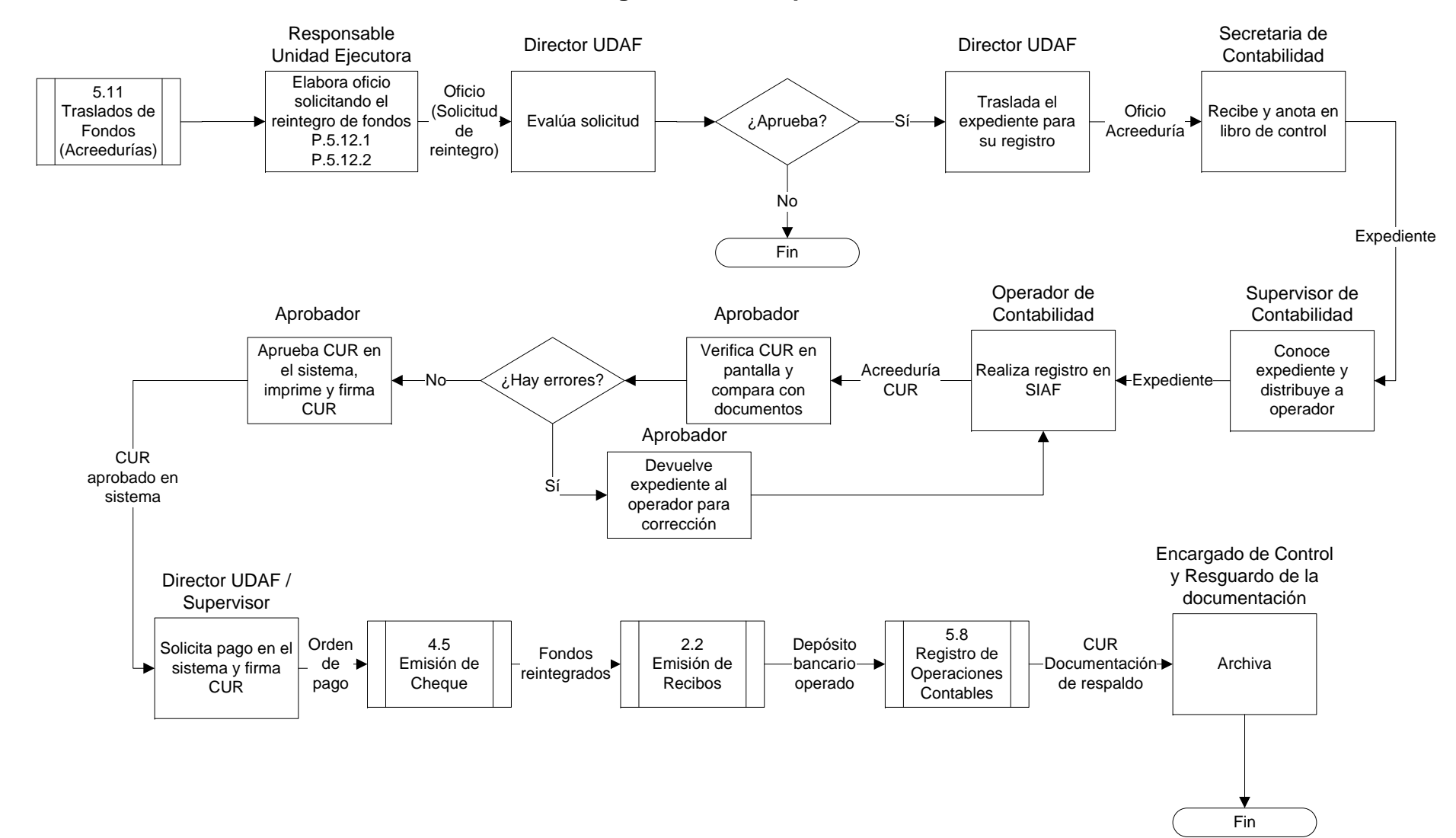

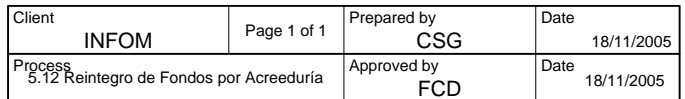

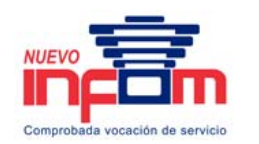

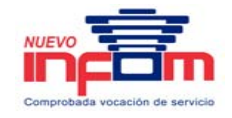

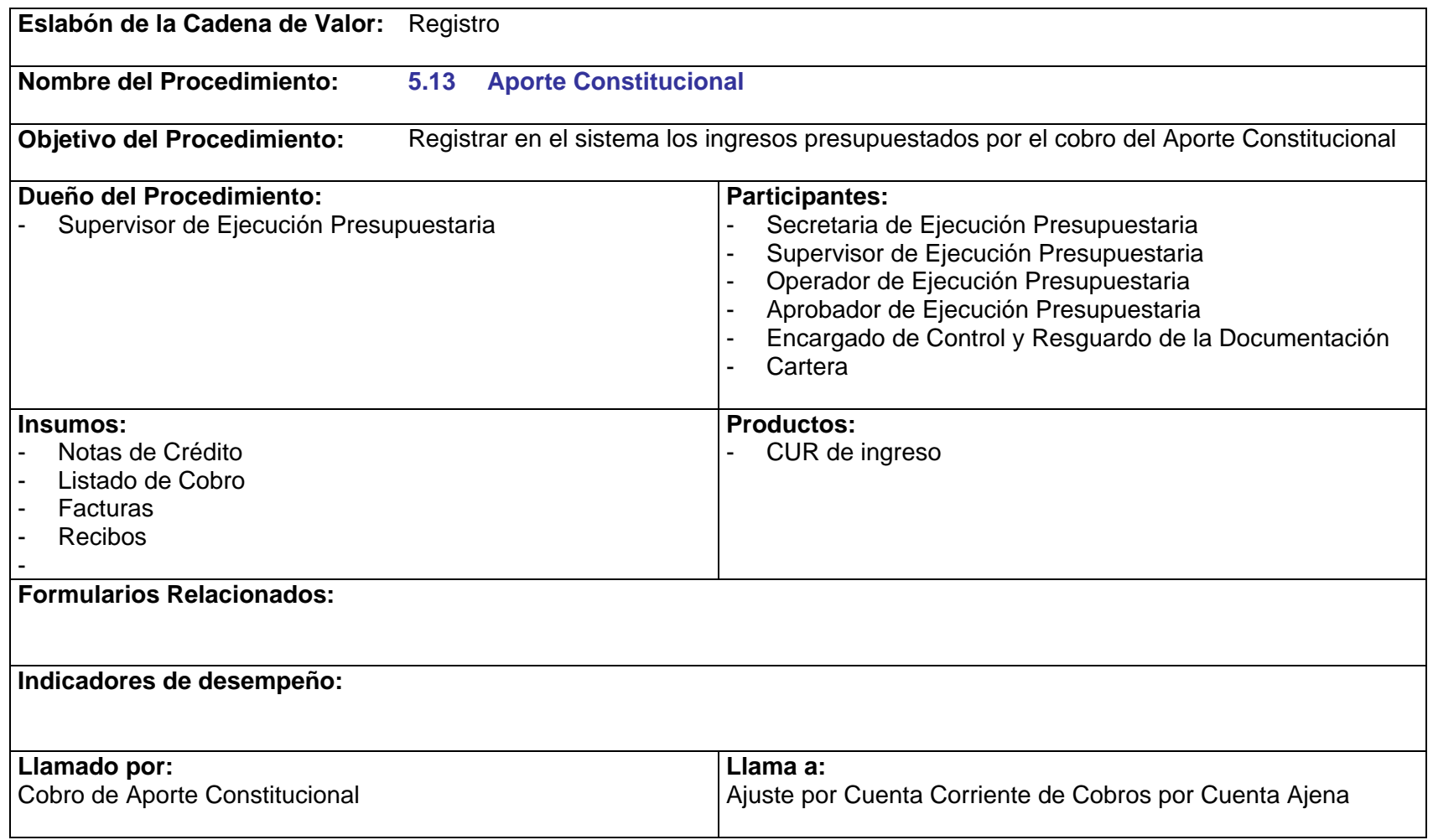

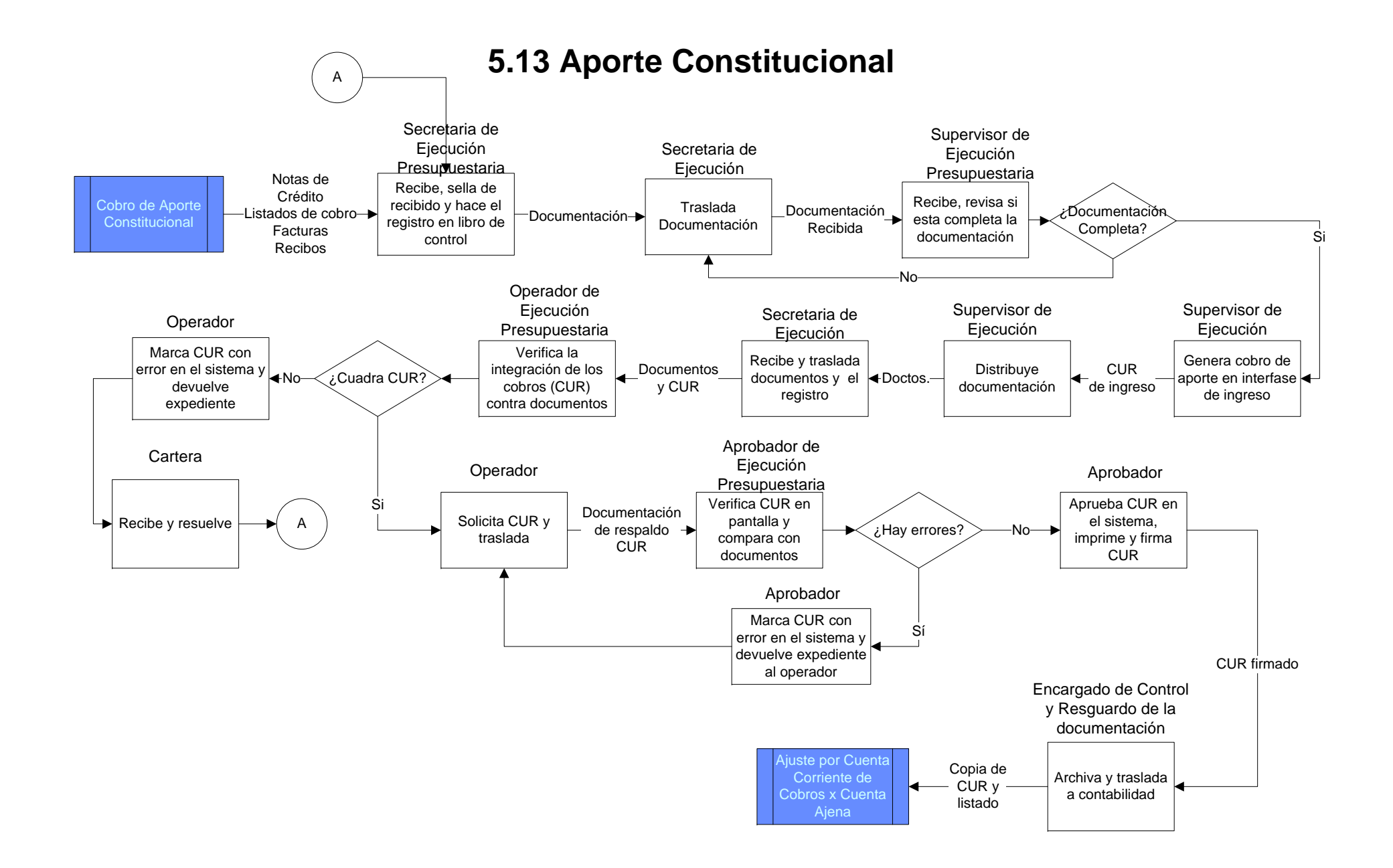

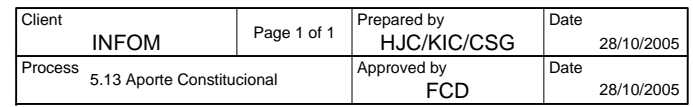

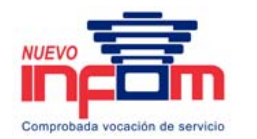

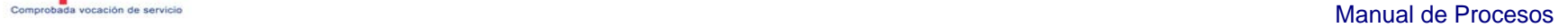

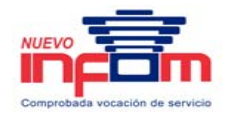

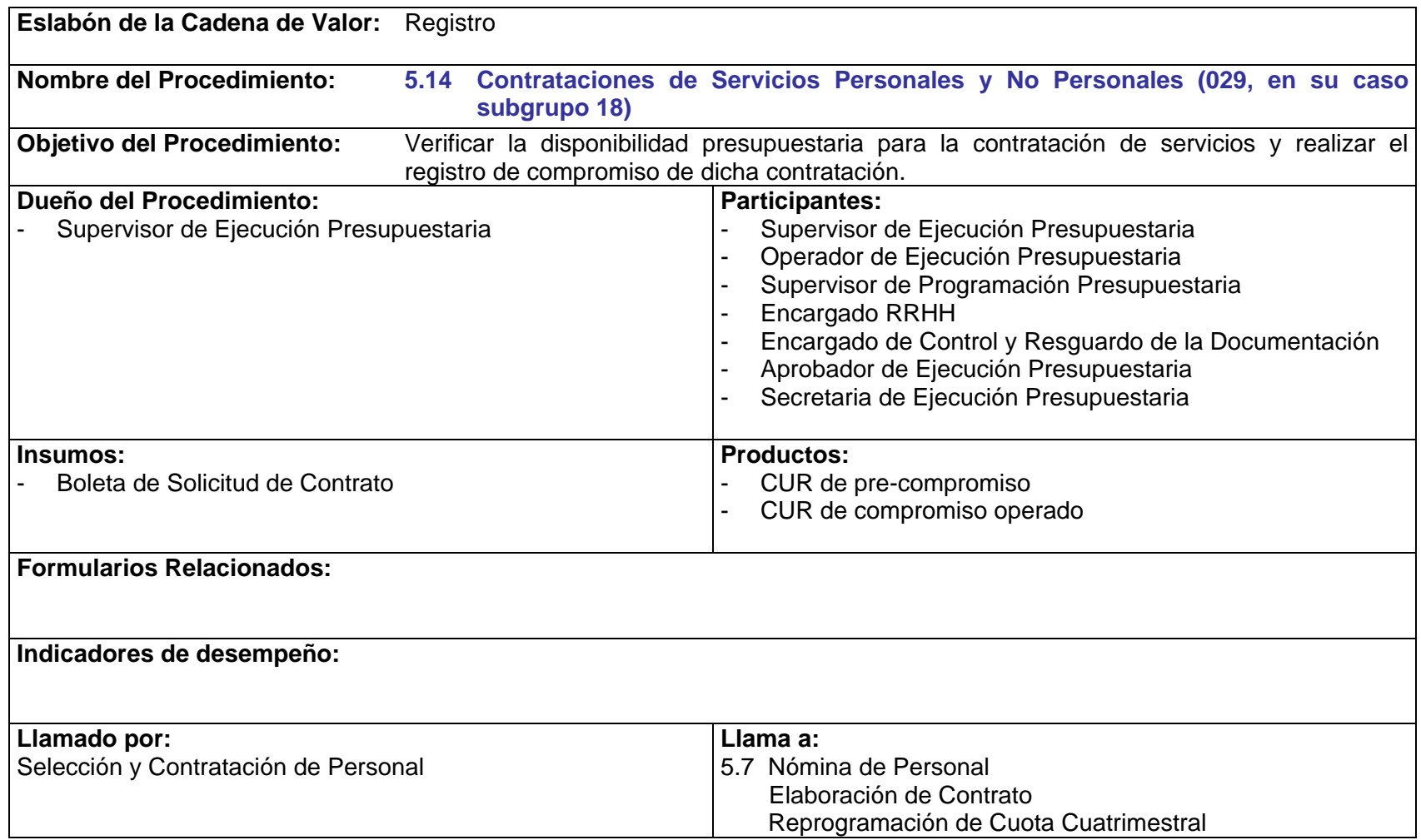

P.5.14.1 Toda Solicitud de Contrato debe estar autorizada por Gerencia o Sub-Gerencia del INFOM.

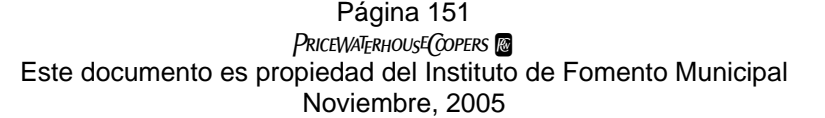

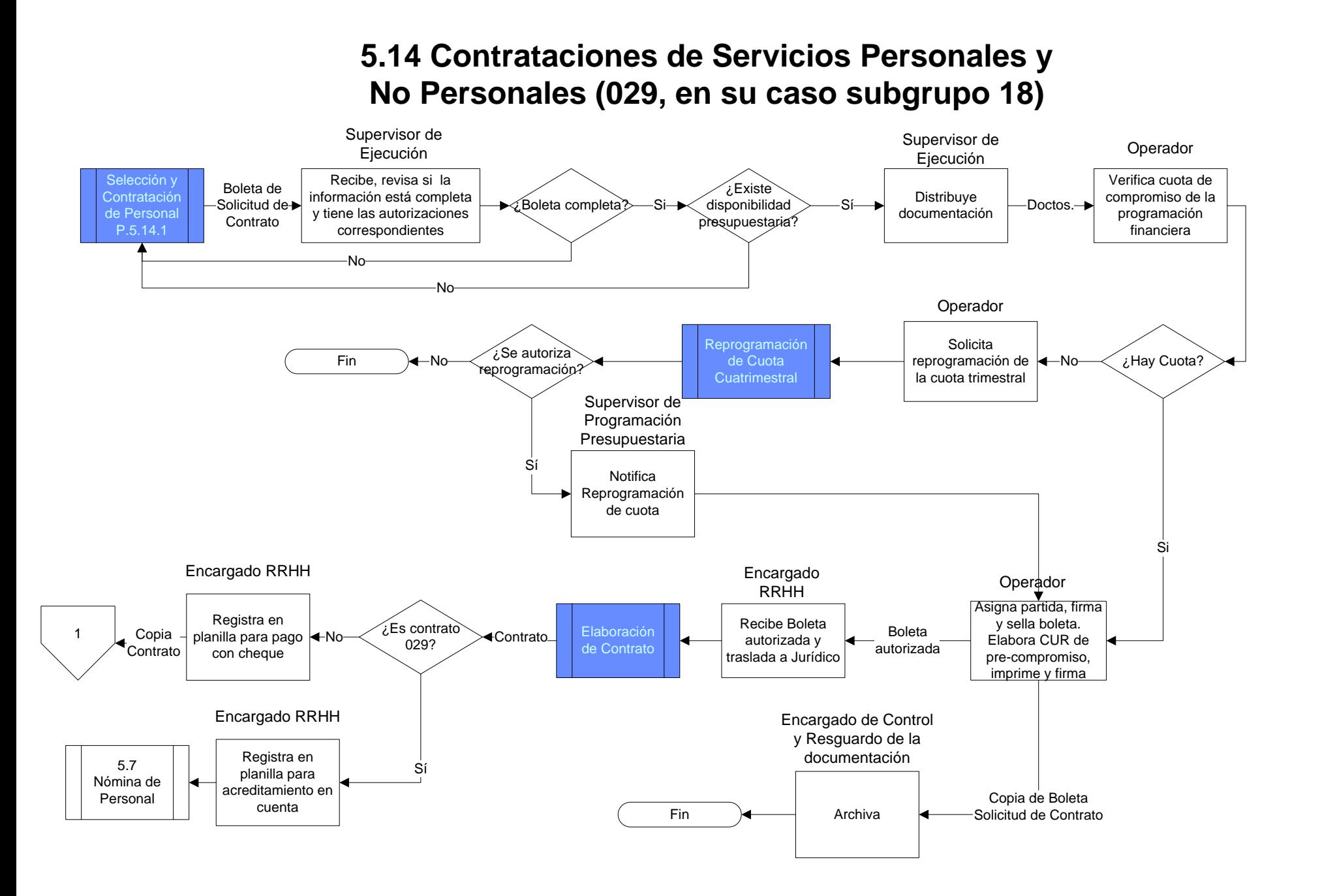

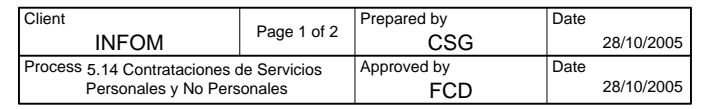

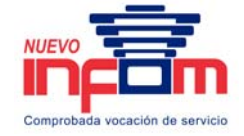

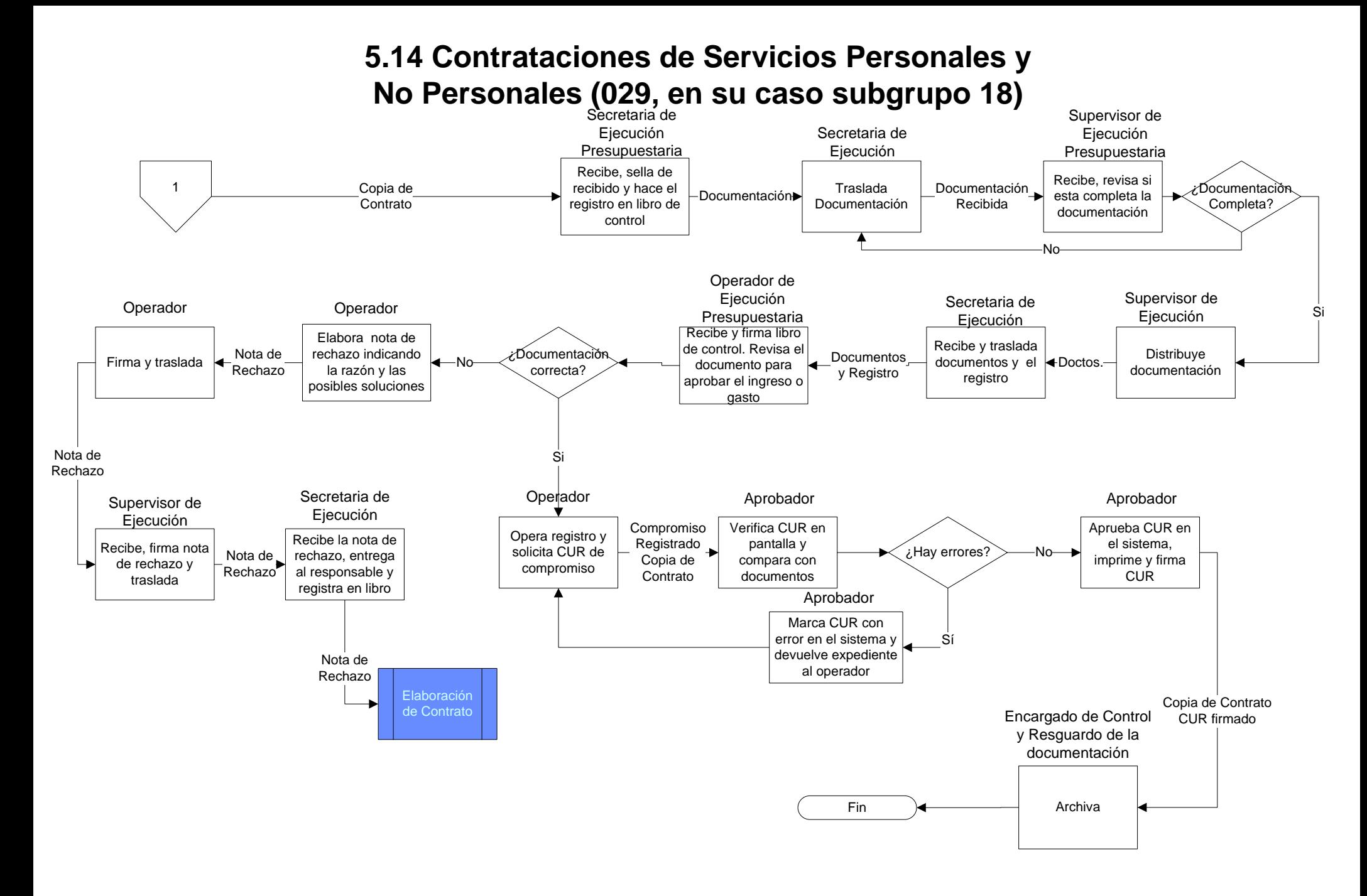

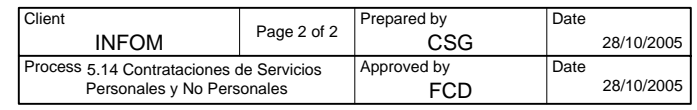

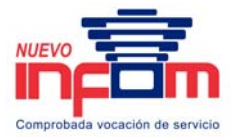

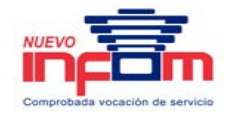

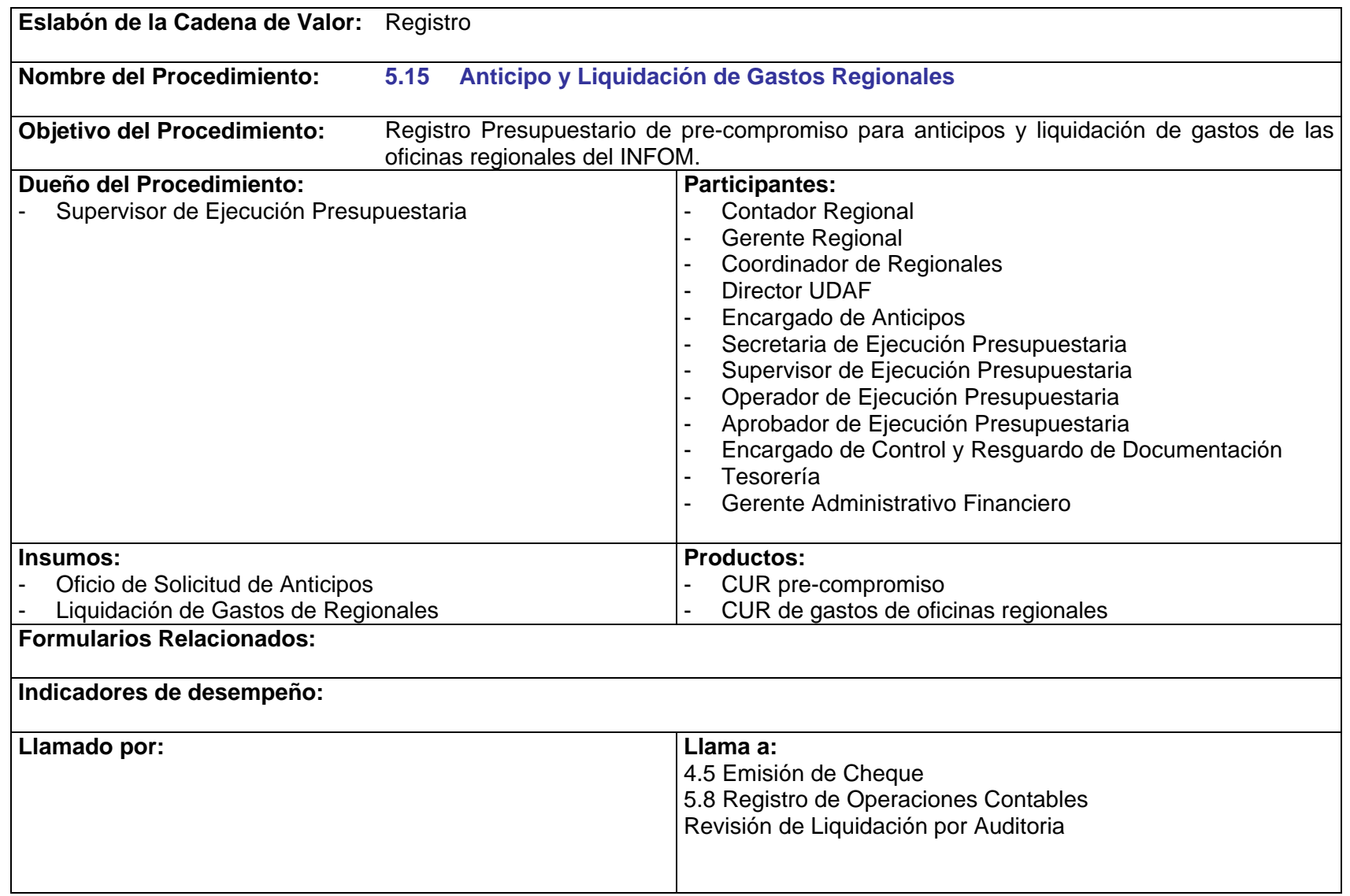

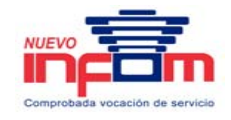

- P.5.15.1 Únicamente se otorgará anticipo de fondos a Regionales, para cubrir los siguientes gastos:
	- a. Viáticos y Combustibles
	- b. Jornales
	- c. Arrendamiento de Oficina
- P.5.15.2 No se deberá autorizar ni entregar ningún anticipo de fondos para realizar pagos si no se hubiera liquidado en su totalidad el anticipo anterior.
- P.5.15.3 Toda solicitud y liquidación de gastos por anticipos deberán llenar el formato correspondiente, indicando claramente los gastos, montos, fuentes de financiamiento al que corresponda así como los reintegros que surjan y su financiamiento.

# **5.15 Anticipo y Liquidación de Gastos Regionales**

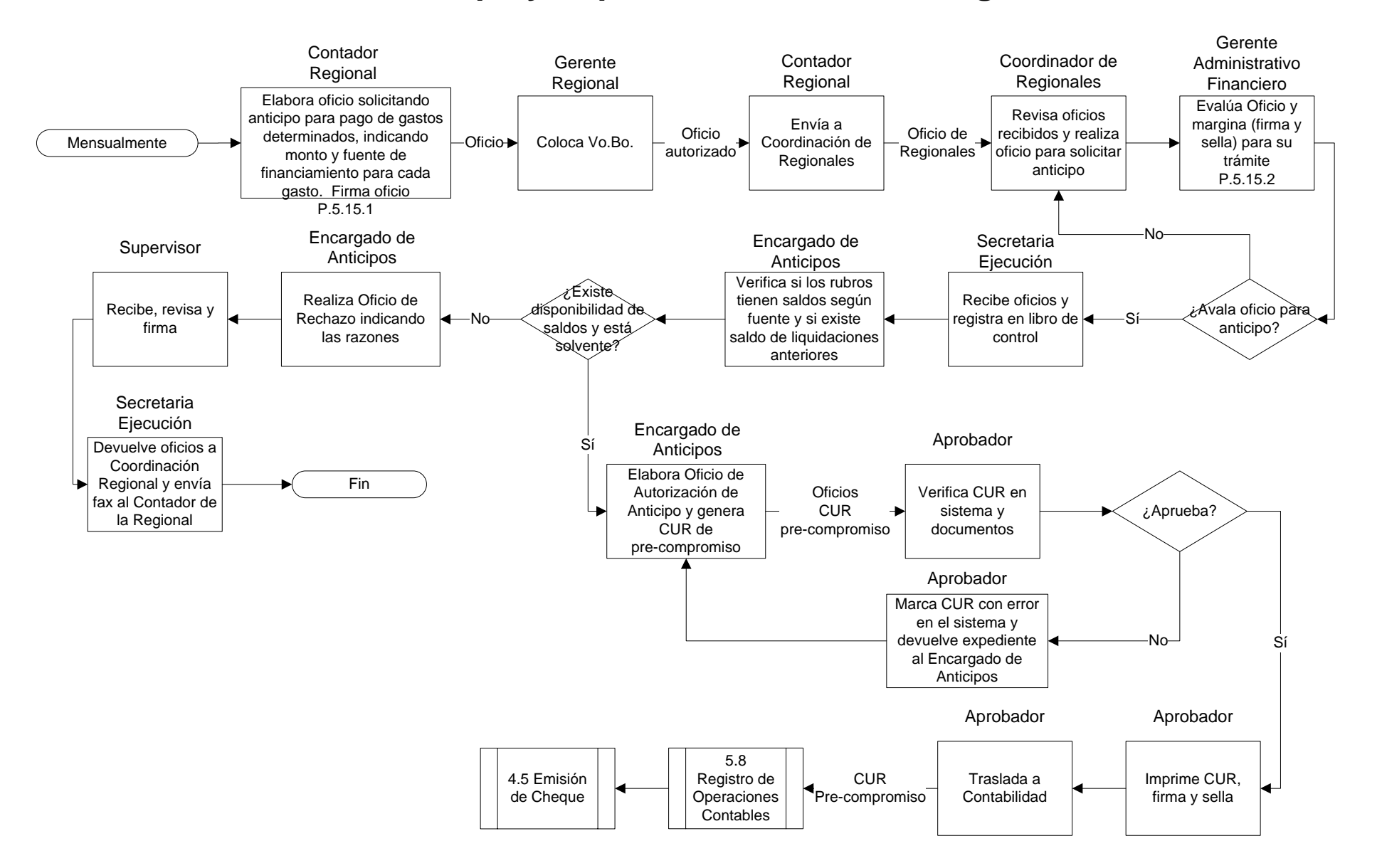

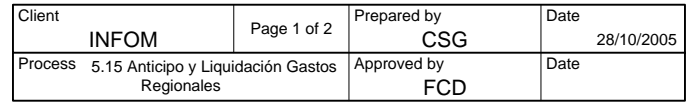

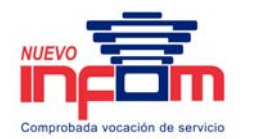

# **5.15 Anticipo y Liquidación de Gastos Regionales**

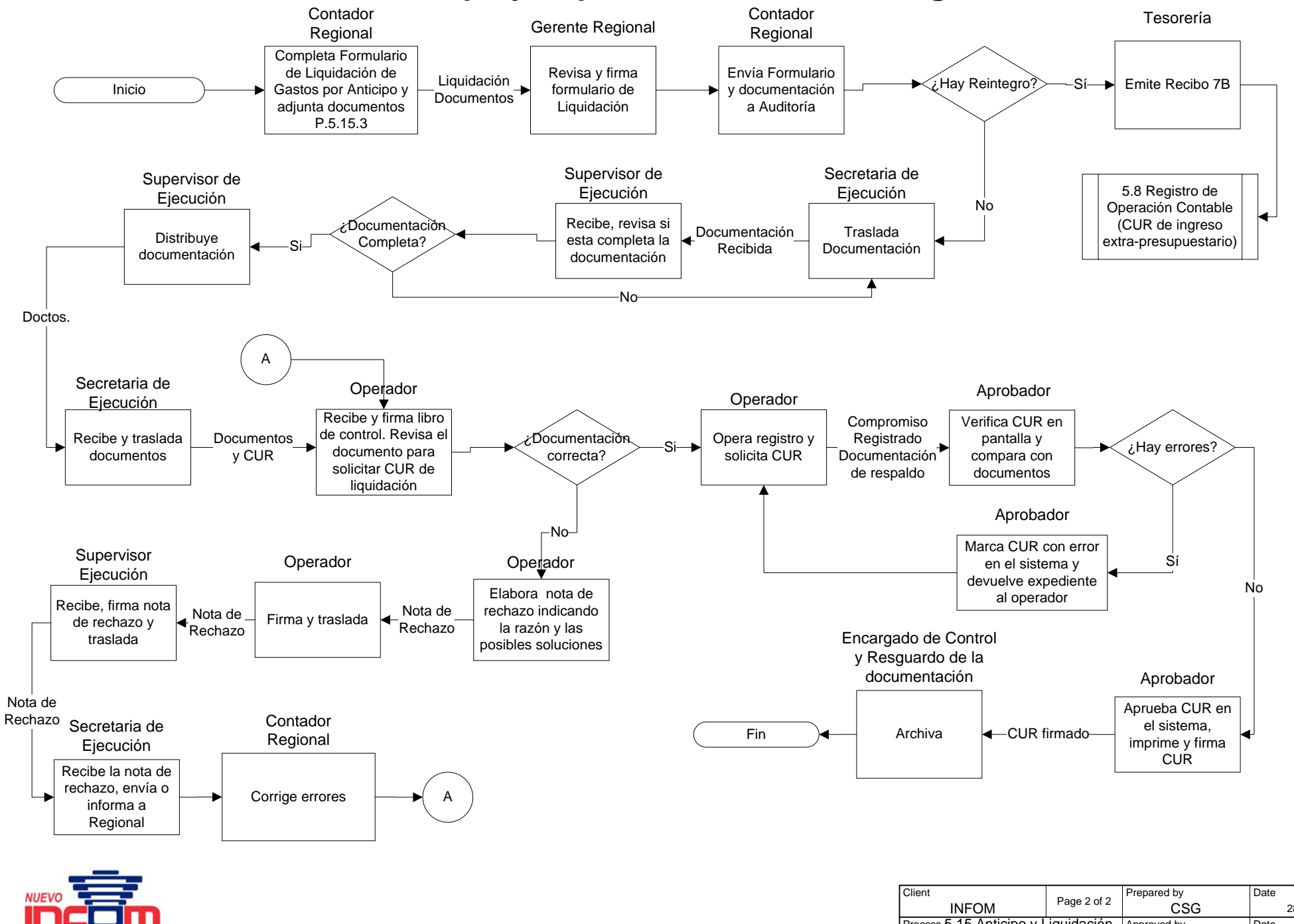

Comprobada vocación de servicio

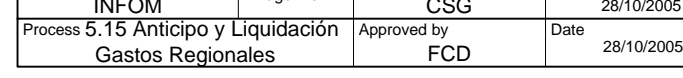

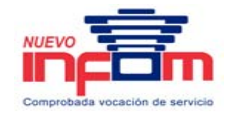

## **V. Glosario**

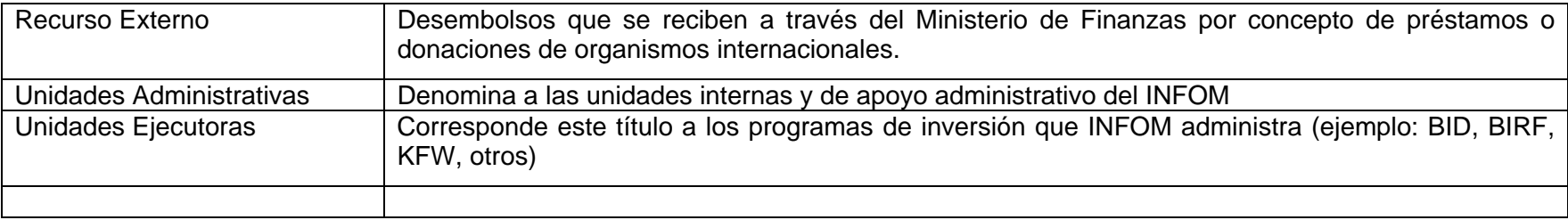

### **VI. Abreviaturas**

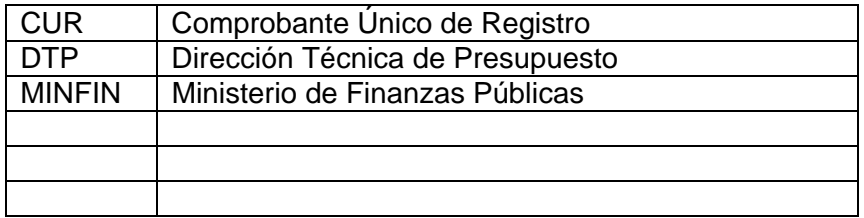

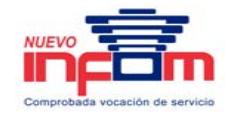

## **VII. Actualización del Manual**

Para responder en forma adecuada a los requerimientos que le son formulados tanto por las condiciones de los procesos, interesados y las diferentes estructuras internas del Instituto de Fomento Municipal, se requiere contar con procesos que puedan ser actualizados en forma dinámica para responder con agilidad a las situaciones cambiantes de la realidad nacional e internacional dentro de las cuales realiza sus actividades.

Los cambios que se requieran pueden implicar modificaciones, eliminaciones o adiciones a sus políticas, procedimientos, formularios o requisitos, contenidos en el presente manual. A fin de mantener un adecuado nivel de control sobre el mecanismo para actualizar el presente manual, sin que se ponga en riesgo su visión integral, se han definido las políticas y el proceso que deberá observarse.

#### Políticas:

- 1. El solicitante de un cambio o modificación al Manual debe ser la máxima autoridad de una unidad organizativa, llámese, Gerente, Director o Supervisor cuando sobre ella no hay una Gerencia de área (caso Gestión), Es decir que cuando un usuario tenga una propuesta, la misma deberá ser discutida en el área y quien propone en la autoridad del área, a partir de ese momento comenzarán los procesos de evaluación y aprobación.
- 2. Para la aprobación de un cambio sugerido al presente manual, deberá tomarse en consideración el impacto, en donde:

Si la modificación sugerida implica cambio en:

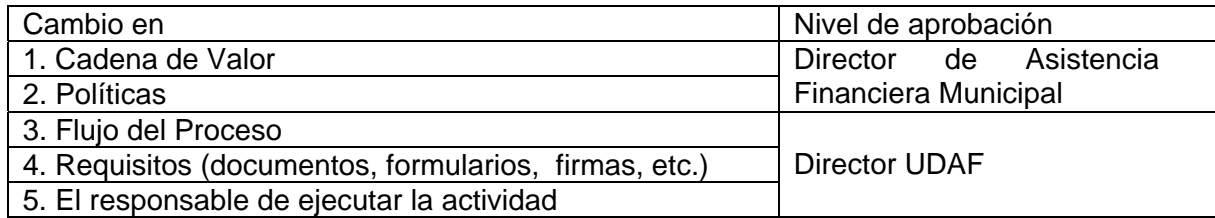

3. Antes de someter una modificación al nivel de aprobación correspondiente, la misma debe ser refrendada por del Área en donde se identifique la oportunidad de mejora.

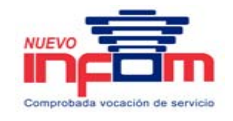

- 4. Para aprobar una solicitud de modificación al manual, deberá evaluarse su contribución a la eficiencia administrativa en términos de:
	- a. Eficiencia del proceso.
	- b. Fortalecimiento administrativo.
	- c. Reducción de costos.
	- d. Fortalecimiento del Control.
- 5. Una vez validada la pertinencia de la modificación, deberá analizarse la factibilidad del cambio propuesto, en términos de recursos necesarios para su implantación.

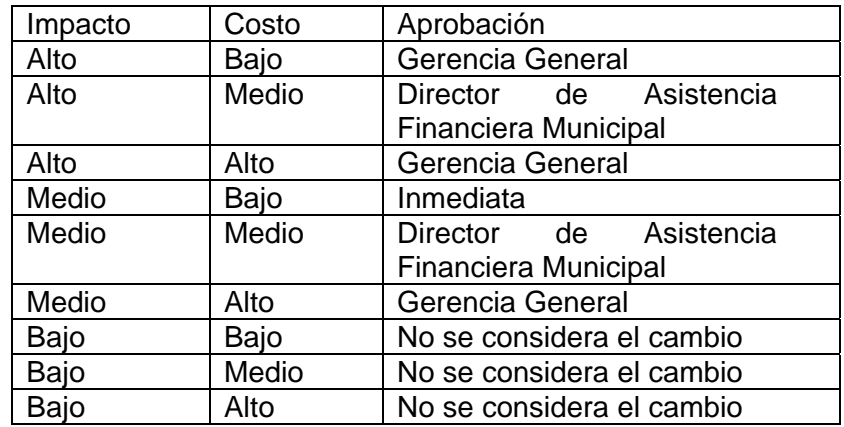

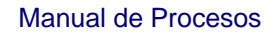

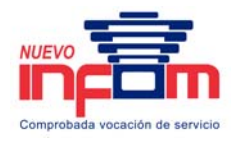

### **Formularios:**

### **INSTITUTO MUNICIPAL DE FOMENTO DETALLE DE LAS MODIFICACIONES**

### **MANUAL DE PROCESOS OPERATIVOS**

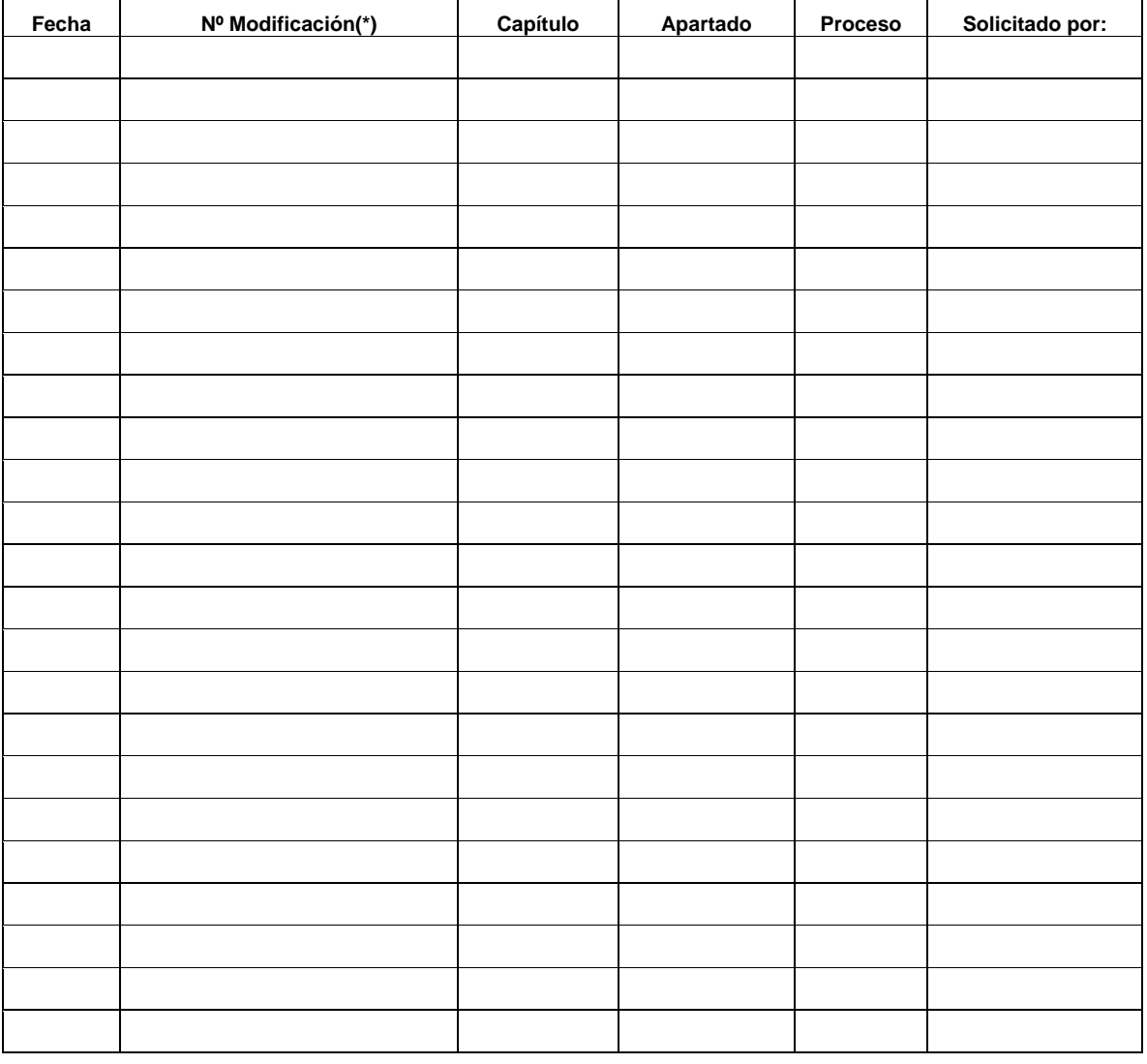

NOTA: Se anexarán las copias de las solicitudes de cambios, formuladas y debidamente aprobadas.

(\*) Se referencia el número de la Solicitud de Cambios al Manual.

Este formato se anexará a cada Manual, para mantener un control administrativo de las modificaciones.

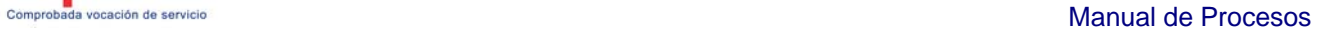

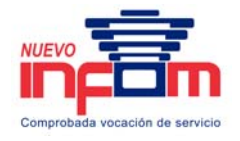

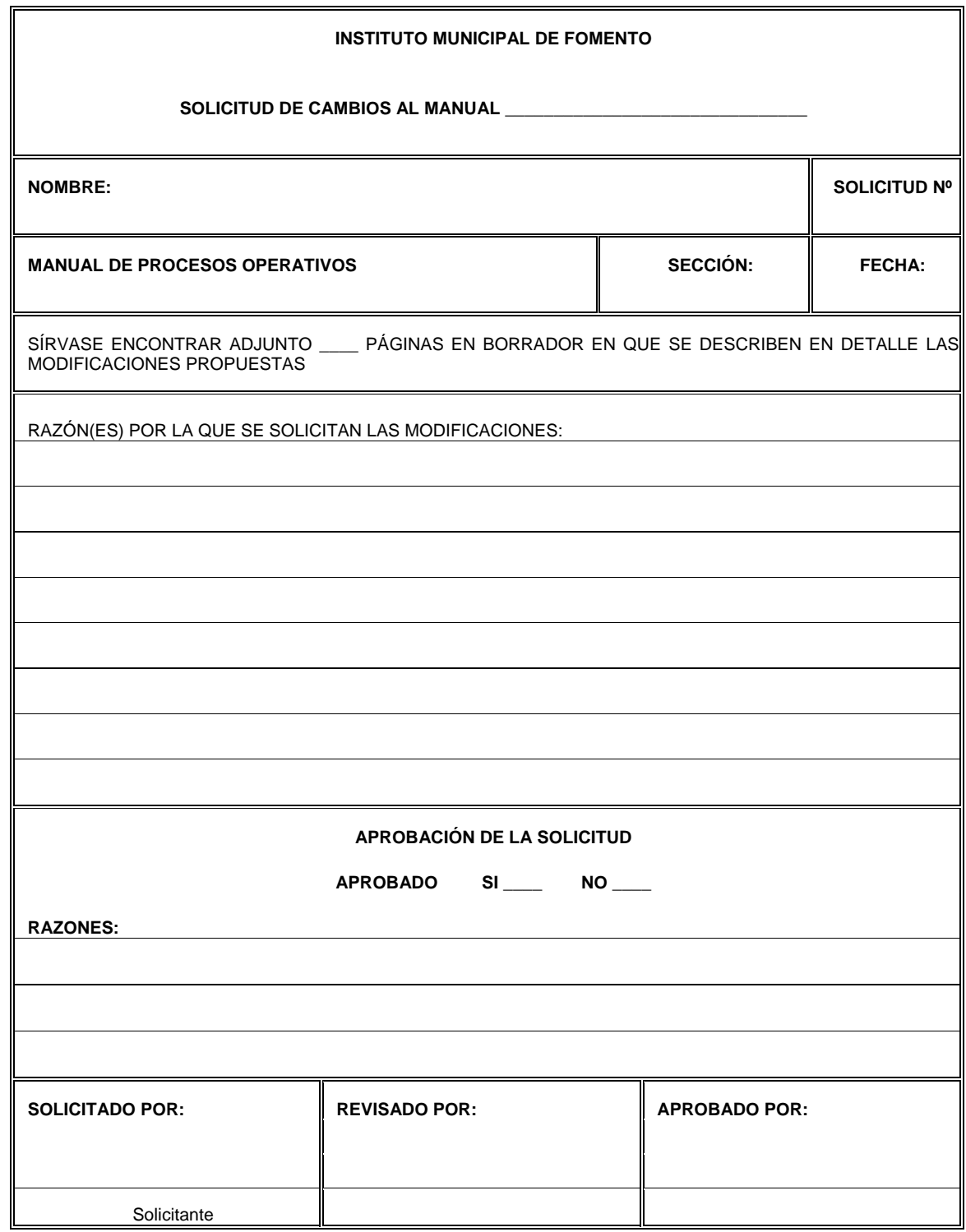